# **Ein Beitrag zu Normen und Standards der Geoinformatik in der archäologischen Feldforschung**

## **Dissertation**

zur Erlangung des Grades eines

DOKTORS DER NATURWISSENSCHAFTEN

der Technischen Universität Dortmund an der Fakultät für Informatik von

Stefan Printz

Dortmund 2014

Tag der mündlichen Prüfung: 9. September 2014 **Dekan/Dekanin:** Prof. Dr.-Ing. Gernot A. Fink

9. September 2014<br>Prof. Dr.-Ing. Gernot A. Fink<br>Prof. Dr. Ernst-Erich Doberkat Prof. Dr. Heinrich Müller

# **Inhaltsverzeichnis**

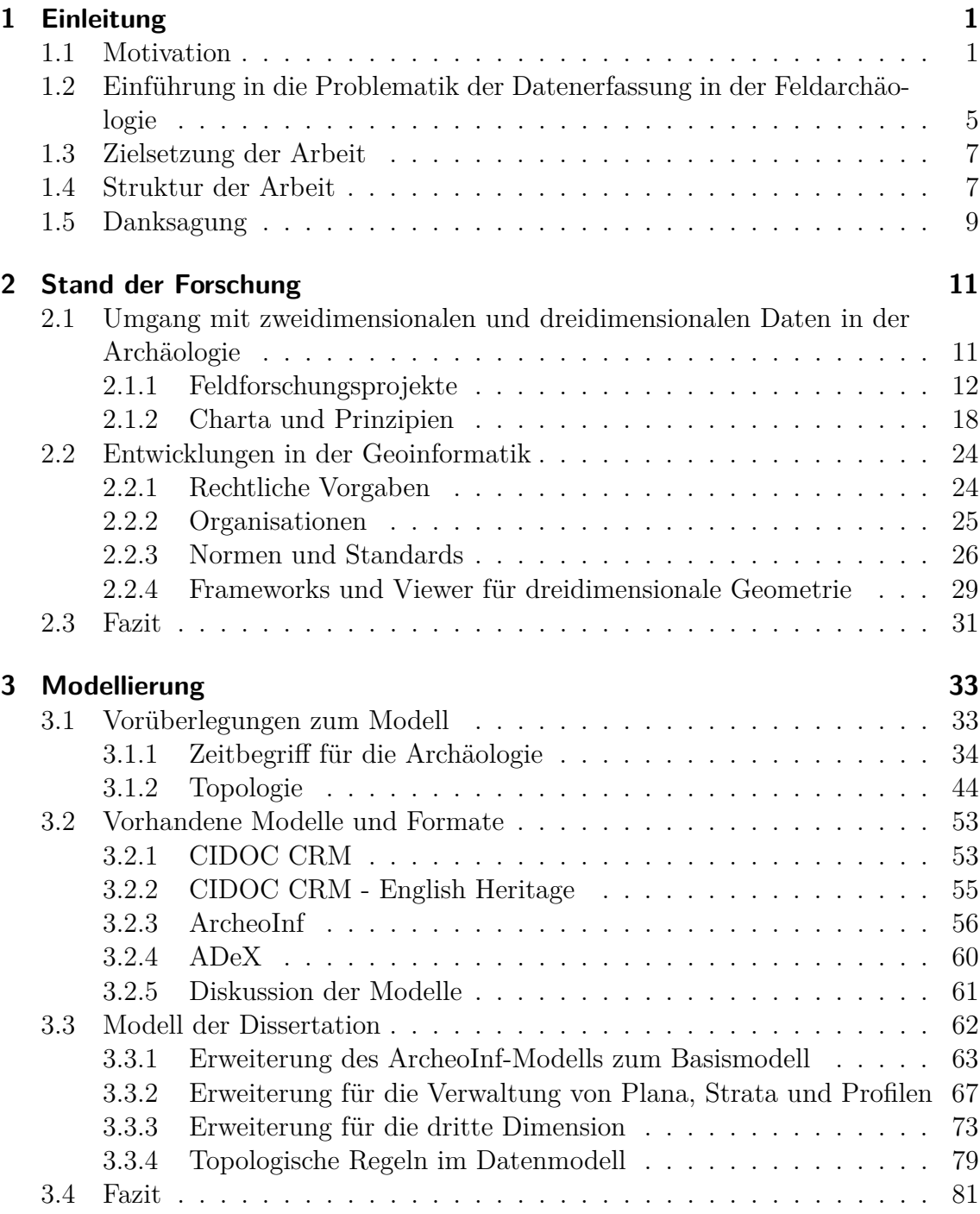

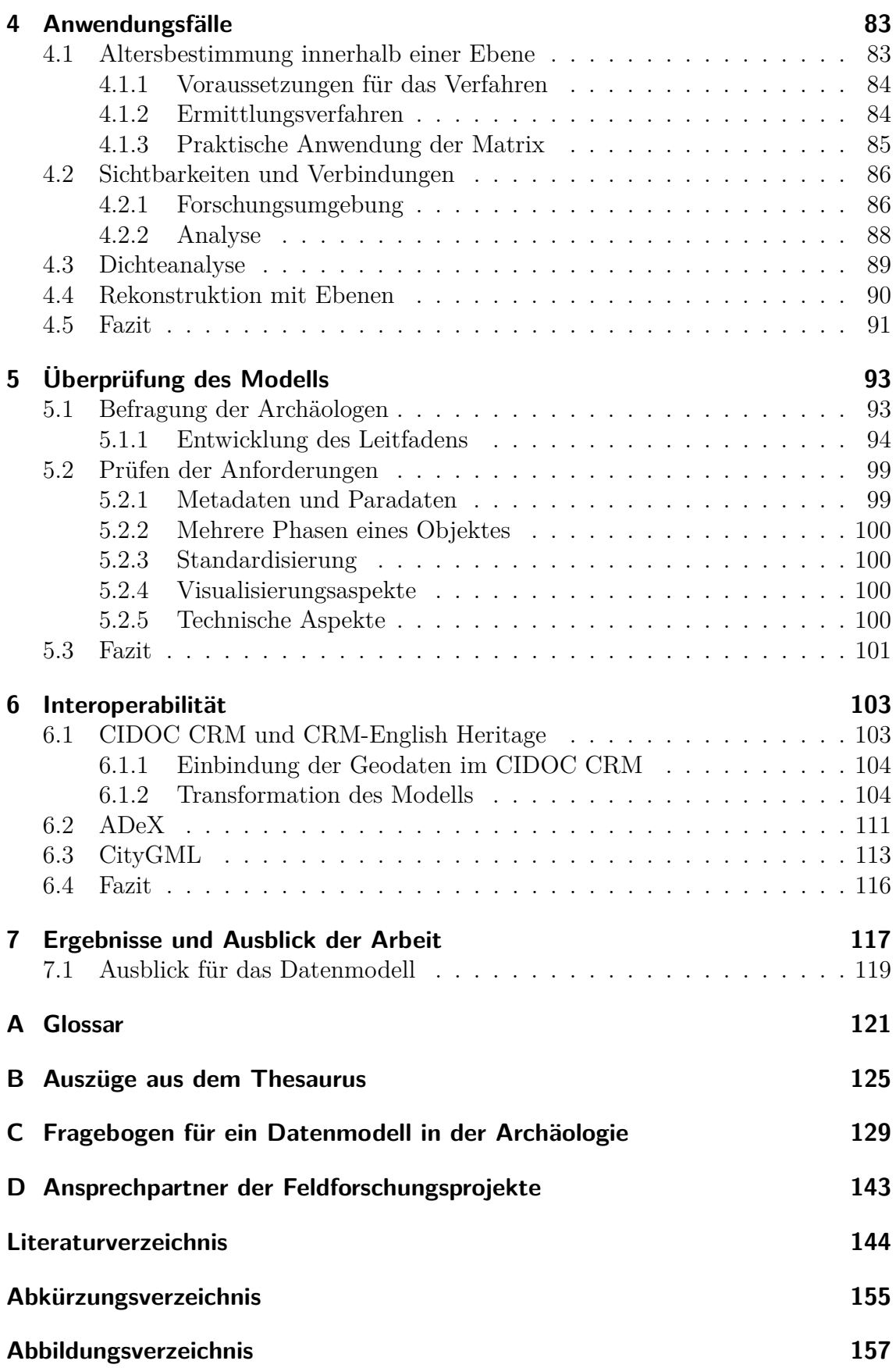

# <span id="page-4-0"></span>**Kapitel 1**

# **Einleitung**

## <span id="page-4-1"></span>**1.1 Motivation**

Die ständige Weiterentwicklung in der digitalen Datenverarbeitung führt zu immer neuen Softwarelösungen mit neuen Datenformaten. Daher gibt es in der Regel stets eine große Auswahl an nutzbaren Lösungen, die nebeneinander existieren. Dies kann Probleme verursachen, wenn Daten zwischen unterschiedlichen Umgebungen übertragen werden müssen. Häufig ist eine Transformation in ein anderes Datenformat notwendig. Um diesen Problemen zu begegnen, sind Strategien für eine automatisierte Migration oder Normen und Standards, die von den unterschiedlichen Programmen eingehalten werden müssen, zu entwickeln.

Solche Migrationsaufgaben treten innerhalb der Geoinformatik häufig auf. Daher sind in den letzten Jahren für die Speicherung und Verarbeitung von Geodaten Normen und Standards entwickelt worden. Sie behandeln neben zweidimensionalen Geodaten, für die bereits Modelle bestehen, die es möglich machen, die Fach- und Geodaten gemeinsam verwalten zu können, auch den Bereich der Datenhaltung für dreidimensionale Daten. Dieser innovative Bereich wird zurzeit für die Erfassung von 3D-Stadtmodellen vorangetrieben. Darüber hinaus wurden Standards für Dienste entwickelt, die die Weitergabe von Geodaten über Webdienste definieren.

Im Folgenden wird als Beispiel die Entwicklung innerhalb der Geodäsie, einem Bereich der Geoinformatik, anhand der Visualisierung einer Stadt beschrieben. Hierbei kann zwischen zwei Arten von Karten unterschieden werden: Erstens gibt es eine analoge Karte, die Informationen über die Stadt zum Zeitpunkt der Erstellung der Karte darstellt. Zweitens steht eine digitale oder eine automatische Karte zur Verfügung. Diese wird aus einer Datenbasis mithilfe einer Zeichenvorschrift, die für die

### Kapitel 1 Einleitung

einzelnen Objekte die Gestaltung festlegt, erstellt. In der Datenbasis können somit die Informationen über die einzelnen Elemente der Karte erfasst werden. Wird in der Stadt ein Gebäude abgerissen, würde es bei der ersten Variante auf der nächsten Karte nicht mehr vorhanden sein. Bei der zweiten Variante hingegen wird es nicht aus der Datenbasis gelöscht, sondern bekommt das Datum des Abrisses als Untergangsdatum zugewiesen. Auf diesem Wege ist es möglich, innerhalb der Datenbasis eine Historie über die Entwicklung der Stadt zu erhalten. Je nachdem, welche Daten für die Erstellung der Karte verwendet werden, kann der Zustand der Stadt zu verschiedenen Zeitpunkten visualisiert werden.

Für die Verwaltung von zweidimensionalen Daten sind Verfahren und Modelle vorhanden. Daher ist der aktuelle Schritt die Erweiterung der Datenbank für die Speicherung der dritten Dimension der Geometrie. Hierdurch sind nicht nur Karten von einer Stadt möglich, sondern ebenfalls dreidimensionale Ansichten.

Für die Erfassung von realen Objekten, wie sie in einer Stadt vorkommen, ist es unproblematisch, die Informationen über Erstellungs- und Untergangsdatum zu erhalten. Ebenso ist der Verwendungszweck eines Objektes in der Regel leicht zu bestimmen. Allerdings ist dies nicht für alle Anwendungsgebiete der Fall, zum Beispiel wird bei der Erfassung von Vegetationsflächen [\[Bö10\]](#page-148-0) nicht das Intervall, in dem die Fläche vorhanden ist, sondern eine Generalisierung auf das Erfassungsdatum der Fläche erfasst. Diese Form der unscharfen Erfassung tritt auch in anderen Bereichen auf, was ein Datenmodell, welches sich unter anderem diesen Problemen widmet, notwendig macht.

Die Archäologie bietet sich als Forschungsfeld für diese Fragestellung an, weil innerhalb der erhobenen Daten mehrere Probleme auftreten, die in dieser Form nicht im oben beschriebenen Szenario enthalten sind:

- Es existieren unterschiedliche Interpretationen der behandelten Objekte, wobei es nicht zwingend notwendig ist, dass diese unterschiedlichen Forschungsmeinungen konsistent sind.
- In der Regel ist es nicht mehr möglich, den vollständigen Befund zu erfassen, sondern nur die Teile, welche die Zeiten überdauert haben.
- Eine präzise zeitliche Einordnung der Objekte ist in den seltensten Fällen möglich. Häufig ist nur eine grobe Zuordnung durchführbar, die nicht selten mehr als ein Jahrhundert umfasst.

• Durch Anbauten oder Umnutzung verändert sich oft die Geometrie des Befundes. Die Folge sind unterschiedliche Ausprägungen desselben Objektes.

Darüber hinaus können die im Laufe einer archäologischen Ausgrabung gewonnenen Daten in der Regel nur einmal erhoben werden. Im besonderen Maße trifft dies naturgemäß auf die Ausgrabung zu, deren Ursprungssituation nach Entfernung diverser Erdschichten nicht wieder rekonstruiert werden kann. Dass dieser Umstand eine möglichst genaue Dokumentation erfordert, ist unzweifelhaft.

Die Bedürfnisse der Archäologie können an einem Grabungsbeispiel verdeutlicht werden. Die Archäologen haben in der Regel zwei Anliegen, die durch die Dokumentation erfasst werden sollen: Zum einen wollen sie das Vorgehen innerhalb der Grabung dokumentieren. Die Lage des Fundes sowie die Geometrie sind für die Grabungsdokumentation zu erfassen. Betrachtet man eine in ihre einzelnen Teile zerfallene Säule, so werden die einzelnen Steine mit ihrer Position in der Untersuchungsfläche aufgenommen. Das zweite Anliegen kommt bei der Auswertung der Grabung hinzu. Der Archäologe möchte für die Säule eine mögliche Rekonstruktion erstellen, hierfür müssen die Steine übereinander gestapelt werden. Die Information über die Lage im Feld muss hierbei erhalten bleiben, denn sie stellt eine Tatsache dar. Die Rekonstruktion hingegen ist eine Hypothese des jeweiligen Archäologen. Darüber hinaus können während der Auswertung die Funde in einen zeitlichen Rahmen gesetzt werden, allerdings ist dies nicht so präzise möglich, wie dies im Beispiel der Stadt war.

Ziel der Projekte ist meist eine gedruckte Publikation. Eine weitere Verwendung der gesamten Grabungsdokumentation durch andere Projekte wird im Allgemeinen keine große Bedeutung beigemessen, sodass diese häufig in einfachen, proprietären Systemen liegt, deren Lebensdauer mit der Publikation endet. Auf standardisierte Formate sowie auf eine Dokumentation wird daher in der Regel verzichtet.

Die Verwendung der so erhobenen Daten durch andere Projekte wird durch diese Handhabung erschwert oder ausgeschlossen. Dass aber die Verwendung von Daten aus abgeschlossenen Projekten eine gängige Methode der archäologischen Forschung darstellt, belegt die Tatsache, dass ein neues Projekt mit der Analyse der bereits zum Thema existierenden Literatur beginnt. Diese Untersuchung bezieht sich jedoch nur auf die publizierten Ergebnisse und nicht auf die elektronischen Daten, die dem Ergebnis zu Grunde liegen. Die Archäologen wissen, dass diese deutlich mehr Informationen beinhalten, als die vorhergehende Forschergeneration in ihren gedruckten

### Kapitel 1 Einleitung

Resultaten vorlegen konnte. Um diesem Problem zu begegnen, wurden in den letzten Jahrzehnten mehrere Datenmodelle entwickelt.

Die in der Archäologie verwendeten Datenmodelle CIDOC CRM [\[CDG11\]](#page-149-0) und CI-DOC CRM-EH [\[EHW\]](#page-150-0) gehen schwerpunktmäßig auf die Fachdaten der gefundenen Objekte ein. Die Geometrie der Objekte spielt in beiden Modellen nur eine untergeordnete Rolle. In Gesprächen mit Archäologen innerhalb des Projektes ArcheoInf [\[ACH\]](#page-148-1) hat sich jedoch herausgestellt, dass die Relevanz von raumbezogenen Daten in der Archäologie erkannt wurde und die Verwendung innerhalb der Forschung unabdingbar ist. Bisher werden vorliegende Geodaten in separaten Systemen wie AutoCad [\[Ons12\]](#page-154-0), Freehand [\[MR01\]](#page-153-0), ArcGIS [\[Gmb12\]](#page-151-0) oder MapInfo [\[Gia11\]](#page-151-1) gespeichert. Das führt dazu, dass Entwicklungsprozesse innerhalb der Forschungsarbeiten nur unter Schwierigkeiten in ein Geoinformationssystem (GIS) übertragen und dort sichtbar gemacht werden können. Beispielsweise werden Analysen im Datenbanksystem durchgeführt, exportiert und für das GIS angepasst, bevor die Analyse im GIS visualisiert werden kann. Die Schritte Analyse, Export und Modifizierung erfolgen oft mit manuellen Eingriffen, was dazu führt, dass die aus einem Datenbestand entstandenen Analysen nicht selten unzutreffend sind. Daher ist es sinnvoll, eine gemeinsame Speicherung von Fach- und Geodaten zu ermöglichen, sodass Analysen automatisiert durchgeführt werden können.

Die Archäologie stellt heute raumbezogene Daten zumeist zweidimensional in Karten oder Plänen dar und nutzt hierzu in der Regel kommerzielle Software. Letzteres führt dazu, dass die Speicherung in proprietären Datenformaten der eingesetzten Software erfolgt. Es erscheinen regelmäßig neue Versionen der verwendeten Software, hierdurch muss nachgehalten werden, ob die erzeugten Daten in der neuen Version verarbeitet werden können. Diese Überprüfung kann aber nach Ablauf der Projektförderung meistens keine Forschungseinrichtung leisten. Aufgrund der Verwendung von Standards in der Speicherung der Daten kann der Aufwand, die Daten regelmäßig zu konvertieren, minimiert werden. Vorhandene dreidimensionale Modelle wurden bisher ausschließlich für die visuelle Präsentation ohne Fachdatenverknüpfung konzipiert und sind ebenfalls in proprietären Formaten strukturiert.

Für den 3D-Bereich entstehen zurzeit viele neue Softwarelösungen wie die Programme SketchUp [\[FLS13\]](#page-150-1) oder Blender [\[War11\]](#page-156-0), mit denen das Erstellen von 3D-Modellen für den Forscher vereinfacht wird. Eine Anbindung der Fachdaten an die erstellten 3D-Modelle ist in der Software nicht ohne Aufwand möglich. Eine weitere Möglichkeit zur Erstellung von 3D-Modellen kommt aus der Photogrammetrie. Mit Fotos vom selben Objekt aus verschiedenen Perspektiven können Modelle mittels eines Verfahrens, welches Strukturen aus der Bewegung [\[DSTT00\]](#page-150-2) ermittelt, erstellt werden. Die einfache und kostengünstige Anwendbarkeit der Software lässt die Technik in vielen Projekten zum Einsatz kommen.

Es besteht die Gefahr, dass in zehn Jahren die Situation zwischen Fachdaten und 3D-Modellen vergleichbar mit der heutigen Diskrepanz zwischen Fach- und zweidimensionalen Kartendaten ist. Medienbrüche, proprietäre Dateiformate sowie aufwendige Arbeitsprozesse werden hieraus folgen. Zudem erscheint vor diesem Hintergrund eine langfristige Erhaltung der Daten nahezu unmöglich, was vor der eingangs erwähnten Unwiederbringlichkeit der Daten besonders schwerwiegend ist.

# <span id="page-8-0"></span>**1.2 Einführung in die Problematik der Datenerfassung in der Feldarchäologie**

Wie der Großteil der geisteswissenschaftlichen Forschungsvorhaben sind auch archäologische Feldforschungsprojekte, die ein Licht auf die Vergangenheit des Menschen werfen sollen, meist auf Fördergelder zur Durchführung angewiesen. In der Regel sind diese knapp bemessen. Deshalb ist eine sorgfältige Abwägung notwendig, wofür die Mittel eingesetzt werden. Sehr häufig wird versucht, an der heute meist durch die Drittmittelgeber zwingend vorgeschriebenen elektronischen Datenhaltung zu sparen. So kommen meist bereits an Institut oder Universität vorhandene Werkzeuge zum Einsatz, welche den gestellten Anforderungen oft nur rudimentär gerecht werden. Hierbei handelt es sich in der Regel um proprietäre Software mit eigenen Datenformaten, die durch einen Mitarbeiter oder Studierenden an das Vorhaben angepasst werden müssen. Häufig verfügen diese jedoch nur über ein breiteres Anwenderwissen, was für die zu bewältigende Aufgabe nicht ausreichend ist. Für externe Unterstützung sind die Mittel meist nicht vorhanden.

Die Qualität der so entstehenden Systeme ist aufgrund der mangelnden Fachkenntnis im Allgemeinen nicht sehr hoch. Ständige Anpassungen und Reparaturen sind häufig die Folge. Nicht selten führt dies zu inkonsistenten Daten, Datenverlusten oder gar dem Verlust des ganzen Systems. Erschwert wird dieser Umstand durch die gängige Personalpolitik in der Universitätslandschaft, die auf kurze Verträge und den häufigen Wechsel der Mitarbeiter ausgelegt ist. Eine langfristige Betreuung der IT-Anwendungen ist so im Prinzip nicht zu gewährleisten. Die Folge sind überwiegend instabile Lösungen, die für die Projekte einen sehr geringen Mehrwert darstellen. Deren geringe Akzeptanz verwundert daher kaum.

Darüber hinaus ist eine langfristige Nutzung der Systeme und der dort enthaltenen umfangreichen Informationen aus den genannten Gründen selten möglich. Weder das System noch die Daten können nach Ablauf des Projektes und der Freisetzung der verantwortlichen Mitarbeiter von Außenstehenden genutzt oder interpretiert werden. Ein neues Projekt kann somit nur auf den veröffentlichten Ergebnissen aufbauen.

Für die Erfassung von Geometrien der betrachteten Kontexte oder Funde werden verschiedene Messmethoden verwendet. In reinen Surveyprojekten wird die grobe Lagebestimmung der Fundstelle über Handheld-GPS-Geräte realisiert, deren Genauigkeit bei fünf bis zehn Metern liegt. Die Daten können direkt von Archäologen erfasst und weiterverarbeitet werden. Bei Grabungsprojekten wird aufgrund der Kleinteiligkeit der zu erfassenden Informationen eine ungleich höhere Genauigkeit benötigt. Daher übernehmen im Idealfall Vermesser diese Aufgabe der Datenerfassung. Sie sind ebenfalls für die Auswertung und Erstellung der Karten verantwortlich. Diese dienen meist nur zur Illustration der Ergebnisse in der gedruckten Publikation, die in der Regel am Ende des Vorhabens steht. Die geografischen Informationen verfügen daher über keine weitere Semantik. Es wird keine Objektbildung, das bedeutet ein Zusammenfassen von mehreren geometrischen Elementen zu einer Gruppe, durchgeführt. Daher gibt es auch keine direkte Verbindung zwischen den Zeichnungsobjekten und den zugehörigen Einträgen in der Datenbank. In der Projektplanung werden der Zeitbedarf und das nötige Fachwissen für die Auswertung häufig unterschätzt. So ist es beispielsweise nicht ungewöhnlich, dass mit einem Laserscanner eine große Menge an Messdaten erzeugt, aber ihre anschließende Auswertung jedoch nie realisiert wird.

Da die reine Vermessung in der Regel nicht zur Erfassung der relevanten Informationen ausreichend ist, werden diese durch detaillierte Zeichnungen ergänzt. Üblich sind horizontale Aufsichten sowie vertikale Profilzeichnungen. Die Lage der Zeichnungen wird eingemessen, um diese später in der Karte genau verorten zu können. Darüber hinaus ist es möglich, die Koordinaten der Zeichenebene in das 3D-System der Grabung zu überführen. Vergleichbar zu den Karten wird auch hier keine Objektbildung durchgeführt, sodass aus der Datenbank nicht ersichtlich wird, in welchen Zeichnungen ein Objekt zu sehen ist. Die Zeichnungen werden zur Archivierung gescannt und gespeichert, teilweise findet eine Nachbearbeitung mit einem Bildbearbeitungsprogramm statt.

# <span id="page-10-0"></span>**1.3 Zielsetzung der Arbeit**

Ziel der Arbeit ist es, Archäologen ein standardisiertes Datenmodell zur Verfügung zu stellen, das Fachdaten in Verknüpfung mit Geodaten in verschiedenen Dimensionen speichern kann und die Interoperabilität zwischen den verschiedenen, in den Feldforschungsprojekten eingesetzten IT-Systemen erleichtert. Das Datenmodell soll hierbei folgende Bereiche der Geodaten abdecken:

- Zweidimensionale Geodaten für die klassische Kartendarstellung
- Verwaltung von Profilzeichnungen einer Grabung
- Dreidimensionale Geodaten für räumliche Auswertungen

Des Weiteren muss das Datenmodell die in der Archäologie häufig vorkommende Veränderung von Geometrien in der Zeit erfassen können. Neben der Speicherung des Forschungsergebnisses soll das Datenmodell die Möglichkeit bieten, den Weg, der zu den Ergebnissen führt, ebenfalls zu erfassen.

Für die Verwaltung der Geodaten werden im Datenmodell die Normen und Standards des Open Geospatial Consortium (OGC) [\[OGCb\]](#page-154-1) verwendet. Damit das aus der hier vorliegenden Abhandlung resultierende Modell mit vorhandenen Modellen, wie zum Beispiel dem CIDOC CRM, verwendet werden kann, ist eine Abbildung vom Modell der Arbeit auf die etablierten Modelle notwendig. Die hierbei auftretenden Probleme müssen diskutiert und dokumentiert werden. Darüber hinaus werden die Vorteile des neuen Datenmodells für die Archäologie anhand von Anwendungsfällen aufgezeigt. Eine weitere Anforderung an das neue Modell ist die Erfassung von Altgrabungsdaten im Bereich der Geodaten. Hier liegen viele analoge Zeichnungen der Grabungen vor. Das Modell soll eine Lösung anbieten, Digitalisierungen dieser Zeichnungen mit Meta-Daten anzureichern und diese so nachhaltig zu speichern.

## <span id="page-10-1"></span>**1.4 Struktur der Arbeit**

Die vorliegende Arbeit gliedert sich in sieben Kapitel. In diesem ersten Kapitel wurde bereits die Problematik der Datenerfassung in archäologischen Projekten diskutiert. Die hieraus resultierenden Anforderungen und die Ziele für die Arbeit wurden an dieser Stelle formuliert. Im zweiten Kapitel wird der Stand der Forschung und der Ist-Zustand innerhalb der archäologischen Projekte erörtert. Des Weiteren werden

### Kapitel 1 Einleitung

Vorgaben aus der archäologischen Literatur besprochen und Anforderungen für ein Datenmodell abgeleitet. Zudem werden die wesentlichen Normen, Standards und Frameworks aus dem Bereich der Geoinformatik präsentiert. Im dritten Kapitel werden zunächst einige Vorüberlegungen, die für das Datenmodell erforderlich sind, beschrieben. Dieses ist zum einen die Veränderung der Geometrie innerhalb der Zeit; hierbei wird auf die bereits vorhandenen Modelle für die Datenhaltung in der Archäologie eingegangen. Das ArcheoInf-Modell bildet die Grundlage für diese Arbeit. Es werden die entwickelten Erweiterungen für die Erfassung von 3D-Daten über Plana oder Strata und die Einbindung von 3D-Daten mittels OGC-konformer Datenstrukturen präsentiert.

Für die Veränderung der Geometrie innerhalb der Zeit wird eine auf der Zeit-Logik nach Allen [\[All83\]](#page-148-2) basierende temporale Erweiterung vorgestellt. Die Problematik einer konsistenten Datenhaltung wird untersucht und eine Lösungsmöglichkeit aufgezeigt. Im nächsten Kapitel wird diskutiert, welche neuen Möglichkeiten sich durch die Verknüpfung von Fachdaten und Geodaten bei Anfragen und Analysen über den Datenbestand ergeben. Dies kann beispielsweise die flächen- oder volumenabhängige Dichteverteilung von Fundobjekten innerhalb der einzelnen Fundstellen sein. Im Kapitel Fünf werden die Anforderungen, die in Gesprächen mit Archäologen in den letzten Jahren erarbeitet wurden, mit Hilfe, eines Online-Fragebogens evaluiert. Es wird der Aufbau des Fragebogens vorgestellt und es werden die Anforderungen in Bezug auf das Ergebnis geprüft. Des Weiteren wird geprüft, ob das neue Datenmodell die in Kapitel Zwei entwickelten Anforderungen erfüllt.

Für die Interoperabilität des neuen Datenmodells ist eine Transformation in die vorhandenen Modelle erforderlich. Dies wird in Kapitel Sechs für die einzelnen Erweiterungen des Modells erfolgen. Im letzten Kapitel wird das Datenmodell kurz zusammengefasst und aufgezeigt, welche Erweiterungen oder Anwendungen für das neue Modell denkbar und sinnvoll sind.

Im Anhang sind Beispiele für strukturierte Vokabulare aus der archäologischen Forschung sowie Abbildungen zwischen unterschiedlichen Vokabularen aufgeführt. Der Fragebogen aus Kapitel Fünf wird mit den Ergebnissen abgedruckt. Darüber hinaus ist ein Abschnitt mit Erläuterungen zu Fachbegriffen aus der Archäologie und der Geoinformatik hinterlegt. Innerhalb der vorliegenden Arbeit werden diese Begriffe wie folgt dargestellt: Feldforschung<sup>∗</sup> .

# <span id="page-12-0"></span>**1.5 Danksagung**

Ich möchte mich an dieser Stelle bei den Personen bedanken, ohne deren tatkräftige Unterstützung die vorliegende Untersuchung nicht möglich gewesen wäre.

Mein besonderer Dank gilt Prof. Dr. Ernst-Erich Doberkat, der es mir ermöglicht hat, als Fachhochschulabsolvent meine Dissertation an der Technischen Universität Dortmund durchzuführen. Ich danke ihm herzlich für seine Betreuung, seine Unterstützung sowie seine ständige Diskussionsbereitschaft während der gesamten Promotionsphase.

Weiterer Dank geht an Prof. Dr. Franz Josef Lohmar und Prof. Dr. Alfred Mischke, die mich während meines Studiums und als wissenschaftlichen Mitarbeiter begleiteten und mich zur Promotion ermutigten. Besonders die Diskussionen mit Herrn Prof. Dr. Lohmar über die in der Arbeit entwickelten Modelle waren mir eine große Hilfe.

Bedanken möchte ich mich auch bei Prof. Dr. Heinrich Müller für seine Anregungen und seine Bereitschaft, das Zweitgutachten zu übernehmen.

Aus fachlicher Sicht wäre diese Arbeit ohne die Hilfe der Archäologen nicht möglich gewesen. Besonderer Dank gilt hierbei Juniorprofessorin Dr. Bärbel Morstadt sowie Prof. Dr. Johannes Bergemann, die mir die Möglichkeit boten, sie im Feld bei der Datenerfassung zu begleiten und diese mit ihnen zu diskutieren. Dr. Dirk Brandherm sei für die zur Verfügung gestellten Daten sowie seine Diskussionsbereitschaft gedankt. Bei Dr. Matthias Lang möchte ich mich für die vielen teilweise kontroversen, aber stets freundschaftlich anregenden Diskussionen bedanken, die diese Arbeit begleiteten.

Darüber hinaus möchte ich mich bei meinen Kollegen des ArcheoInf-Projektes bedanken, die mir in der gesamten Zeit mit Rat und Tat zur Seite standen.

Der größte Dank gebührt jedoch meiner Frau Anna, ohne deren stetige Unterstützung und Ermutigung ein solches Vorhaben niemals möglich gewesen wäre.

# <span id="page-14-0"></span>**Kapitel 2**

# **Stand der Forschung**

Im ersten Teil dieses Kapitels werden einige Projekte aus dem Bereich der archäologischen Forschung diskutiert, die sich mit zwei- oder dreidimensionalen räumlichen Darstellungen auseinandersetzen. Ein besonderes Augenmerk wird hierbei auf den verwendeten Methoden liegen. Ergänzt werden diese Betrachtungen durch eine eingehende Analyse der *Londoner Charta* sowie der *Prinzipien von Sevilla*, in denen Leitsätze für eine zielführende Entwicklung digitaler Visualisierungen sowie den zu Grunde liegenden Datenmodellen definiert wurden.

Im zweiten Teil des Kapitels werden die Bemühungen um standardisierte Formate und Strukturen zur Speicherung und zum Austausch geografischer Daten auf europäischer Ebene diskutiert, die bereits auf unterschiedlichen politischen Ebenen zu verbindlichen rechtlichen Vorgaben im Umgang mit Geodaten geführt haben. Hier wird ein besonderes Augenmerk auf den Standardisierungen und Normen liegen. Es soll erörtert werden, inwieweit diese bei der Entwicklung eines Datenmodells für die Geodatenhaltung in den archäologischen Wissenschaften herangezogen werden können.

# <span id="page-14-1"></span>**2.1 Umgang mit zweidimensionalen und dreidimensionalen Daten in der Archäologie**

Es gibt bereits einige archäologische Projekte, die sich mit der Nutzung von Geodaten beschäftigen und spezielle Lösungen für einzelne Projekte entwickeln. Durch das Fehlen einer Standardisierung sind die Daten aus den vorhandenen Einzelprojekten jedoch nicht kompatibel, eine Verknüpfung von archäologischen Fach- mit Geodaten ist nicht erkennbar. Zudem wurden die zu Grunde liegenden technischen Überlegungen bisher nicht veröffentlicht, sodass jedes Projekt eigene, neue Überlegungen anstellt und Lösungswege entwickeln muss.

Im Folgenden werden exemplarisch einige Projekte aus der deutschen Forschung, die 2D- und 3D-Geodaten in ihren Projekten verwenden, vorgestellt. Im zweiten Teil wird der Entwurf der Londoner Charta diskutiert, in der Leitlinien zum Umgang mit kulturwissenschaftlichen Daten aufgestellt wurden.

## <span id="page-15-0"></span>**2.1.1 Feldforschungsprojekte**

Die Präsentation der Ergebnisse der archäologischen Forschung in zweidimensionalen Karten gehört seit jeher zu den bereitgestellten Basisinformationen, ohne die keine archäologische Publikation auskommt.

Meist dienen die Karten jedoch nur zur Illustration der Ergebnisse, und eine darüber hinausgehende Verwendung des geografischen Materials findet nicht statt. Die Möglichkeit, die Daten erneut zu verwenden, wird in der Regel nicht mitbedacht. Ein klar definiertes Bezugssystem findet sich häufig nicht. Die Vektordaten, die als Grundlage für die Erstellung von Kartenmaterial gedient haben, werden nicht veröffentlicht oder in einer anderen Weise zur Verfügung gestellt.

| Projekt           |          | Geodaten  |             |                    |
|-------------------|----------|-----------|-------------|--------------------|
| Name              | Beginn   | Dimension | Speicherung | Fachdaten          |
| Gela-Survey       | 2002     | 2D        | CAD         |                    |
| Halbinsel Plaghia | 2000     | 2D        | MapInfo     |                    |
| MayaArch3D        | 2009     | 3D        | PostGIS     | vorhanden          |
| Orce und Galera   | 1962     | 2D        | analog      |                    |
| Rom, Kaiserpalast | 1998     | 3D        | CAD/VRML    | VRML in Datenbank  |
| Römisches Köln    | bis 2008 | 3D        | Collada     | Informationssystem |
| Troja VR          | bis 2003 | 3D        |             | Informationssystem |

<span id="page-15-1"></span>Tabelle 2.1: Übersicht über die untersuchten Projekte

Im Folgenden werden einige Projekte und ihr Umgang mit zweidimensionaler und dreidimensionaler geografischer Information vorgestellt und diskutiert. Die Tabelle [2.1](#page-15-1) gibt eine Übersicht über die untersuchten Projekte. Darüber hinaus verdeutlichten Gespräche mit Forschern verschiedener Projekte deren Erfahrungen im Umgang mit Daten. Sowohl aus den vorgestellten Projekten als auch aus den Gesprächen konnten Anforderungen an ein Datenmodell ermittelt und formuliert werden.

### **Projekte mit zweidimensionalen Geodaten**

Im folgenden Abschnitt wird der Umgang von archäologischen Feldprojekten mit Daten im 2D-Bereich diskutiert. Die drei zu dieser Betrachtung hinzugezogenen Vorhaben wurden bereits im Rahmen des ArcheoInf-Projektes eingehend untersucht. Informationen über Ansprechpartner zu den jeweiligen Projekten sind im Anhang [D](#page-146-0) aufgeführt.

**Gela-Survey** Der Gela-Survey wurde von Johannes Bergemann, Professor am Institut für Archäologische Wissenschaften der Ruhr-Universität Bochum, zwischen 2002 und 2007 durchgeführt. Die abschließende Publikation wurde 2010 veröffentlicht [\[Ber10\]](#page-149-1). Gela liegt an der Südküste Siziliens und war in der Antike eine der bedeutendsten griechischen Kolonien. Im Rahmen des Surveys wurde nicht das urbane Areal selbst, sondern das umliegende ländliche Areal, die sogenannte Chora, einer intensiven Untersuchung unterzogen. Im Laufe der Arbeiten konnten in dem zirka 200 Quadratkilometer umfassenden Gebiet etwa 250 Surveyflächen mit über 300.000 Artefakten, meist Keramikfragmente, erfasst werden. Zur Speicherung der fachlichen Informationen kam Dyabola [\[Dya\]](#page-150-3) zum Einsatz, das als Datenbanksystem bereits in den frühen neunziger Jahren für die Archäologie entwickelt wurde. Die geografischen Informationen wurden mit einem CAD-System erfasst und nicht mit den fachlichen Informationen verbunden. Angereichert wurden die von den Archäologen mit Hand-GPS-Geräten aufgenommenen Geoinformationen durch Luftbilder sowie Vektorkarten, die vom italienischen Militär bezogen wurden. Zudem wurden Befunde von besonderem Interesse durch ein Team der Hochschule Bochum mittels GPS unter Verwendung der Echtzeitkinematik (RTK) eingemessen.

Die Fachdaten sind über eine Website des Dyabola-Projektes mittels eines Zugangscodes einsehbar. Die Geodaten dienten ausschließlich zur Produktion einer der Literatur beigelegten Karte.

**Orce und Galera** Zwei Siedlungsplätze in der spanischen Provinz Granada wurden von Wilhelm Schüle in Kooperation mit Manuel Pellicer Catalán in der Zeit von 1962 bis 1970 untersucht. Innerhalb dieses Grabungsprojektes wurden eine große Anzahl gut erhaltener Funde aufgenommen, des Weiteren wurden Zeichnungen und Pläne erstellt. Diese Arbeiten erfolgten zur Zeit der Kampagne natürlich auf analoge Weise, eine Georeferenzierung zu einem bekannten Bezugssystem war ebenfalls nicht möglich. Das Freiburger Institut für Paläowissenschaftliche Studien (F.I.P.S.), an

dem Schüle bis zu seinem Tode 1997 Wissenschaftlicher Direktor war, hat ein Projekt zur Wiederaufbereitung des Grabungsprojektes gestartet. Die Projektleitung übernimmt Dirk Brandherm, der Mitglied des F.I.P.S. ist.

**Halbinsel Plaghia** Auf der griechischen Halbinsel Plaghia wurde im Jahr 2000 ein deutsch-griechisches Surveyprojekt gestartet. Als Aufnahmeverfahren wurde ein systematischer Rastersurvey durchgeführt, in dem alle sichtbaren Objekte erfasst wurden. Durch das Aufnehmen aller Objekte wird nicht nur eine Zeitspanne der Geschichte untersucht, sondern vielmehr können einer Fundstelle verschiedene Geltungsphasen zugewiesen werden.

In diesem interdisziplinären Projekt arbeiten verschiedene Disziplinen eng zusammen, neben der Archäologie sind diese unter anderem die Bauforschung und die Alte Geschichte. Durch die unterschiedlichen Aspekte und die große Anzahl an Funden ist eine Datenbanklösung für die Speicherung unabdingbar. Aus pragmatischen Gründen fiel hier die Wahl auf Microsoft Access. Die Informationen zu unterschiedlichen Fundgattungen oder der Landschaftsmorphologie wurden in getrennten Datenbanken abgelegt. Um eine Abfragemöglichkeit über den gesamten Datenbestand zu ermöglichen, wurde ein zentrales Abfragesystem eingerichtet.

Die Geodaten der Fundorte wurden mit GPS-Geräten erhoben und zur Visualisierung in CAD und GIS eingelesen. Um eine Analyse von archäologischen und räumlichen Informationen zu ermöglichen, wurden die Daten gemeinsam in das GIS-Programm MapInfo importiert. Von Interesse waren hierbei die Sichtbarkeits- oder die Kostengünstigste-Verbindungs-Analyse [\[Lan05,](#page-153-1) S. 141-149].

#### **Projekte mit dreidimensionalen Geodaten**

In diesem Abschnitt werden Projekte der Archäologie besprochen, die sich mit dreidimensionalen Geodaten beschäftigen. Innerhalb des ArcheoInf-Projektes wurde kein Vorhaben untersucht, welches sich damit beschäftigt, daher sind die folgenden Projekte aus der Literatur entnommen oder stammen aus Informationen, die durch Gespräche mit Archäologen gesammelt wurden.

**Rom, Kaiserpalast** In diesem Projekt wurde von 1998 bis 2003 auf einem Gebiet von 11.500 m<sup>2</sup> die baugeschichtliche Entwicklung des Kaiserpalastes auf dem

## 2.1 Umgang mit zweidimensionalen und dreidimensionalen Daten in der Archäologie

Palatin in Rom erforscht. Für diesen Zweck wurde eine umfangreiche Dokumentation erstellt. Vermessungstechnische Daten liegen als georeferenzierte Pläne sowie als Vektordaten im CAD-System vor. Innerhalb des CAD wurden die Vektordaten zu Objekten, wie Mauer oder Gewölbe, zusammengefasst. Die Fachdaten sind in einer Datenbank nach Themenbereichen erfasst. Die zusammengefassten Vektordaten, die zuvor im CAD erstellt wurden, werden im VRML-Format in der Datenbank zum entsprechenden Datensatz abgelegt. Somit gibt es innerhalb der Datenhaltung keine Trennung zwischen Fach- und Geodaten.

Die Aufnahmeverfahren erlauben ein sehr detailliertes 3D-Modell des Palastes, das sich jedoch auf bestimmte Bereiche beschränkt, die für aktuelle Forschungsfragen von Relevanz sind. Die Erfassung der ganzen Anlage hätte zweifelsohne den zeitlichen Rahmen des Projektes gesprengt. So existiert ein einfaches Modell des gesamten Areals, in welches die detaillierten Modelle eingebunden sind. Zusammen mit einem anderen archäologischen Projekt, welches sich mit der Stadtforschung in Baalbek beschäftigt, wurde unter dem Namen CISAR [\[CISAR\]](#page-149-2) eine Web-basierte Datenerfassung entwickelt. Die 3D-Modelle, die im VRML-Format in der Datenbank abgelegt werden können, lassen sich zur Visualisierung für die gängigen Browser mittels frei verfügbarer Plug-ins darstellen [\[BR05\]](#page-149-3).

**Troja VR** An der Universität Tübingen wurde aus den Daten der Ausgrabungen in Troja ein 3D-Modell erstellt. Der Abschlussbericht [\[Kir03\]](#page-152-0) zeigt die Vorgehensweise des im Jahre 2003 beendeten Projektes auf. Es gliedert sich in zwei wesentliche Aspekte: erstens die Entwicklung und Erstellung eines Präsentationssystems sowie eines Arbeitsplatzes zur Erfassung der Daten. Zweitens war die Generierung von Inhalten für das Projekt eine wesentliche Aufgabe.

Aspekte wie der Umgang mit verschiedenen Epochen, unterschiedliche Genauigkeiten von modellierten Objekten und die Verbindung zu archäologischen Informationen wurden innerhalb dieses Projektes behandelt. Die Entwicklung der Werkzeuge zur Modellierung erfolgte durch die Firma ART+COM AG aus Berlin. Bis vor kurzem stand ein Video mit einem Rundflug über die virtuelle Realität zum Download auf der Web-Seite von ART+COM zur Verfügung [\[JKS03\]](#page-152-1).

**Visualisierung des Römischen Köln** Bis Ende des Jahres 2008 wurde ein 3D-Modell von der Stadt Köln erstellt [\[TSD11,](#page-155-0) [TSP](#page-155-1)<sup>+</sup>12]. Die Visualisierung zeigt den Zustand der Stadt vor 2000 Jahren. Ein Beispielvideo aus der virtuellen Realität ist auf der Projektseite [\[Col\]](#page-149-4) einzusehen. Ein Onlinezugriff direkt auf die virtuelle Realität ist aufgrund der umfangreichen Datenmengen sowie rechtlicher Bedenken nicht über das Internet möglich.

Der Fokus dieses Projektes lag auf der Visualisierung des historischen Kölns, als Datenformat wurde das standardisierte Collada-Format [\[BFS08\]](#page-149-5) verwendet. Museen sind die Zielgruppe dieses Projektes, die Visualisierung steht somit innerhalb der Museen unter kontrollierten Bedingungen der Allgemeinheit zur Verfügung. Der Besucher kann innerhalb der Umgebung zu den einzelnen Objekten Zusatzinformationen, das können beispielsweise eine Beschreibung, Bilder oder weitere Pläne sein, abrufen. Diese Informationen sind allerdings nur für die Präsentation von Bedeutung. Weitergehende Forschungen mit dem erstellten Modell sind nicht vorgesehen, durch die Verwendung von standardisierten Formaten ist aber eine Wiederverwendung durch ein neues Projekt denkbar.

**MayaArch3D** Dieses im Jahre 2009 an der University of New Mexico begonnene Projekt hat die Entwicklung von Werkzeugen zur dreidimensionalen Präsentation von archäologischen Befunden und Siedlungsstrukturen der mittelamerikanischen Maya-Kultur zum Ziel. Das Spektrum der zu behandelnden Objekte reicht von detaillierten Messungen einzelner Befunde bis hin zur reinen Verortung über eine einfache punktförmige Geometrie. Aufgrund der Unterschiede innerhalb der Befunde wurden für die Erfassung mehrere Detaillierungsstufen verwendet. Für die lediglich als Punktgeometrie vorliegenden Objekte wurden einige Grundmodelle erstellt, die als Illustration der Szene dienen. Hierdurch können innerhalb des 3D-Modells auch die zweidimensionalen Punkte repräsentiert werden. Gespeichert werden die Modelle im freien Datenbanksystem PostgreSQL mit PostGIS-Aufsatz. Die Haltung von räumlichen und fachlichen Daten ermöglicht eine einfache Abfrage über den gesamten Datenbestand.

Die Datengenerierung im Projekt erfolgt unter anderem mit den Programmen Sketch-Up [\[FLS13\]](#page-150-1), AutoCad [\[Ons12\]](#page-154-0) sowie 3D Studio Max [\[DD12\]](#page-150-4). Für den Import in die Datenbank wurden im Projekt eigene Werkzeuge und Strategien entwickelt.

Auf der Projektseite wird bereits ein Prototyp präsentiert. Erste Auswahlmethoden nach Eigenschaften sind ebenfalls schon vorhanden. So ist beispielsweise eine Selektion von Gebäuden nach ihrer Zeitstellung möglich.

### **Bedeutung der Forschungsprojekte für die Arbeit**

In den vorgestellten Projekten werden zur Zeit keine speziell aus der Geoinformatik bekannten Standards eingesetzt. Die Daten werden bei den meisten Projekten getrennt zwischen Fach- und Geodaten gespeichert. In der Regel wird für deren Bearbeitung auf kommerzielle und proprietäre Software zurückgegriffen. Aus diesem Grund wird in der vorliegenden Arbeit die technische Umsetzung der einzelnen Projekte nicht weiter berücksichtigt. Vielmehr sind die fachlichen Anforderungen und erkannten Schwachstellen bei der Umsetzung, die in den Projekten ermittelt wurden, für die Arbeit von Interesse. Im folgenden Abschnitt werden sechs Anforderungen, die aus den untersuchten Projekten abgeleitet werden können, entwickelt und beschrieben. Inwieweit die einzelnen Anforderungen durch das Modell realisiert werden können, wird in Kapitel [5](#page-96-0) diskutiert.

**Verhältnismäßigkeit** Technisch können die Modelle sehr exakt erstellt werden, allerdings werden diese nicht immer benötigt. Deswegen sollte dem Aufwand, der für die Erfassung der notwendigen Daten erbracht werden muss, immer eine Forschungsfrage im Projekt gegenüberstehen. Für die Erfassung der unterschiedlichen Detaillierungsgrade müssen im Modell Möglichkeiten geschaffen werden.

**Objektbildung in den Zeichnungen** Durch den Einsatz von Geoinformationssystemen innerhalb der archäologischen Forschung ist die klassische Trennung zwischen Fachdaten und Zeichnungen nicht mehr praktikabel. Die Daten in der Zeichnung können gruppiert und mit den Fachdaten verbunden werden. Hierdurch können die fachlichen Bedeutungen der Zeichenelemente nicht nur von einem Forscher, sondern auch durch computergestützte Analysen ausgewertet werden. Die Vorteile einer Objektbildung innerhalb des CAD-Systems mit der darin liegenden Bedeutung für die Punkte, Linien und Flächen wurden in den Projekten erkannt. Die reine Kartendarstellung ist weiterhin für die Publikation interessant, allerdings ist die Trennung der Daten in heutigen Forschungsvorhaben nicht mehr zielführend.

**Vermeiden von Medienbrüchen** Die Fachdaten liegen in einem Datenbanksystem und die Geodaten stehen in der Regel in einem proprietären Format zur Verfügung. Die Weiterverarbeitung erfolgt häufig in unterschiedlichen Programmen, diese Programme können nicht direkt auf die Datenhaltung zugreifen. Damit dies möglich ist, werden die Daten zunächst exportiert und dann im jeweiligen Programm wieder importiert. Einen solchen Vorgang innerhalb eines Arbeitsprozesses bezeichnet man als Medienbruch. Die Daten werden jetzt redundant vorgehalten. Die Pflege dieser Redundanzen ist sehr zeitaufwendig, daher ist eine gemeinsame Datenhaltung von Fach- und Geodaten zu bevorzugen.

**Umgang mit unterschiedlichen Zeitangaben** Die Archäologie beschäftigt sich mit der gesamten Vergangenheit, daher ist die Erfassung eines Objekts zu einem bestimmten Zeitpunkt nicht immer ausreichend. In den Projekten "Troja" und "Kaiserpalast" ist dies gut zu sehen. So ist der Kaiserpalast in mehreren Bauphasen errichtet worden. Aus diesem Grund ist es notwendig, die verschiedenen Bauphasen, also den Zustand des Kaiserpalastes zu verschiedenen Zeitpunkten, zu erfassen. Hierbei ist eine Veränderung der Geometrie nicht ausgeschlossen.

**Interoperabilität** Die Projekte werden in der Regel im Rahmen interdisziplinärer Kooperationen durchgeführt, daher müssen aus unterschiedlichen Disziplinen Daten zusammengefasst werden. Die einzelnen Disziplinen müssen die Daten, die sie von den anderen Projektpartnern erhalten, in ihre Verarbeitungsprozesse einbinden. Die Ergebnisse sollen ebenfalls für die anderen Gruppen zur Verfügung stehen.

**Softwareunabhängiger Zugriff** Die einmal generierten Daten können noch nach Jahren für die Forschung interessant sein. Durch Versionswechsel in der Software sind oftmals Daten verloren gegangen oder mussten unter hohem Zeitaufwand konvertiert werden. Aus diesem Grunde ist eine Möglichkeit zur Speicherung in einem standardisierten und nicht proprietären Format zu schaffen.

## <span id="page-21-0"></span>**2.1.2 Charta und Prinzipien**

Im Umfeld des kulturellen Erbes wurden seit 2006 Richtlinien für die Erstellung und Weitergabe von computergestützten Visualisierungen von historischen Objekten erarbeitet. Im Folgenden wird die *Londoner Charta* [\[Lon\]](#page-153-2) vorgestellt; sie bildet die Grundlage für den Forschungsbereich des kulturellen Erbes. Im Anschluss daran werden die auf dieser Charta basierenden *Prinzipien von Sevilla* [\[sev\]](#page-154-2) beschrieben. Diese Prinzipien sind auf den Forschungsbereich der Archäologie konzentriert. Zum Schluss werden aus den vorgestellten Manifesten Anforderungen, die ein Modell für die Archäologie erfüllen sollte, abgeleitet.

### **Die Londoner Charta**

Die ersten Grundlagen für die Londoner Charta wurden auf einem Symposium am King's College London im Jahre 2006 erarbeitet. Aktuell ist die Version aus dem Jahre 2009, Entwurf 2.1 [\[DBN09\]](#page-150-5). Sie steht in mehreren Sprachversionen auf der Webseite [\[Lon\]](#page-153-2) zur Verfügung. Sie formuliert Leitsätze für die Erstellung computergestützter Visualisierungen von Kulturgütern. Der Geltungsbereich erstreckt sich von Museen, Kunstgalerien, Kunst- und Geisteswissenschaften an Hochschulen bis hin zum Tourismus [\[BDN06\]](#page-149-6).

In der wissenschaftlichen Gemeinschaft hat sich in den letzten Jahren gezeigt, dass zwei wichtige Grundsätze für die Erstellung und Verwaltung von Visualisierungen von Kulturgütern stets zu beachten sind. Erstens sollten die Verfahren streng wissenschaftlich angewandt werden. Zweitens müssen die Ergebnisse den Unterschied zwischen dem Stand des Fachwissens und Hypothesen deutlich aufzeigen.

Durch das Einhalten dieser beiden Grundsätze sollen die Ergebnisse der Visualisierung in der Forschungsgemeinschaft eine höhere Relevanz erhalten.

Die Londoner Charta setzt sich mehrere Ziele. Neben strikteren Regeln für die Visualisierung und die Langzeitarchivierung ist sicherzustellen, dass computergestützte Visualisierungsverfahren und Resultate von den Nutzern richtig verstanden und ausgewertet werden können.

Für die Realisierung der Ziele stellt die Londoner Charta sechs Leitsätze auf. Sie sollen immer dann eingehalten werden, wenn innerhalb einer Forschungsfrage ein Bezug zum kulturellen Erbe hergestellt wird. Die sechs Leitsätze der Londoner Charta betreffen:

- 1. Umsetzung
- 2. Ziele und Methoden
- 3. Forschungsquellen
- 4. Dokumentation
- 5. Nachhaltigkeit
- 6. Zugang

Die für diese Arbeit relevanten Leitsätze 4 und 5 werden im Folgenden aus der deutschen Version der Londoner Charta [\[DBN09,](#page-150-5) S. 8-11] zusammengefasst vorgestellt.

**Leitsatz 4. Dokumentation** Es sollen alle Informationen dokumentiert werden, die benötigt werden, um die verwendete Methode und die Ergebnisse zu verstehen. Hierbei soll aus der Dokumentation klar hervorgehen, zu welchem Zweck die Visualisierung angefertigt wurde. Des Weiteren sind die verwendeten Quellen und ihre Herkunft genauso anzugeben wie die Unsicherheit bei einer Rekonstruktion. Der Forschungsweg sollte durch die Dokumentation auch für einen Dritten verständlich sein. Darüber hinaus ist festzuhalten, warum die verwendete Visualisierungsmethode eingesetzt wurde. Kann die Methode in der Forschungsgemeinschaft nicht als bekannt vorausgesetzt werden, so ist diese ebenfalls zu beschreiben.

<span id="page-23-0"></span>**Leitsatz 5. Nachhaltigkeit** Es sind Konzepte für die Langzeitarchivierung von Visualisierungen zu entwickeln. Hierbei geht es nicht um das Medium, auf dem die Daten erfasst sind, sondern darum, dass die Visualisierung mit möglichst allen Informationen erhalten bleibt. Bevor ein totaler Datenverlust die Folge ist, sollten zweidimensionale Pläne abgeleitet und archiviert werden. Das erstellte Konzept sollte immer an die aktuelle Situation angepasst werden, sodass die gültigen Richtlinien eingehalten werden.

#### **Prinzipien von Sevilla**

Für das Teilgebiet der Archäologie wurde im Jahre 2008 ein erster Entwurf detaillierter Leitsätze vorgestellt. Die aktuelle Version der Prinzipien von Sevilla – Final Draft wurde im Jahre 2012 veröffentlicht. Zur Zeit liegt eine englische und eine spanische Version der Leitsätze vor. Im Folgenden werden die acht Abschnitte zusammengefasst. Als Quelle dient die englische Version des Final Draft [\[Sev12\]](#page-154-3). Damit keine Ungenauigkeiten bei den Bezeichnungen der einzelnen Leitsätze entstehen, ist die Originalbezeichnung verwendet worden.

**Leitsatz 1: Interdisciplinarity** Aufgrund der immer komplexeren Möglichkeiten durch die computergestützte Bearbeitung der Daten ist eine sinnvolle Bearbeitung nur innerhalb einer Projektgruppe möglich. Diese muss sich, je nach Forschungsfrage, aus verschiedenen Experten, beispielsweise aus den Disziplinen Archäologie, Informatik, Architektur und Ingenieurwesen, zusammensetzen. Für eine erfolgreiche Zusammenarbeit ist ein regelmäßiger Austausch zwischen den Disziplinen unabdingbar.

**Leitsatz 2: Purpose** Die Anforderungen an eine Visualisierung können je nach Ziel sehr unterschiedlich sein. Daher ist es wichtig, dass innerhalb des Projektes der Zweck sowie das Ziel der Visualisierung klar festgelegt wird – daran orientieren sich die Anforderungen an die Visualisierung. Darüber hinaus ist darauf zu achten, dass die Verwendung von computerunterstützter Forschung immer die Bedürfnisse der Forscher aufgreift.

**Leitsatz 3: Complementarity** Der Einsatz von computerunterstützter Visualisierung soll nicht die klassischen Verfahren verdrängen. Eine virtuelle Rekonstruktion kann nicht eine reale Rekonstruktion ersetzen, genauso wenig kann ein Besuch der Fundstelle durch eine virtuelle Umgebung ersetzt werden. Eine computerunterstützte Visualisierung stellt vielmehr eine weitere Möglichkeit zur Verfügung, besonders in Situationen, in denen ein realer Besuch oder eine Rekonstruktion nicht möglich ist. Des Weiteren kann hierdurch ebenfalls einer breiteren Öffentlichkeit der Zugang zu Fundstellen ohne die Gefahr einer Beschädigung der archäologischen Funde ermöglicht werden.

**Leitsatz 4: Authenticity** Für die Erstellung von Visualisierungen des kulturellen Erbes werden zunächst die real erhaltenen Teile berücksichtigt, erst hierauf aufbauend kann eine Rekonstruktion erfolgen. Dem Betrachter muss der Unterschied zwischen Bestand und Rekonstruktion stets deutlich sein. Hypothetische Rekonstruktionen sind mit den entsprechenden Quellen zu stützen.

<span id="page-24-0"></span>**Leitsatz 5: Historical rigour** Bei der historischen Genauigkeit geht es primär um die Details, die das Modell ergänzen. Hierzu zählen Menschen, die Landschaft, Flora und Fauna. Die stetige Wiederholung derselben Elemente ist zu vermeiden, so existieren in einem Wald unterschiedliche Arten von Bäumen in divergierenden Größen. Durch die Verwendung von unterschiedlichen Elementen werden der Realismus und die historische Genauigkeit erhöht. Die Visualisierungen sollen sich zudem nicht nur auf die Hochzeit, sondern auch auf Entstehung und Niedergang konzentrieren. Daher sollte für die Objekte die geometrische Repräsentation zu prägnanten Zeitpunkten erfasst werden.

<span id="page-24-1"></span>**Leitsatz 6: Efficiency** Die Wartbarkeit der erstellten Modelle sollte von jedem Projekt bedacht werden. Hierbei kann es auch sinnvoll sein, hohe Investitionen am

Anfang eines Projektes in Kauf zu nehmen, wenn hierdurch die Wartungskosten minimiert werden können. Durch Wiederverwendung von technischen und strukturellen Grundlagen, die bereits anderen Visualisierungsprojekten zu Grunde liegen, kann der Arbeitsaufwand entschieden minimiert werden.

**Leitsatz 7: Scientific transparency** Für den Aufbau eines 3D-Modells ist eine wissenschaftliche Forschung in nicht geringem Umfang erforderlich. Daher ist es wichtig, dass dieser Forschungsweg dokumentiert wird, dies beinhaltet die Ziele, die Methodik, verwendete Techniken sowie die Argumentation und Informationen über die benutzten Quellen. Anderen Forschern sollte die Möglichkeit gegeben werden, die grundlegende Hypothese, die zum Modell führte, zu kontrollieren. Diese Informationen können als Metadaten<sup>∗</sup> und Paradaten<sup>∗</sup> erfasst werden.

**Leitsatz 8: Training and evaluation** Wie in jeder neuen Disziplin stehen am Anfang nur wenige Fachleute zur Verfügung. Daher ist eine Förderung eines neuen Ausbildungsprogramms in diesem Bereich zu forcieren. Des Weiteren müssen Instrumente gefunden werden, mit denen die Resultate evaluiert werden können. Nicht nur die endgültige Visualisierung sollte beurteilt werden. Vielmehr sollte die Einhaltung dieser Prinzipien die Grundlage für eine Qualitätsbewertung sein.

#### **Konsequenzen für das Modell**

Die *Londoner Charta* sowie die *Prinzipien von Sevilla* können auch als Anforderungen an ein Datenmodell verstanden werden. Die Leitsätze beziehen sich auf die dreidimensionale Visualisierung. Trotz alldem sind einige der Anforderungen ebenfalls für zweidimensionale Geodaten anwendbar, zum Beispiel die Punkte "Dokumentation des Forschungsprozesses" oder "Langzeitarchivierung".

Aus diesem Grund werden die Leitsätze bei der Erstellung des Datenmodells berücksichtigt. Im Folgenden werden einige Anforderungen an das zu entwickelnde Modell aus diesen beiden Manifesten abgeleitet und genauer formuliert.

**Metadaten und Paradaten** Die Londoner Charta fordert im Leitsatz 4 "Dokumentation", ebenso wie die Prinzipien von Sevilla im Leitsatz 4 "Authentizität", dass Informationen über die Genauigkeit, den Zweck des Modells, die Angabe von Quellen zu den einzelnen Hypothesen sowie die Art und Weise, wie die Daten erhoben wurden, erfasst werden. Dies können einmal Messungen im Feld sein, aber auch Rekonstruktionen. Dem Forscher muss hier die Möglichkeit gegeben werden, diese Informationen anzugeben, daher sollen neben der geometrischen Darstellung der Objekte auch die Metadaten<sup>∗</sup> und Paradaten<sup>∗</sup> im Datenmodell gespeichert werden.

**Mehrere Phasen eines Objektes** Die geometrische Gestalt eines Objektes kann sich im Laufe der Zeit verändern, zum Beispiel durch Zerstörung oder Umbau. Daher müssen verschiedene geometrische Darstellungen in der Datenbank parallel vorhanden sein, offensichtlich dürfen sich die verschiedenen Darstellungen zeitlich nicht überschneiden. Zu einem Zeitpunkt darf immer nur eine Version des Objektes gül-tig sein. Mit dieser Möglichkeit können, wie im Prinzip 5 "Historical rigour" [\(2.1.2\)](#page-24-0) gefordert, die Ergebnisse der Betrachtung von verschiedenen Phasen eines Objektes in der Datenbank abgelegt werden.

**Standardisiert** Die Speicherung der Geodaten soll in standardisierten und nicht in proprietären Formaten erfolgen. Es muss ein Export vorgesehen werden, der die Daten in den etablierten Formaten, wie zum Beispiel CIDOC CRM oder ADeX  $(3.2)$ , ausgeben kann. Hierdurch wird die in Leitsatz 5 "Historical rigour"  $(2.1.2)$ geforderte Nachhaltigkeit erreicht. Durch die Standardisierung können Daten eines nicht mehr genutzten Modells weiter verwendet werden. Ebenfalls wird die in Prinzip 6 "Efficiency" [\(2.1.2\)](#page-24-1) geforderte Wiederverwendung hierdurch erleichtert.

**Rein visuelle Aspekte** Für eine realistische Visualisierung sollten auch fiktive Objekte wie Menschen, Vegetation und Tiere in der Szene dargestellt werden. In Prinzip 5 "Historical rigour" [\(2.1.2\)](#page-24-0) wird gefordert, unterschiedliche Objekte in der Szene zu verwenden. Hierfür muss das zu entwickelnde Datenmodell Verfahren bereitstellen. Allerdings haben die fiktiven Objekte keinen Einfluss auf die Forschungsergebnisse, daher müssen sie nur als Präsentationsobjekte in der Datenbank erfasst werden.

**Technische Aspekte** Für die Erstellung, Speicherung und Analysen werden innerhalb der Projekte viele Ressourcen benötigt. Die hierfür notwendigen technischen Kenntnisse stehen nicht im Zusammenhang mit der archäologischen Forschung. Aus diesem Grunde könnten die technischen Überlegungen in anderen Projekten ebenfalls verwendet werden. Diese Wiederverwendbarkeit von technischen Aspekten muss berücksichtigt werden, dieser Punkt wird unter anderem im Prinzip 6 "Efficiency" [\(2.1.2\)](#page-24-1) behandelt.

# <span id="page-27-0"></span>**2.2 Entwicklungen in der Geoinformatik**

Geodaten werden heute in unterschiedlichen Anwendungen, von der Leitungsdokumentation im Bereich der Wasser-, Gas- und Stromversorgung über den Naturschutz, der Bauleitplanung bis zu politischen und wirtschaftlichen Entscheidungen, benötigt. Hieraus erwächst ein zunehmendes Bedürfnis nach einem flächendeckenden, von Interessen und Anbietern unabhängigen Grunddatenbestand. Die Notwendigkeit eines solchen Grunddatenbestands wird durch folgendes Beispiel illustriert: Für Planung und Wartung von Stromleitungen durch Deutschland mussten die Daten früher für jedes Bundesland bei einer anderen Stelle, zumeist in proprietären, uneinheitlichen Formaten, bezogen werden. Durch den Aufbau einer Geodateninfrastruktur (GDI) [\[GDI\]](#page-150-6) können die Daten heute über Portale abgerufen und konsistent und standardisiert genutzt werden.

In diesem Abschnitt werden für die vorliegende Arbeit wesentliche Richtlinien, Normen und Standards sowie die verantwortlichen Institutionen vorgestellt. Zudem werden die entsprechenden Werkzeuge zur Visualisierung der Daten diskutiert.

### <span id="page-27-1"></span>**2.2.1 Rechtliche Vorgaben**

Auf europäischer Ebene ist der Bedarf für eine Geodateninfrastruktur schon früh erkannt worden. Aus diesem Grund wurde seit dem Jahre 2001 eine Richtlinie erarbeitet, die die Bereitstellung von Geodaten und Geodiensten innerhalb der Europäischen Union regeln soll. Am 15. Mai 2007 ist die Richtlinie 2007/2/EG [\[INSPIRE07\]](#page-151-2) in Kraft getreten. Sie wird in mehreren Stufen von den jeweiligen zuständigen Stellen umgesetzt [\[INS\]](#page-151-3). Hierdurch entsteht innerhalb von Deutschland die Geodateninfrastruktur Deutschland (GDI-DE) und übergeordnet die European Spatial Data Infrastructure (ESDI). Am 14. Februar 2009 trat das Gesetz über den Zugang zu digitalen Geodaten (Geodatenzugangsgesetz) [\[Bun09\]](#page-149-7) in Kraft, es setzt die Vorgaben von der Europäischen Union aus der INSPIRE-Richtlinie in nationales Recht um. Die jeweiligen Bundesländer haben ebenfalls Gesetze für die Umsetzung der INSPIRE-Richtlinie auf Länderebene verabschiedet.

Durch den Aufbau der Geodateninfrastruktur innerhalb Europas wird der Zugriff auf bereits existente Daten erheblich erleichtert. Darüber hinaus wird der Zeitaufwand zur Ermittlung, welche Daten vorhanden sind und unter welchen Voraussetzungen sie zur Verfügung stehen, reduziert. Erreicht wird dies durch einen entsprechenden Meta-Datensatz. Durch diese Information kann der Anfragende unmittelbar prüfen, inwieweit sich die Daten für sein spezifisches Vorhaben eignen. Des Weiteren ist es durch den direkten Zugriff möglich, diese auch aus unterschiedlichen Quellen gemeinsam zu verwenden.

## <span id="page-28-0"></span>**2.2.2 Organisationen**

Für die Entwicklung von Standards haben sich innerhalb der Geoinformatik einige Organisationen und Arbeitsgruppen gebildet. Im Folgenden werden zwei wichtige vorgestellt.

#### **Open Geospatial Consortium**

Beim Open Geospatial Consortium (OGC) handelt es sich um ein 1994 gegründetes internationales Industriekonsortium. Ende 2012 hatte es aus den Bereichen von Software-Firmen, GIS-Anbietern, GIS-Dienstleistern und Universitäten zirka 480 Mitglieder. Seinen Namen trägt das Konsortium erst seit 2004. Das OGC kooperiert mit der ISO/TC211 - Geographic information/Geomatics, hierdurch können die von dem OGC entwickelten Standards bei der TC211 zur Prüfung eingereicht werden. Nach erfolgreicher Prüfung wird der OGC-Standard übernommen. Dieses Verfahren wurde unter anderem für die Standards Web Map Service (WMS) [\[dlB04\]](#page-150-7), Simple Feature [\[Her06\]](#page-151-4) und Geography Markup Language (GML) [\[Por12,](#page-154-4) [ISO09\]](#page-152-2) erfolgreich durchgeführt [\[Kie06,](#page-152-3) [OGCa\]](#page-154-5).

#### **Special Interest Group 3D**

Im Mai 2002 wurde die Special Interest Group 3D (SIG 3D) gegründet, momentan sind sechzig Partner aus verschiedenen Bereichen beigetreten [\[sig\]](#page-154-6). Die Arbeitsgruppe beschäftigt sich mit der Modellierung und Speicherung von 3D-Stadtmodellen.

Für das Ziel einer interoperablen Geodateninfrastruktur werden nach Möglichkeit immer offene Standards proprietären Formaten vorgezogen. Im Zentrum ihrer aktuellen Tätigkeit steht der Aufbau einer 3D-Geodateninfrastruktur. Durch die Unabhängigkeit der SIG 3D sollen die Ziele und Vorhaben nicht durch Interessen einzelner Firmen beeinflusst werden. Für die Entwicklung sowie die Weiterentwicklung von internationalen Standards engagierte sich die Arbeitsgruppe innerhalb des Open Geospatial Consortium, ebenso aktiv beteiligen sich Mitglieder der Arbeitsgruppe bei der Umsetzung der INSPIRE-Richtlinie.

### <span id="page-29-0"></span>**2.2.3 Normen und Standards**

Für eine gemeinsame Verwendung von Daten müssen diese in Formaten abgespeichert werden, die jeder Anwender lesen kann. Für diesen Zweck sind in den letzten Jahren von den oben beschriebenen Gremien und Institutionen einige Normen und Standards entwickelt worden. Im folgenden Abschnitt wird zunächst der Unterschied zwischen Normen und Standards beschrieben, im Anschluss werden einige für die vorliegende Arbeit relevante Normen und Standards vorgestellt.

### **Unterschied zwischen Norm und Standard**

In der deutschen Sprache gibt es eine klare Unterscheidung zwischen den Begriffen Norm und Standard. Der Unterschied liegt in der Entstehung der jeweiligen Norm oder des jeweiligen Standards. Eine Norm wird innerhalb eines Normierungsprozesses, unter Einbindung verschiedener Interessengruppen, entwickelt. Das Deutsche Institut für Normung (DIN) sowie die Internationale Organisation für Normung (ISO) leiten den Prozess der Entwicklung bis hin zur fertigen Norm. Dagegen wird ein Standard in der Regel durch ein Konsortium entwickelt, hierbei wird auch von einem "de-facto-standard" gesprochen. Das Konsortium kann viel schneller auf die technologischen Gegebenheiten und Anforderungen der Anwender reagieren. Ein Beispiel für ein Konsortium ist das W3C [\[W3Ca\]](#page-155-2), dieses hat einige Standards entwickelt, darunter HTML, XML oder SKOS. Häufig dienen die entwickelten Standards als Basis für eine neue Norm, so wird beispielsweise der HTML-Standard seit August 2000 unter der ISO/IEC 15445 geführt.

#### **Relevante Normen und Standards**

An dieser Stelle werden die für die vorliegende Arbeit relevanten Normen und Standards aus dem Bereich der Geoinformatik vorgestellt.

**Geography Markup Language (GML)** ist eine Auszeichnungssprache für Geodaten. Sie stellt eine Anwendung von XML [\[WS12\]](#page-156-1) des W3C [\[W3Cb\]](#page-156-2) dar [\[Por12,](#page-154-4) [ISO09\]](#page-152-2). Es können neben geometrischen Informationen auch Fachdaten und Beziehungen der Objekte untereinander modelliert werden. Die GML-Datei wird in den vom OGC definierten Services als Datenaustauschvariante verwendet. Hierdurch ist die gängige GIS-Software in der Lage, auf die Daten zuzugreifen und sie zu bearbeiten. Zudem garantiert die Standardisierung eine langfristige Verfügbarkeit der Daten unabhängig von proprietären Systemen.

**Simple Feature** GML setzt auf die internationalen Normen der ISO 191xx - Serie. Dieses Modell ist für die Implementierung sehr umfangreich, deswegen wurden bei der Einführung von GML Profile erstellt, die bestimmte Aspekte abdecken sollen. Das hier verwendete Profil Simple Feature [\[Her06\]](#page-151-4) beschränkt sich auf die Geometrietypen Point, LineString und Polygon. Das Profil unterstützt hierbei keine Höheninformationen innerhalb der Koordinaten, diese sind auf den zweidimensionalen Raum festgelegt. Aufgrund der Einschränkungen des Profils ist die Komplexität der Implementierung deutlich reduziert, daher wird von vielen Programmen diese Profile verwendet.

Well-Known Text/Well-Known Binary (WKT/WKB) sind Auszeichnungssprachen für Geometrie-Objekte. WKT ist von Menschen direkt lesbar. Das bei sehr komplexen Geometrien verwendete WKB wird binär gespeichert und ist ohne Softwareunterstützung nicht lesbar. WKT und WKB werden im Simple Feature Access des OGC definiert und dienen als Export- und Speicherformate [\[Her06\]](#page-151-4).

Die Beispiele zeigen die Repräsentation von drei Geometrietypen im WKT-Format. Die Werte innerhalb der Klammer stellen durch Komma getrennte Koordinatenpaare dar. Für das Polygon gilt, dass die erste und die letzte Koordinate gleich sind.

Point (7.5 8.8) LineString (5.5 1.4, 7.9 2.4, 10.3 8.4) Polygon (2.5 6.4, 4.9 7.4, 3.3 8.4, 2.5 6.4)

## Kapitel 2 Stand der Forschung

**CityGML** wurde federführend durch die SIG 3D entwickelt und am 13. August 2008 durch das OGC als internationaler Standard verabschiedet [\[GKNH12\]](#page-151-5). Die Aufgabe von CityGML ist die Modellierung und der Austausch von 3D-Daten in Verknüpfung mit Fachdaten. Die Grundlage für das CityGML bilden bestehende Standards des ISO TC211, des Open GIS Consortiums und das XML-Format des World-Wide-Web Consortiums W3C. Hauptaufgabe von CityGML ist es, Speicherung und Datenaustausch zwischen Projekten zu erleichtern.

Ein Beispiel für die Verwendung von CityGML ist das Projekt Noise ADE [\[CGD07\]](#page-149-8). Dieses stellt die Lärmbelastung durch Straßen, Schienen und Industrie auf einer Karte dar. Noise ADE wurde 2007 auf Grundlage der Version 0.4 des CityGML-Standards von der SIG 3D [\[sig\]](#page-154-6) und dem Institut für Geodäsie und Geoinformation der Universität Bonn entwickelt.

Bei der Umsetzung wurde das Datenmodell von CityGML um einige Attribute erweitert, die für die Berechnung der Lärmausbreitung von Bedeutung sind, zum Beispiel die Reflexion oder die Absorptionseigenschaften von Oberflächen. Die Daten für die Erstellung der Karte wurden über verschiedene Web Feature Services (WFS) bereitgestellt. Mit CityGML wurden unterschiedliche Datenquellen (3D-Blockmodell, Digitales Geländemodell, Straßen und Schienen etc.) in einer einzigen Ansicht zusammengefügt. Durch ein WebGIS [\[Min\]](#page-153-3) sind die Daten über das Internet erreichbar [\[CP08\]](#page-150-8). CityGML ist nicht für die direkte Visualisierung gedacht, es ist vielmehr

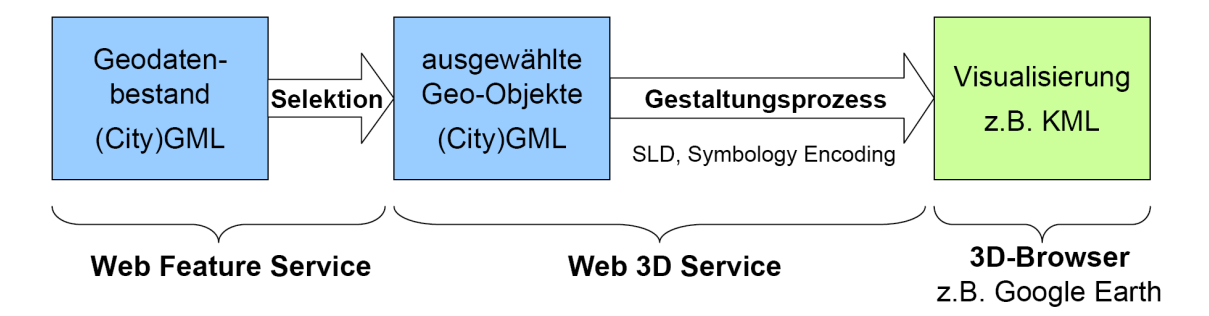

<span id="page-31-0"></span>Abbildung 2.1: Visualisierungspipeline für 3D-Stadtmodelle [\[Kol08a\]](#page-152-4)

als Austauschformat vorgesehen. Das OGC setzt hier, wie bei der zweidimensionalen Datenhaltung, auf eine Trennung zwischen Geoobjekten und Visualisierung. Die Geodaten mit den Fachdaten und der Semantik werden im GML-Format gespeichert, für die Visualisierung kann unter anderem das 2D-Grafikformat SVG (Scalable Vector Graphics) eingesetzt werden. Kolbe mahnt, dass eine Verschmelzung der dreidimensionalen Geoobjekte mit den Visualisierungsobjekten in einem Format

vergleichbar mit dem Versuch der Integration des Amtlichen Liegenschaftskataster-Informationssystems in das SVG-Format wäre [\[Kol08a\]](#page-152-4).

Für CityGML ist als Visualisierungsformat das weiter unten beschriebene KML-Format vorgesehen. Die Überführung vom Datenformat CityGML nach KML stellt die Visualisierungspipeline von KOLBE (Abbildung [2.1\)](#page-31-0) dar. Als erstes wird festgelegt, welche Daten visualisiert werden sollen. Im Anschluss wird unter Verwendung des 3D-SLD [\[NZ09\]](#page-153-4), das eine Erweiterung für die dritte Dimension des SLD<sup>∗</sup> darstellt, die Gestaltung der Objekte festgelegt. Mit den Daten im CityGML-Format und der Beschreibung über das 3D-SLD können die Daten ins KML-Format überführt werden. Im Abschnitt [2.2.4](#page-32-0) werden Systeme vorgestellt, die diese Aufgabe übernehmen.

**Keyhole Markup Language (KML)** Dieses Datenformat wurde von Google Inc. entwickelt und wird in der Anwendung Google Earth eingesetzt. Es wurde im Jahre 2007 von Google zur Standardisierung beim OGC eingereicht [\[Wil07\]](#page-156-3). Seit April 2008 ist KML ein OGC-Standard, mit dem 2D-Informationen (Point, Line, Polygon) sowie Modelle im Standard-Format Collada [\[BFS08\]](#page-149-5) bereitgestellt werden können, sodass eine präsentierte Szene über einen Viewer betrachtet werden kann. Als Bezugsystem für die Angabe von Koordinaten im Standard des OGC ist das World Geodetic System 1984 (WGS84) festgelegt. Die Reihenfolge der Werte ist folgende: geographische Länge, Breite und Höhe [\[Kol08a\]](#page-152-4).

## <span id="page-32-0"></span>**2.2.4 Frameworks und Viewer für dreidimensionale Geometrie**

Im Nachfolgenden werden einige Frameworks, Viewer und Plug-ins aus dem Bereich der Geoinformatik vorgestellt. Sie dienen der Visualisierung von standardisierten Geodaten.

#### **Triturus-Framework**

Das Framework Triturus stellt Funktionen zur Erstellung von 3D-Visualisierungen bereit. Das Framework trennt bei der Verarbeitung strikt zwischen OGC-konformen Geoobjekten und den Visualisierungselementen. Diese Trennung ist notwendig, weil

nicht vorausgesetzt werden kann, dass jedes Geoobjekt mit genau einem Visualisierungselement dargestellt werden kann. Unterstützt werden 0-, 1-, 2- und 3 dimensionale Geoobjekte, für die Visualisierung wird immer der dreidimensionale Raum verwendet.

Für die Kombination von mehreren Datenquellen bietet das Framework eine Prozesskette an, mit deren Unterstützung die relevanten Daten für eine Szene kombiniert werden können [\[SMH04\]](#page-155-3). Hierdurch wird es möglich, die Geodaten der Fundstellen aus einem eigenen WMS-Dienst abzurufen und die Höhendaten aus frei zugänglichen SRTM-Daten sowie einer topographischen Karte eines Landesdienstes zu kombinieren.

#### **Viewer**

Für den Bereich der Visualisierung von 3D-Modellen im CityGML-Format sind viele Viewer verfügbar. Diese sind unter anderem der FZKViewer [\[FZK\]](#page-150-9), der Aristoteles [\[geob\]](#page-151-6), der TerrainView [\[Ter\]](#page-155-4) sowie der GEORES CityGML SpiderViewer [\[GEOa\]](#page-150-10). Sie bieten die Grundfunktionen zum Importieren von CityGML-Dateien zur Visualisierung des 3D-Modells. Zusätzlich können die Eigenschaften der Geoobjekte abgefragt werden. Einige Viewer bieten auch GIS-Funktionalitäten wie das Auswählen oder die farbliche Darstellung von Eigenschaften an. Zudem können anhand der Modelle Messungen vorgenommen oder virtuelle Rundflüge in Form von Videodateien ausgegeben werden.

#### **CityGML-Toolchain Editor**

Das von der Firma Google entwickelte Programm SketchUp zur Erstellung von 3D-Modellen wird durch ein Plug-in der Westfälischen Hochschule am Campus Bocholt um die Funktionalität *Import*, *Bearbeitet* von einfachen CityGML-Modellen erweitert. Die aktuelle Version 1.8 unterstützt hierbei bisher Gebäude, Objekte und Geländemodelle, weitere Objekttypen sollen in zukünftigen Versionen unterstützt werden. Neben der Geometrie können die Eigenschaften der Objekte betrachtet und editiert werden [\[Ske,](#page-154-7) [too\]](#page-155-5).

# <span id="page-34-0"></span>**2.3 Fazit**

Aus der Londoner Charta und den Prinzipien von Sevilla wurden zielführende Anforderungen an das hier zu entwickelnde Datenmodell abgeleitet. Die rechtlichen Richtlinien eignen sich als Basis für die Geodatenhaltung für das hier vorgelegte Vorhaben. Besonders die europäische INSPIRE-Richtlinie sowie die durch das OGC entwickelten Standardisierungen und Normen können hier als äußerst hilfreich betrachtet werden. Hierbei wurde aufgezeigt, in welchen Bereichen die Geoinformatik heute schon im Einsatz ist und welcher Bedarf in anderen Disziplinen vorhanden ist. Darüber hinaus wurden die Möglichkeiten durch den Trend der Vereinheitlichung in Form von Normen und Standards innerhalb der Geoinformatik dargestellt.

Auf der Basis dieser Vorüberlegungen soll nun im Folgenden das Datenmodell für die Archäologie entwickelt werden. Der Aspekt der Visualisierung von Geodaten wird innerhalb dieser Arbeit nicht weiter verfolgt, es würde den Rahmen des Vorhabens sprengen. Zudem steht hierzu bereits eine Vielzahl von Werkzeugen, Diensten und Verfahren zur Verfügung.
# **Kapitel 3**

# **Modellierung**

Das folgende Kapitel stellt den Kernbereich der hier vorliegenden Arbeit dar. Es ist in drei Abschnitte gegliedert, die zu einem umfassenden Modell zur Geodatenerfassung in der archäologischen Feldforschung führen sollen.

Hierzu werden zunächst spezifische Probleme der Datenhaltung innerhalb der Archäologie und deren Auswirkung auf ein allgemeingültiges Datenmodell besprochen. Im Anschluss werden die bereits vorhandenen Datenmodelle, die dem Problem der großen Heterogenität der Datenbestände begegnen wollen, vorgestellt. Diese Modelle werden auf ihre Eignung im Hinblick auf die Speicherung und Verarbeitung von Geodaten eingehend geprüft.

Hieran anschließend wird aus einer Synthese und einer Erweiterung dieser bereits etablierten Modelle ein neues Modell entwickelt, das allen Anforderungen der archäologischen Feldforschung gerecht wird. Dies wird sowohl für den zwei- als auch für den dreidimensionalen Raum entwickelt. Neben der rein räumlichen Datenhaltung wird der Topologie<sup>∗</sup> ein Abschnitt gewidmet, in dem untersucht werden soll, inwieweit sich ein topologischer Ansatz für die Daten der Archäologie eignet.

# **3.1 Vorüberlegungen zum Modell**

Im Folgenden sollen einige Vorüberlegungen bezüglich der Verbindung von Geodaten mit temporalen Informationen sowie zur Topologie<sup>∗</sup> angestellt werden.

## <span id="page-37-0"></span>**3.1.1 Zeitbegriff für die Archäologie**

An dieser Stelle werden die Verwendung von Zeitangaben in der Archäologie, die Probleme, die hierdurch entstehen sowie mögliche Lösungsansätze diskutiert. Betrachtet man archäologische Datenbanken, so werden in der Regel Zeiträume mit regional oder überregional relevanten Epochennamen wie *Römische Kaiserzeit*, *Frühe Eisenzeit* oder *Archaik* erfasst. Um die Zeiträume miteinander vergleichen zu können, wird meist eine Verknüpfung mit absoluten Jahreszahlen vorgenommen, die zur chronologischen Anordnung der zeitlichen Informationen dienen. Gültigkeit besitzen diese Angaben häufig nur für ein Projekt oder einen begrenzten geografischen Raum. Bedingt ist dies durch die Abhängigkeit der Epochen<sup>∗</sup> und den sie umfassenden Zeitraum von dem geografischen Raum. So liegt der Beginn der Eisenzeit im Mittelmeerraum in der Mitte des 11. vorchristlichen Jahrhunderts, während er in Skandinavien zirka 600 Jahre später anzusetzen ist. Innerhalb eines Projektes wird die Beziehung zwischen Epoche und Jahreszahl implizit durch die geografische Lage des Forschungsgebiets festgelegt. Daher ist es im Projekt eindeutig, welche Zeitspanne mit einer Epoche gemeint ist. Allerdings fehlt diese Information bei einer computergestützten Weiterverarbeitung oder beim Vergleich von mehreren Projekten. Die Anforderungen für ein Zeitmodell sind daher einmal die Definition von Zeiträumen über ungenaue Angaben von Anfangs- und Endpunkt, die Vergleichbarkeit dieser Zeiträume sowie die Möglichkeit, diese Zeiträume in eine chronologische Reihenfolge zu bringen. Des Weiteren ist eine Anbindung an einen Thesaurus<sup>∗</sup> mit dem Oberbegriff Epoche für eine projektübergreifende Vergleichbarkeit erforderlich, hiermit können die unterschiedlichen Begriffe für die gleichen Konzepte in Beziehung gesetzt werden.

In der vorliegenden Arbeit soll das zu entwickelnde Zeitmodell für die Erfassung unterschiedlicher Geometrien für einen Kontext verwendet werden. Erforderlich wird dies, weil bei der Erfassung von Geometrien von historischen Objekten nicht der Ist-Zustand erfasst wird, sondern Zustände der Vergangenheit. Daher kann es für ein Objekt mehrere geometrische Repräsentationen, die abhängig von der Zeit sind, geben. Die Siedlungsgrenzen sind ein Beispiel hierfür. Diese verändern sich im Laufe der Zeit. Um beispielsweise feststellen zu können, ob die Siedlung im Laufe der Zeit größer oder kleiner geworden ist, wird eine chronologische Reihenfolge benötigt.

In der Abbildung [3.1](#page-38-0) ist das UML-Diagramm des Zeitmodells dargestellt. Die gelb hinterlegten Klassen stellen das zentrale Modell dar, die grünen Klassen sind Umsetzungen der Klasse *TimePoint* und die türkisfarbene Klasse ist eine interne Klasse

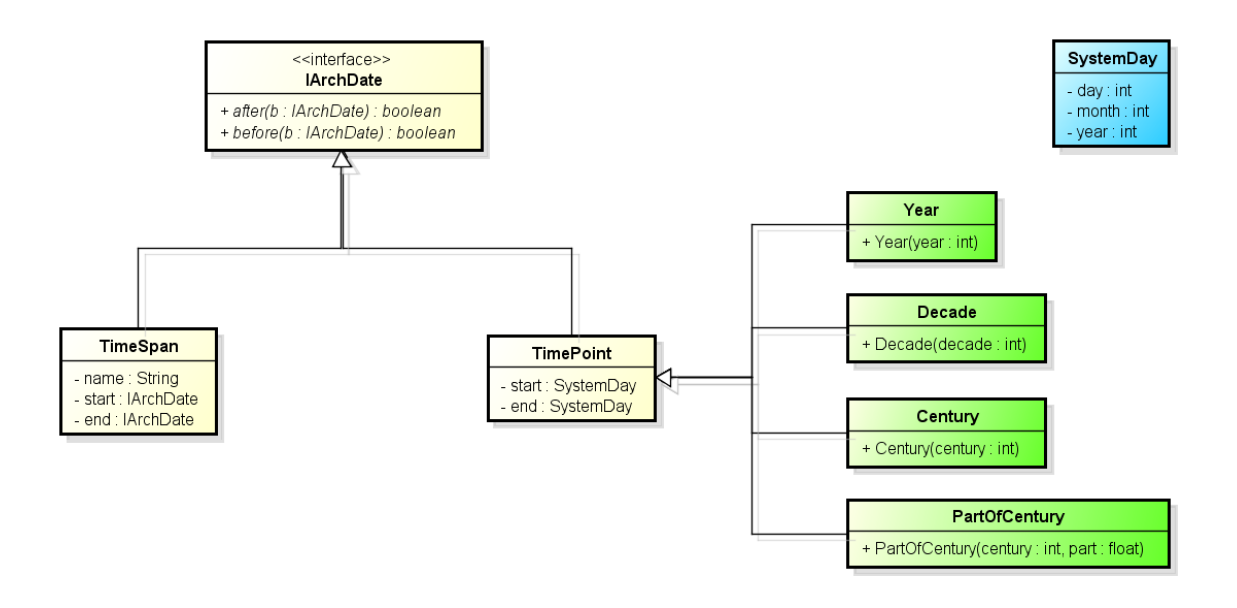

<span id="page-38-0"></span>Abbildung 3.1: Zeitmodell für die Archäologie

des Modells, welche zur Abbildung eines Datums dient. Die Klasse *TimePoint* stellt im Modell die kleinste Zeiteinheit dar. Die Information wird über die Angabe einer Unterklasse von *Year* , *Decade* , *Century* oder *PartOfCentury* festgelegt. Durch die Verwendung dieser Unterklassen kann der Anwender ein gewisses Maß an Unsicherheit in seiner Aussage ausdrücken. Im System wird der *TimePoint* ebenfalls als Intervall aufgefasst. Dies ist notwendig, weil für eine Vergleichbarkeit die gleichen Typen erforderlich sind. Für den Anwendungsfall in der Archäologie wird der Tag als kleinste mögliche Einheit gewählt, daher wird der *TimePoint* auf ein Intervall [*a, e*] von Tagen abgebildet. Es können weitere Unterklassen von *TimePoint* als die hier benannten definiert werden. Für diese ist immer eine Abbildung auf ein Intervall von Tagen anzugeben.

Die Klasse *TimeSpan* stellt die archäologischen Begriffe dar, die in den Datenbanken verwendet werden. Der Begriff wird über die Angabe von Anfang (*A*) und Ende (*E*) in einen zeitlichen Rahmen gesetzt. Anfang und Ende können entweder durch eine Instanz vom Typ *TimeSpan* oder *TimePoint* repräsentiert werden. Aufgrund dieser Modellierung können die Instanzen vom Typ *TimeSpan* verschachtelt werden. Für eine zeitliche Einordnung muss auf der tiefsten Ebene immer eine Instanz vom Typ *TimePoint* angegeben werden.

In der Abbildung [3.2](#page-39-0) ist die resultierende Baumstruktur für die Instanz vom Typ *TimeSpan* der Römischen Republik dargestellt. Die *TimePoint* beziehen sich hier auf die Unterklassen *Year* und *Decade* . Die *TimeSpan* sind innerhalb der Abbildung rot, die *TimePoint* blau und die Intervalle schwarz dargestellt. Durch die Verwendung der *TimeSpan* kann der Archäologe auch fehlende oder unsichere Kenntnisse zum Zeitrahmen darstellen. Sie bieten somit den Archäologen weitere Aussagemöglichkeiten für die zeitliche Beschreibung eines Kontextes.

Damit eine konsistente Datenhaltung möglich ist, gilt für beide Klassen *TimePoint* und *TimeSpan* , dass der Anfang vor dem Ende liegen muss. Diese Bedingung gilt ebenfalls für alle Elemente eines Baumes, die unterhalb der gleichen Instanz vom Typ *TimeSpan* liegen. Im Beispiel würde ein Konflikt entstehen, wenn für die Zeitangabe des Anfangs des *Römischen Bürgerkrieges* eine Instanz vom Typ *TimePoint* , die vor dem Jahr 509 v. Chr. liegt, angegeben wird. Würde dieser Fall zugelassen, könnte die *Römische Republik* vor ihrer Entstehung bereits untergegangen sein. Für den

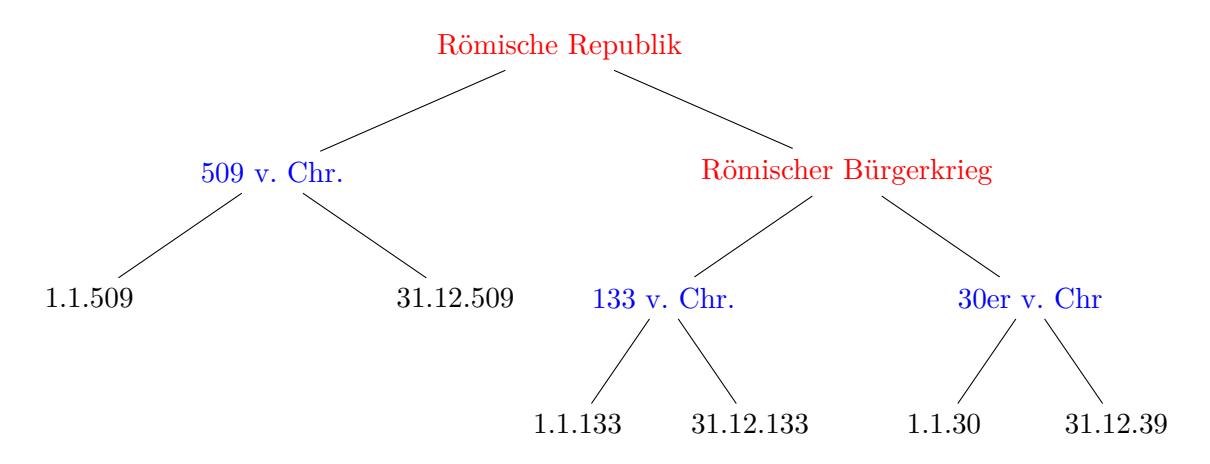

<span id="page-39-0"></span>Abbildung 3.2: Beispiel: *TimeSpan* Römische Republik

Aufbau der chronologischen Reihenfolge werden Relationen zwischen den Instanzen der Klasse *TimeSpan* benötigt, hierfür bietet das CIDOC CRM Eigenschaften, um Ereignisse miteinander in Verbindung zu setzen. Diese Eigenschaften repräsentieren die Relationen, die von James F. Allen 1983 [\[All83\]](#page-148-0) definiert wurden. Der folgende Abschnitt gibt eine Einführung in die Zeitlogik von Allen. Im Anschluss wird beschrieben, wie die zuvor definierten *TimeSpan* und *TimePoint* mit der Logik von Allen kombiniert werden können.

#### <span id="page-39-1"></span>**Allensche Zeitlogik**

Allen verwendet in seiner Zeitlogik das Zeitintervall als atomare Einheit. Er begründet dies damit, dass ein Ereignis nicht die Länge Null haben und somit nicht einem Zeitpunkt zugeordnet werden kann [\[All83\]](#page-148-0).

Allen betrachtet das Zeitintervall X mit einem Anfangs- und einem Endzeitpunkt. Die Zeitpunkte werden mit *X*<sup>−</sup> und *X*<sup>+</sup> bezeichnet. Es gilt *X*<sup>−</sup> *< X*<sup>+</sup>, für die Reihenfolge des Intervalls gilt also, dass der Anfangszeitpunkt vor dem Endzeitpunkt liegt. Die beiden Zeitpunkte können somit nicht gleich werden. Dies ist auch gewollt, da ein Zeitintervall mit *X*<sup>−</sup> = *X*<sup>+</sup> die Länge Null hätte.

| Deutsch                  | Englisch     |          | Symbol Inverses Symbol |
|--------------------------|--------------|----------|------------------------|
| X kommt vor Y X before Y |              | $\,<\,$  | $\rm{>}$               |
| X gleich Y               | X equal Y    |          | $=$                    |
| X trifft Y               | X meets Y    | m        | mi                     |
| X überlappt Y            | X overlaps Y | $\Omega$ | $\overline{oi}$        |
| X während Y              | X during Y   | d        | di                     |
| X startet Y              | X starts Y   | S        | si                     |
| X beendet Y              | X finishes Y |          | fi                     |

<span id="page-40-0"></span>Tabelle 3.1: Basisrelationen von Allen

Die eigentliche Stärke dieser Zeitlogik ist das Ableiten von Relationen zwischen mehreren Intervallen. Allen definiert hierfür sieben verschiedene Typen von Basisrelationen. Sechs dieser Typen haben eine inverse Relation, sodass Allen auf dreizehn Relationen kommt. Tabelle [3.1](#page-40-0) führt diese auf. Im Folgenden werden die sieben Basisrelationen anhand zweier Intervalle X und Y beschrieben sowie die entsprechenden Eigenschaften des CIDOC CRM [\(3.2.1\)](#page-56-0) angegeben. Hierbei wird der Anfang und das Ende eines Intervalls mit einem hochgestellten + und - gekennzeichnet. *X*<sup>−</sup> entspricht dem Anfang des Intervalls X, analog repräsentiert *X*<sup>+</sup> das Ende des Intervalls X.

**kommt vor** Die Eigenschaft wird in Abbildung [3.3](#page-40-1) dargestellt und besagt, dass X vor Y kommt. Deswegen endet das Intervall X, bevor das Intervall Y startet. Die Bedingung ist  $X^+ < Y^-$  und für die Inverse gilt  $X^- > Y^+$ . Dies entspricht im CIDOC CRM der Eigenschaft *P120 occurs before*.

$$
\begin{array}{cccc}\nX^- & X & X^+ \\
& \searrow & \\
& Y^- & Y & Y^+\n\end{array}
$$

<span id="page-40-1"></span>Abbildung 3.3: X kommt vor Y

**gleich** Die Eigenschaft wird in Abbildung [3.4](#page-41-0) dargestellt und besagt, dass die Intervalle X und Y gleich sind, somit sind auch Anfang, Ende und Dauer beider Intervalle gleich. Die Bedingung ist  $X^- = Y^- < X^+ = Y^+$ . Diese Eigenschaft ist selbstinvers, daher können X und Y vertauscht werden. Dies entspricht im CIDOC CRM der Eigenschaft *P114 is equal in time t*.

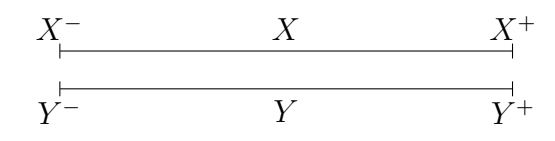

<span id="page-41-0"></span>Abbildung 3.4: X gleich Y

**trifft** Die Eigenschaft wird in Abbildung [3.5](#page-41-1) dargestellt und besagt, dass X auf Y trifft. Daher ist der Endzeitpunkt des Intervalls X der Anfangszeitpunkt des Intervalls Y. Die Bedingung ist  $X^+ = Y^-$  und für die Inverse gilt  $X^- = Y^+$ . Dies entspricht im CIDOC CRM der Eigenschaft *P119 meets in time with*.

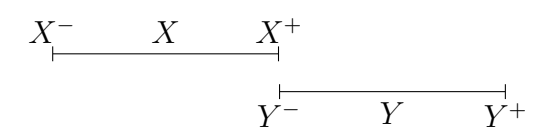

<span id="page-41-1"></span>Abbildung 3.5: X trifft Y

**überlappt** Die Eigenschaft wird in Abbildung [3.6](#page-41-2) dargestellt und besagt, dass X das Intervall Y überlappt, somit startet das Intervall X vor dem Intervall Y und endet, bevor Y endet. Die Bedingung ist *X*<sup>−</sup> *< Y* <sup>−</sup> *< X*<sup>+</sup> *< Y* <sup>+</sup> und für die Inverse gilt  $X^+ > Y^+ > X^- > Y^-$ . Dies entspricht im CIDOC CRM der Eigenschaft *P118 overlaps in time with*.

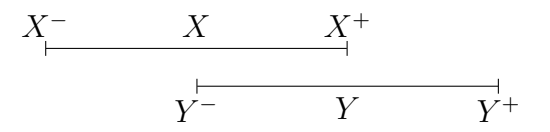

<span id="page-41-2"></span>Abbildung 3.6: X überlappt Y

**während** Die Eigenschaft wird in Abbildung [3.7](#page-42-0) dargestellt und besagt, dass X während Y liegt, somit startet das Intervall X, nachdem Intervall Y gestartet ist und endet, bevor Y endet. Die Bedingung ist *Y* <sup>−</sup> *< X*<sup>−</sup> *< X*<sup>+</sup> *< Y* <sup>+</sup> und für die Inverse gilt *X*<sup>−</sup> *< Y* <sup>−</sup> *< Y* <sup>+</sup> *< X*<sup>+</sup>. Dies entspricht im CIDOC CRM der Eigenschaft *P117 occurs during*.

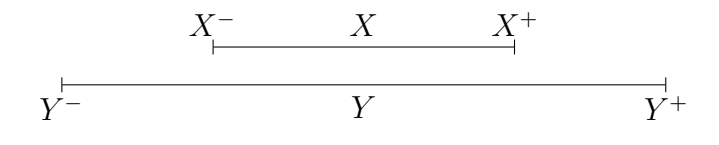

<span id="page-42-0"></span>Abbildung 3.7: X während Y

**startet** Die Eigenschaft wird in Abbildung [3.8](#page-42-1) dargestellt und besagt, dass X mit Y startet, somit startet das Intervall X zeitgleich mit dem Intervall Y und endet, bevor Y endet. Die Bedingung ist *X*<sup>−</sup> = *Y* <sup>−</sup> *< X*<sup>+</sup> *< Y* <sup>+</sup> und für die Inverse gilt *X*<sup>−</sup> = *Y* <sup>−</sup> *< Y* <sup>+</sup> *< X*<sup>+</sup>. Dies entspricht im CIDOC CRM der Eigenschaft *P116 starts*.

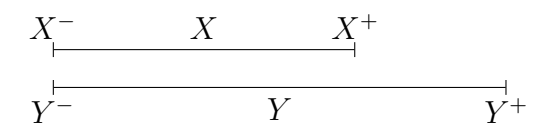

<span id="page-42-1"></span>Abbildung 3.8: X startet mit Y

**beendet** Die Eigenschaft wird in Abbildung [3.9](#page-42-2) dargestellt und besagt, dass X mit Y endet. Daraus folgt, dass das Intervall X, nachdem Intervall Y gestartet ist, startet und gleichzeitig mit Y endet. Die Bedingung ist  $Y^- < X^- < X^+ = Y^+$  und für die Inverse gilt *X*<sup>−</sup> *< Y* <sup>−</sup> *< X*<sup>+</sup> = *Y* <sup>+</sup>. Dies entspricht im CIDOC CRM der Eigenschaft *P115 finishes*.

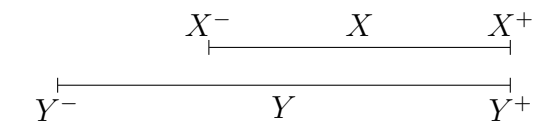

<span id="page-42-2"></span>Abbildung 3.9: X endet mit Y

#### **Wissen aus den Basisrelationen folgern**

Im Idealfall gibt es zwischen zwei Zeitintervallen genau eine Basisrelation. Hierdurch sind alle Informationen zwischen den Intervallen bekannt. Wenn keine Information vorliegt, sind alle dreizehn Basisrelationen möglich, diese Menge von Relationen bezeichnet Allen als "no Info". Durch eine neue Information kann diese Menge reduziert werden, auch wenn immer noch eine größere Anzahl übrig bleibt, ist die Unwissenheit in der Wissensbasis reduziert. Des Weiteren ist es möglich, durch die Komposition auch Relationen zwischen zwei Intervallen, die nicht angegeben werden, zu bestimmen. Betrachtet man drei Intervalle A, B und C und die Relationen zwischen ihnen, die als  $r_1$ ,  $r_2$  und  $r_3$  benannt sind, kann  $r_3$  gefolgert werden, wenn *A r*<sup>1</sup> *B* ∧ *B r*<sup>2</sup> *C* bekannt sind. Das Beispiel von Nagl und Hofmann [\[NH08\]](#page-153-0) beschreibt diesen Prozess. Die Relationen werden dabei – gemäß der Tabelle [3.1](#page-40-0) – mit Kleinbuchstaben benannt.

Ist *A*; *m*; *B* und *B*; *d*; *C* gegeben, ist hierdurch sicher, dass der Endzeitpunkt von *C* nach *B* und damit auch nach *A* liegt. Über den Anfangszeitpunkt von *C* ist nur bekannt, dass er vor *B* liegt. Aus dieser Information lässt sich die Menge der möglichen Relationen zwischen den Intervallen A und C als {*o, d, s*} folgern.

#### **Kombination der Allenschen Zeitlogik mit dem Datenmodell**

Der Vorteil der Allen-Logik liegt darin, dass die Basisrelationen definiert sowie die resultierenden Relationsmengen für die Kombination der Basisrelationen bestimmt sind. Da aber die *TimeSpan* im Datenmodell selber durch Intervalle definiert werden, sind sie nicht ohne Modifikation für das in dieser Arbeit zu entwickelnde Modell anwendbar. Es gibt zwei Wege, um die Logik Allens auf die *TimeSpan* anwenden zu können. Die erste Variante ist eine Anpassung der Logik, hierdurch müssen ebenfalls die Relationen, die von ALLEN aufgestellt wurden, angepasst werden. Aus diesem Grunde wird dieser Ansatz nicht weiter verfolgt, da durch die Veränderung der Relationen nicht nur dreizehn Relationen benötigt werden. Jede Relation von Allen müsste vier verschiedene Intervalle betrachten, somit würden zirka 50 Relationen entstehen. Der Mehrwert bei so vielen Relationen zwischen zwei Epochen<sup>∗</sup> geht allerdings verloren, es kann keine weitere Information durch die Relationen gewonnen werden. Daher wird in dieser Arbeit die zweite mögliche Variante genutzt. Es wird für das Folgern eine *TimeSpan* auf ein Intervall der Allen-Logik abgebildet, somit kann sie direkt verwendet werden. Innerhalb der Wissensbasis bleibt aber die Zeitinformation des Archäologen unverändert. Hierfür muss aus dem Anfangs- und dem Endintervall der *TimeSpan* jeweils ein gemeinsames Intervall berechnet werden. Dafür können verschiedene Verfahren eingesetzt werden, der Archäologe muss sich, je nach Sachlage, für eins entscheiden. Die nun vorgestellten drei Möglichkeiten kommen zur Berechnung in Frage.

Zur besseren Lesbarkeit der Formeln eignen sich Großbuchstaben für Instanzen vom Typ *TimeSpan* und Kleinbuchstaben für Instanzen vom Typ *TimePoint* . Das hochgestellte Minus und Plus stellt immer den Anfangs- oder Endzeitpunkt dar. Mit der Notation *E* <sup>−</sup>(*X*) ist die Anfangszeit des Endzeitpunkts von der *TimeSpan* X, der vom Typ *TimePoint* ist, gemeint. Als Beispiel ist in Abbildung [3.2](#page-39-0) der Wert von *E* <sup>−</sup>(Römische Republik) = 1.1.30 v.Chr. Wird in der Formel nur eine *TimeSpan* verwendet, so wird diese nicht angegeben.

Es wird die Abbildung einer *TimeSpan* mit dem maximalen Intervall, dem sicheren Intervall und dem Durchschnittsintervall vorgestellt, weitere Berechnungsarten sind denkbar. Erstens gibt es das *maximale Intervall*, hierbei wird die gesamte *TimeSpan* als Intervall betrachtet, es gilt somit das Intervall [*A*<sup>−</sup>*, E*<sup>+</sup>]. Zweitens kann das *sichere Intervall* zum Einsatz kommen, es werden die inneren Grenzen der *TimeSpan* angenommen, somit ist das resultierende Intervall [*A*<sup>+</sup>*, E*<sup>−</sup>]. Die dritte Möglichkeit ist das *durchschnittliche Intervall*, hierfür wird jeweils im Anfangs- und Endzeitpunkt aus den Grenzen das Mittel gebildet und es ergibt sich das Intervall  $\left[\frac{A^{-}+A^{+}}{2}\right]$  $\frac{+A^+}{2}, \frac{E^-+E^+}{2}$  $\frac{+E^{+}}{2}$ . Die Relationen, die aus diesen Intervallen abgeleitet werden, bekommen je nach verwendeter Berechnungsart einen Index. Damit der Index nicht mit den Bezeichnungen der Relationen vertauscht wird, empfiehlt sich die Verwendung griechischer Buchstaben. Als Beispiel ergeben sich für die Relation folgende Symbole, für das maximale *<µ*, sichere *<<sup>σ</sup>* und durchschnittliche Intervall *<δ*. Unter der Verwendung einer Abbildung, die vom Forscher ausgewählt werden muss, ist somit eine chronologische Ordnung der Instanzen vom Typ *TimeSpan* möglich.

#### **Anbindung an den Epochenthesaurus**

Mit dem beschriebenen Modell kann die Zeit innerhalb eines archäologischen Projektes dargestellt werden. Das Modell berechnet aus den Instanzen vom Typ *TimePoint* die Allenschen Relationen, daher müssen für eine Weiterverarbeitung die Instanzen vom Typ *TimeSpan* auf Instanzen vom Typ *TimePoint* abgebildet werden. Wenn keine Zeitangaben möglich sind, also nur die Begriffe für Instanzen vom Typ *Time-Span* vorhanden sind, muss ein anderes Verfahren gefunden werden. Die Epochen,

die in der Archäologie verwendet werden, beschreiben eine Zeitspanne in der Geschichte. Daher können sie als Instanzen vom Typ *TimeSpan* aufgefasst werden. Den Epochen können keine expliziten Anfangs- und Endzeitpunkte zugewiesen werden, weil sie nicht überall zur gleichen Zeit stattgefunden haben. Deswegen können die Epochen nur über die Relation von Allen miteinander in Beziehung gesetzt werden. Hierfür wurde innerhalb des Projekts ArcheoInf [\(3.2.3\)](#page-59-0) ein kontrolliertes Vokabular für die Epochen aufgebaut. Dabei wurde der SKOS-Standard erweitert, um die Eigenschaften des CIDOC CRM P114 – P120 im Thesaurus<sup>∗</sup> abzubilden. Diese Eigenschaften stellen, wie in der Einführung von Allen beschrieben, die Basisrelationen dar. Somit ist es möglich, die Allen-Relationen zwischen Epochen und *TimeSpan* zu verwenden. Ist beispielsweise zwischen der Epoche A und der Instanz vom Typ *TimeSpan* 1 die Eigenschaft *P115 finishes* festgelegt, so kann dies auch als *A f* 1 geschrieben werden.

Somit gibt es zwei Verfahren, um die Zeit innerhalb eines Projektes abzubilden. Für eine projektübergreifende Analyse wäre eine Kombination der Zeitangaben erforderlich. Im nachstehenden Abschnitt wird beschrieben, wie diese Form der Kombination aussehen kann und es werden die Möglichkeiten, die sich hierdurch ergeben, aufgezeigt. Durch die Verbindung der beiden Modelle wird eine Epoche auf eine *Time-Span* abgebildet. Damit dies möglich ist, muss zusätzlich für die Relationen, die eine Verbindung darstellen oder die aus einer Verbindung gefolgert werden, ein Geltungsbereich der Aussage angegeben werden. Dieser Geltungsbereich wird ebenfalls mittels eines Thesaurusbegriffs definiert.

Zusammenfassend gibt es für die Verbindung der Modelle zwei Bedingungen, die angegeben werden müssen, nämlich die Abbildung für die Instanzen vom Typ *Time-Span* sowie die Eingrenzung der geographischen Lage. Zwei Beispiele für die Kombination beider Modelle werden nun vorgestellt.

1 *<<sup>µ</sup>* 2 *<<sup>µ</sup>* 3 *<<sup>µ</sup>* 4 *<<sup>µ</sup>* 5 Epoche A *<* Epoche B *s f*

<span id="page-45-0"></span>Abbildung 3.10: Beispiel Abfrage über Epochen

Im ersten Beispiel sind in einem Projekt viele Funde vorhanden, die auf fünf Instanzen vom Typ *TimeSpan* verteilt sind. Die Abfrage will alle Funde selektieren, die zwischen den Epochen A und B liegen. Die geographische Lage der Untersuchungsfläche ist durch das Projekt gegeben. Als Abbildung soll das maximale Intervall verwendet werden. In Abbildung [3.10](#page-45-0) ist die Situation dargestellt. Zwischen der Epoche A und der *TimeSpan* 2 gilt *A s* 2 und für die Epoche B gilt *B f* 4. Die *TimeSpan* sind der Einfachheit halber chronologisch von eins bis fünf dargestellt, es gilt also  $1 <_{\mu} 2 <_{\mu} \ldots <_{\mu} 5$ . Die Antwortmenge auf die Anfrage sind alle Funde, die mit einer der *TimeSpan* 2, 3 oder 4 verbunden sind. Im zweiten Beispiel sind zwei

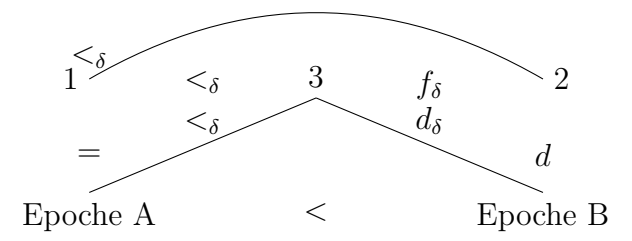

<span id="page-46-0"></span>Abbildung 3.11: Beispiel chemisches Verfahren

Epochen A und B jeweils mit einer Instanz vom Typ *TimeSpan* verbunden. Es gilt *A* = 1 und 2 *d B*, zwischen den Instanzen vom Typ *TimeSpan* gilt  $1 <_{\delta} 2$ . Ein neuer Fund wird durch ein chemisches Verfahren auf eine Instanz vom Typ *TimeSpan* 3 datiert. Dies ist in der Abbildung [3.11](#page-46-0) visualisiert. Innerhalb der Instanzen vom Typ *TimeSpan* ergibt sich folgende Ordnung 1 *<<sup>δ</sup>* 3 *f<sup>δ</sup>* 4 und durch die Verwendung der Allenschen Logik kann die Beziehung zu den Epochen gefolgert werden. Im Beispiel gilt 3  $d_{\delta}$  *B* und 3  $\lt_{\delta}$  *A*. Infolgedessen kann der Fund der Epoche B zugeordnet werden.

# <span id="page-47-0"></span>**3.1.2 Topologie**

Für die vorliegende Untersuchung sind neben den geometrischen Eigenschaften von Geoobjekten ebenfalls die räumlichen Beziehungen der einzelnen Objekte untereinander von Interesse. Diese sind von der Geometrie selbst unabhängig.

Folgende Aufzählung zeigt die für diese Arbeit wichtigen räumlichen Beziehungen, die zwischen den geometrischen Repräsentationen der Kontexte oder Funde auftreten können [\[Rö98,](#page-154-0) S. 52]:

- disjunkt
- enthält
- trifft
- überlappt

Durch die Erweiterung der Modellierung um den Aspekt der Topologie<sup>∗</sup> können innerhalb eines Geoinformationssystems weitere Möglichkeiten zur Analyse und Konsistenzprüfung angeboten werden. Beispielsweise verwenden Versorgungsunternehmen eine Netztopologie für eine unmittelbare Prüfung der Konsistenz während der Datenerhebung. Hiermit wird sichergestellt, dass der Datenbestand widerspruchsfrei ist. Beispielsweise würde die versehentliche Verbindung eines Wasseranschlusses mit der Gasleitung zu einer Fehlermeldung führen. Erst auf einem solchen konsistenten Datenbestand können komplexe Analysen wie eine Netzverfolgung durchgeführt werden. Vergleichbare Kontrolle erfolgt ebenfalls im Liegenschaftskataster, hier wird unter anderem sichergestellt, dass Flurstücke sich nicht überlappen oder Freiflächen zwischen ihnen vorhanden sind [\[KF04,](#page-152-0) S. 163].

In diesem Abschnitt werden Möglichkeiten der Modellierung von Topologien vorgestellt. Zusätzlich werden die Probleme, die im Umgang mit archäologischen Daten auftreten können, dargestellt. Im Anschluss daran werden Lösungsmöglichkeiten für die Archäologie genannt und ihre Verwendbarkeit diskutiert.

#### **Modellierung von Topologie**

Für sehr unterschiedliche Anforderungen wurden bereits topologische Modellierungen entwickelt. Im Folgenden werden einige dieser Modellierungen vorgestellt und eingehend besprochen.

**Topologie in der ISO 19107** Die Norm ISO 19107 stellt für die Speicherung von Topologien innerhalb des Geodatenbestandes Klassen bereit. Hierbei wird die Topologie<sup>∗</sup> getrennt von der Geometrie betrachtet. Auf diese Weise können auch topologische Beziehungen zwischen Objekten abgebildet werden, deren geometrische Repräsentation nicht bekannt ist. Darüber hinaus können mit Hilfe der Topologie Analyseverfahren schneller durchgeführt werden. Die Topologie wird unter Verwendung der Klassen *Primitive* und *Komplex* aufgebaut, dabei sind die *Primitive* die Bausteine für Objekte des Typs *Komplex*. Des Weiteren können die Objekte des Typs *Komplex* eine Hierarchie aufbauen, deren oberstes Element als *maximaler Komplex* bezeichnet wird. Somit kann ein Objekt des Typs *Komplex* aus Objekten der Typen *Primitiv* und *Komplex* bestehen. Die primitiven Objekte können nicht ohne ein Objekte des Typs *Komplex* existieren, da innerhalb der Topologie die Beziehung zwischen Objekten betrachtet wird. Aus diesem Grund müssen Objekte des Typs *Primitive* immer mindestens einem Objekt des Typs *Komplex* angehören.

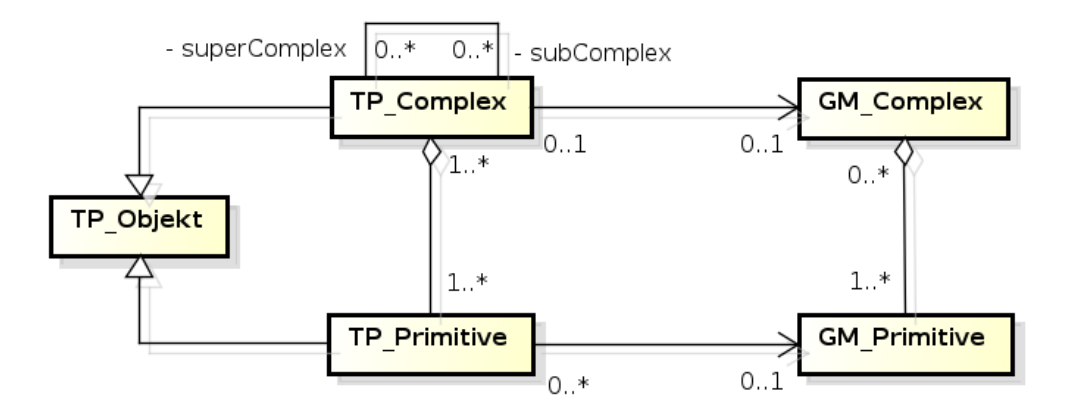

<span id="page-48-0"></span>Abbildung 3.12: Topologie und Geometrie innerhalb der ISO 19107

In der Regel kann die geometrische Repräsentation für eine Topologie angegeben werden. Daher wird zwischen der Geometrie und der Topologie eine Beziehung hergestellt. Im Klassendiagramm in Abbildung [3.12](#page-48-0) sind zum einen die Klassen für die Topologie mit dem Präfix TP, die Klassen für Geometrie mit dem Präfix GM dargestellt. Die topologischen Objekte stehen zu maximal einem geometrischen Objekt in Beziehung. Umgekehrt können geometrischen Objekten beliebig viele topologische Objekte zugewiesen werden. Hierdurch ist es möglich, verschiedene thematische Topologien mit den gleichen geometrischen Objekten aufzubauen. Anwendungsszenarien sind zum Beispiel Leitungs-, Straßen- sowie Radwegenetze [\[Kam05,](#page-152-1) [KF04,](#page-152-0) [And09,](#page-148-1) [Zim12\]](#page-156-0).

Im Anhang der Norm ISO 19107 [\[ISO06a,](#page-151-0) S. 162ff.] wird eine einfache Möglichkeit für die Verbindung zwischen der Topologie<sup>∗</sup> und der Geometrie beschrieben. Hierbei bilden die drei Klassen *Node* , *Edge* sowie *Face* die primitiven Objekte. Die Klassen erben einerseits von der entsprechenden Geometrie und andererseits von der Topologie, hierdurch ist die neue Klasse mit der Geometrie und der Topologie<sup>∗</sup> verbunden. Die *Features* setzen sich hierbei aus primitiven Objekten zusammen. Die Topolo-

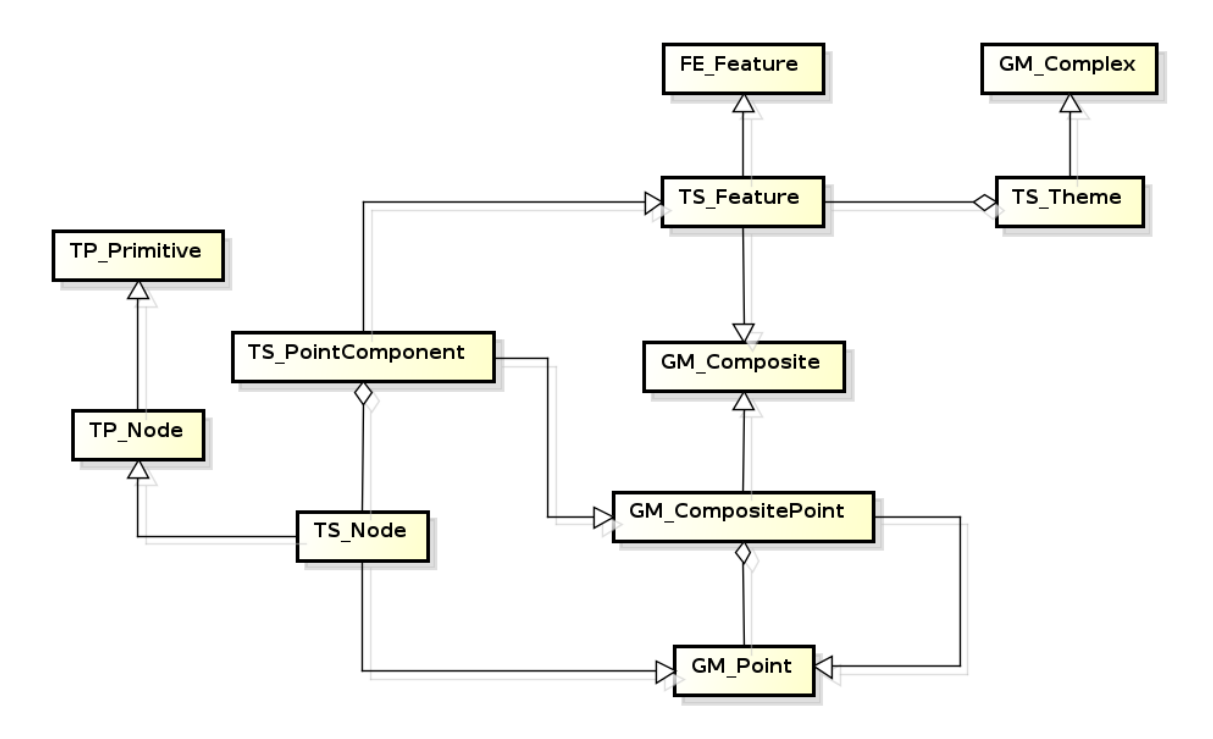

<span id="page-49-0"></span>Abbildung 3.13: "Simple Topology" innerhalb der ISO 19107

gie kann immer nur in einem Themenbereich gelten. Mögliche Anwendungsfälle für Versorgungsunternehmen sind etwa die Einführung eines Gas-, Wasser- sowie Strom-Themas. Für diesen Aspekt bietet das Paket die Klasse *Thema* an. Beispielsweise sind Stromleitungen und Wasserleitungen unterschiedlichen Themen zugeordnet. Es gibt somit zwei Topologien, die unabhängig voneinander im Datenmodell existieren, durch die Klasse *Thema* werden die Topologien auf einen Aspekt eingegrenzt. Die primitiven Objekte dürfen innerhalb der Themen beliebig oft referenziert werden, allerdings kann nicht eine Wasserleitung mit einer Stromleitung verbunden werden. Die Abbildung [3.13](#page-49-0) stellt einen Auszug aus dem Klassendiagramm dar, welches die Verbindung zwischen Geometrie, Topologie und den Themen am Beispiel der Punkte verdeutlicht. Die Präfixe geben an, aus welchen Paketen die einzelnen Klassen kommen. Hierbei ist TS das Paket *Einfache Topologie*, FE sind Klassen, die von *Open GIS Consortium* erstellt wurden. Die Klasse *TS\_Node* repräsentiert einen Punkt im Paket *Einfache Topologie*, diese Klasse erbt einerseits aus dem Paket Topologie von der Klasse *TP\_Node* und andererseits von Klasse *GM\_Point* aus dem Paket Geometrie.

**Topologie im deutschen Liegenschaftskataster** Für die Verwaltung von Geobasisdaten wurde in den letzten Jahren für die drei Bereiche Amtliches Festpunkt-Informationssystem (AFIS), Amtliches Liegenschaftskataster-Informationssystem- (ALKIS) sowie Amtliches Topografisch-Kartografisches Informationssystem(ATKIS) ein gemeinsames Datenmodell entwickelt. Das Modell wird nach diesen drei Bereichen als AAA-Modell bezeichnet, es unterteilt sich in das AAA-Basisschema sowie das darauf aufbauende AAA-Fachschema. Die beiden Schemata verwenden unter anderem die oben beschriebene ISO Norm 19107. Innerhalb des Schemas werden unterschiedliche topologische Themen betrachtet. Hierzu erbt die Klasse *Punkt-Linien-Thema* von der aus dem im Anhang D der ISO 19107 bekannten Klasse *Thema* ; somit können Themen definiert werden, in der eine Topologie gelten soll. Bei dieser Themenbildung werden drei Varianten unterschieden: erstens die zwingenden topologischen Themen, zweitens die zwingenden gemeinsame Punktund Liniennutzung, drittens die optionale gemeinsame Punkt- und Liniennutzung.

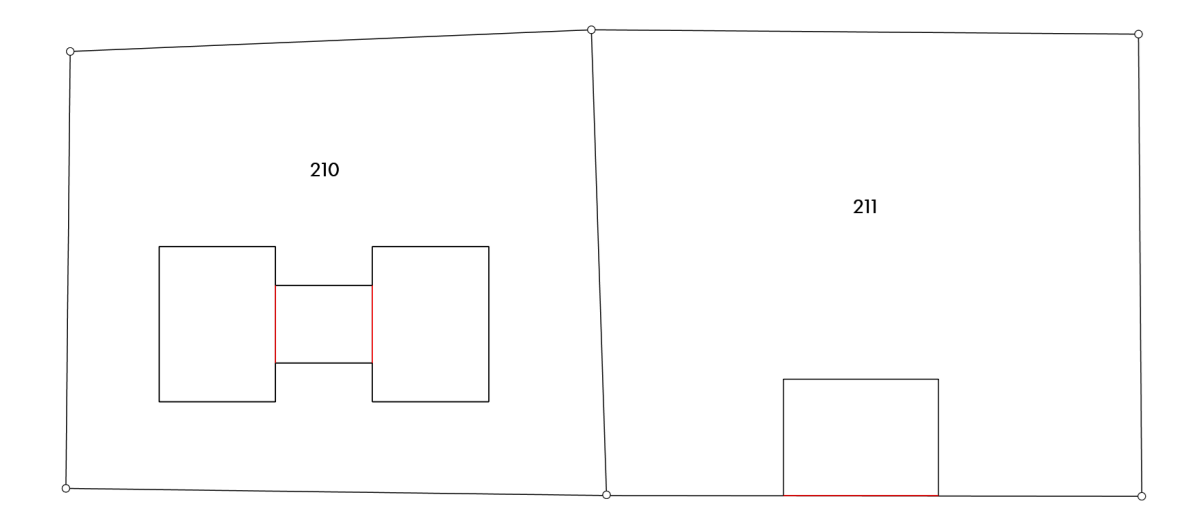

<span id="page-50-0"></span>Abbildung 3.14: Topologie-Beispiel innerhalb des Katasters

#### Kapitel 3 Modellierung

In der Abbildung [3.14](#page-50-0) sind Beispiele aus dem digitalen Liegenschaftskataster-Modell (DLKM) für diese drei Varianten dargestellt. Das topologische Thema "Flurstücke DLKM" ist innerhalb des Liegenschaftskatasters zwingend einzuhalten, daher teilen sich die beiden Flurstücke die Grenzpunkte sowie die gemeinsame Grenze. Die Gebäude in Flurstück 210 referenzieren die gleiche Linie, sie teilen sich die gemeinsame Geometrie, was nach dem Thema "Gebäude DLKM" zwingend vorgeschrieben ist. Beim Gebäude auf Flurstück 211 hingegen teilen sich Gebäude und Flurstücksgrenze die Geometrie optional [\[AdV09,](#page-148-2) S. 31ff] [\[AdV08,](#page-148-3) [Kam05\]](#page-152-1).

**Topologie in CityGML** Für die Speicherung der Geometrie baut CityGML auf den Standard GML [\[Por12\]](#page-154-1). Dieser beinhaltet ein Paket für die Verwaltung von Topologien, welches auf der oben beschriebenen Norm ISO 19107 aufbaut. Dieses Paket wird innerhalb von CityGML aber nicht verwendet. Es kommt stattdessen die XML-Syntax XLink zur Anwendung. Die Speicherung der Geometrie erfolgt über die Randflächenrepräsentation (B-Rep). Jedes der primitiven Randelemente wird innerhalb des Dokumentes nur einmal gespeichert. Für jede weitere Verwendung wird die Geometrie referenziert [\[KNS09,](#page-152-2) S. 268].

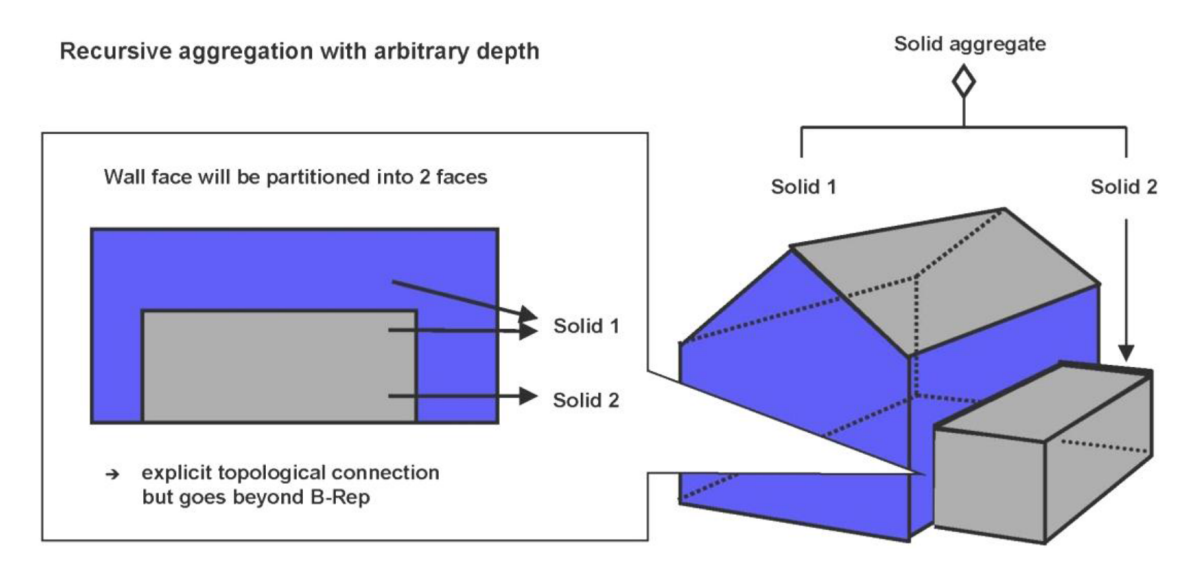

<span id="page-51-0"></span>Abbildung 3.15: Verschachtelte Geometrie in CityGML [\[GKNH12,](#page-151-1) S. 27, Abb. 12]

Die Abbildung [3.15](#page-51-0) zeigt ein Gebäude und eine angrenzende Garage. Das Gebäude besteht aus vier Wänden, zwei Dachflächen und der Bodenfläche. Die Garage setzt sich ebenfalls aus vier Wänden sowie Dach- und Bodenfläche zusammen. Die Wand des Gebäudes, an dem die Garage steht, wird selbst aus zwei Flächen zusammengesetzt. Die graue Fläche ist gleichzeitig auch Begrenzungsfläche der Garage.

Durch die gemeinsame Verwendung der Fläche kann die Topologie abgeleitet werden [\[GKNH12,](#page-151-1) [Kol08b\]](#page-152-3).

#### **Topologie in der Archäologie**

Die Probleme, die bei der Verwendung der Topologie<sup>∗</sup> auftreten können, stehen im Zusammenhang mit der Forschungsfrage eines Projektes. Daher wird in diesem Abschnitt zunächst auf Surveyprojekte, danach auf Grabungsprojekte eingegangen.

**Surveyprojekte** Der Aufwand der Datenerhebung bei einem Surveyprojekt ist aus Sicht der Geoinformatik relativ gering. Es werden in der Regel sogenannte Surveyflächen erfasst, die meist einen rein administrativen Charakter haben und dabei helfen sollen, das zu untersuchende Gebiet zu strukturieren. Die örtlichen Gegebenheiten des Areals zum Zeitpunkt der Untersuchung können nicht genau mit der Situation des untersuchten Zeitraums verbunden werden, daher haben die erfassten Flächen keine direkte Verbindung zur Geographie der Vergangenheit. In der Regel erfolgt die Erfassung dieser Areale über mehrere Kampagnen mit Hand-GPS-Geräten, die eine Genauigkeit von fünf bis zehn Metern erreichen. So kann die Überschneidung der Flächen nicht ausgeschlossen werden. Eine detaillierte Topologie würde hier eine Genauigkeit vortäuschen, die nicht erreicht werden kann und auch nicht erreicht werden muss. Hieraus kann geschlossen werden, dass die Verwendung einer Topologie für den Forscher kaum zusätzliche Vorteile bringt. Direkte Gespräche mit entsprechenden Wissenschaftlern haben diesen Eindruck bestätigt.

**Grabungsprojekte** In einem Grabungsprojekt sieht die Situation für Geodaten anders aus. Hier wird in der Regel mit genaueren Methoden gemessen. Somit ist die Erstellung einer Topologie aus technischer Sicht durchaus möglich. Allerdings sind neben fachlichen Problemen auch der höhere Erfassungsaufwand im Verhältnis zum Ergebnis zu betrachten. Im Folgenden werden einige der Probleme beschrieben und diskutiert.

**Zeitliche Aspekte** Betrachtet man zwei Mauern, so ist eine Überlappung dieser beiden Objekte bei erster Betrachtung nicht notwendig sinnvoll erklärbar. Allerdings stammen bei den wenigsten Ausgrabungen sämtliche Strukturen aus ein und derselben Epoche. So können die Mauern aus zehn oder mehr unterschiedlichen Phasen stammen. Die Beseitigung älterer Siedlungsstrukturen erfolgt bei einer Neubesiedlung meist nicht, neue Strukturen überlagern die alten oder binden sie in neue Funktionskontexte ein. Als anschauliches Beispiel kann hier der Querschnitt aus Ab-

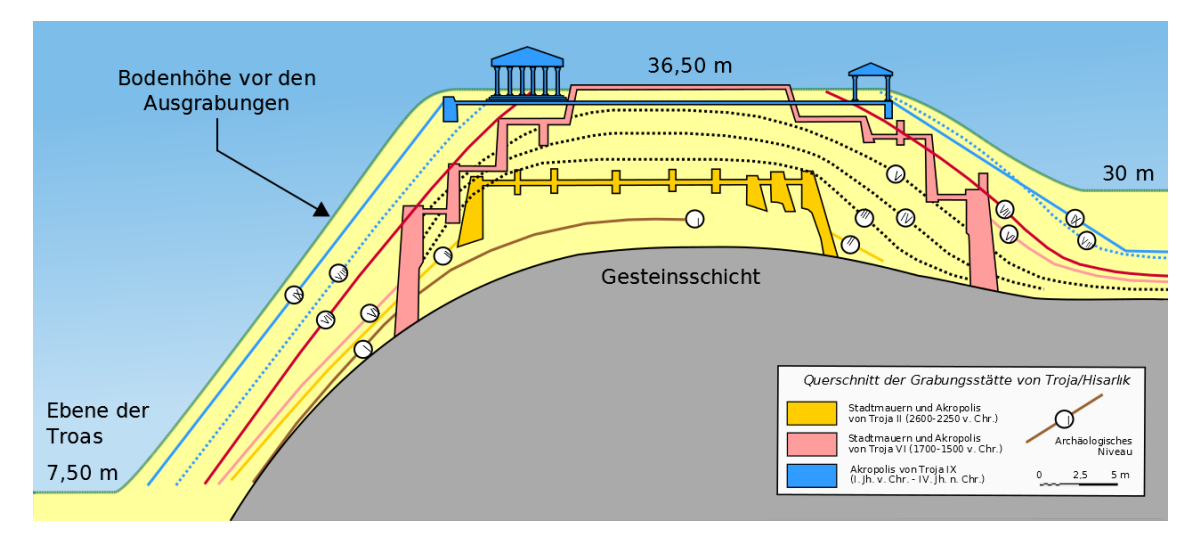

<span id="page-53-0"></span>Abbildung 3.16: Querschnitt der Grabungsstätte von Troja [\[tro\]](#page-155-0)

bildung [3.16](#page-53-0) des Stadtberges von Troja angeführt werden, hier lassen sich die mehr als zehn Siedlungsphasen aus mehr als drei Jahrtausenden nur mit großen Mühen voneinander trennen und bleiben dennoch der Gegenstand kontroverser Diskussionen [\[Her01,](#page-151-2) [Kol10,](#page-152-4) [Kor06\]](#page-152-5). Hieraus ergeben sich zwei Aspekte, die beachtet werden müssen:

• Meinung innerhalb der Forschungsgemeinschaft:

Die Ergebnisse der Auswertung spiegeln immer die Meinung eines Forschers wider. Eine Topologie würde so nur eine Forschungsmeinung erfassen, widersprüchliche Auffassungen führten demnach in der Regel zu Inkonsistenzen im Datenbestand. Dies wird am Beispiel zweier Mauerstücke, die im Feld gefunden wurden, deutlich. Der erste Archäologe interpretiert die beiden Mauerstücke separat und rekonstruiert jeweils ein Gebäude. Der zweite Archäologe hingegen leitet aus den Funden eine Stadtmauer ab. Die rekonstruierten Objekte sind nicht Bestandteil der gleichen archäologischen Hypothese, somit können keine Beziehungen zwischen den Elementen bestehen.

• Forschungsprozess:

Die Zuordnung eines Objektes oder einer Fläche zu einer bestimmten Struktur, Funktion oder einer Epoche kann in der Regel nicht direkt während der Erfassung geschehen. Hierzu sind meist aufwendige, vergleichende Arbeiten notwendig. So stehen die Ergebnisse dieser Arbeiten zum Zeitpunkt der Erfassung der geografischen Informationen nicht zur Verfügung. Eine Konsistenzprüfung zum Zeitpunkt der Erfassung ist daher ausgeschlossen.

#### **Lösungsansatz**

Die Speicherung einer Topologie<sup>∗</sup> kann zu einem einfachen bis zu einem sehr komplexen Modell führen. Alle Modelle gehen davon aus, dass zum Zeitpunkt der Erfassung alle Informationen vorliegen. Wie im vorhergehenden Abschnitt nachgewiesen, kann dies in der archäologischen Feldforschung nur in Ausnahmefällen erreicht werden. Nun gibt es durchaus einige Möglichkeiten zum Umgang mit Topologien<sup>∗</sup> in der Archäologie. Inwieweit diese Ansätze innerhalb der einzelnen Bereiche des Datenmodells verwendet werden, wird in den jeweiligen Erweiterungen beschrieben.

**Beschreibung des Zustandes bei der Aufnahme** Innerhalb von Projekten werden auch Geodaten erfasst, die unabhängig von ihrer Bedeutung den aktuellen Zustand während der Erfassung wiedergeben. Eine Profilzeichnung der Grabungsstelle ist ein Beispiel für eine solche Momentaufnahme. Hier kann die Topologie durch ein minimales Modell mit *Node* , *Edge* und *Face* erstellt werden. Die erfassten Flächen dürfen sich weder überschneiden noch Freiflächen entstehen lassen. Diese Bedingungen können mit dieser Erfassung überprüft werden. Des Weiteren ist der Erfassungsaufwand für den Anwender nicht größer als die Erfassung ohne Topologie. Darüber hinaus kann durch das redundanzfreie Erfassen bei Veränderung der Daten der Arbeitsaufwand minimiert werden.

**Topologie innerhalb der Fachdaten erfassen** Teilweise werden die topologischen Beziehungen in den Fachdaten der Projekte gespeichert. Dies geschieht in der Regel für die Beziehung "beinhaltend" (contained) und wird über ein Attribut realisiert. Eine Prüfung der Geometrie mit dieser Information erfolgt in den wenigsten Fällen. Eine solche Prüfung ist denkbar, setzt aber voraus, dass beiden Objekten auch eine Geometrie zugewiesen wurde. Für Befunde wie Mauern oder Brunnen erfolgt dies in der Regel. Bei einzelnen unbedeutenden Funden wie Scherben, Dachziegel oder Baumaterialien wird durch die Beziehung zum Kontext eine Verortung des Fundes innerhalb der Grabungsgrenzen ermöglicht.

#### Kapitel 3 Modellierung

**Gemeinsame Geometrie** Aufgrund der Tatsache, dass beim Erfassen der Geoobjekte in der Regel nicht klar ist, was genau gefunden wurde, müssen dem Archäologen flexible Strukturen angeboten werden. Die Möglichkeit, die Geoobjekte aus Teilobjekten zusammenzusetzen und die Teilobjekte untereinander zu referenzieren, bietet dem Bearbeiter beim Erfassen die Option, zu entscheiden, welche Beziehungen zwischen den einzelnen Objekten vorhanden sind. Eine Konsistenzprüfung ist bei dieser Variante nicht möglich, wohl aber die Vermeidung von Redundanzen innerhalb der Datenhaltung sowie das Minimieren des Bearbeitungsaufwandes bei Veränderungen der erfassten Daten. Die Aufteilung in Teilobjekte wird noch an anderer Stelle als der Topologie benötigt, daher ist ein detailliertes Beispiel für die Verwendung von Teilobjekten zum Erstellen von Objekten im Kapitel [3.3.3](#page-78-0) für den dreidimensionalen Raum ausführlich beschrieben.

**Topologische Regeln im Datenmodell** Innerhalb des AAA-Modells für das Liegenschaftskataster werden Themen für die Topologie definiert, anhand dieser Themen können im Datenbestand Widersprüche sichtbar gemacht werden [\[AdV09\]](#page-148-2). Das Definieren von Themen innerhalb der archäologischen Feldforschung stellt mehr Bedingungen an die Geodaten, als dies das AAA-Modell abgedecken kann:

Zunächst kann eine Regel für den Datenbestand nur einen eingegrenzten Geltungsbereich haben. Jede unterschiedliche Interpretation der Archäologen definiert einen eigenen Geltungsbereich. Nimmt man an, dass innerhalb eines Projektes verschiedene Meinungen diskutiert wurden und eine als wahrscheinlich festgelegt wird, so kann man den Geltungsbereich einer Regel auf das Projekt eingrenzen. Des Weiteren ist die zeitliche Abhängigkeit der Geometrie zu betrachten. Damit eine Regel zwischen zwei Geoobjekten zur Anwendung kommt, müssen sie zueinander in einer bestimmten zeitlichen Relation (siehe Kapitel [3.1.1\)](#page-39-1) stehen. Darüber hinaus muss ebenfalls die Information zwischen gefundenen und rekonstruierten Objekten in eine topologische Beziehung einbezogen werden. Das Aufstellen der Regeln im Projekt kann ebenfalls als Forschungsaufgabe verstanden werden, weil erst im Verlauf des Forschungsprozesses die verschiedenen Abhängigkeiten zwischen den Objekten erkennbar werden können.

#### **Fazit**

In diesem Abschnitt wurden einige Modelle für die Verwaltung von Topologien aus dem Bereich der Geoinformatik vorgestellt. Des Weiteren standen die Probleme der

Topologie<sup>∗</sup> im Umgang mit archäologischen Daten im Fokus. Abschließend wurden mögliche Lösungsstrategien hierfür diskutiert. Für die topologische Erfassung innerhalb der Projekte ist eine Kombination der verschiedenen Lösungsstrategien sinnvoll. Hierbei kann während der Erfassung der Bearbeiter die Beziehung frei eingeben; wenn der Forschungsprozess weit genug fortgeschritten ist, können Regeln definiert werden. Widersprüche, die im Datenbestand zwangsläufig auftreten werden, müssen von den Archäologen nach der Einführung der Regeln aufgelöst werden.

Dieses Datenmodell, welches die Topologie für die Archäologen abbilden kann, wird aufgrund der vielen Bedingungen sehr umfangreich werden. Das hat erfahrungsgemäß zur Folge, dass beim Erfassen mit einem Mehraufwand zu rechnen ist. Inwieweit dieser Mehraufwand durch Analysen und Prüfungen innerhalb des Forschungsprozesses aufgehoben wird, muss jedes Projekt für sich entscheiden.

## **3.2 Vorhandene Modelle und Formate**

In diesem Abschnitt werden die für die Archäologie relevanten Daten-Modelle CI-DOC CRM, CIDOC CRM English Heritage, das Modell von ArcheoInf sowie das Datenaustauschformat ADeX vorgestellt. Ihre Gemeinsamkeiten sowie ihre Unterschiede werden eingehend diskutiert. Hierbei wird der Schwerpunkt auf der Verwaltung, Speicherung und Abfragbarkeit von Geodaten liegen.

## <span id="page-56-0"></span>**3.2.1 CIDOC CRM**

Das CIDOC Conceptual Reference Model (CRM) wird seit dem Jahre 1996 vom International Committee for Documentation entwickelt. Seit dem Jahre 2006 ist es als ISO Norm 21127:2006 [\[ISO06b\]](#page-152-6) veröffentlicht. Ziel des Modells ist es, den Datenaustausch im Bereich des kulturellen Erbes zu vereinfachen. Sein Schwerpunkt liegt im Bereich von Archiven, Bibliotheken und Museen. Das Modell stellt eine sehr starke Abstraktion der Wirklichkeit dar und benötigt daher nur relativ wenige Klassen. Dies wird durch eine strikte Einhaltung des Minimalitätsprinzips erreicht, wie sie in den Modellierungsprinzipien des CIDOC CRM vorgeschrieben ist [\[CDG11,](#page-149-0) [LKD10\]](#page-153-1). So sollen neue Klassen nur eingeführt werden, wenn diese neue Klasse weitere Eigenschaften bekommt, die der Oberklasse nicht zugeordnet werden können. Beispiel hierfür ist die Unterklasse *E67 Birth*, die als Oberklasse *E63 Beginning of Existence* hat. Sie hat für *Mutter* und *Vater* je eine eigene Eigenschaft, die auf *E21 Person* verweist. Diese Eigenschaft kann nicht direkt an die Oberklasse angebunden werden, weil nicht jedes Objekt notwendigerweise Eltern hat.

Die Datenstruktur des CIDOC CRM stellt Informationen immer als Triple dar, die Klassen werden über Eigenschaften miteinander in Beziehung gesetzt. Für die Speicherung und Verwaltung von Daten, die in dieser Struktur vorliegen, bieten sich die Triplestores [\[Lov09\]](#page-153-2) an. Diese zeichnen sich durch flexible Datenspeicherung und schnelle Abfragemöglichkeiten über den Datenbestand aus. Im Umfeld des Semantic Web haben sie sich in den letzten Jahren etabliert. Das Modell be-

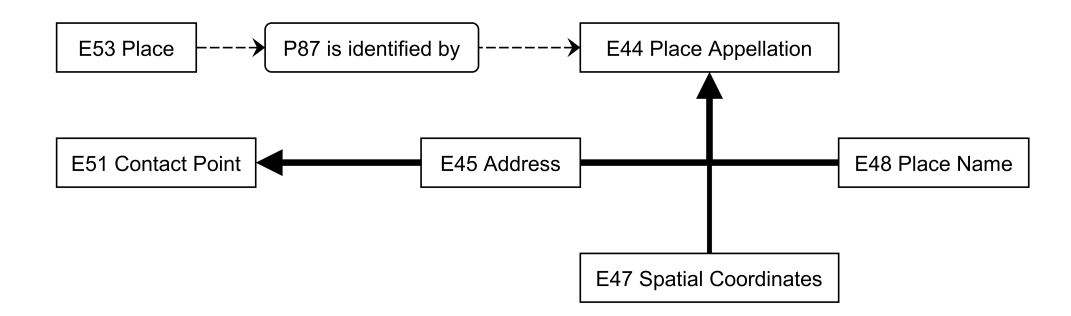

<span id="page-57-0"></span>Abbildung 3.17: Ausschnitt aus dem CIDOC CRM

schreibt Klassen mit ihrer Vererbungsstruktur und den Eigenschaften, die zwischen den Klassen bestehen können. Die Klassen sind als Rechteck und die Eigenschaften als Oval dargestellt. Die Eigenschaften sind gerichtete Beziehungen, die zwischen Domain und Range liegen. In der Abbildung [3.17](#page-57-0) ist ein kleiner Ausschnitt aus dem Datenmodell des CIDOC CRM dargestellt. Die Bezeichner der Klassen beginnen mit einem *E* und die Eigenschaften mit einem *P*. Die Klassen *E45 Address*, *E47 Spatial Coordinates* und *E48 Place Name* sind Unterklassen von *E44 Place Appellation*. Zusätzlich ist die Klasse *E45 Address* ebenfalls eine Unterklasse von *E51 Contact Point*. Die Klasse *E53 Place* wird innerhalb des Modells zur Beschreibung von physischen Orten verwendet, an denen ein Ereignis stattgefunden hat. Diese Orte können über die Angabe einer Stadt, *E48 Place Name*, erfolgen. Alternativ kann ebenfalls eine relative Ortsangabe erfolgen. Dies ist eine Möglichkeit, wenn für den historischen Kontext die genaue Position nicht erforderlich oder nicht mehr ermittelbar ist. Stirbt beispielsweise auf hoher See ein Seemann, kann der Todesort an Bord des Schiffes genau beschrieben werden. Die genaue Lage des Schiffes zum Zeitpunkt des Todes ist nicht bekannt und ist für den historischen Kontext nicht von Bedeutung. Für die Erfassung von Koordinaten steht die Klasse *E47 Spatial Coordinates* zur Verfügung. Sie bietet die Möglichkeit der Erfassung von

Längen- und Breitengraden, aber auch andere Koordinatensysteme können verwendet werden. Dazu zählen beispielsweise die Angabe des Standpunktes auf einer Straße über die Kilometrierung oder die Position einer Schachfigur auf dem Spielfeld. Für die Verbindung eines Ortes mit einer Beschreibungsinformation wird die Eigenschaft *P87 is identified by* verwendet, durch die Verbindung mit der Superklasse *E44 Place Appellation* können dem Ort eine oder mehrere Ortsinformationen zugeordnet werden. Alle Eigenschaften des CIDOC CRM sind so definiert, dass jedem Objekt beliebig viele Instanzen der gleichen Eigenschaft zugeordnet werden können (many:many). Hierdurch können auch verschiedene Meinungen für das gleiche Objekt erfasst werden. Eine Alternative, um verschiedene Informationen zum Objekt zu speichern, wird durch die Events realisiert. Hier können neben dem mehrfachen Eintrag derselben Eigenschaft mit verschiedenen Werten auch Informationen über die Person und den Zeitpunkt, wann die Eigenschaft erhoben wurde, erfasst werden. Das vorhandene Wissen über ein Objekt wird innerhalb der Datenhaltung akkumuliert und kann dann für eine Hypothesenbildung herangezogen werden. Inkonsistenzen innerhalb der Datenhaltung sind für das Modell kein Problem; diese sollen durch den Wissenschaftler gedeutet werden. Ein Verändern von erfassten Daten ist im CIDOC CRM nicht vorgesehen. Es können nur neue Informationen hinzugefügt werden. Alle erfassten Daten lassen sich später abfragen.

## **3.2.2 CIDOC CRM - English Heritage**

Das CRM-EH ist eine Erweiterung des CIDOC CRM durch die englische Denkmalbehörde English Heritage [\[EHW\]](#page-150-0). Diese Erweiterung differenziert die abstrakten Klassen des CIDOC CRM für die Verwendung in der archäologischen Forschung in England. Hierdurch können detaillierte Abfragen über mehrere Projekte erfolgen. Das STAR Projekt [\[STARa\]](#page-155-1) entwickelt ein Websystem zum Abfragen von archäologischen Projekten, die ihre Daten im CRM-EH-Modell zur Verfügung gestellt haben. Im Projekt STELLAR wurden Softwarelösungen für die Datenüberführung vom Modell der jeweiligen Projekte zum CRM-EH entwickelt. Hierfür muss nur eine Abbildung des Projektmodells auf das CRM-EH erfolgen. Ein Prototyp [\[STARb\]](#page-155-2) des Systems kann online getestet werden. Für diese Aufgabe stellt die Erweiterung eine Vielzahl an Klassen und Eigenschaften für folgende Ereignisse in der Archäologie bereit:

• Grabung, Zeichnung und Fotografie

- Survey, Proben
- Behandlungen und Bearbeitungen
- Klassifizierung, Vereinigung und Phasing
- Messung, inklusive naturwissenschaftlicher Datierung
- Interpretationen und Analyse

Für die Erfassung und Verwaltung von Geodaten gibt es innerhalb des EH-Modells keine weiteren Klassen. Hier wird auf die Klassen aus dem CIDOC CRM, *E53 Place*, verwiesen. Für die Angabe der Geometrie wird die Klasse *E47 Spatial Coordinates* eingebunden. Allerdings werden keine einheitlichen Metadaten<sup>∗</sup> wie Herkunft der Daten, Genauigkeit oder das Bezugssystem der Daten erfasst. Die Behandlung von Geodaten im CIDOC CRM wurde im Abschnitt [3.2.1](#page-56-0) beschrieben.

## <span id="page-59-0"></span>**3.2.3 ArcheoInf**

Das Modell des Projektes ArcheoInf wird aus der Analyse mehrerer archäologischer Datenbanken entwickelt. Ziel des Modells ist die Erfassung, Bereitstellung und Analyse von Feldforschungsdaten aus verschiedenen Projekten. Das gesamte Modell von ArcheoInf beinhaltet neben Forschungsdaten Informationen für ihre Aufbereitung und Verwendung im Web. Dieser Teil ist für die vorliegende Arbeit nicht von Bedeutung. Es werden nun diejenigen drei Teilbereiche des Modells vorgestellt, die für die Speicherung von Feldforschungsdaten relevant sind.

#### **Thesaurus**

Für den Thesaurus<sup>∗</sup> verwendet ArcheoInf den W3C-SKOS-Standard [\[BM09\]](#page-149-1). Hierdurch ist auch die Problematik der Mehrsprachigkeit innerhalb verschiedener Projekte gelöst. Hierzu ist zu erwähnen, dass Archäologen in der Regel in ihrer jeweiligen Landessprache arbeiten. Jedes Konzept im Thesaurus kann über die Klasse *I18NString* beliebig viele Bezeichner bekommen. Der Standard unterscheidet innerhalb einer Sprache zwischen bevorzugten, alternativen und versteckten Bezeichnern. Im Laufe des Projektes von ArcheoInf wurde von den Archäologen ein umfassender Thesaurus für die Mittelmeerarchäologie erstellt.

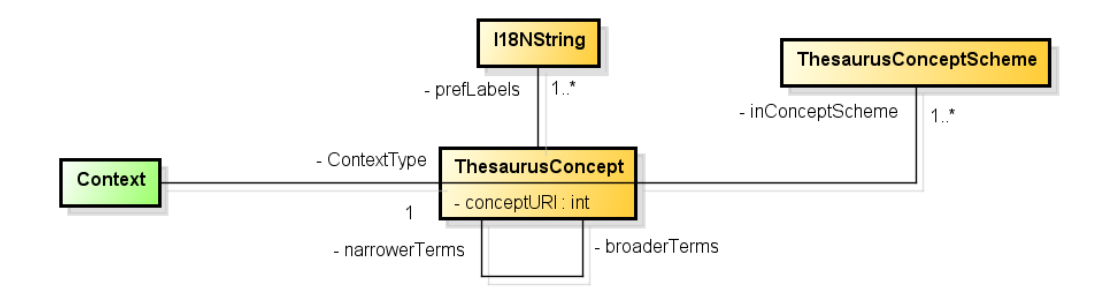

<span id="page-60-0"></span>Abbildung 3.18: SKOS-Thesaurus

Die Abbildung [3.18](#page-60-0) zeigt die Klassen, die für den Thesaurus im ArcheoInf-Modell verwendet werden und die beispielhafte Anbindung an den Kontext. Dieser beschreibt einen physischen, begrenzten Bereich auf der Erdoberfläche. Die Farben der Diagramme innerhalb dieses Abschnittes ordnen die Klassen unterschiedlichen Bereichen zu. Die orangenen Klassen stellen den Thesaurusbereich dar, die Funde und Kontexte werden grün hinterlegt und der Themenbereich der Geodaten wird blau hervorgehoben. Die weiteren Klassen sind weiß dargestellt. Für die genaue Beschreibung des Kontextes wird das Attribut *ContextType* mit dem entsprechenden Thesaurusbegriff belegt. Mögliche Konzepte hierfür sind beispielsweise *Fundstelle* oder *Surveyfläche*. Die Konzepte werden in der Klasse *ThesaurusConcept* abgelegt, über die Referenzen von Ober- und Unterkonzept entsteht die hierarchische Struktur des Thesaurus. Wie oben beschrieben, werden die unterschiedlichen Bezeichner in der Klasse *I18NString* erfasst. Die Konzepte können innerhalb des Thesaurus thematisch zusammengefasst werden, diese Information wird dann im *ThesaurusConceptScheme* festgehalten.

Dank der Verwendung des Thesaurus zur Spezifizierung des Kontextes kommt das ArcheoInf-Modell mit einer recht geringen Anzahl von Klassen aus. Alternativ können für die unterschiedlichen Konzepte eigene Klassen wie zum Beispiel *Fundstelle* oder *Surveyfläche* erstellt werden. Bei dieser Variante entstehen mehrere Probleme: Erstens ist es ein äußerst unflexibler Ansatz, weil jedes neue Konzept eine Änderung des Datenmodells zur Folge hat. Zweitens wird durch die Klassenexplosion das Modell schnell unübersichtlich. Drittens können die Klassen immer nur einen Namen tragen, daher ist auch keine Mehrsprachigkeit möglich. Aus diesem Grund ist im ArcheoInf-Modell der Ansatz mit wenigen Klassen und einer Verfeinerung unter Verwendung des Thesaurus verfolgt worden.

Die Konzepte des Thesaurus können mit der Klasse *E55 Type* des CIDOC CRM-Modells verglichen werden. Der Vorteil bei der Verwendung des Thesaurus für die

#### Kapitel 3 Modellierung

Begriffsdefinition liegt in der Mehrsprachigkeit und der Verwaltung von Synonymen. Zudem bietet der SKOS-Standard Relationen zwischen den Konzepten an. Mit diesen können die Begriffe hierarchisch strukturiert werden. Die übergeordneten Informationen werden an die Untergeordneten vererbt. So wird ein Fund aus der Zeit des *Kaisers Augustus* auch unter *frühe römische Kaiserzeit* oder *Antike* gefunden.

#### **Klassifikation und Messungen**

ArcheoInf setzt ein standardisiertes Vokabular ein. Die Abbildung [3.19](#page-61-0) zeigt, wie für einen Fund die Klassifikationen und Messwerte erfasst werden können. Für die Klassifikation wird ein Thesaurusbegriff verwendet, der beschreibt, was klassifiziert wird (z.B. die Farbe eines Gegenstands). Ergänzt wird dieser um ein zweites Konzept, das den Inhalt der Klassifizierung definiert (z.B. "rot"). Auf diese Weise können

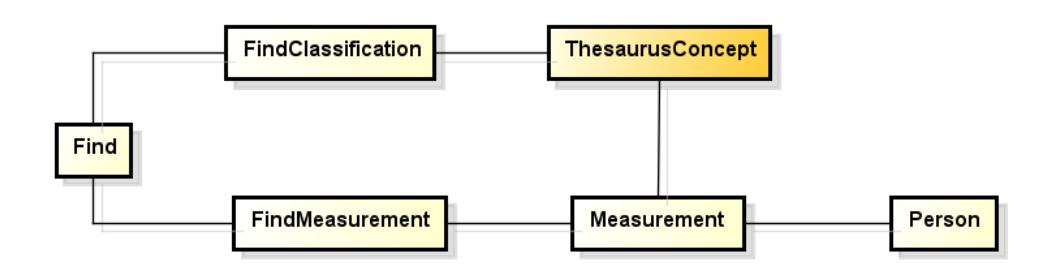

<span id="page-61-0"></span>Abbildung 3.19: Fund Klassifikation und Messungen im ArcheoInf-Modell

beliebige Klassifizierungen verwaltet werden. Diese Form der Klassifizierung kann leicht durch Erweiterung des Thesaurus um weitere Beschreibungen eines Fundes ergänzt werden.

Vergleichbares geschieht beim Erfassen von Messergebnissen. Da die gemessenen Artefakte häufig über eine komplexe Form verfügen, die darüber hinaus nur in den seltensten Fällen vollständig erhalten ist, muss genau beschrieben werden, wo das jeweilige Maß genommen wurde. Auch dies kann über einen Thesaurusbegriff abgebildet werden. Wird beispielsweise der Durchmesser des Bodens eines Gefäßes mit 15 cm bestimmt, wird dem Fund der Vase über ein Objekt von *FindMeasurement* ein *Measurement* Objekt zugewiesen. Innerhalb des Objektes vom Typ *Measurement* wird die Messstelle über den Thesaurusbegriff *Durchmesser des Bodens* definiert. Das Ergebnis "15" wird als Zahl eingetragen, die verwendete Einheit wird ebenfalls als Thesaurusbegriff *cm* festgelegt. Darüber hinaus kann die Person angegeben werden, die die Messung durchgeführt hat. Hierdurch hat der Forscher die Flexibilität, das Maß zu nehmen, welches für den jeweiligen Fund am aussagekräftigsten ist.

#### **Verwendung von Geodaten**

Für die Geodaten wird im Modell der OGC-Standard SimpleFeature (Abschnitt [2.2.3\)](#page-30-0) für die Datentypen Punkt, Linie und Polygon verwendet. Durch die Einschränkung auf die SimpleFeature ist das Modell auf zweidimensionale Geometrien festgelegt. Die Anbindung an die Fachdaten erfolgt über die Klasse der *GeoInformation* . Die Klassen *Context* und *Find* können jeweils zu genau einer Instanz vom Typ *GeoInformation* verbunden werden. Die Geodaten der Surveyprojekte, die von ArcheoInf untersucht wurden, stellen Verwaltungsflächen wie Fundstellen, Spuren oder Einzelfund dar. Die Abbildung [3.20](#page-62-0) zeigt die hierfür verwendeten Klassen

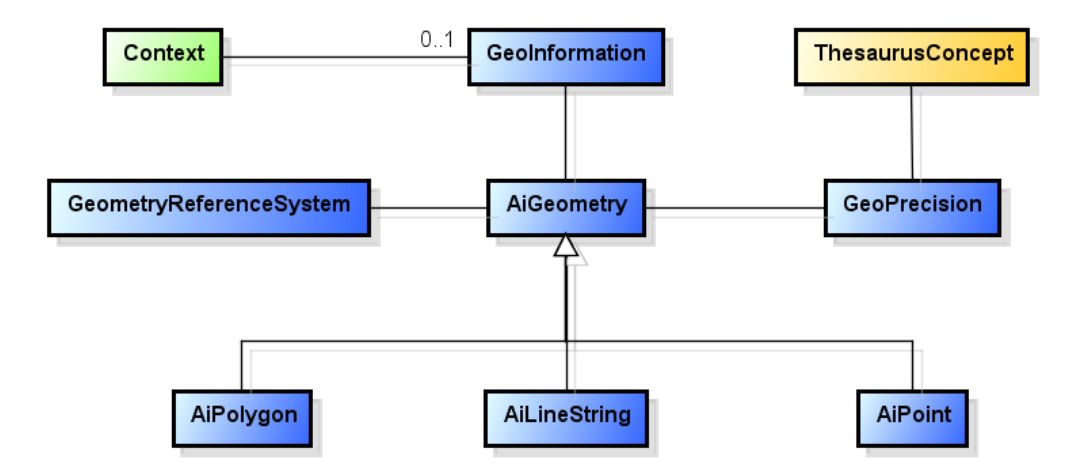

<span id="page-62-0"></span>Abbildung 3.20: Einbindung der Geodaten im ArcheoInf-Modell

*AiPoint* , *AiLineString* , *AiPolygon* . Diese Geometrietypen erben alle von der Klasse *AiGeometry* . An diese Klasse werden die Metadaten<sup>∗</sup> zur Geometrie erfasst. Die Metadaten<sup>∗</sup> sind unter anderem die Genauigkeit und das geodätische Bezugssystem, in dem die Geodaten vorliegen. Jede Geometrie wird einer *GeoInformation* zugeordnet, dadurch können für einen *Context* oder einen *Find* verschiedene Geometrien oder Geometrien in verschiedenen Bezugssystemen erfasst werden. Die Genauigkeit kann innerhalb der Klasse *GeoPrecision* als absoluter Wert festgelegt oder über ein Thesauruskonzept definiert werden. Auf diesem Wege ist es möglich, einerseits die gemessene Genauigkeit einzutragen, zum Beispiel die Angabe eines GPS-Gerätes mit dem Wert *fünf Meter*. Andererseits hat der Archäologe diese Information nicht immer, hier kann er über die Wahl eines Thesauruskonzeptes eine

grobe Genauigkeit angeben. Die Genauigkeit beim Digitalisieren müsste erst bestimmt werden, aber über das Konzept *digitalisiert in 1:1000* kann der Anwender die Genauigkeit einschätzen. Diese Information wird direkt an der Geometrie geführt und kann somit sehr detailliert zugewiesen werden.

# **3.2.4 ADeX**

ADeX wird von der Gruppe AG Modellierung des Verbandes der Landesarchäologen der Bundesrepublik Deutschland entwickelt [\[ADE\]](#page-148-4). Es soll den nach der europäischen INSPIRE-Richtlinie [\[INSPIRE07\]](#page-151-3) geforderten Datenaustausch verbessern. In der vorliegenden Version 2.0 beschränkt sich das ADeX-Format auf ein Minimum an Informationen. Es werden Archäologieflächen erfasst; das sind nach der Definition der AG Modellierung:

"Eine Archäologiefläche ist eine Fläche, an der mindestens ein archäologisch qualifiziertes beziehungsweise relevantes Ergebnis vorliegt/vorgelegen hat oder vermutet wird." [\[GHW11,](#page-151-4) S. 4]

Weitere mögliche Flächenarten sind Untersuchungsflächen und Schutzflächen. Es können auch weitere Flächenarten definiert werden. Die Eigenschaften der Flächen werden in die Bereiche generelle Angaben, Typ/Zeit und Georeferenz unterteilt. In den einzelnen Bereichen werden folgende Informationen erfasst:

#### **Generelle Angaben**

Im ersten Bereich werden die allgemeinen Angaben zur erfassten Fläche genannt. Als Pflichtfelder schreibt das Format nur einen eindeutigen Bezeichner sowie die Angabe der Flächenart vor. Die weiteren Felder wie Erfassungsdatum, Ansprechpartner für wissenschaftliche Fragen oder Copyright-Inhaber können optional bearbeitet werden.

## **Typ/Zeit**

Für jede Fläche sind eine grobe Datierung sowie eine Typisierung anzugeben. Die hierfür zu verwendenden Begriffe werden in der ADeX-Beschreibung definiert. Hierdurch ist eine Vergleichbarkeit der Flächen über mehrere Datenlieferanten möglich. Mit einem optionalen Freitext können die Angaben verfeinert werden, diese Texte sollen über einen Thesaurus<sup>∗</sup> des Datenlieferanten definiert werden.

#### **Georeferenz**

Im Format ist für die Lagebeschreibung die Speicherung von Geodaten vorgesehen. Zwei wichtige Aspekte bei der Erfassung von Geodaten werden vom Format berücksichtigt: Es werden erstens das Bezugssystem, in dem die Koordinaten vorliegen, und zweitens die Genauigkeit, die der Messung zu Grunde liegt, erfasst. Bei der Geometrie wird in der aktuellen Version der Mittelpunkt als Pflichtfeld gesetzt. Optional kann innerhalb der ADeX-Datei ein umschreibendes Rechteck mit zwei Punkten definiert werden. Des Weiteren kann auf externe Dateien verwiesen werden; unterstützt werden hierzu als Austauschformate die beiden proprietären Formate SHP [\[ESR98\]](#page-150-1) von der Firma ESRI und das MapInfo Interchange-Format (MIF/MID) [\[Gia11\]](#page-151-5). Eine weitere Einschränkung an die externe Datei ist die Eins-zu-eins-Beziehung zwischen den Fachdaten in der ADeX-Datei und der Geometrie. Durch das Verweisen auf eine externe Datei ist es möglich, eine Fundstelle durch ein Polygon zu beschreiben.

#### **3.2.5 Diskussion der Modelle**

Für eine automatische Weiterverarbeitung der Daten ist ein genormtes Datenmodell wichtig. Für die Fachdaten wird eine Normierung durch das CIDOC CRM erfüllt, das bei der Anwendung jedoch zwei Probleme mit sich bringt: Das erste Problem besteht darin, dass CIDOC CRM durch seinen hohen Abstraktionsgrad in der Anwendung weitere Differenzierungen notwendig macht. Innerhalb der archäologischen Projekte werden dementsprechend differenziertere, von CIDOC CRM abgeleitete Modelle genutzt. In den einzelnen Projekten sind bei dieser Vorgehensweise Abfragen möglich, projektübergreifend ist dies jedoch problematisch, da in diesem Fall die Oberklassen des Modells genutzt werden müssen, die für sinnvolle Abfragen zu abstrakt oder zu undifferenziert sind. Dieses Problem wird durch die Erweiterung des English Heritage zum Teil gelöst.

Das zweite Problem besteht darin, dass CIDOC CRM nur einen minimalen Bezug zu den Geodaten nimmt, sodass diese lediglich als Literal gespeichert werden können, was wegen der Komplexität von Geodaten nicht hinreichend ist. In der ersten Phase des ArcheoInf-Projektes wurde aus Gründen der Performanz eine getrennte Speicherung von Fach- und Geodaten vereinbart. Bei ersten Testläufen stellte sich

heraus, dass der Triplestore, die dort verwendete Datenstruktur, mit den Fachdaten und den geplanten Abfragen bereits an die Leistungsgrenzen stieß.

Daher kann festgestellt werden, dass die Speicherung von Geodaten in einem Triplestore zwar möglich ist, aber aus Gründen der Performanz – gerade im Hinblick auf komplexe Abfragen – keine wirkliche Alternative zu einer relationalen Datenbank ist. Zur reinen Speicherung und Archivierung der Daten in standardisierter Form hat diese Möglichkeit der Datenhaltung jedoch seine Daseinsberechtigung.

Das ADeX-Format kann in seiner jetzigen Form als Metadaten-Export verstanden werden. Geodaten lassen sich zwar erfassen, allerdings nur der Mittelpunkt und ein optionales umschreibendes Rechteck einer archäologischen Fundstelle. Seit Version 2.0 kann zudem eine externe Datei zur Speicherung der Geodaten verwendet werden. Allerdings setzt das Format hierbei nicht auf standardisierte und offene Formate, sondern, wie oben beschrieben, auf proprietäre. Des Weiteren ist die Thesaurusstruktur im ADeX-Format mit zwei Ebenen sehr stark eingeschränkt. Für eine externe Stelle, die nur die Information benötigt, dass ein Ort über eine archäologische Relevanz verfügt, ist dies jedoch ausreichend.

Für eine langfristige Sicherung der Daten ist der Informationsgehalt für eine wirkliche Nachnutzung der detaillierten wissenschaftlichen Ergebnisse viel zu gering. So bietet das ADeX-Format keinerlei Informationen zu den Funden und deren statistischer Verteilung. Das ArcheoInf-Modell wurde speziell für die Erfassung der Daten aus Feldprojekten<sup>∗</sup> entwickelt. Durch die Eingrenzung auf die Feldarchäologie erlaubt das Modell in diesem Bereich eine deutlich differenziertere Abbildung als das CIDOC CRM. Durch die vorhandene Abbildung können die Daten aus dem ArcheoInf-Modell auch im CIDOC CRM-System verwendet werden, wodurch die Interoperabilität verbessert wird. Durch die Klasse *GeoInformation* werden innerhalb des vorhandenen Modells die OGC SimpleFeature-Objekte an "Fund" oder "Kontext" gebunden. Aus diesem Grund basiert die hier vorliegende Arbeit auf dem ArcheoInf-Modell und erweitert dieses.

# **3.3 Modell der Dissertation**

Als Basismodell dient für die Arbeit das oben beschriebene Modell des Projektes ArcheoInf. In diesem werden Kontext und Fund jeweils mit einer Instanz vom Typ *GeoInformation* verbunden, die Geoinformation verweist auf eine OGC-konforme Geometrie. Innerhalb des neuen Modells wird die *GeoInformation* durch die Klasse *GeometryProperty* ersetzt, diese stellt die Verbindung zwischen den Geodaten und den Fachdaten dar. Das neue Modell kann durch diesen Austausch innerhalb der vorliegenden Arbeit erweitert werden, ohne dass das Datenmodell des ArcheoInf-Projektes hierdurch beeinflusst wird.

Im Folgenden werden Erweiterungen des Basismodells für die Verwaltung von Grabungsprojekten, Plana, Strata und Schnitten, die Speicherung von 3D-Daten sowie die Einbindung von temporalen Informationen in das Modell vorgestellt und diskutiert. Diese Erweiterungen werden abschließend in einem Gesamtmodell kombiniert, welches die Grundlage für die weitere Arbeit darstellen wird.

## **3.3.1 Erweiterung des ArcheoInf-Modells zum Basismodell**

Als Grundlage für das ArcheoInf-Modell dienen Daten aus Surveyprojekten. Hier werden meist die Fundstellen mit ihrer Ausdehnung sowie die administrativen Surveyflächen, die zur Untergliederung der Fundstellen dienen, mittels zweidimensionalen Polygonen erfasst. Es sollen nun die Anpassungen diskutiert werden, die notwendig sind, um das Modell über den Survey hinaus auch auf die Ausgrabung anwenden zu können. Hierzu ist eine generelle Erweiterung des Modells und der Metadaten<sup>∗</sup> sowie eine weitergehende Differenzierung der Geometrien erforderlich.

#### **Erweiterung der Metadaten und Paradaten für ein Geometrie-Element**

Wie im Abschnitt [2.1.2](#page-22-0) beschrieben, sind Informationen über die Qualität und die Herkunft der Daten von großer Bedeutung. Im Folgenden werden die in Abbildung [3.21](#page-67-0) definierten Strukturen beschrieben und diskutiert. Innerhalb der UML-Diagramme werden die neuen Klassen gelb dargestellt, zur besseren Übersichtlichkeit werden die Klassen des ArcheoInf-Modells grün hinterlegt, weitere externe Klassen blau hervorgehoben.

Mit der Klasse *SourceInfo* können einer Geometrie verschiedene Quellen zugeordnet werden. Innerhalb der vorliegenden Arbeit sind drei Arten von Quellen zu unterscheiden: Für die Referenz auf Literatur und Abbildung können die Klassen *LiteratureLink* und *Image* des ArcheoInf-Modells direkt verwendet werden. Für den Bereich der vermessungstechnischen Daten wird das Modell erweitert und die

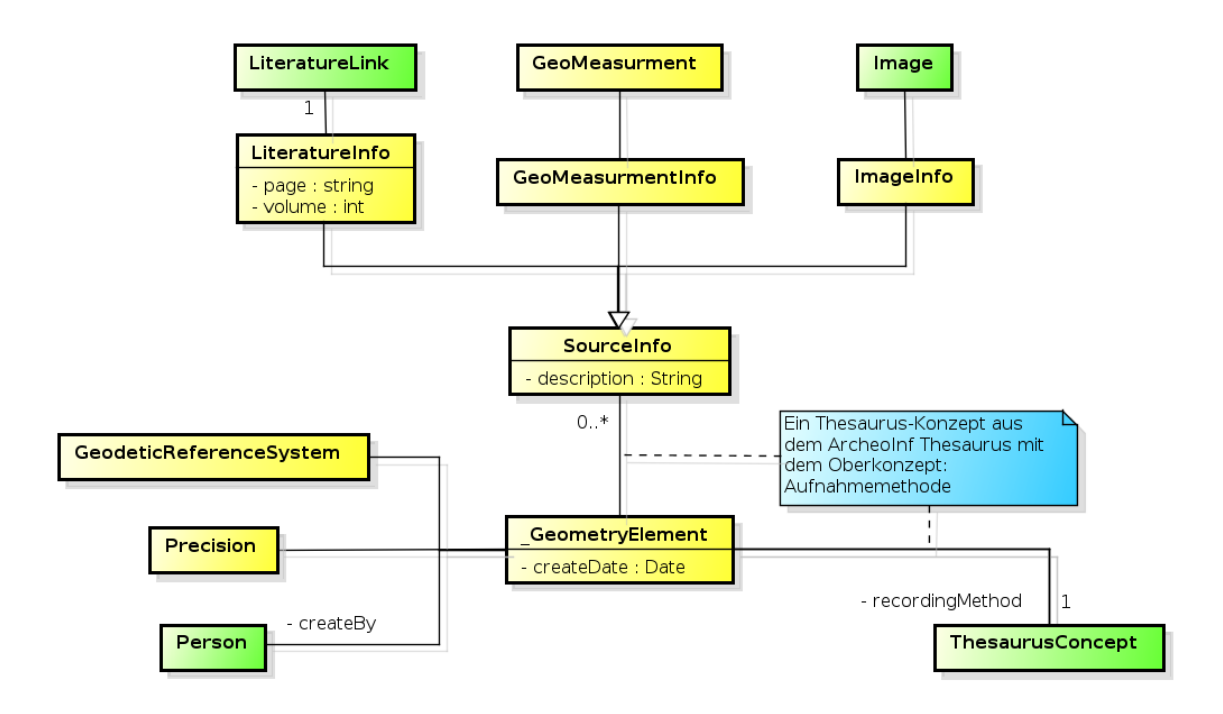

<span id="page-67-0"></span>Abbildung 3.21: Meta- und Paradatenmodell für GeometryElement

Klasse *GeoMeasurement* eingeführt. Dieser wird über einen Thesaurusbegriff eine Beschreibung zugeordnet. Hierdurch wird das Verfahren angegeben, das für die Datenerhebung verwendet wurde. Mittels der Klasse *SourceInfo* können sehr detaillierte Informationen über die Geodaten erfasst werden. Die Angabe ist für die archäologische Arbeit nicht von großem Interesse und sollte daher als Option angeboten werden. Damit mindestens minimale Informationen über die Entstehung der Daten zur Verfügung stehen, muss immer ein Thesaurusbegriff aus dem Teilbaum der Aufnahmemethoden (Beispiel siehe Anhang [B\)](#page-128-0) der Klasse *GeometryElement* zugeordnet werden. Des Weiteren wird erfasst, wer zu welchem Zeitpunkt die Daten erhoben hat. Die eigentlichen Messdaten sollten als Referenz auf die Original-Datei erfolgen. Hierbei ist als Dateiformat nach Möglichkeit ein Standard-Format wie LandXML [\[lan\]](#page-153-3) [\[OJB](#page-154-2)<sup>+</sup>09] zu verwenden. Darüber hinaus können noch die Informationen, in welchem Bezugssystem die Geometrie erfasst wurde und mit welcher Genauigkeit die Daten erhoben wurden, dokumentiert werden.

#### **Differenzieren einer Fachdatengeometrie**

Einem Kontext wird über die Klasse *GeometryProperty* eine geometrische Repräsentation zugewiesen. Die Eigenschaften sind direkt mit dem Kontext verbunden, daher ist es nicht möglich, zu den einzelnen Geometrie-Elementen des Kontextes weitere Informationen hinzuzufügen. Hierfür müssten die Geometrien, die weitere oder andere Informationen enthalten sollen, wiederum selber einen Kontext bilden. Beispielsweise möchte man bei der Aufnahme einer Mauer die Information erfassen,

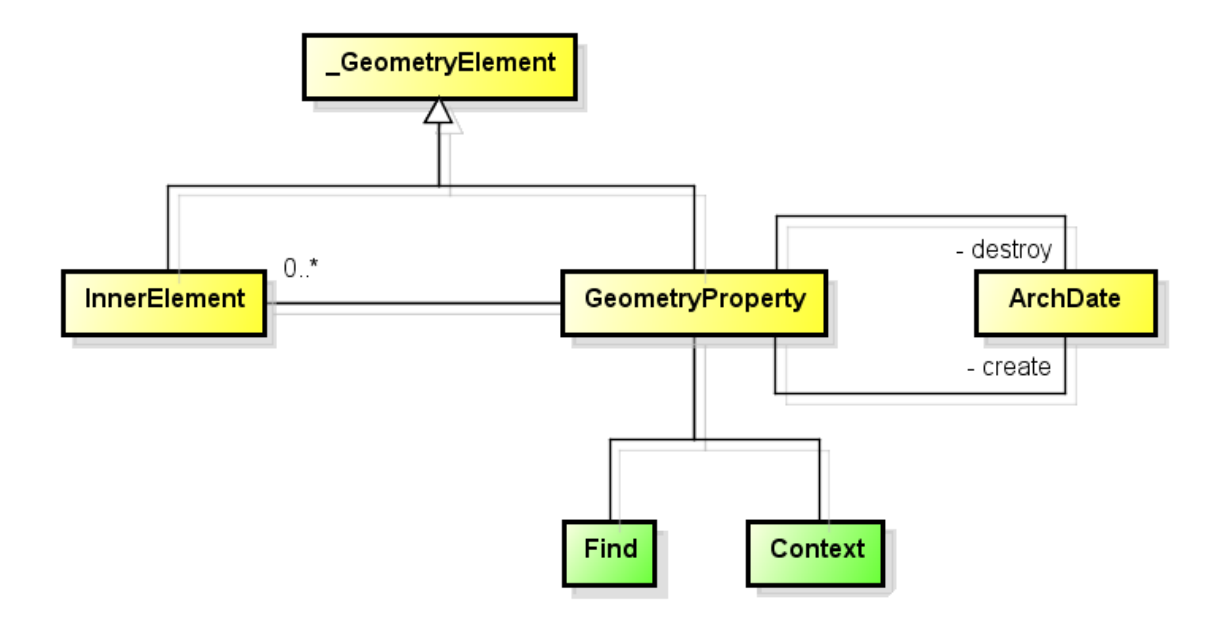

<span id="page-68-0"></span>Abbildung 3.22: Erweiterung der Klasse *GeometryProperty*

dass diese aus einzelnen Steinen besteht. Um dies dokumentieren zu können, müsste jeder Stein als eigener Kontext erfasst werden. Dies würde zu einer Explosion der Kontexte im Datenbestand führen, obwohl die Information, dass es sich bei den einzelnen Elementen der Mauer um Steine handelt, für die Weiterverarbeitung der Daten von nur geringem Interesse ist.

Aus diesem Grund wird die Klasse *InnerElement* eingeführt. In Abbildung [3.22](#page-68-0) ist die Verbindung zwischen *Context* oder *Find* mit einer der Klassen *Geometry-Property* und *InnerElement* dargestellt. Die Klasse *InnerElement* benötigt immer eine Referenz auf eine Geometrie-Klasse, darüber hinaus muss das erzeugte Objekt innerhalb der referenzierenden Geometrie liegen. In Abbildung [3.23](#page-69-0) ist ein Grab-Kontext zu sehen, er wird durch ein Polygon definiert. Das Grab wird durch zwei innere Elemente weiter untergliedert. Es besteht aus dem Durchgang von der Vorkammer zur Hauptkammer, dem sogenannten Dromos, sowie dem Auflager für die Abdeckplatte. Der Einsatz dieser Klasse ist an die folgenden Bedingungen geknüpft: Erstens muss die Geometrie mit einem Thesaurusbegriff beschrieben werden können, zweitens darf ein Objekt dieser Klasse keine weiteren Fachdaten oder Rela-

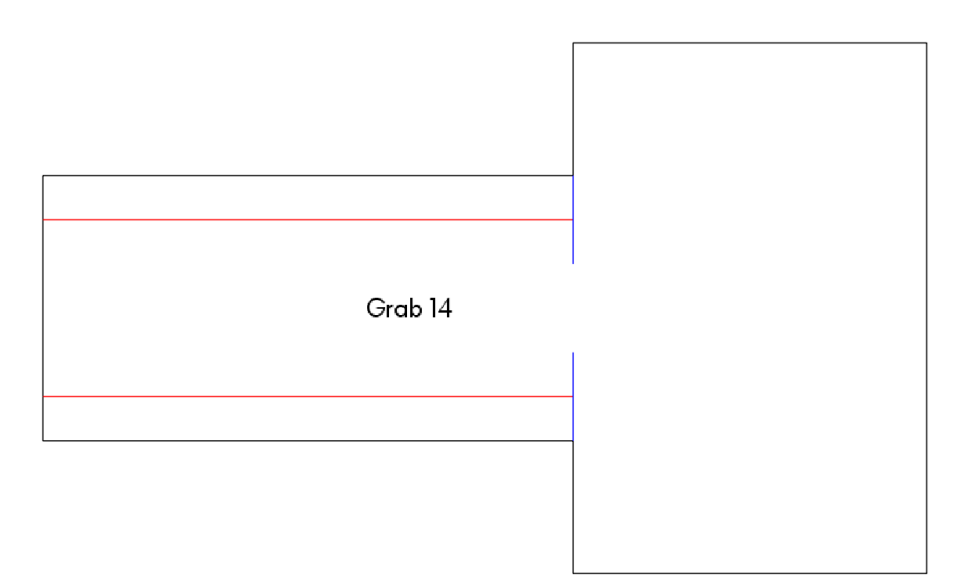

<span id="page-69-0"></span>Abbildung 3.23: Darstellung einer Grabkammer

tionen zu anderen Objekten innerhalb des Datenbestandes besitzen. Kann eine der Bedingungen nicht erfüllt werden, ist die Erstellung eines eigenen Kontextes oder Fundes unumgänglich. Zudem erhält die Klasse *GeometryProperty* eine Erweiterung für die Eingrenzung der Geometrie auf einen zeitlichen Horizont. Dies erfolgt über die Klasse *ArchDate* , die in Abschnitt [3.1.1](#page-37-0) beschrieben wurde. Jedem Objekt werden hierbei jeweils ein Anfangs- und ein Enddatum hinzugefügt, innerhalb dieses Zeitintervalls ist die Geometrie gültig.

#### **Topologie**

Für zweidimensionale Repräsentationen der Geometrie stehen die drei Klassen *GeometryProperty* , *InnerElement* sowie *PlaneMember* , die jeweils von der abstrakten Klasse *GeometryElement* abgeleitet werden, zur Verfügung. Jede dieser Klassen kann eine beliebige Menge von OGC-Geometrien wie *Point* , *LineString* oder *Polygon* referenzieren. Die Geometrie-Klassen können hierbei für sich existieren, es ist immer mindestens eine Relation zu einem *GeometryElement* -Objekt erforderlich. Durch die Möglichkeit, die Geometrie mehrmals zu referenzieren, kann der Anwender die Beziehungen zwischen den Objekten unmittelbar modellieren. Die Abbildung [3.24](#page-70-0) zeigt das UML-Diagramm der beteiligten Klassen für die Erfassung im zweidimensionalen Raum. Wie im Kapitel [3.1.2](#page-47-0) beschrieben, wird bei der gemeinsamen

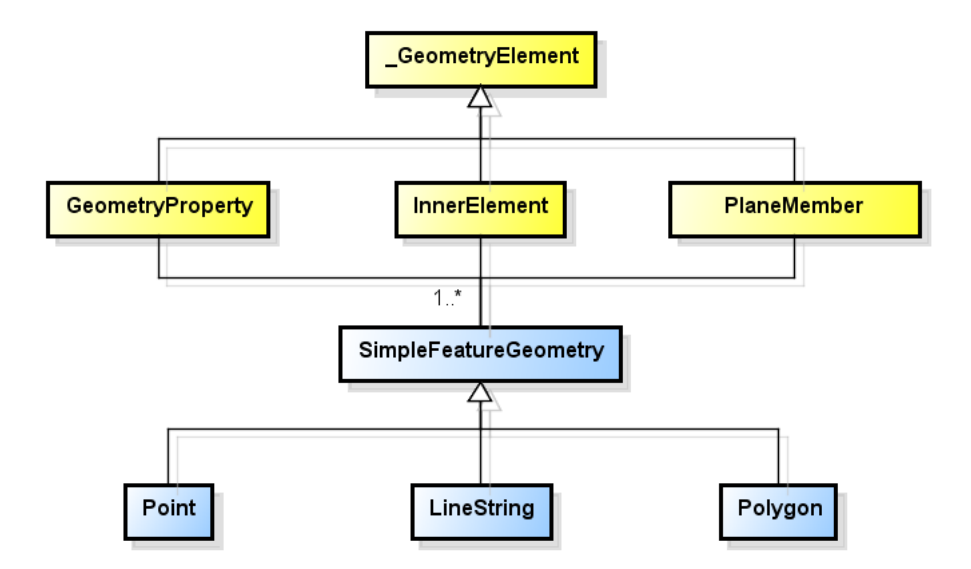

<span id="page-70-0"></span>Abbildung 3.24: Gemeinsame Geometrie für zweidimensionale Geoobjekte

Verwendung der Geometrie die Topologie<sup>∗</sup> indirekt mitgeführt, allerdings erfolgt hierbei keine Prüfung der erhobenen Daten.

# **3.3.2 Erweiterung für die Verwaltung von Plana, Strata und Profilen**

Bei einer Ausgrabung wird schichtweise die Erde aus der Grabungsstelle entfernt, sobald etwas Interessantes zum Vorschein kommt, wird nicht weiter gegraben, sondern der Fund oder Befund freigelegt und eine Zeichnung der Situation angefertigt. Erst wenn das erfolgt ist, wird die Grabung fortgesetzt. Hierdurch entstehen, bis die Grabungsstelle den gewachsenen Boden erreicht hat, mehrere horizontale Pläne. Die senkrechten Kanten der Grabung werden ebenfalls gezeichnet, sie geben Auskunft über den Verlauf der Erdschichten, die in der Aufsicht nur schwer zu erkennen sind. Zwar werden auch Fotografien angefertigt, die Erstinterpretation durch das geübte Auge des Zeichners ist jedoch unerlässlich. Die Aufsichten werden als Plana oder Strata bezeichnet, die hierzu senkrecht stehenden Sichten als Profile. Planum und Stratum unterscheiden sich in der grabungstechnischen Vorgehensweise. Ein Planum entsteht bei einer stets gleichbleibenden Absenkung der Grabungsfläche, unabhängig vom Verlauf der Erdschichten. Beim Stratum wird der Versuch unternommen, Erdschicht für Erdschicht getrennt voneinander zu entfernen. Die Ebene ist daher nicht regelmäßig und divergiert in ihrer Höhe teils erheblich. Die Grabung nach

#### Kapitel 3 Modellierung

Strata ist zwar schwieriger durchzuführen, sodass sie ein äußerst geübtes Auge des Archäologen erfordert. Sie liefert aber im Nachhinein die besser zu interpretierenden Ergebnisse, da sämtliche Informationen von vornherein bereits getrennt erfasst werden. Die zweite Methode hat sich mittlerweile als Standard etabliert und kommt bei nahezu sämtlichen modernen Grabungsvorhaben zum Einsatz.

Damit die so angefertigten Pläne auch miteinander verbunden und gemeinsam ausgewertet werden können, muss die Lage des einzelnen Planes festgehalten werden. Dies geschieht meist durch Passpunkte und Linien (Abbildung [3.25\)](#page-71-0), die sich anderen Plänen zuordnen lassen. Eine Georeferenzierung wird in der Regel nicht vorgenommen. Ein erfahrener Ausgräber kann so leicht das gesamte Areal rekonstruieren. Eine automatische Weiterverarbeitung der eingescannten Zeichnungen ist ohne Vorarbeiten so jedoch kaum zu erreichen.

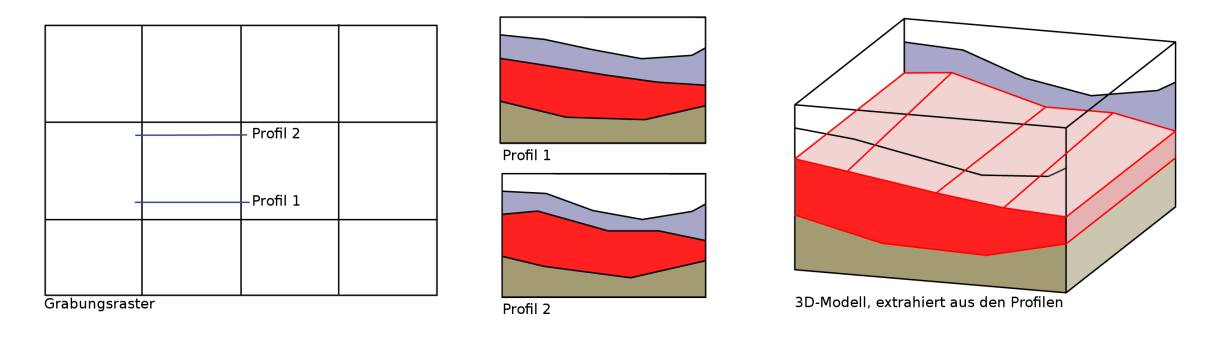

<span id="page-71-0"></span>Abbildung 3.25: Extraktion von 3D-Modellen aus Grabungsprofilen

Die Bereitstellung eines Datenmodells für Grabungszeichnungen in einem System kann einen solchen Schritt erleichtern. So wäre es den Archäologen möglich, eine Extraktion der Profile in ein 3D-Modell vorzunehmen. Die Abbildung [3.25](#page-71-0) soll diese Nutzungsmöglichkeit anhand des Beispiels eines Grabungsprofils aufzeigen. Mittels des vorhandenen Grabungsplans mit den eingezeichneten Passpunkten der Profile und deren vorhandenen Zeichnungen wird ein 3D-Modell erstellt, das nicht nur eine weitere Betrachtungsmöglichkeit liefert, sondern auch Berechnungsmöglichkeiten (Volumen der einzelnen Schichten etc.) bereitstellt. Die Abbildung zeigt die vorhandenen Daten wie Grabungsraster mit der Markierung der Lage der Profile und die separaten Profile. Wären diese Daten in einem gemeinsamen Datenmodell gespeichert, könnte das 3D-Modell automatisiert extrahiert werden.
#### **Anforderung und Problematik**

Die Verwaltung von Ebenen innerhalb des Datenmodells muss zwei unterschiedliche Aspekte berücksichtigen. Zum einen gibt es eine Vielzahl von Altgrabungen, die teils bis ins neunzehnte Jahrhundert zurückreichen, in denen Zeichnungen von Plana, Strata und Schnitten angefertigt wurden. Die dargestellte Ebene wurde meistens nicht eingemessen, der Bezug der Zeichnungen untereinander muss daher stets über geometrische Beziehungen erfolgen. Andererseits gibt es neu begonnene Grabungen, hier kann bei der Erstellung der Zeichnungen die genaue Position im Raum direkt erfasst werden. Somit unterscheiden sich die beiden Aspekte durch die Bestimmung der Transformation, die benötigt wird, um vom Koordinatensystem der Zeichnung in das übergeordnete dreidimensionale Koordinatensystem zu wechseln.

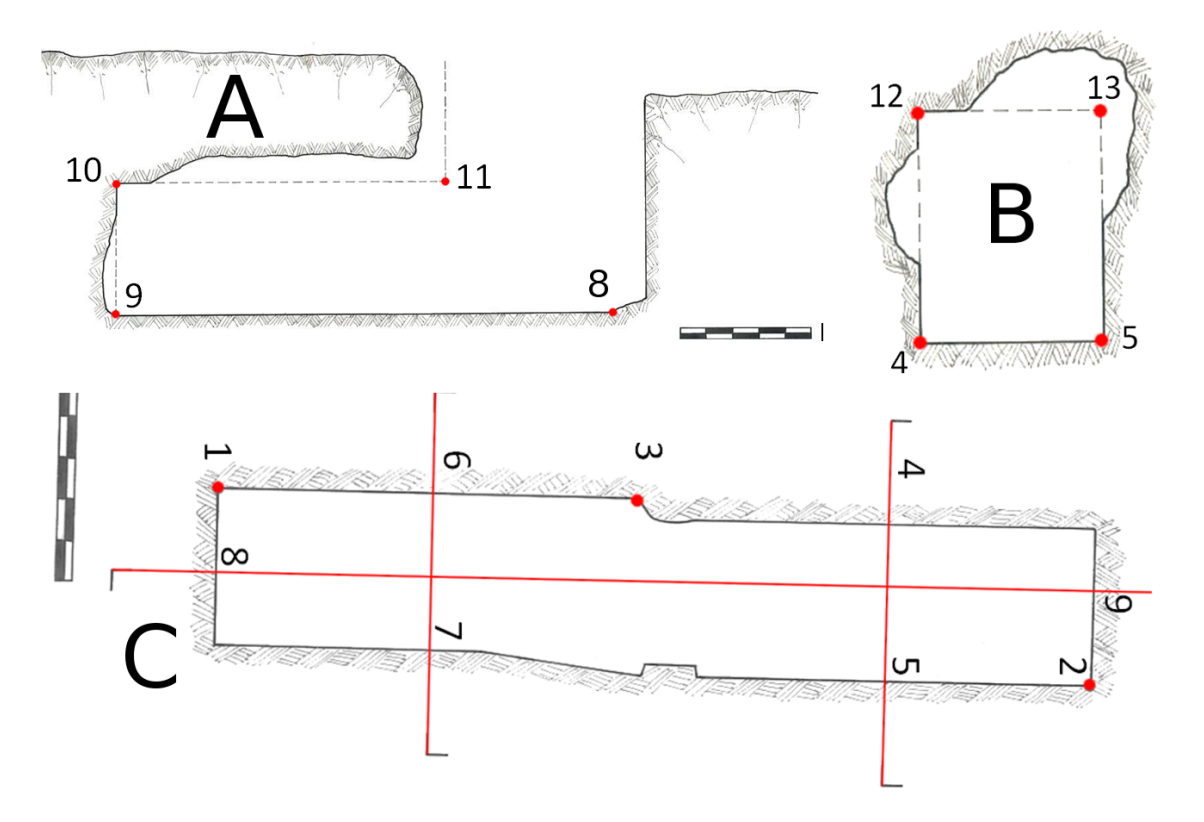

<span id="page-72-0"></span>Abbildung 3.26: Zeichnungen einer Altgrabung eines Grabes

**Bestimmung der Transformationsmatrix** Für Neugrabungen werden in den Zeichnungen direkt Passpunkte eingetragen und im übergeordneten System eingemessen. Für eine 3D-Ähnlichkeits-Transformation werden sieben Parameter bestimmt, wofür mindestens zwei Passpunkte und von einem weiteren Punkt eine Komponente benötigt werden. Werden mehr Passpunkte ausgemessen, so kann die Transformations-

### Kapitel 3 Modellierung

matrix über eine Ausgleichung, ein bekanntes Verfahren aus der Geodäsie, ermittelt werden. Hierfür wurden bereits im 19. Jahrhundert in der Geodäsie mathematischstatistische Verfahren [\[Hel72\]](#page-151-0) entwickelt und fortan stetig verfeinert [\[Wol68,](#page-156-0) [Baa68\]](#page-148-0). Sie werden als Ausgleichungsrechnung nach der Methode der kleinsten Quadrate oder L2-Norm-Schätzung bezeichnet und teilen sich ein in erstens bedingte Beobachtungen, zweitens vermittelnde Beobachtungen, auch als Gauß-Markoff-Modell bezeichnet, sowie drittens den "Allgemeinfall der Ausgleichungsrechnung" von bedingten Beobachtungen mit Unbekannten [\[Nie02,](#page-153-0) [MSSJ05\]](#page-153-1).

In der archäologischen Forschung liegen für zahlreiche historisch bedeutsame Objekte Skizzen vor, die im Rahmen von Grabungsarbeiten vor Ort angefertigt wurden, hier stellt sich eine andere Situation dar. In der Regel wurden weder Passpunkte in den Zeichnungen eingetragen noch Passpunkte eingemessen. Im Nachhinein können einige markante Punkte aus den Zeichnungen noch eingemessen werden und somit als Passpunkte dienen. Es ist jedoch davon auszugehen, dass nicht für jede Zeichnung genug Passpunkte bestimmt werden können. Aus diesem Grund werden mehrere Zeichnungen, die in Verbindung zueinander stehen, betrachtet. Die Abbildung [3.26](#page-72-0) zeigt die Zeichnungen A, B und C eines Felsgrabs auf Sardinien, das in den 1970er Jahren ergraben wurde. Über die Objekte innerhalb der Zeichnungen sowie über geometrische Eigenschaften kann eine Verbindung zwischen den Ebenen erfolgen. Diese Verbindung kann zwischen einer reinen Beziehung der Zeichnungen untereinander und einer Georeferenzierung in ein übergeordnetes System unterschieden werden. Für die Georeferenzierung sind mindestens zwei Passpunkte und eine weitere Information eines dritten Passpunktes in den Zeichnungen zu bestimmen. Für jede Ebene werden zur Positionierung sieben Parameter benötigt, somit erhält man für das Beispiel mit drei Ebenen 21 Unbekannte. Eine eindeutige Bestimmung kann mit 21 Gleichungen erfolgen, für eine Ausgleichung werden weitere Gleichungen benötigt.

Im Folgenden werden Bedingungen vorgestellt, die innerhalb und zwischen Zeichnungen bestehen können. Als Beispiel dient hierfür das Felsgrab aus Abbildung [3.26.](#page-72-0) Die Zeichnungen A und B sind Quer- sowie Längsschnitt des Grabes, Zeichnung C bildet den Grundriss ab. Mit Hilfe der Bedingungen kann der Archäologe seine Interpretation in eine Datenstruktur ablegen. Die Bedingungen, die für eine Verbindung zwischen den Ebenen verwendet werden können, wurden nach der Analyse der vorliegenden Daten im ArcheoInf-Projekt ermittelt. Es konnten folgende Bedingungen aufgestellt werden:

- Zwei Ebenen sind orthogonal zueinander: Der Grundriss C liegt orthogonal zu A und B, ebenso stehen die Zeichnungen A und B orthogonal zueinander. Aus diesen drei Bedingungen können drei Gleichungen aufgestellt werden.
- Zwei Ebenen sind parallel zueinander:

Für das Beispiel wird der Querschnitt, der auf der Linie 6-7 steht, nicht betrachtet, daher gibt es keine Ebenen, die parallel zueinander stehen.

• Passpunkt:

Ein Punkt innerhalb einer Zeichnung, der mit einem Punkt aus dem übergeordneten System identisch ist. Die Punkte 1, 3 und 9 sind Passpunkte, die in beiden Systemen bekannt sind. Man erhält neun weitere Gleichungen.

• Identische Punkte:

Bezeichnet Punkte, die in mehreren Zeichnungen vorhanden sind, aber nicht im übergeordneten System vorliegen. Die doppelten Punktnummern innerhalb der Abbildung [3.26](#page-72-0) zeigen direkt, welche Punkte mehrfach auftreten. Dies gilt für die Punkte 4, 5, 8 und 9, hieraus ergeben sich somit zwölf weitere Gleichungen.

• Zwei Geraden haben einen Schnittpunkt:

Der identische Punkt zwischen zwei Ebenen ist nicht bekannt. Es kann nur gesagt werden, auf welchen Geraden sich dieser Punkt befinden muss. Dies ist in Zeichnung A die Gerade 10-11 sowie in B die Gerade 12-13. Das Gleiche gilt für die Geraden 8-9 und 4-5. Durch diese Bedingungen werden zwei weitere Gleichungen für das Gleichungssystem aufgestellt.

Für das Beispiel werden mindestens 21 Gleichungen benötigt. Durch die Bedingungen, die aufgestellt werden, konnten 26 Gleichungen abgeleitet werden. Hierdurch ist das Gleichungssystem überbestimmt, die Transformationsmatrizen können somit durch eine Ausgleichung berechnet werden. Nach erfolgreicher Berechnung der Transformationsmatrizen sind die Bedingungen nicht mehr erforderlich. Allerdings sind die Bedingungen meistens Interpretationen der Zeichnungen durch den jeweiligen Bearbeiter. Daher ist es vom Modell vorgesehen, diese ebenfalls zu erfassen. Dies erlaubt eine Nachvollzieh- und Überprüfbarkeit der Ergebnisse.

## **Modell für Grabungsprofile**

Das Modell für die Grabungsprofile teilt sich in drei Bereiche auf: erstens die Geometrieelemente einer Ebene, zweitens die Definition einer Ebene und drittens die Bedingungen, die zwischen Elementen und Ebenen gelten. Die Abbildung [3.27](#page-75-0) zeigt das gesamte Modell für die Erweiterung an.

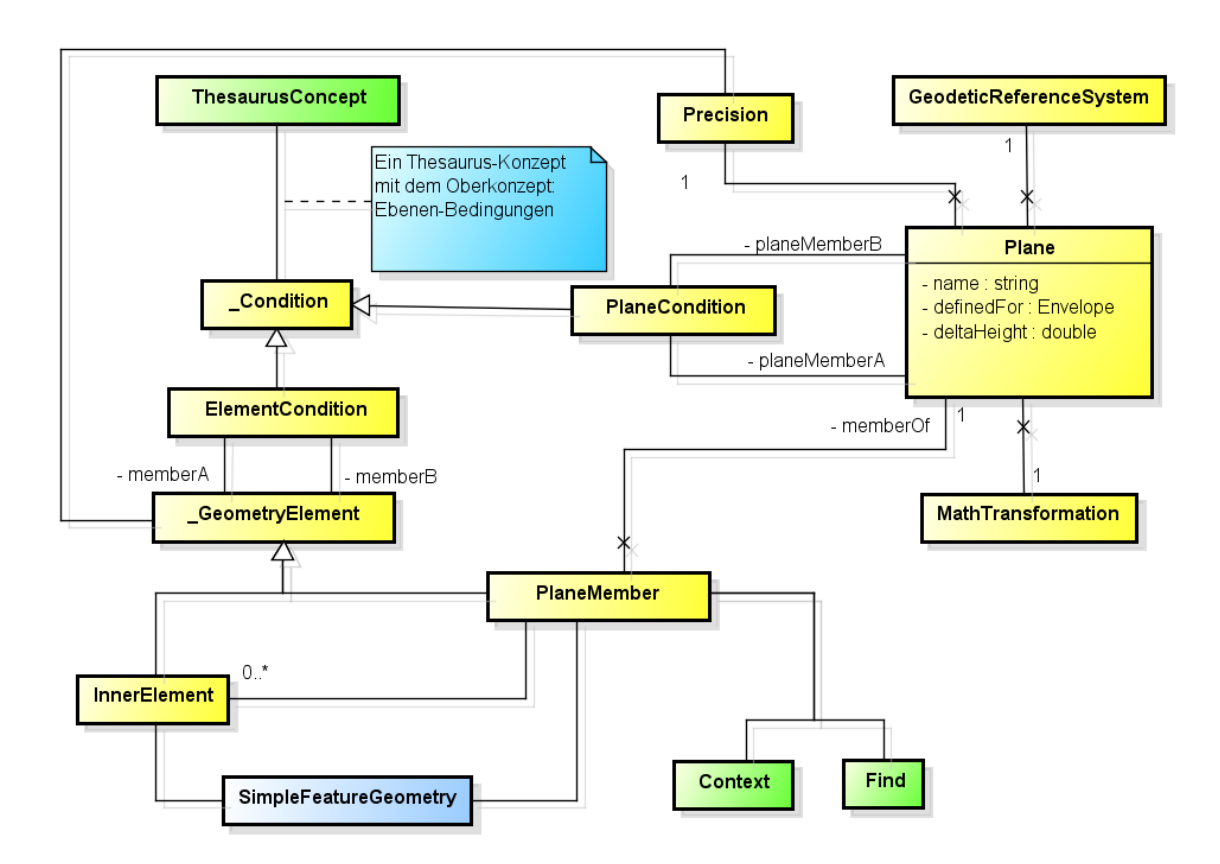

<span id="page-75-0"></span>Abbildung 3.27: UML-Diagramm des Modells für die Ebenen

**Geometrieelemente einer Ebene** Die Klasse *PlaneMember* stellt die zentrale Verbindung zwischen Fachdaten und Geodaten in einer Ebene dar. Hierbei können dem *Context* oder dem *Find* beliebig viele Geometrien zugeordnet werden. Vergleichbar zu Kapitel [3.3.1](#page-66-0) können Instanzen von *InnerElement* eingesetzt werden, um differenzierte Geometrien zu einem Objekt aus den Fachdaten zu erfassen.

Die Grabungsprofile repräsentieren immer eine zweidimensionale Ebene. Aus diesem Grund kann für die Erfassung der Geometrie innerhalb der Ebene das Profil der Simple Feature verwendet werden. Die Klasse *PlaneMember* erbt die Eigenschaften von *GeometryElement* , somit können die Metainformationen wie Genauigkeit der Messmethode oder das verwendete Messverfahren für die Geometrie auf der Ebene direkt mit der Geometrie gespeichert werden. Damit eine Instanz von *PlaneMember* nicht im undefinierten Raum liegt, muss es immer einer Ebene zugeordnet werden.

**Definition einer Ebene** Eine *Plane* spannt ein zweidimensionales lokales Koordinatensystem auf. Die Position dieses lokalen Systems im übergeordneten System erfolgt über eine Transformationsmatrix. Das übergeordnete System kann über ein *GeodeticReferenceSystem* beschrieben werden. Hierdurch können Geometrien von verschiedenen Ebenen zusammengeführt werden.

Die *PlaneMember* sind mit einer *Plane* verbunden, somit kann die Geometrie des *PlaneMember* mit Anwendung der Transformationsmatrix in das gleiche System überführt werden.

Die Lage der Ebene im übergeordneten System kann nicht präzise angegeben werden, daher wird jeder Instanz von *Plane* eine Instanz von *Precision* hinzugefügt. Hierbei ist zu beachten, dass diese Genauigkeit nicht der Genauigkeit der Geometrie im Zielsystem entspricht. Diese hängt ebenfalls von der Genauigkeit ab, mit der die Geometrie in der Ebene erfasst wurde.

**Bedingungen** Die *Condition* werden, wie oben beschrieben, zur Berechnung der Transformationsmatrix verwendet. Ist die Transformationsmatrix erstellt, werden die *Condition* für die Transformation von *PlaneMember* nicht mehr benötigt. Sie werden aber erfasst, da sie eine Interpretation des Datenbestands darstellen und für die Nachvollziehbarkeit des Lösungsweges wichtig sind.

Es können zwei Typen von Bedingungen aufgestellt werden: zwischen den Geometrie-Elementen und zwischen zwei Ebenen. In welcher Beziehung die beiden Objekte jeweils zueinander stehen, wird durch einen Thesaurusbegriff definiert. Entsprechende Beispiele solcher Vokabulare können dem Anhang [B](#page-128-0) entnommen werden.

## **3.3.3 Erweiterung für die dritte Dimension**

Bei der Erstellung von dreidimensionalen Modellen stellt sich zunächst die Frage nach ihrem Verwendungszweck. Sollen sie der populärwissenschaftlichen Visualisierung für ein breites Publikum dienen oder richten sie sich an ein fachwissenschaftliches Publikum, das hierauf wiederum eigene Forschung aufsetzen kann? In der vorliegenden Arbeit konzentrieren wir uns auf die zweite Möglichkeit. Nur ein Modell für die wissenschaftliche Arbeit lässt den Aufwand für die Inkorporation sämtlicher zur Verfügung stehenden Informationen sinnvoll erscheinen. Um diese Arbeiten zu erleichtern, existieren bereits Frameworks (siehe Abschnitt [2.2.4\)](#page-32-0), die bei der Einhaltung der entsprechenden Standards eine direkte Visualisierung der Daten ermöglichen. Im folgenden Kapitel wird ein Modell erarbeitet, welches sich aus den Gesprächen mit den Archäologen sowie aus den Leitsätzen der Londoner Charta und der Prinzipien von Sevilla ableitet.

#### **Modell für dreidimensionale Geoobjekte**

Für die Speicherung der geometrischen Repräsentation der dreidimensionalen Daten wird innerhalb des Modells die bewährte Technik der Randflächenrepräsentation aus CityGML (siehe Kapitel [2.2.3\)](#page-31-0) eingesetzt. Die Beschreibung dieser Flächen erfolgt durch die von der OGC definierten *MultiSurface* , die entweder an einer *Geometry3DProperty* oder einem *3DObjectPart* angebunden werden können. In der Regel setzt sich ein Kontext oder Fund aus mehreren verschiedenen Teilen zusammen. Dies kann mit der Klasse *InnerElement* aus der zweidimensionalen Datenhaltung verglichen werden. Die Instanzen von *3DObjectPart* werden ebenfalls über einen Thesaurusbegriff definiert. Darüber hinaus ist es nur möglich, Metadaten<sup>∗</sup> und Paradaten<sup>∗</sup> durch die Klasse *GeometryElement* an diese Objekte anzubinden. Die Abbildung [3.28](#page-78-0) zeigt das erweiterte Modell für die Erfassung von dreidimensionalen Geodaten. Die Anbindung der Fachdaten an die geometrische Repräsentation erfolgt über eine Referenz zu einer Instanz von *Context* oder *Find* . Der Geltungsbereich wird jeweils für den Anfang und das Ende mit einem Thesaurusbegriff, welcher den Oberbegriff Epoche<sup>∗</sup> hat, festgelegt. Hiermit wird für die jeweilige Instanz von *Geometry3DProperty* der Gültigkeitsbereich definiert. Die Instanzen von *3DObjectPart* können nicht ohne Referenz zu einer Instanz von *Geometry3DProperty* existieren, somit übernimmt sie den Gültigkeitsbereich der jeweilig zugeordneten Instanz. An dieser Stelle werden drei Aspekte, die mit dem Modell behandelt werden, weitgehend erläutert.

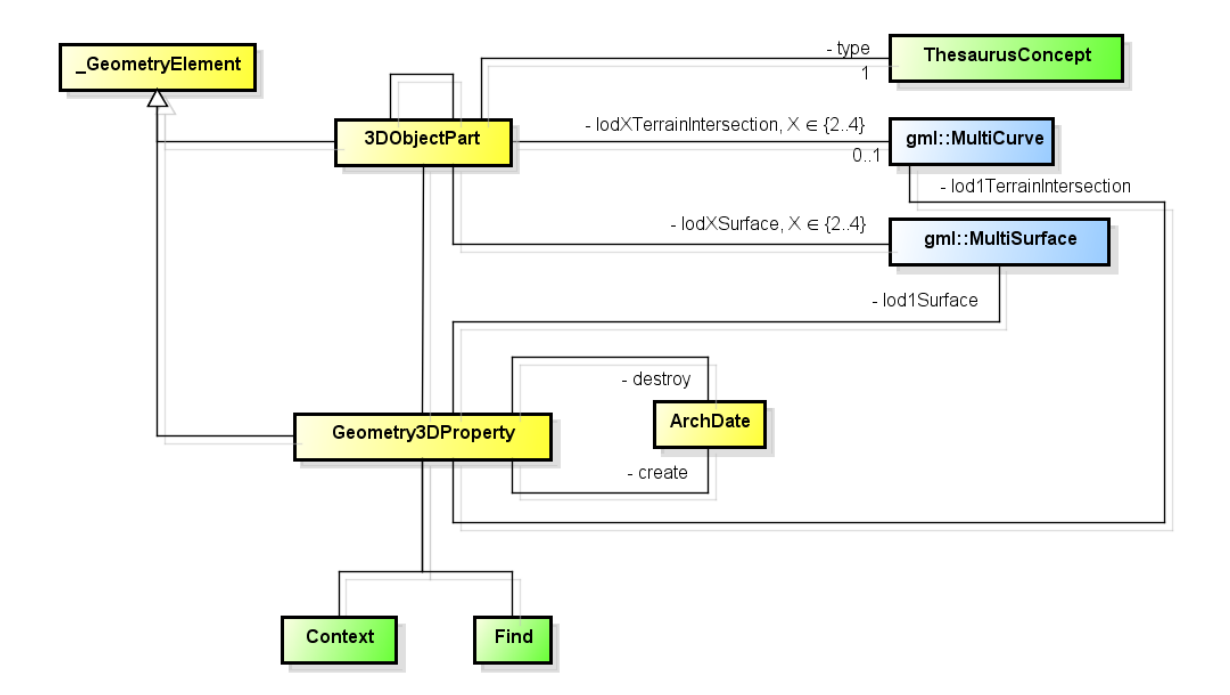

<span id="page-78-0"></span>Abbildung 3.28: UML-Diagramm des 3D-Modells

### **Topologie und gemeinsame Geometrie**

Wie für die zweidimensionalen Objekte ist es auch in der dritten Dimension von Interesse, Topologien zu erfassen. CityGML modelliert hierbei die Topologie<sup>∗</sup> über gemeinsame Geometrie-Elemente. Dieser Ansatz wird im Modell der vorliegenden Arbeit ebenfalls übernommen. Hiermit können sich Instanzen vom Typ *3DObject-Part* oder *Geometry3DProperty* die Instanzen von *MultiSurface* direkt teilen. Darüber hinaus können sich Instanzen von *Geometry3DProperty* die Instanzen von *3DObjectPart* teilen. Hierdurch kann einerseits die Topologie im Datenbestand erfasst, andererseits innerhalb der Geometrie zwischen Tatsache und Hypothese unterschieden werden.

Die Abbildung [3.29](#page-79-0) zeigt die Tür eines Bauernhofes, anhand dieses fiktiven Beispiels wird aufgezeigt, wie die unterschiedlichen Objektteile im Zusammenspiel verwendet werden können. Hierfür sind folgende Objektteile erstellt worden, jedes von ihnen hat eigene Metadaten<sup>∗</sup> und Paradaten<sup>∗</sup> erhalten:

**Türschwelle** Diese Türschwelle wurde im Feld gefunden und vor Ort eingemessen, es handelt sich hierbei um eine Tatsache. Daher bekommt das Objektteil als

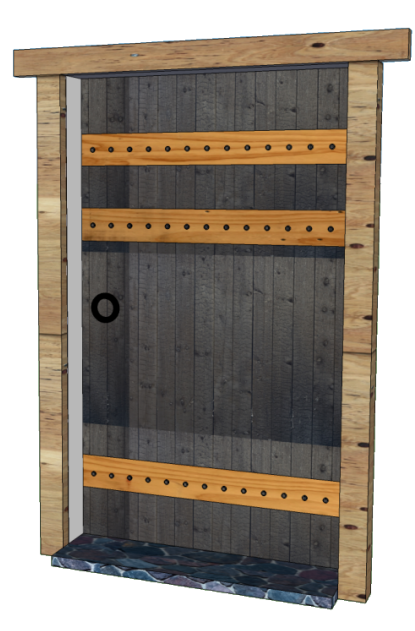

Abbildung 3.29: Tür eines Bauernhofs

<span id="page-79-0"></span>Aufnahmemethode den Thesaurusbegriff *Gemessen* zugewiesen. Es werden keine zusätzlichen Informationen über dieses Objekt erfasst. Aus diesem Grund wird weder ein eigener Kontext noch ein Fundobjekt in der Datenbank angelegt.

**Türzarge** Die Türzarge ist noch zur Hälfte erhalten und kann somit im Feld eingemessen werden. Im Modell der Tür aus Abbildung [3.29](#page-79-0) wird die Türzarge durch zwei *3DObjectPart* repräsentiert, der erste ist eingemessen und der zweite wird anhand von geometrischen Überlegungen rekonstruiert. Diese beiden Objekte können ebenfalls als eigener Kontext in der Datenbank aufgenommen werden. Dies ist zum Beispiel notwendig, wenn Informationen über das Baumaterial zusätzlich erfasst werden sollen.

**Türrahmen und Türblatt** Die hölzernen Teile erhalten sich nur in den seltensten Fällen und sind zum Zeitpunkt der Ausgrabung meist vergangen. Daher wird in diesen Fällen eine Rekonstruktion der Objekte aus Zeichnungen von anderen Fundstellen durchgeführt. Dies erfolgt hier für das Türblatt und den Türrahmen.

**Türgriff** Das Objektteil des Türgriffes wird einmal zum Kontext der Tür referenziert. Darüber hinaus stellt der Türgriff ein eigenständiges, gefundenes Objekt im Feld dar. Es können weitere Informationen zum Fund erhoben werden, daher wird er als eigener Fund in der Fachdatenbank geführt. Somit wird der Türgriff an zwei Objekte referenziert. Die Form des Türgriffs kann exakt gemessen werden, allerdings ist die Position des Griffes auf dem Türblatt nur eine Hypothese.

**Gemeinsame Geometrie** Neben dem Referenzieren von Objektteilen können ebenfalls die Geometrie-Objekt die Instanzen von *MultiSurface* mehrfach referenzieren. Am Beispiel von Türblatt und Türgriff kann verdeutlicht werden, wie die beiden Objekte sich ein Geometrieobjekt teilen können. In der Abbildung [3.30](#page-80-0) ist hierfür einmal die Begrenzungsfläche der Tür sowie die des Griffs dargestellt. Die Fläche der Tür setzt sich hierbei aus drei Teilflächen zusammen, wobei die blaue Fläche ebenfalls eine Begrenzungsfläche für den Türgriff darstellt.

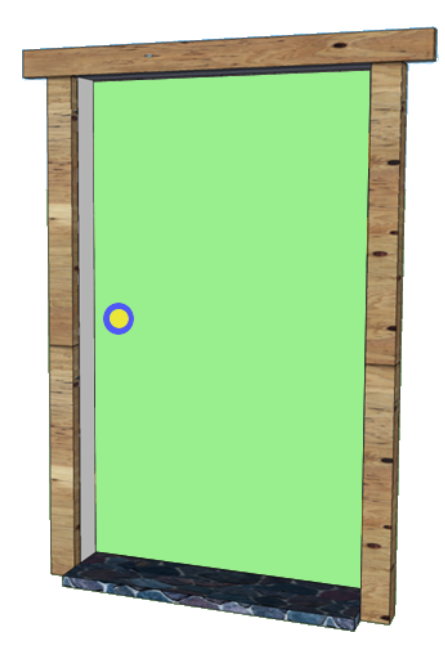

Abbildung 3.30: Begrenzungsfläche für die Tür und den Griff

### <span id="page-80-0"></span>**Umgang mit verschiedenen Detaillierungsgraden**

Die Aufnahme und Erstellung von dreidimensionalen Modellen ist sehr zeitaufwendig, daher wird innerhalb eines Projektes immer darauf geachtet, dass der Nutzen des Modells mit dem Aufwand im Einklang steht. Um das zu erreichen, wird hierzu die reale Welt generalisiert. Damit das Modell der vorliegenden Arbeit mit dem Standard CityGML kompatibel bleibt, werden im Modell ebenfalls dieselben fünf Generalisierungsstufen (Level of Detail LOD<sup>∗</sup> ) verwendet. Im Folgenden werden die

archäologischen Objekte beschrieben, die in den jeweiligen Stufen abgebildet werden. In der Abbildung [3.31](#page-81-0) ist der relevante Teil des Modells hierfür dargestellt.

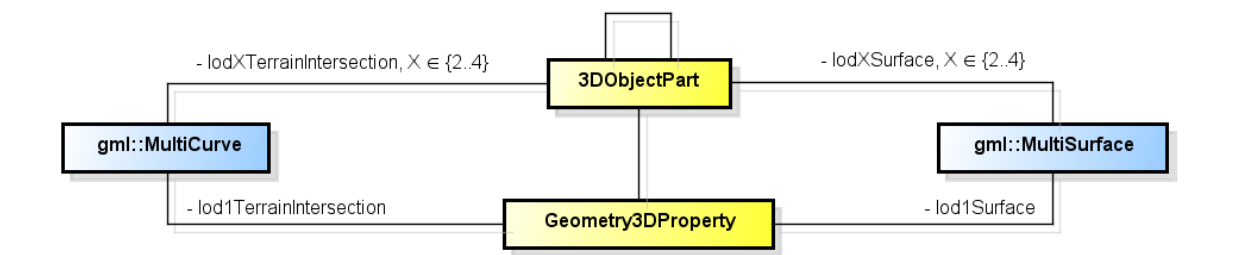

<span id="page-81-0"></span>Abbildung 3.31: Detaillierungsgrad innerhalb des Modells

**LOD0** stellt die maximale Generalisierung der realen Welt dar. Innerhalb dieser Stufe wird die Form der Geländeoberfläche sowie die Nutzung der Flächen repräsentiert. Sie dient in der Regel als erste Übersicht über ein großes Gebiet. Dreidimensionale Daten werden hier nicht angezeigt, daher wird auch keine Geometrie für LOD0 erfasst. Allerdings wäre die Einbindung der zweidimensionalen Geometrie aus dem Datenbestand möglich, somit könnten die Kontexte im Geländemodell dargestellt werden.

**LOD1** wird zur Repräsentation von Städten und Regionen verwendet. Für diese Stufe kann jeder Instanz von *Geometry3DProperty* eine generalisierte Geometrie zugeordnet werden. Für die Generalisierung der Geometrie wird das 3D-Blockmodell favorisiert.

**LOD2** verfeinert die Geometrie-Objekte aus LOD1, hierbei können die einzelnen Instanzen von *3DObjectPart* der Kontexte generalisiert dargestellt werden.

**LOD3** präsentiert die Kontexte mit allen Instanzen von *3DObjectPart* , ohne eine Generalisierung durchzuführen, diese Stufe sollte für kleine Bereiche einer Grabung verwendet werden.

**LOD4** übernimmt die Modelle für den Innenraum, dies ist für die Archäologen eine möglichst originalgetreue Darstellung von Funden. Eine Einsatzmöglichkeit für diesen Detaillierungsgrad ist die Platzierung von Funden innerhalb einer Fundstelle.

Inwieweit ein Forschungsprojekt diese unterschiedlichen Detaillierungsgrade verwendet, liegt immer in der jeweiligen Anforderung. Für eine Sichtbarkeitsanalyse von Siedlungsgebieten dürfte ein 3D-Blockmodell der Kontexte ausreichen. Allerdings ist für die Erfassung und Positionierung von Reliefs innerhalb einer dreidimensionalen Szene eine möglichst hohe Genauigkeit erforderlich. Darüber hinaus kann aus einem Detaillierungsgrad durch Generalisierung ein niederer Detaillierungsgrad abgeleitet werden.

### **Elemente für dreidimensionale Szenen**

Um den Realismus einer Szene zu erhöhen, kommen häufig Elemente zum Einsatz, die nur genau diesen Zweck verfolgen. So werden 3D-Modelle oft mit Pflanzen, Tieren und Menschen bevölkert, die sich keinesfalls aus dem Datenbestand ableiten lassen und auch für die weiterführende Forschung nicht von Nutzen sind.

Es kann hier diskutiert werden, inwieweit diese Daten in das Forschungsrepositorium aufgenommen werden sollen. Aufgrund der Anforderung der Prinzipien von Sevilla, die diese Informationen darstellen wollen, wird im Modell eine Möglichkeit eröffnet, diese Informationen vorzuhalten. Die hierfür notwendigen Daten haben keinen weiteren Bezug zu den Daten im Modell, daher zeigt die Abbildung [3.32](#page-82-0) nur den Teil des Modells, der hierfür relevant ist. Für die Präsentation können verschiedene

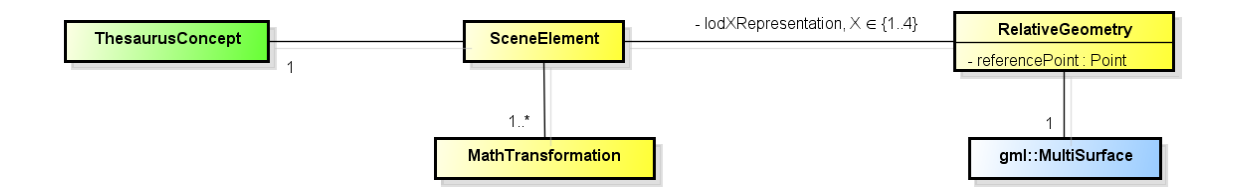

<span id="page-82-0"></span>Abbildung 3.32: UML-Diagramm für die Szenen-Elemente innerhalb des Modells

Instanzen von *SceneElement* erstellt werden, die Darstellung der Elemente erfolgt über eine Instanz von *RelativeGeometry* . Die Elemente werden über Instanzen von *MathTransformation* in der Szene platziert. Durch das Angeben von mehreren Transformationen kann die Instanz von *SceneElement* mehrfach in der Szene positioniert werden. Die erstellten Objekte können somit in verschiedenen Projekten eingesetzt werden, hierdurch wird der Erstellungsaufwand für unterschiedliche Elemente minimiert.

## **3.3.4 Topologische Regeln im Datenmodell**

In diesem Abschnitt wird eine Erweiterung des Modells beschrieben, die für die Definition von Regeln für den Umgang mit topologischen Beziehungen im Datenbestand verantwortlich sein soll. Wie im Abschnitt [3.1.2](#page-47-0) erläutert, ist es in der Regel nicht möglich, die topologischen Bedingungen vor Beginn des Projektes zu spezifizieren. Die abstrakte Klasse *Rule* definiert über zwei Thesaurusbegriffe das Verhalten und

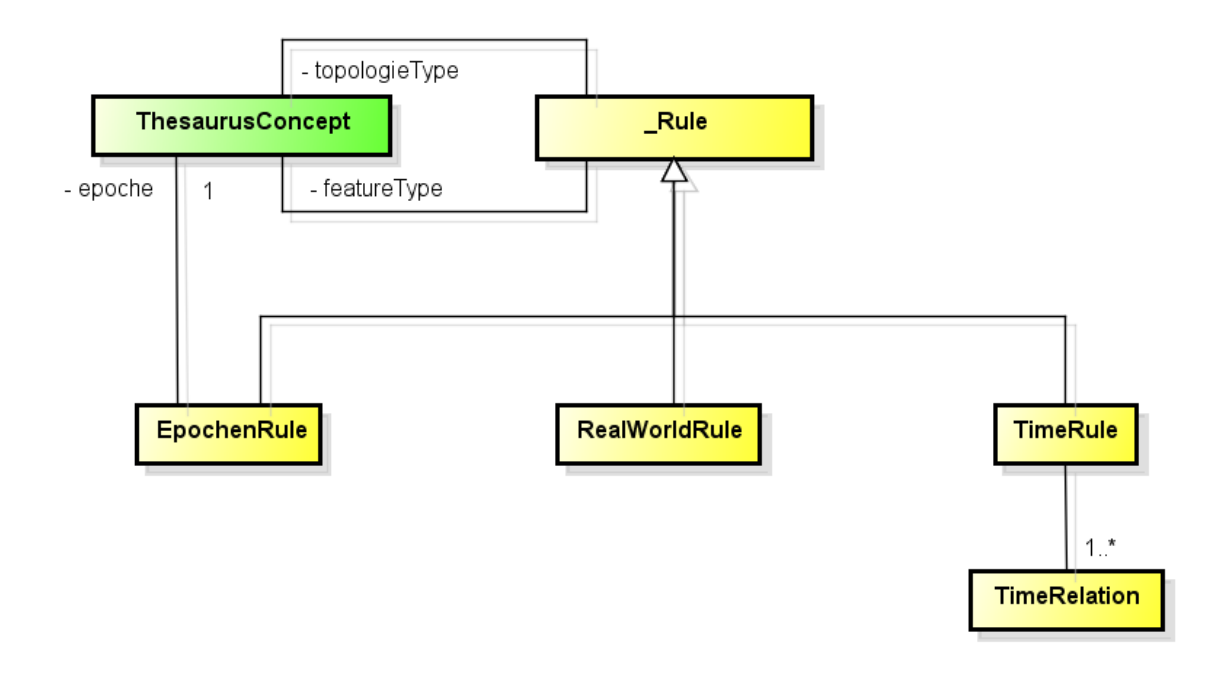

Abbildung 3.33: Klassenmodell für die topologischen Regeln

den Typ des Kontextes oder Fundes, für den die Regel angewendet wird. Für die zeitliche Einschränkung der Regel werden drei Unterklassen gebildet:

**Epochen-Rule** Die Regel wird innerhalb einer Epoche, die über den Thesaurus<sup>∗</sup> definiert wird, eingeschränkt. Somit ist es möglich, Beziehungen zwischen Kontexten oder Funden, die mit der gleichen Epoche verbunden sind, abzubilden.

**Real-World-Rule** Diese Regel wird auf alle Kontexte und Funde angewendet, die im Feld gefunden wurden. Das bedeutet, dass bei der Mauer, die aus einem gemessenen und einem rekonstruierten Teil besteht, nur der gemessene Teil berücksichtigt wird. Zwei Mauern aus verschiedenen Epochen dürfen sich schneiden, aber nicht die im Felde eingemessenen Teile der Mauer, weil diese immer noch existieren und sich somit nicht schneiden können. Diese Art von Beziehungen kann mit dieser Regel erfasst werden.

**Time-Rule** Ein flexibler Geltungsbereich kann über die in Abschnitt [3.1.1](#page-39-0) beschriebene Zeitlogik von Allen festgelegt werden. Die Regel schreibt vor, welche zeitliche Beziehung zwischen den Kontexten und Funden bestehen muss, damit die Regel angewendet wird. Somit ist eine Regel möglich, die besagt, dass sich beispielsweise die Kontexte von zwei Mauern nicht schneiden dürfen, wenn sich deren zeitliche Einordnung überschneidet.

Mit diesen Klassen können im Laufe des Forschungsprozesses topologische Regeln definiert werden, die Widersprüche im Datenbestand erkennbar machen. Außerdem ermöglichen sie die Überprüfung der aufgestellten Thesen, auf denen die Regeln basieren. Diese Regeln gelten zunächst ausschließlich innerhalb eines Projektes. Eine Ausweitung über dessen Grenzen hinweg ist jedoch unter gleichen Gegebenheiten denkbar.

## **3.4 Fazit**

Dieses Kapitel teilte sich in drei Bereiche auf. Zunächst wurden einige Vorüberlegungen im Hinblick auf den Zeitbegriff innerhalb der Archäologie sowie die Verwendbarkeit der Topologie in der Feldforschung angestellt. Im zweiten Teil wurden die etablierten Modelle, die in der Archäologie für die Datenerhebung entwickelt wurden, vorgestellt und eingehend diskutiert. Hieraus folgend wurde für die Entwicklung des hier vorliegenden Modells im Bereich der archäologischen Fachdaten auf das im ArcheoInf-Projekt entwickelte Modell zurückgegriffen. Im letzten Teil wurden die verschiedenen Erweiterungen für die Speicherung von Geodaten besprochen. Dies wurde so durchgeführt, dass die einzelnen Erweiterungen alleine verwendet werden können. Hierdurch ist es möglich, das sich die jeweiligen Projekte genau auf die Erweiterung beschränken können, die sie für ihr Vorhaben benötigen. Daraus folgt ein minimales Modell für das jeweilige Projekt. Für übergreifende Fragestellungen müssen alle Erweiterungen verwendet werden, die in den jeweiligen Projekten zum Einsatz kamen. Besonders die Verwendung des kontrollierten und standardisierten Vokabulars eröffnet hier beträchtliche Flexibilität. So kann das Wissen stets in der notwendigen Tiefe durch den Fachwissenschaftler erschlossen werden. Zudem ermöglicht die Standardisierung des Thesaurus<sup>∗</sup> einen leichten Informationsaustausch über

## Kapitel 3 Modellierung

die Projektgrenzen hinweg, ohne dass eine aufwendige Abbildung der Datenstruktur notwendig ist. In welchem Umfang das Modell die Anforderungen der archäologischen Feldforschung wirklich erfüllt, wird im Kapitel [5](#page-96-0) eingehend untersucht und validiert.

# **Kapitel 4**

# **Anwendungsfälle**

In diesem Kapitel wird beschrieben, wie sich das Modell auf spezifische Fälle anwenden lässt. Dies soll beispielhaft an typischen Problemstellungen erfolgen, die zunächst eingehend beschrieben werden. Anschließend wird aus dem Modell eine Lösungsstrategie für das spezifische Problem abgeleitet.

## **4.1 Altersbestimmung innerhalb einer Ebene**

In diesem Abschnitt wird ein Verfahren zur Erstellung einer nach Edward Harris benannten Matrix vorgestellt [\[Har79\]](#page-151-1). Diese wird in der Archäologie zur relativen Altersbestimmung von Erdschichten verwendet und stellt ein Standardverfahren bei der Bestimmung der Abfolge der einzelnen stratigraphischen Einheiten dar. Harris greift hierbei auf die aus der Geologie stammenden stratigraphischen Gesetzmäßigkeiten zurück, die bereits im 19. Jahrhundert von Charles Lyell entdeckt wurden [\[Lye30\]](#page-153-2).

Diese Analysemöglichkeit ist in den Gesprächen mit den Archäologen als sinnvolles Verfahren zur Altersbestimmung angeführt worden. Auch die Antworten auf die Frage 603 des Fragebogens (siehe Anhang [C\)](#page-141-0) unterstreichen die Relevanz der Harris-Matrix.

Das hier besprochene Verfahren ist wegen der Komplexität der Harris-Matrix nicht in seiner Gänze dargelegt. Es sollen vielmehr die Möglichkeiten des Datenmodells an einem praxisnahen Beispiel aufgezeigt werden.

## **4.1.1 Voraussetzungen für das Verfahren**

Die Analyse erfolgt in der Erweiterung, die im Abschnitt [3.3.2](#page-70-0) beschrieben wurde, für die Verwaltung von Ebenen. Damit diese Analysemethode angewendet werden kann, muss der Datenbestand einige Bedingungen erfüllen.

Im weiteren Verlauf wird vorausgesetzt, dass der Datenbestand folgende Bedingungen erfüllt. Für jede Erdschicht ist ein *Context* im Datenbestand angelegt. Dasselbe gilt für die Funde, diese sind entsprechend als *Find* gekennzeichnet. Darüber hinaus wird auch die Relation zwischen den Funden und Kontexten benötigt. Zusätzlich wird, soweit möglich, die zeitliche Einstufung der Funde erfasst.

## **4.1.2 Ermittlungsverfahren**

Ziel des Verfahrens ist es, jedem Kontext einen zeitlichen Geltungsbereich zuzuordnen. Hierfür wird die im Abschnitt [3.1.1](#page-39-0) beschriebene Klasse *ArchDate* herangezogen.

Im ersten Schritt werden die Kontexte zunächst nach der vertikalen Lage geordnet. Hierbei ist das kleinste Element der Kontext mit dem kleinsten Y-Wert. Nach dem Gesetz der ursprünglichen Horizontalität [\[Lye30\]](#page-153-2) erfolgt hierdurch ebenfalls eine zeitliche Sortierung der Kontexte. Somit kann man die jüngste und die älteste Schicht bestimmen; diese wären das erste und das letzte Element der sortierten Kontexte. Für eine Bestimmung des Zeitintervalls einer Schicht sind die Funde mit Datierung innerhalb der Schichten zu untersuchen. Hierbei kann ein Intervall für die Schicht ermittelt werden, das als Beginn das Minimum und als Ende das Maximum aller datierten Funde verwendet.

Liegen in einer Schicht keine Funde, so kann über die Ordnung der Schichten das Intervall eingegrenzt werden. Hierbei dienen die Intervallgrenzen der angrenzenden Flächen als obere und untere Schranke.

Eine Schicht kann beliebig viele angrenzende Schichten haben, allerdings können innerhalb der Harris-Matrix zur besseren Übersichtlichkeit die Verbindungen entfernt werden, die ebenfalls über einen anderen Pfad erreicht werden können.

### **4.1.3 Praktische Anwendung der Matrix**

In diesem Abschnitt wird eine fiktive Profilaufnahme verwendet, um daran das Vorgehen der Erstellung der Harris-Matrix zu beschreiben. Die Abbildung [4.1](#page-88-0) stellt hierfür das Profil mit seinen fünf Kontexten dar. Jeder dieser Kontexte entstand innerhalb eines bestimmten Zeitintervalls. Zur Erstellung der Harris-Matrix wird

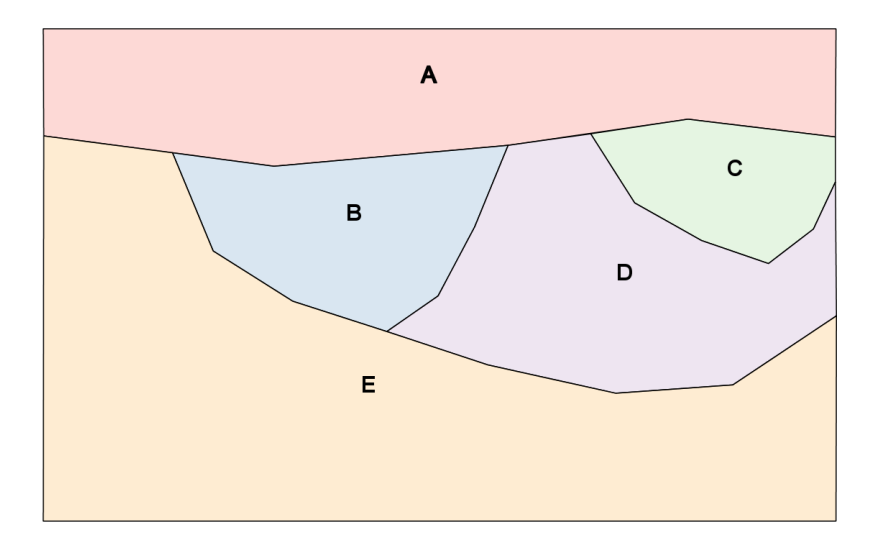

<span id="page-88-0"></span>Abbildung 4.1: Profilzeichnung einer Grabung mit Erdschichten als Kontext

zunächst die Ordnung generiert. Diese entspricht im Beispiel der Ordnung der Buchstaben A bis E. Die Schicht A hat eine Verbindung zu sämtlichen anderen Schichten, die Schichten E und D können auch über die Schicht B oder über die Schicht C erreicht werden. Somit gibt es neben der direkten Verbindung zwischen A und E auch einen anderen Pfad, daher wurde in der Abbildung [4.2](#page-89-0) auf eine direkte Verbindung zwischen A und E verzichtet. Mit der gleichen Vorgehensweise erhält man auch für die Schicht B nur eine Verbindung nach D und nicht nach E. Für die Schichten B und C wird über die Datierung der Funde jeweils ein Zeitintervall aufgestellt, hierbei enthält das Intervall der Schicht B das Intervall von C. Somit liegen die beiden Schichten zeitlich parallel. Des Weiteren wird über eine naturwissenschaftliche Methode für die Schicht E ein Zeitintervall angegeben. Aus den beiden Intervallen der Schichten B und E kann ein Intervall für die Schicht D bestimmt werden. Das Intervall für die Schicht A kann nur eine untere Schranke erhalten. Sie kann nicht älter sein als die obere Schranke des Intervalls von B.

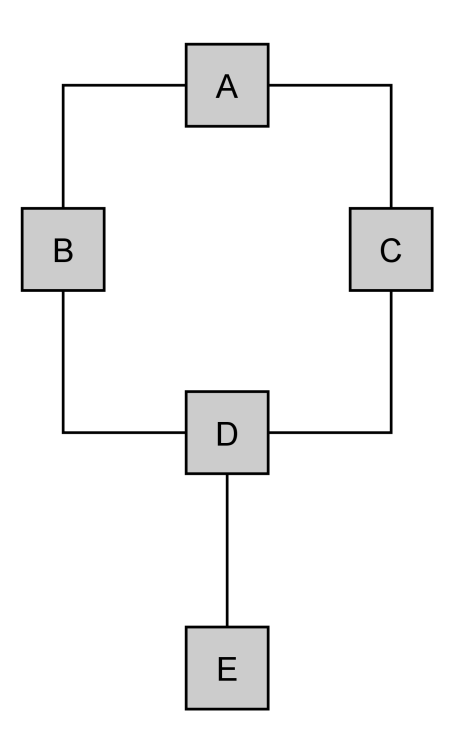

<span id="page-89-0"></span>Abbildung 4.2: Harris-Matrix

# **4.2 Sichtbarkeiten und Verbindungen**

Innerhalb der Archäologie ist die Dokumentation von Lagebeziehungen zwischen Fundstellen und Funden eine essenzielle methodische Vorgehensweise. Hierfür werden bereits Verfahren aus der Geoanalyse verwendet. Im folgenden Abschnitt werden mit der Sichtbarkeits- [\[TR11\]](#page-155-0) und der Kostengünstigste-Verbindungs-Analyse [\[Fin10\]](#page-150-0) zwei häufig verwendete Verfahren diskutiert. Es wird aufgezeigt, inwieweit sie durch das neue Modell erweitert werden können oder wie deren Verwendung vereinfacht wird. Zunächst wird eine fiktive Forschungsumgebung, innerhalb derer die beiden Analysen angewendet und beschrieben werden, dargestellt. Die genaue Funktionsweise der Analysen wird hier nicht näher beschrieben, da dies den Umfang der vorliegenden Arbeit sprengen würde [\[TR11,](#page-155-0) [Fin10\]](#page-150-0).

## **4.2.1 Forschungsumgebung**

Die archäologischen Daten müssen die zu untersuchenden Kontexte und Funde mit den entsprechenden Relationen beinhalten. Für die dreidimensionale Repräsentation der Objekte empfiehlt es sich, die unterste Stufe des Detaillierungsgrades zu verwenden. Durch die höheren Detaillierungsgrade wird die Analyse komplexer, allerdings würde sich das Ergebnis nicht verändern. Dagegen verbessert die Beschränkung des Detaillierungsgrades die performante Durchführung der Analyse. Daher ist es ausreichend, wenn innerhalb des Datenbestandes nur der Detaillierungsgrad der ersten Stufe verwendet wird. Des Weiteren wird für die Berechnung ein digitales Geländemodell benötigt. Dieses kann beispielsweise aus den frei zugänglichen Daten der "Shuttle Radar Topography Mission", kurz SRTM [\[SRT\]](#page-155-1), gewonnen werden.

In der Abbildung [4.3](#page-90-0) sind drei Siedlungsflächen dargestellt. Das Dreieck in der Fläche S1 repräsentiert einen Befestigungsturm innerhalb einer Siedlung. Hier ist es nun von großem Interesse, welche Areale der umgebenden Landschaft von diesem Posten aus gesehen werden können oder ob der Turm mit anderen Fortifikationen in Sichtkontakt steht.

Den Flächen sind folgende Epochen<sup>∗</sup> des Thesaurus zugeordnet worden:

- S1 Eisenzeit
- S2 frühe Eisenzeit
- S3 späte Eisenzeit

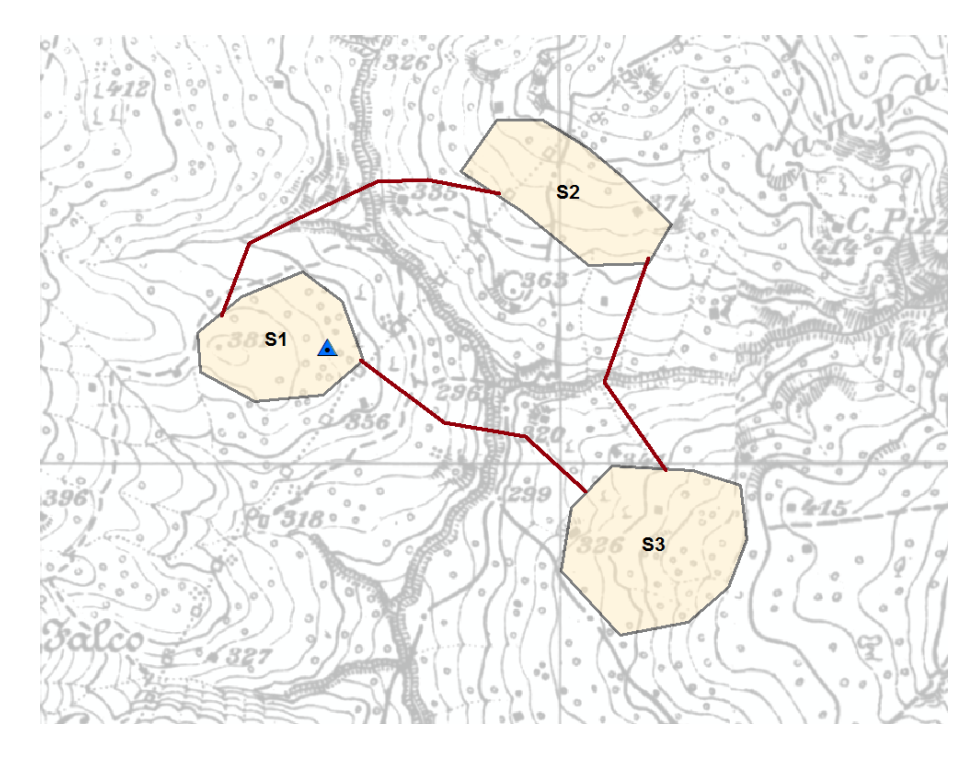

<span id="page-90-0"></span>Abbildung 4.3: Fiktives Beispiel archäologischer Siedlungsflächen

## **4.2.2 Analyse**

Die beiden Analysen können schon heute auf der Basis des Geodatenbestandes durchgeführt werden. Allerdings kann hierbei keine direkte Verschneidung mit den Fachdaten erfolgen. Dies ist nur möglich, wenn vor der Analyse die Fachdaten aus der Datenbank in das Geoinformationssystem überführt werden. Dies führt zu einer redundanten Datenhaltung, deren aufwendige Verwaltung häufig zu inkonsistenten Datenbeständen führt. So werden die Analysen nicht selten auf einem Datenbestand durchgeführt, der nicht mehr dem aktuellen Bestand der Fachdatenbank entspricht.

Die Analysen können gleichzeitig auf die Fach- und Geodaten zugreifen. Durch die Verbindung zwischen diesen Daten können die Fachdaten direkt in die Analyse einfließen. Ein weiterer Aspekt bei der Analyse ist die Zeitspanne, innerhalb derer die Kontexte existierten. Daher ist eine Sichtverbindung oder eine mögliche Handelsverbindung zwischen zwei Siedlungen nur dann von Interesse, wenn sich beide Kontexte zeitlich überschneiden. Die rein geografische Verbindung zwischen den Objekten ist für die Forschung in den meisten Fällen nicht interessant.

### **Sichtbarkeitsanalyse**

Mit der Sichtbarkeitsanalyse kann der Forscher ermitteln, welches Gebiet oder welche Objekte von einem bestimmten Punkt aus gesehen werden können. Die Wahl des Standortes kann hierbei entweder manuell durch den Archäologen erfolgen oder alternativ über die Angabe eines Objekttyps, der als Standort gelten soll. Somit ist es zum Beispiel möglich, alle Objekte zu selektieren, die von mindestens einem Turm aus gesehen werden können.

Im fiktiven Beispiel können vom Befestigungsturm in der Fläche S1 beide Siedlungsflächen gesehen werden. Aufgrund der Tatsache, dass die Zeitspanne der Fläche S1 die beiden anderen beinhaltet, ist diese Sichtbarkeit für die Analyse und Rekonstruktion der Siedlung relevant.

### **Kostengünstigste Verbindung**

Über diese Analyse kann die kostengünstigste Verbindung zwischen zwei Orten oder zwischen einem Standort und dem von diesem Standort aus erreichbaren Gebiet ermittelt werden. Als Ergebnis erhält man bei der Verbindung zweier Orte einen Linienzug. Für die Erreichbarkeitsanalyse wird ein Polygon ausgegeben. Im Beispiel wird untersucht, ob zwischen den Siedlungen eine Interaktion stattgefunden haben kann. Hierbei zeigt sich, dass aufgrund der zeitlichen Eingrenzung die Verbindung von S2 nach S3 nicht als Ergebnis in Betracht kommt, da die beiden Zeitspannen disjunkt sind.

### **Mögliche Schlussfolgerung**

Die Analyse gibt dem Archäologen Hinweise, inwieweit die Siedlungen miteinander in Beziehung stehen können. Eine direkte Schlussfolgerung aus den Daten ist allerdings nicht möglich. Diese muss abschließend immer durch den Wissenschaftler erfolgen. Im vorliegenden Beispiel wäre es denkbar, dass die Siedlung S2 am Ende der frühen Eisenzeit aufgegeben wurde und zu Beginn der späten Eisenzeit schließlich die Siedlung S3 gegründet wurde. Die Siedlung S1 könnte mit ihrem Turm während der gesamten Eisenzeit als Rückzugsort in unsicheren Zeiten gedient haben.

#### **Veränderung durch das neue Modell**

Die Analyse ist mit heutigen Geoinformationssystems ohne weiteres möglich, allerdings hat in den untersuchten Systemen das GIS keinen direkten Zugriff auf die Fachdaten. Hierdurch entfällt die Auswahl der Siedlungsflächen nach Eigenschaften, darüber hinaus werden auch Verbindungen als Ergebnis ausgegeben, die zwar geografisch vorhanden sind, jedoch aufgrund der Fachdaten eigentlich ausgeschlossen werden können. Innerhalb des neuen Modells sind die Geodaten direkt mit den Fachdaten verbunden und können für die Analyse herangezogen werden.

## **4.3 Dichteanalyse**

In der Dichteanalyse wird die Anzahl der Funde in Relation zur untersuchten Fläche oder dem untersuchten Volumen gesetzt. Hierdurch ist es leichter möglich, verschiedene Fundstellen miteinander zu vergleichen. Dieses Verfahren wird in der Regel in Surveyprojekten angewendet. Hierbei kann entweder die Gesamtheit aller Funde innerhalb eines Kontextes ermittelt werden oder es kann ein Gruppieren der Funde nach einem bestimmten Thesaurusbegriff stattfinden. Für die Flächen-Variante muss jedem Kontext ein umschreibendes Polygon zugewiesen sein. Über die OGCdefinierten Methoden kann aus der Geometrie die Fläche bestimmt werden. Gruppierung und Summierung stellen heute Datenbanken nicht vor unlösbare Probleme. Aus der Fläche und der Summe kann dann die Funddichte für den Kontext berechnet werden. Für die dreidimensionale Analyse wird anstelle des Polygons das Volumen aus der dreidimensionalen Repräsentation des Kontextes abgeleitet. Dieses Verfahren ist noch nicht verbreitet, könnte allerdings bei Grabungsprojekten interessant werden.

#### **Veränderung durch das neue Modell**

Diese Form der Analyse ist in heutigen Systemen in der Regel nicht ohne manuelle Bearbeitung mit Export und Import in die jeweiligen Programme möglich. Für die Wiederholung einer solchen Analyse ist häufig der gesamte Prozess erneut durchzuführen. Hier spielt das neue Modell wieder seine Stärken aus, es kann direkt auf dem Datenbestand die Analyse durchführen – ist die Analyse einmal eingerichtet, kann sie bei Bedarf ohne Vorarbeiten erneut durchgeführt werden.

## **4.4 Rekonstruktion mit Ebenen**

In diesem Abschnitt wird aufbauend auf dem Beispiel der Felsgräber aus dem vorherigen Kapitel die mögliche Rekonstruktion der Grabkammer unter Verwendung der erfassten Ebenen gezeigt. Die Profile, die hierfür benötigt werden, sind in der Abbildung [3.26](#page-72-0) (Seite [69\)](#page-72-0) dargestellt. Die Visualisierung in der Abbildung [4.4](#page-94-0) zeigt die Position dieser Profile im Raum. Des Weiteren wird in Blau die mögliche Grabkammer dargestellt. Der Kontext der Grabkammer hat in jeder Ebene eine geometrische Repräsentation, diese wurde ebenfalls mit in den Raum transformiert. Unter der archäologischen Annahme, dass Grabkammern zu dieser Zeit in den meisten Fällen rechtwinklig in den Fels getrieben wurden, konnte die Grabkammer als Quader rekonstruiert werden. Sind mehrere Profile eines Objektes erfasst worden, ist die Rekonstruktion auch rein geometrisch möglich, allerdings ist die inhaltliche Beurteilung durch einen Archäologen unabdingbar.

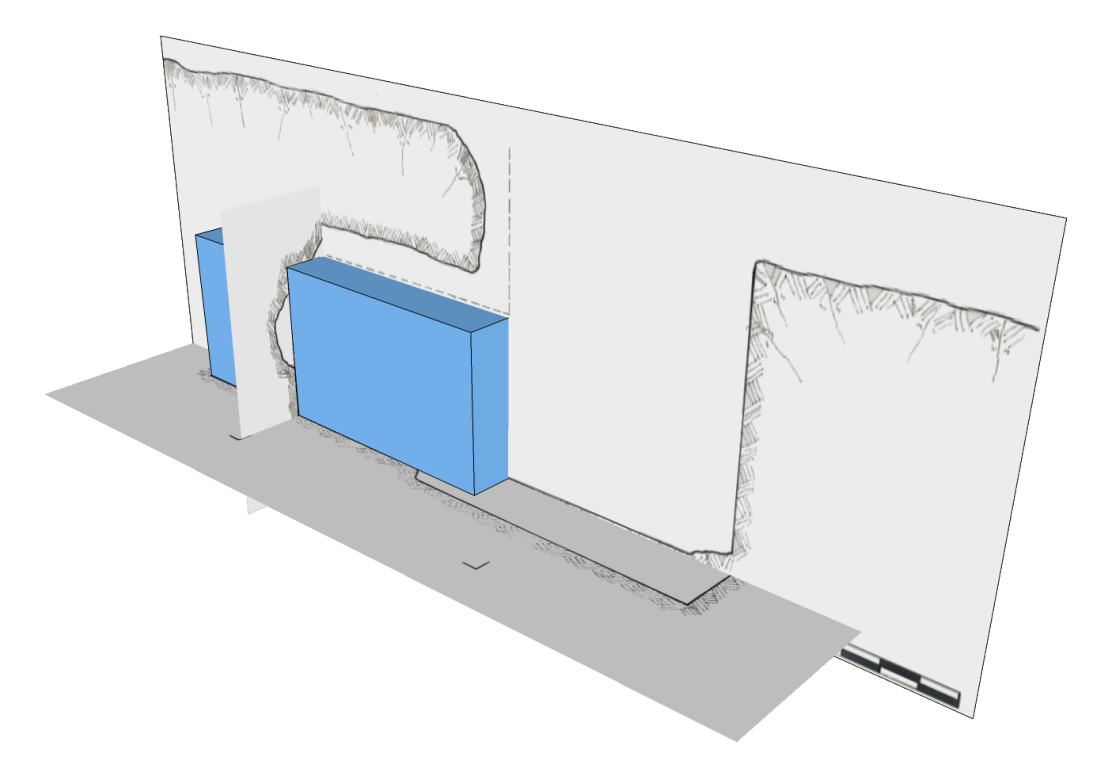

Abbildung 4.4: Rekonstruktion der Grabkammer

### <span id="page-94-0"></span>**Veränderung durch das neue Modell**

Die Erfassung von Planum und Stratum ist zwar ein viel genutztes Mittel zur Dokumentation des Grabungsverlaufs. Allerdings werden die erstellten Pläne in vielen Fällen nur als digitale Zeichnungen erfasst. Die Verbindung von mehreren Zeichnungen zu einer 3D-Zeichnung wurde innerhalb des Forschungsprojektes ArcheoInf in keinem Projekt gefunden. Es war vielmehr so, dass die Daten nicht einmal digital vorlagen. Somit stellt das neue Modell zum einen die Möglichkeit bereit, die genaue Lage der Ebene im Raum zu beschreiben, zum anderen dokumentiert es die Informationen über die Bedingungen, die zwischen den einzelnen Plänen existieren. Hierdurch kann der Archäologe neben dem Ergebnis, der 3D-Visualisierung, auch den Forschungsverlauf darstellen.

# **4.5 Fazit**

In diesem Kapitel wurden einige Anwendungsfälle aufgezeigt, die mit dem Modell durchgeführt werden können. Im Gegensatz zu bisherigen Lösungen könne durch die direkte Integration der Geodaten in den Datenbestand der Fachdaten die Anfragen direkt auf dem ursprünglichen Datenbestand durchgeführt werden, wie in den vorhergehenden Abschnitten gezeigt wurde. Eine redundante Datenhaltung mit manueller Nachbearbeitung entfällt somit gänzlich. Hierdurch ist es auch ohne großen Zeitaufwand möglich, einmal definierte Analysen immer wieder durchzuführen. Die Daten, die für die Analyse verwendet werden, entsprechen stets dem Wissensstand innerhalb der Forschungsdatenbank.

Darüber hinaus ist von großem Nutzen, dass Forscher ihre Analysen sowie deren Vorlage für die Durchführung der Analyse anderen Wissenschaftlern, die in ihren Projekten ähnliche Fragestellungen verfolgen, zur Nachnutzung zur Verfügung stellen können. Um diese Möglichkeit zu eröffnen, muss deren Datenbestand ebenfalls nach den Maßgaben des hier erarbeiteten Modells verwaltet werden.

# <span id="page-96-0"></span>**Kapitel 5**

# **Überprüfung des Modells**

Zur Überprüfung des entwickelten Datenmodells der vorliegenden Arbeit wurde eine Befragung mittels eines Online-Fragebogens unter einer Gruppe von Archäologen durchgeführt, die selber aktiv in der Feldforschung tätig sind und um die Probleme der Datenhaltung in ihrem Forschungsbereich wissen. Diese Personengruppe stellt auch den Hauptadressaten des hier entwickelten Datenmodells dar. Durch Kontakte, die innerhalb des ArcheoInf-Projektes aufgebaut wurden, konnte die Umfrage an diesen Personenkreis verschickt werden. Der Rücklauf von zwanzig Teilnehmern, von denen fünfzehn die Umfrage vollständig ausfüllten, kann natürlich nur in begrenztem Maße ein repräsentatives Bild liefern. Einige wichtige Schlüsse lassen sich jedoch aus den Antworten ableiten. Darüber hinaus kann überprüft werden, ob die Anforderungen, die im Abschnitt [2.1.2](#page-25-0) anhand der Fachliteratur und der betrachteten Forschungsprojekte aufgestellt wurden, vom Modell erfüllt werden.

Dieses Kapitel teilt sich somit in zwei Abschnitte auf. Im ersten Teil werden der Aufbau des Fragebogens sowie die Ergebnisse der Auswertung beschrieben. Im Anschluss daran wird diskutiert, inwieweit das Modell die vorher gestellten Anforderungen der *Londoner Charta* und der *Prinzipien von Sevilla* [\(2.1.2\)](#page-25-0) erfüllt.

# **5.1 Befragung der Archäologen**

Zielgruppe des Fragebogens waren Archäologen, die in ihren Feldforschungsprojekten anwenderseitig digitale Erfassungsmethoden einsetzen oder zukünftig einsetzen wollen. Daher wurde beim Aufbau des Fragebogens auf technische Details des Modells verzichtet. Stattdessen konzentriert sich die Umfrage auf allgemeine Fragen zur Dokumentation sowie zur Datenauswertung. In diesem Abschnitt wird der Fragebogen mit seinen Ergebnissen präsentiert und diskutiert. Besonders relevante Fragen sowie deren Antworten werden hier eingehend besprochen; die vollständigen Ergebnisse des Fragebogens sind im Anhang [C](#page-132-0) zu finden.

## **5.1.1 Entwicklung des Leitfadens**

Für ein besseres Verständnis wurden die Fragen in sieben thematische Blöcke zusammengefasst. Die Anzahl der Fragen wurde gering gehalten, um einen möglichst hohen Rücklauf vollständig ausgefüllter Fragebögen zu erzielen.

### **Allgemein**

Die Umfrage wurde anonym durchgeführt. Daher war es wichtig, den Erfahrungsstand der befragten Personen zu ermitteln, um die Antworten entsprechend zu gewichten. Diesem Zweck dient der erste Fragenblock zur Person und zur bisherigen Forschungserfahrung.

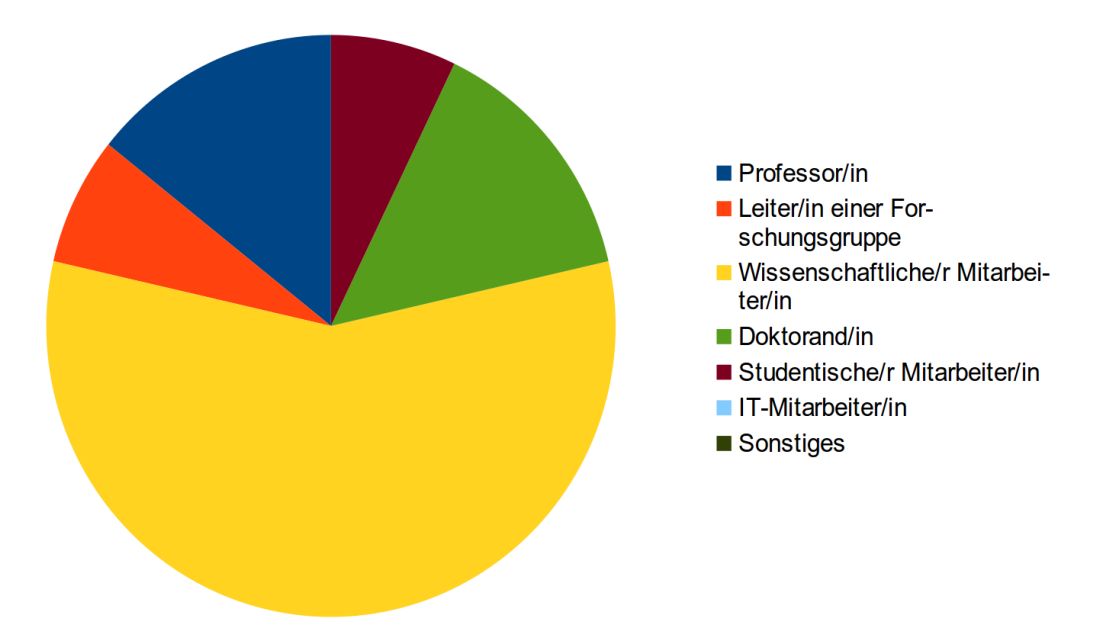

Abbildung 5.1: Welche Position haben Sie an Ihrem Institut inne?

**Ergebnis** Die Mehrheit der Befragten ist als Wissenschaftliche/r Mitarbeiter/in in der Forschung tätig. Die Hälfte leitet gegenwärtig ein Forschungsprojekt, die anderen

übernehmen verschiedene Aufgaben innerhalb der Projekte. Die Befragten arbeiten zu 75 Prozent in Kleinprojekten mit weniger als sechs Mitarbeitern.

Frage 107, die sowohl das aktuelle als auch künftig geplante Verfahren zur Datenerfassung innerhalb der Projekte thematisiert, zeigt, dass in den meisten Projekten Geodaten erfasst werden. Des Weiteren zeigt sich, dass für die Erfassung im Wesentlichen kommerzielle Produkte mit entsprechenden proprietären Datenformaten zum Einsatz kommen.

### **Speicherung**

Diese Fragen zielen auf das Interesse und die Erfahrung der Forscher an der Nachnutzbarkeit sowie der Langzeitverfügbarkeit ihrer Projektdaten ab. Zudem wurde evaluiert, inwieweit die Wissenschaftler schon mit den Richtlinien der DFG zur Datenverfügbarkeit vertraut sind.

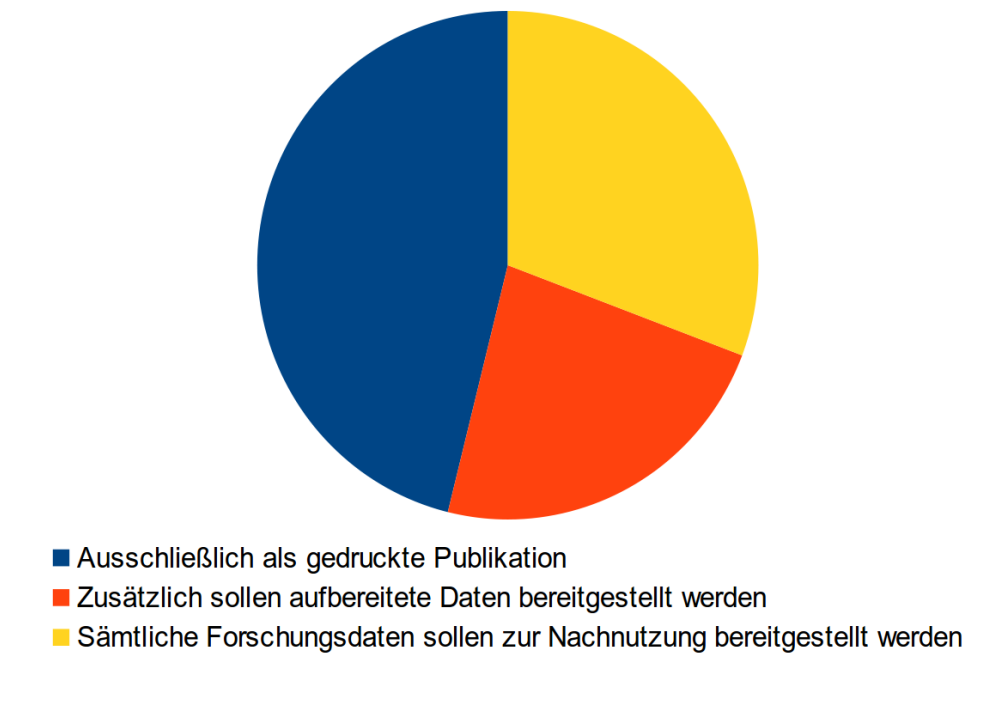

Abbildung 5.2: Wie möchten Sie die endgültigen Ergebnisse des Projektes präsentieren?

**Ergebnis** Die Hälfte der befragten Archäologen plant als Ergebnis des Forschungsprojektes ausschließlich eine gedruckte Publikation. Allerdings geben fast alle Befragten an, dass sie die DFG-Richtlinien entweder bereits einhalten oder dies in Zukunft planen.

## **Import/Export**

In diesem Abschnitt geht es um den digitalen Datenaustausch zwischen unterschiedlichen Projekten. Es soll herausgefunden werden, ob bereits ein Datenaustausch über Projektgrenzen hinweg stattfindet und welche Datenstandards und Austauschformate hierbei zum Einsatz kommen.

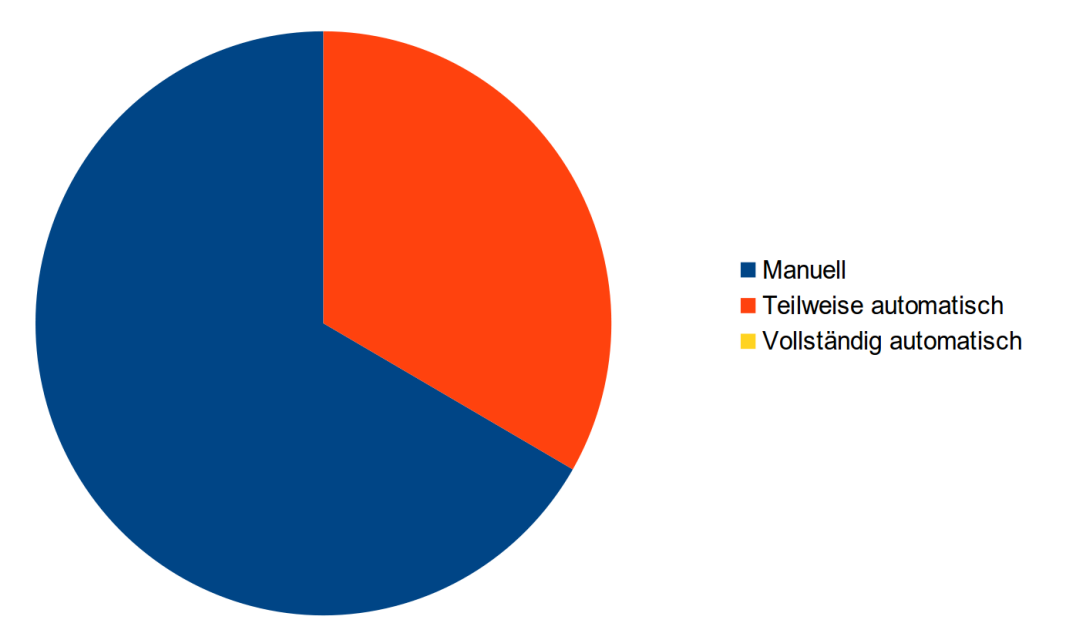

Abbildung 5.3: Wie wurde der Datenaustausch durchgeführt?

**Ergebnis** Ein Datenaustausch zwischen verschiedenen Projekten wurde innerhalb der befragten Gruppe von knapp der Hälfte schon einmal durchgeführt. Der Austausch bedarf immer der manuellen Nachbearbeitung durch den Forscher. Zur Zeit werden noch proprietäre Formate bevorzugt. Allerdings plant die Mehrheit, zukünftig auf offene Formate wie ADeX, RDF-XML oder GML zu setzen.

### **Geodaten**

Dieser Block setzt sich mit der Art der Erstellung sowie der Bedeutung von Geodaten für die jeweiligen Projekte auseinander. Zudem soll hier die Möglichkeit der Verbindung von räumlichen und zeitlichen Informationen evaluiert werden.

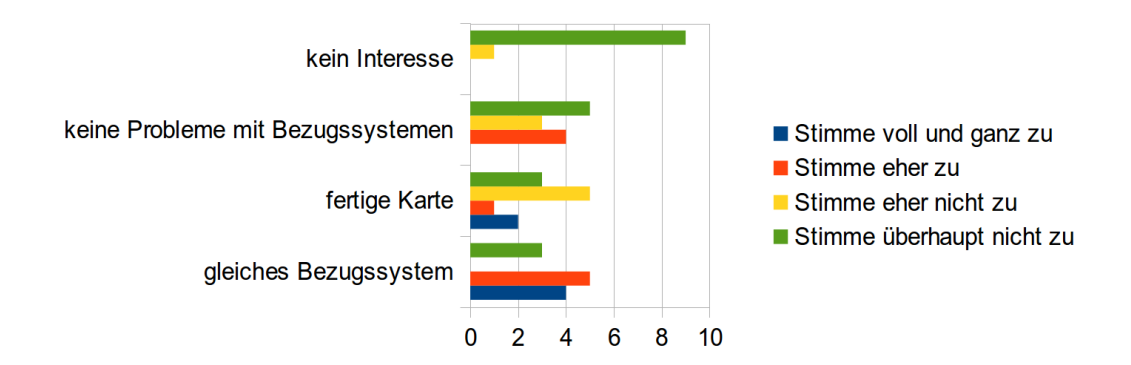

Abbildung 5.4: Geodaten werden immer in einem bestimmten Bezugssystem erfasst. Wie sehen Sie die folgenden Aussagen zu diesem Thema?

**Ergebnis** Die Mehrheit misst einer Visualisierung der Befunde sowie einer schnellen Erstellung der Rekonstruktionen eine hohe Bedeutung bei. Zudem halten die Befragten eine erkennbare Trennung von Vorhandenem und Rekonstruiertem sowie die Verbindung der Geodaten mit den übrigen Forschungsdaten für relevant.

Das Problem der verschiedenen geodätischen Bezugssysteme ist von einem Großteil der Forscher erkannt worden. In mehr als der Hälfte der Projekte führten unterschiedliche Bezugssysteme auch bereits zu Komplikationen.

Das neue Modell für die Geodaten muss auf jeden Fall mit unterschiedliche Forschungsmeinungen umgehen können. Innerhalb des Modells werden unterschiedlichen Forschungsmeinungen durch den Akteur realisiert, der die Geometrie definiert. Somit können einem einzigen Objekt unterschiedliche Geometrien zugewiesen werden. Hierdurch können innerhalb des Datenbestandes Widersprüche erfasst werden, daher muss für eine spätere Betrachtung oder Analyse stets klar erkennbar bleiben, welche der Forschungsmeinungen die *Opinio communis* darstellt.

### **2D-Karten**

In diesem Abschnitt wird auf den Umgang mit der herkömmlichen zweidimensionalen Karte sowie deren Weiterentwicklung in digitaler Form eingegangen.

**Ergebnis** In der Regel werden Karten zur Illustration der Ergebnisse in den Publikationen verwendet. Hierbei ist die Übersichtlichkeit der Karte von besonders großer Bedeutung. Die Mehrheit hält es für wichtig, dass die visualisierten Daten mit denen aus der Forschungsdatenbank übereinstimmen. Diese Forderung wird durch die Verknüpfung von Fach- und Geodaten und die daraus folgenden Möglichkeiten, die Visualisierung direkt aus der Datenbank zu erstellen, erfüllt. In der Frage 503 wurde der Bedarf für die *InnerElement* überprüft. Keiner der Befragten möchte alle Steine eines Steinplans als Befund erfassen, daher wird eine differenzierte Geometrie benötigt.

### **Grabungsdokumentation**

Dieser Block widmet sich den Methoden und den daraus entstehenden Anforderungen an ein Datenmodell in der archäologischen Ausgrabung. Zudem werden Fragen nach sinnvollen Analysen aus dem Datenbestand sowie nach dem Wunsch der Erfassung von bereits abgeschlossenen Grabungen gestellt.

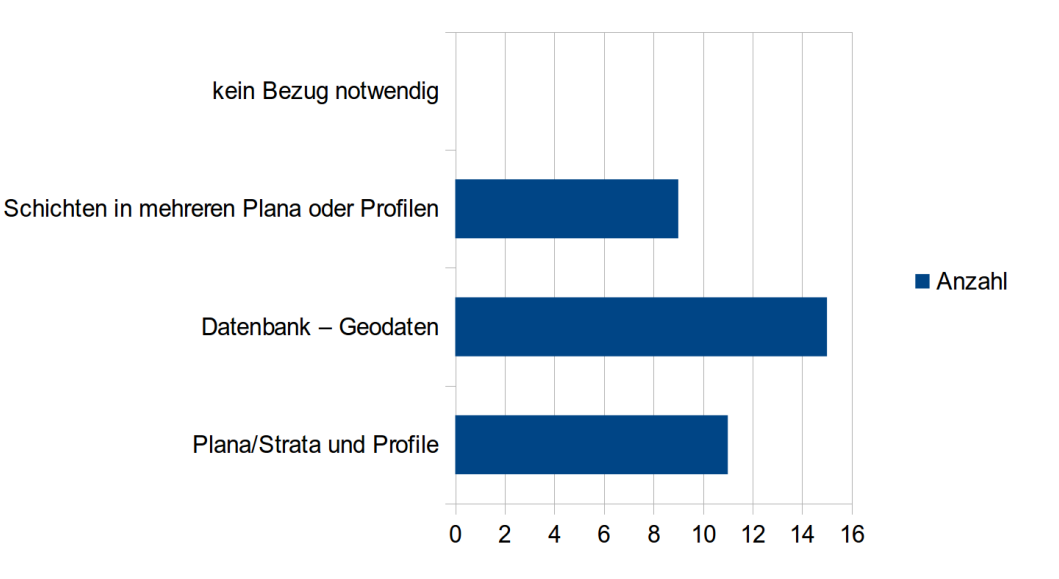

Abbildung 5.5: Welche Objekte sollen miteinander verbunden werden?

**Ergebnis** Für die Erfassung der einzelnen Schichten ist die Zeichnung von Profilen und dem Planum als sehr gute Methode von der Mehrheit angegeben worden. Eine Verbindung dieser Pläne wird von vielen als wünschenswert angesehen. Außerdem halten alle Befragten die Verbindung von Objekten innerhalb der Zeichnung mit Objekten in der Datenbank für wichtig. Mehr als drei Viertel der Forscher möchten, dass die Informationen, die zur Positionierung einer Ebene im Raum führen, ebenfalls im Modell gespeichert werden. Diese Anforderungen werden von der Erweiterung für die Verwaltung von Plana, Strata und Profilen, die im Abschnitt [3.3.2](#page-70-0) erläutert wird, abgedeckt.

### **3D-Geoobjekte**

Dieser Fragenblock beschäftigt sich damit, in welchem Umfang 3D-Modelle innerhalb der Forschungsprojekte eingesetzt werden und welche Analysen die Befragten gerne verwenden würden. Des Weiteren wird eine Frage zur Relevanz von 3D-Modellen sowie zu den Anforderungen an diese gestellt.

**Ergebnis** Eine Mehrheit von 85 Prozent gibt an, dass sie bereits 3D-Modelle zur Erzielung von Forschungsergebnissen verwendet hat. Der Trennung von Vorhandenem und Rekonstruiertem messen die Befragten eine hohe Bedeutung bei. Diese Trennung wird im Modell durch die Paradaten<sup>∗</sup> der Geodaten ermöglicht.

Die vorgestellten 3D-Projekte waren der Mehrheit entweder nicht bekannt oder es wurden keine Angaben gemacht. Die Möglichkeiten von Analysen im dreidimensionalen Raum halten die Befragten in ihrer Mehrheit für sinnvoll und zielführend.

## **5.2 Prüfen der Anforderungen**

Die in Abschnitt [2.1.2](#page-25-0) beschriebenen Anforderungen basieren auf den Leitsätzen der Londoner Charta sowie auf den Prinzipien von Sevilla, in denen der Versuch unternommen wird, Regeln für den Umgang mit 3D-Daten in den Kulturwissenschaften — und damit auch in der Archäologie — aufzustellen.

Im Folgenden soll aufgezeigt werden, wie das hier beschriebene Modell den Anforderungen begegnet, die in den beiden Regelwerken gestellt werden.

## **5.2.1 Metadaten und Paradaten**

Für die Erfassung der Meta- und Paradaten<sup>∗</sup> stellt das Modell eine eigene Erweiterung bereit, die bereits in Abschnitt [3.3.1](#page-66-1) ausführlich diskutiert wurde. Dies ermöglicht die genaue Benennung der Quellen, auf denen ein Modell basiert. Darüber hinaus können auch die Metadaten<sup>∗</sup> wie Genauigkeit, geodätisches Bezugssystem oder Informationen zu den involvierten Akteuren erfasst werden. Über die Nennung eines Thesaurusbegriffes ist es möglich, Angaben über das Verfahren, welches zur Erfassung der Geometrie verwendet wurde, zu erhalten.

## **5.2.2 Mehrere Phasen eines Objektes**

Diese Anforderung stellt die Veränderung der Geometrie im Verlauf der Zeit in den Fokus. Dieses wurde im Modell über die Epochen unter Verwendung der Allen-Logik [\(3.1.1\)](#page-39-0) realisiert. Für jede Geometrie, die einen Kontext oder Befund repräsentiert, kann durch die Angabe eines Anfangs- und eines Endzeitpunktes ein Gültigkeitsbereich definiert werden. Mit den topologischen Regeln [\(3.1.2\)](#page-55-0) können Bedingungen aufgestellt werden, die zwischen den einzelnen Geometrien bestehen müssen. Hiermit kann die Konsistenz der erfassten Daten innerhalb der Datenbank überprüft werden.

## **5.2.3 Standardisierung**

Für die Nachhaltigkeit der Forschungsdaten ist die Modellierung, Speicherung und Bereitstellung in offenen und standardisierten Formaten notwendig. Es ist ein Kernanliegen der vorliegenden Arbeit, nach Möglichkeit stets auf Normen und Standards zurückzugreifen.

### **5.2.4 Visualisierungsaspekte**

Das Ziel vieler Modelle ist die Visualisierung der Untersuchungsfläche. Hierbei sollen auch Elemente verwendet werden, die sich nicht aus dem Befund ableiten lassen, sondern lediglich zur besseren Verständlichkeit und zur Anpassung an die Sehgewohnheiten des Betrachters benötigt werden. Meist ist hiermit die Anreicherung der Visualisierung mit Menschen, Tieren und Pflanzen gemeint. Im Modell wurde hierfür die Klasse *SceneElement* eingeführt. Die Instanzen der Klasse tragen keinerlei Informationen, die für die Forschung von Bedeutung sind. Die Instanzen können aber innerhalb der Szene mehrfach platziert werden. Damit die Anforderung erfüllt wird, muss bei der Platzierung der Elemente auf eine abwechslungsreiche und lebensnahe Verteilung geachtet werden.

### **5.2.5 Technische Aspekte**

Die definierten Analysen können innerhalb des Projektes mehrfach eingesetzt werden. Zudem können sie als Grundlage von Analysen in ähnlichen Vorhaben dienen. Dies ermöglicht neben der Darstellung des Endergebnisses auch die Veröffentlichung des Verfahrens, das dem Endergebnis zu Grunde liegt. Dieses Verfahren ist somit durch andere Vorhaben nachnutzbar. Zudem macht es die Ergebnisse kontrollierbar. Gerade diese Kontrolle stellt einen wichtigen Schritt zur Akzeptanz der Modelle in der wissenschaftlichen Community dar.

# **5.3 Fazit**

Zunächst konnte anhand der Ergebnisse der Befragung aufgezeigt werden, welche Wünsche und Erwartungen seitens der Anwender liegen. Aufgrund der geringen vollständigen Antworten können die Ergebnisse nicht als repräsentativ angesehen werden. Trotzdem lassen sich aus den Aussagen der Befragten interessante Schlüsse ziehen. So ist es bemerkenswert, dass sich eine Vielzahl der Antworten mit den Aussagen der *Prinzipien von Sevilla* [\(2.1.2\)](#page-23-0) deckt. Indirekt bedeutet dies, dass ein Heranziehen dieser Handreichung für den Aufbau des Modells absolut gerechtfertigt ist, da es sich sehr eng an die Anforderungen der Wissenschaftler anzulehnen scheint.

Im zweiten Teil konnte dargelegt werden, wie sich die aus der grundlegenden Literatur zur Theorie der archäologischen Feldforschung exzerpierten Anforderungen [\(2.1.2\)](#page-25-0) in einem Datenmodell abbilden lassen.

Abschließend lässt sich feststellen, dass das hier diskutierte Modell sowohl den rein praktischen Bedürfnissen der Wissenschaftler als auch den aus der Literatur exzerpierten theoretischen Anforderungen genügt.

# **Kapitel 6**

# **Interoperabilität**

Die Interoperabilität zwischen aus verschiedenen Projekten stammenden Daten ist für die Zukunft ein wichtiges Ziel. Zunehmend wird die langfristige Verfügbarkeit der Primärdaten und deren Nachnutzung als Basis für weitere Forschungen verstanden. Im folgenden Kapitel werden Transformationen beschrieben, mit denen die Daten in andere Modelle überführt werden können. Aufgrund der Fokussierung der Arbeit auf die Geodaten werden sich die beschriebenen Transformationen hierauf beschränken und sich nur auf weitere Felder ausweiten, wenn sie in direkter Verbindung zu den Geodaten stehen.

Zunächst wird die Transformation zur ISO-Norm CIDOC CRM beschrieben, hierbei wird auf die verschiedenen Formen der Datenhaltung von unterschiedlichen Dimensionen der Geodaten innerhalb des Exportformates eingegangen. Im Anschluss wird der Export der Daten in das Austauschformat ADeX der deutschen Bodendenkmalpflege vorgestellt. Abschließend wird ein Weg beschrieben, wie die archäologischen Daten innerhalb des CityGML-Formates verwendet werden können.

# **6.1 CIDOC CRM und CRM-English Heritage**

In diesem Abschnitt wird die Transformation der Daten des Modells in das CIDOC CRM und die Erweiterung des English Heritage beschrieben. Die Erweiterung durch das English Heritage verändert den Umgang mit den Geodaten nicht, wie in Abschnitt [3.2.2](#page-58-0) bereits beschrieben wurde. Aus diesem Grund erfolgt für die Geodaten eine Umformung, die für beide Modelle Gültigkeit besitzt.

## **6.1.1 Einbindung der Geodaten im CIDOC CRM**

Jede Geometrie, die innerhalb des Modells der vorliegenden Arbeit erfasst wurde, wird in ein Objekt des Typs *E47 Spatial Coordinates* überführt. Bei dieser Transformation muss zwischen den enthaltenen Daten unterschieden werden. So können die Geodaten, die als OGC "Simple Feature" vorliegen, direkt über den Standard OGC-GeoSPARQL [\[PH12\]](#page-154-0) abgebildet werden. Hierdurch lassen sich die Daten direkt in Abfragen verwenden. Sind die Geodaten allerdings komplexer, können diese nur als GML-Datei [\(2.2.3\)](#page-30-0) abgelegt werden. Bei dieser Variante ist eine unmittelbare Weiterverarbeitung der Daten nicht möglich.

Durch die Abbildung aller Geodaten auf eine Klasse *E47 Spatial Coordinates* geht die im Modell vorhandene Differenzierung zwischen den Geometrieklassen verloren. Aus diesem Grund erhält die Klasse *E47 Spatial Coordinates* die Klasse *E55 Type*, diese stellt ein kontrolliertes Vokabular bereit, mit dem der Geometrietyp angegeben werden kann.

Im Folgenden wird für die einzelnen Erweiterungen gezeigt, wie die Daten ins CIDOC CRM überführt werden können.

## **6.1.2 Transformation des Modells**

### **Metadaten und Paradaten**

In diesem Abschnitt wird die Überführung der Klassen aus der Abbildung [3.21](#page-67-0) in das CIDOC CRM diskutiert. Wie bereits beschrieben, wird die Geometrie der Klasse *GeometryProperty* immer auf die Klasse *E47 Spatial Coordinates* abgebildet. Die Anbindung an die weiteren Fachdaten der Projekte erfolgt über die Klasse *E53 Place*.

Im Folgenden wird zunächst die Anbindung der Meta- und Paradaten<sup>∗</sup> an die Geometrien beschrieben. Die Abbildung [6.1](#page-108-0) zeigt die hierfür benötigten Klassen und Eigenschaften des CIDOC CRM-Modells. Innerhalb der Abbildungen dieses Abschnittes werden die Eigenschaften grün hinterlegt und die Klassen grau. Die gelben Elemente stellen Instanzen eines Thesaurus dar. Diese können entweder ein expliziter Begriff, wie zum Beispiel *Precision*, oder ein Oberbegriff, wie dies bei *Recording Method* der Fall ist, sein.
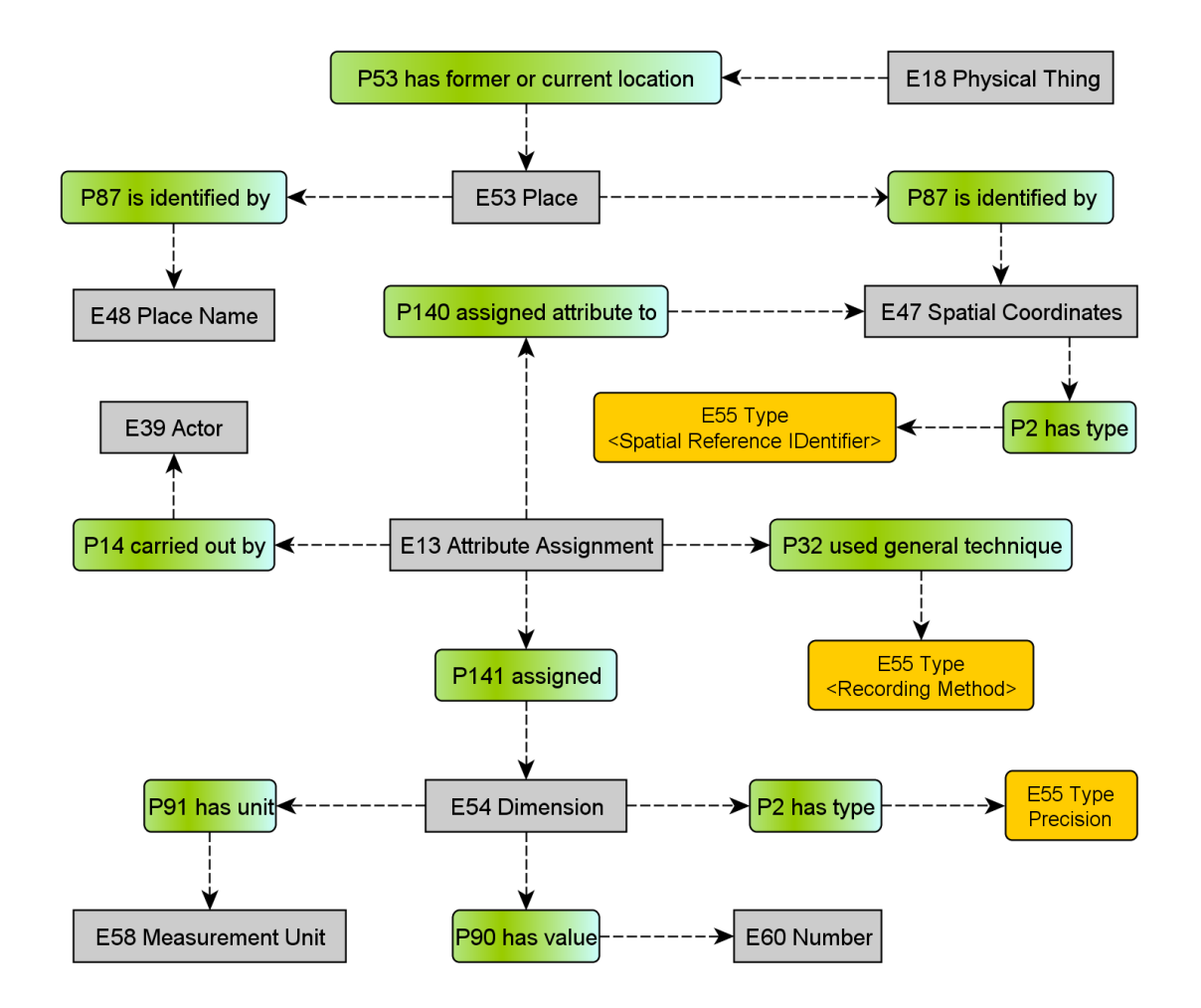

Abbildung 6.1: CIDOC CRM-Klassen für die Transformation der Meta- und Paradaten

**Koordinatenbezugssystem** Für die Interoperabilität ist es erforderlich, dass die Koordinaten in einem bekannten geodätischen Bezugssystem vorliegen. Hierfür gibt es eine Liste von möglichen Koordinatenbezugssystemen, diese können innerhalb des CIDOC CRM als *E55 Type* erfasst werden. Über die Eigenschaft *P2 has type* kann der Geometrie das Koordinatenbezugssystem mitgegeben werden.

**Erfassung** Die Informationen über die Erfassung der Geometrie werden als *E13 Attribute Assignment* der Geometrie zugeordnet. Die Person, die die Informationen bereitstellt, wird als *E39 Actor* über die Eigenschaft *P14 carried out by* dieser Klasse zugeordnet. Das Messverfahren, welches über einen Thesaurusbegriff im Modell der vorliegenden Arbeit definiert ist, kann ebenfalls als *E55 Type* mit Hilfe der Eigenschaft *P32 used general technique* aufgenommen werden. Durch die Anbindung des Messverfahrens wird ebenfalls eine Aussage über die mögliche Genauigkeit der Koordinaten wiedergegeben. Wird hier beispielsweise angegeben, dass die Geometrie über Hand-GPS-Geräte erfasst wurde, so folgt hieraus, dass die Genauigkeit der erfassten Geometrie nicht besser sein kann als zehn Meter. Allerdings kann über diesen Weg nur eine grobe Angabe über die Genauigkeit gemacht werden. Innerhalb des Modells ist daher die Angabe ebenfalls über einen Zahlenwert möglich. Somit kann die Genauigkeit, die während der Messung tatsächlich vorlag, gespeichert werden. Im eben beschriebenen Beispiel könnte das Hand-GPS-Gerät eine Genauigkeit von fünf Metern erfassen. Damit diese Information ebenfalls im CIDOC CRM erfasst werden kann, wird diese Genauigkeit als Instanz der Klasse *E54 Dimension* aufgefasst. Dieser Instanz wird über ein Objekt der Klasse *E60 Number* der Wert 5 hinterlegt und die Einheit Meter wird über ein Objekt der Klasse *E58 Measurement Unit* erfasst. Damit die Bedeutung dieser Information innerhalb des CIDOC CRM erhalten bleibt, wird über *P2 has type* der Thesaurusbegriff *Genauigkeit* der Instanz der Klasse *E54 Dimension* zugewiesen.

**Quelle** Die Anbindung von Quellen an eine Geometrie erfolgt ebenfalls über die Klasse *E13 Attribute Assignment*. Verwendet wird hier der Thesaurusbegriff *Quelle*. Für Literatur- und Bilddaten wird direkt auf die vorhandenen Objekte des ArcheoInf-Modells zurückgegriffen. Die Anbindung von Messdaten erfolgt ausschließlich für eine Archivierung, da eine direkte Auswertung der Daten ohne entsprechende Spezialsoftware in der Regel nicht möglich ist. Daher ist eine Einbindung der Daten direkt in einem XML-Format, wie dies von LandXML bereitgestellt wird, zu überlegen. Allerdings muss hierbei beachtet werden, dass dieser Weg schnell zu sehr großen Datenmengen führt.

#### <span id="page-109-0"></span>**Differenzierte Geometrie**

In diesem Abschnitt wird die Transformation der Klassen der Abbildung [3.22](#page-68-0) beschrieben. Die hierfür relevanten Klassen sind in der Abbildung [6.2](#page-110-0) dargestellt. Der zeitliche Geltungsbereich ist für die Klassen *GeometryProperty* sowie die 3D-Erweiterung identisch. Die Klasse *InnerElement* wird in der zweidimensionalen Datenhaltung verwendet. Beide Klassen tragen dieselbe Geometrie, lediglich die zusätzlichen Informationen ändern sich. *InnerElement* wird, wie in Kapitel [3.3.1](#page-67-0) beschrieben, nur über einen Thesaurusbegriff definiert. Dieser Thesaurusbegriff wird als *E55 Type* der Geometrie mitgegeben.

Durch das Überführen zweier Klassen des Modells der vorliegenden Arbeit auf eine Klasse innerhalb des CIDOC CRM muss die Differenzierung der Klassen über einen Thesaurusbegriff erfolgen. Daher wird der Thesaurusbegriff *Innere Geometrie* den entsprechenden Objekten der Klasse *E47 Spatial Coordinates* zugewiesen. Hierdurch ist mindestens die Information erfasst, dass diese Objekte der Klasse *E47 Spatial Coordinates* nur innerhalb einer anderen Geometrie existieren können. Die Information, in welcher Geometrie sie liegen, geht allerdings verloren.

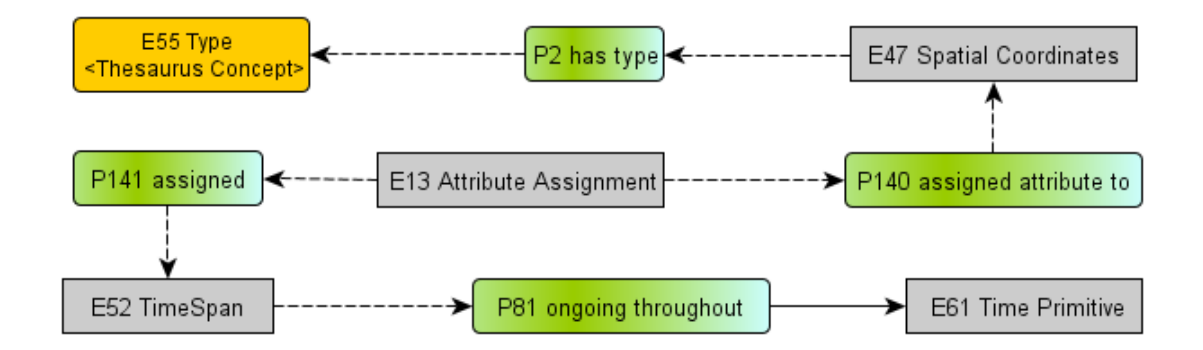

<span id="page-110-0"></span>Abbildung 6.2: CIDOC CRM-Klassen für die Transformation der differenzierten Geometrie

Die zeitliche Betrachtung im Modell der vorliegenden Arbeit ist sehr detailliert. Dieser Grad der Detaillierung kann nicht verlustfrei in das CIDOC CRM überführt werden. Die Klasse *E52 Time-Span* entspricht der Klasse *ArchDate* , mit dem Unterschied, dass zur Angabe von Beginn und Ende nicht wieder *E52 Time-Span* verwendet werden kann. Es wird hier lediglich zur Abbildung eines Intervalls verwendet. Daher kann Beginn und Ende nicht durch eine Hierarchie wie in der Abbildung [3.2](#page-39-0) beschrieben werden. Damit die Daten dennoch exportiert werden können, muss für den Export, ähnlich wie für die Berechnung mit *ArchDate* , eine Funktion gewählt werden, die aus den zwei Intervallen Beginn und Ende ein neues Intervall erstellt. Hierfür bieten sich die in Abschnitt [3.1.1](#page-37-0) vorgestellten Funktionen wie Maximales, Mittleres oder Sicheres Intervall an. Hierdurch können die Objekte der Klasse *ArchDate* auf eine *E52 Time-Span* abgebildet werden. Die Anbindung an die *E47 Spatial Coordinates* erfolgt ebenfalls über die Klasse *E13 Attribute Assignment*, diese erhält als *E55 Type* den Thesaurusbegriff *zeitlicher Geltungsbereich*. Innerhalb des Modells kann sowohl für den Beginn als auch für das Ende einer Geometrie eine Zeitspanne angegeben werden. Hierfür werden *E47 Spatial Coordinates* zwei *E13 Attribute Assignment* zugeteilt, jedes der Objekte bekommt entweder den Thesaurusbegriff *Anfang* oder *Ende* zugewiesen. Auf diesem Wege ist es möglich, den Geltungsbereich einer Geometrie flexibel anzugeben.

#### **Grabungsprofile**

Für die Grabungsprofile wird eine Ebene definiert, auf der die Geometrieelemente der Kontexte und Funde liegen können. In diesem Abschnitt wird die Überführung des Konzeptes der Ebene in das CIDOC CRM beschrieben. Hierfür sind die Klassen, die in der Abbildung [3.27](#page-75-0) zu sehen sind, in Klassen und Eigenschaften des CIDOC CRM abzubilden. Die Klassen mit den jeweiligen Eigenschaften, die hierzu benötigt werden, sind in der Abbildung [6.3](#page-111-0) aufgeführt. Im Folgenden wird für die einzelnen Klassen beschrieben, welche Informationen sie aufnehmen werden. Die Klasse *SceneElement* repräsentiert innerhalb des Modells die Geometrie. Diese

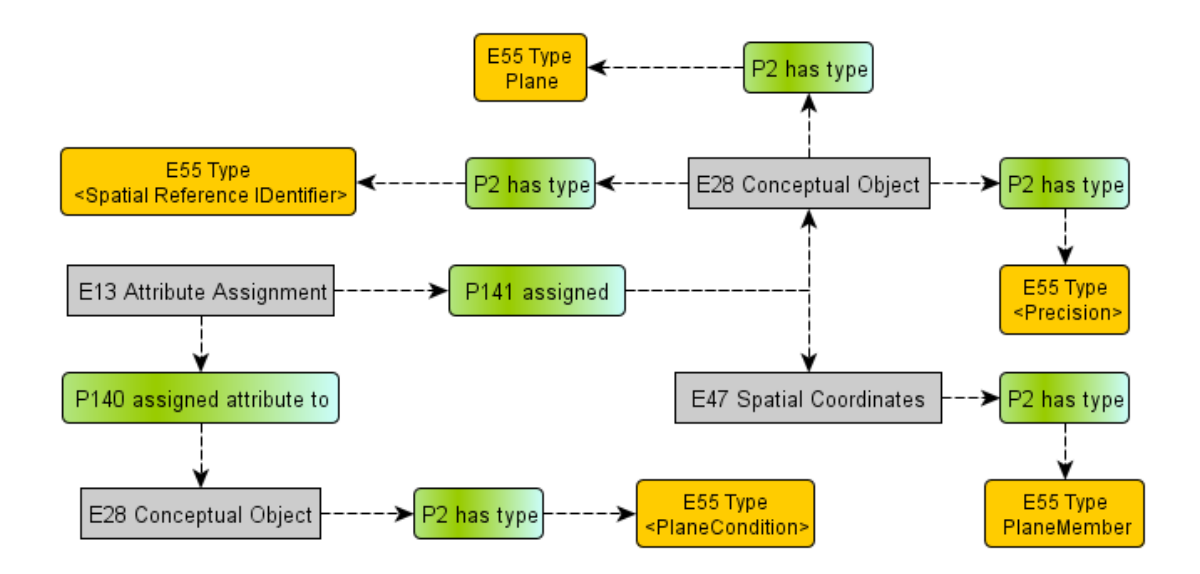

<span id="page-111-0"></span>Abbildung 6.3: CIDOC CRM-Klassen für die Transformation der Ebenen

wird, wie bereits beschrieben, in der Klasse *E47 Spatial Coordinates* erfasst. Damit die Information, dass es sich um eine Geometrie innerhalb einer Ebene handelt, nicht verloren geht, wird diese der Klasse als *E55 Type* angehängt. Die Metaund Paradaten<sup>∗</sup> der Geometrie können, wie oben beschrieben, in das CIDOC CRM abgebildet werden.

Die Beschreibung der Ebene erfolgt als *E28 Conceptual Object*, zur Differenzierung dieser Klasse wird ihr der Thesaurusbegriff *Ebene* zugeordnet. Die Angaben über das Bezugssystem, in dem die Ebene liegt, werden genauso wie die Genauigkeit als *E55 Type* im CIDOC CRM erfasst.

Die Überführung der Bedingungen für die Ebenen, die in Abschnitt [3.3.2](#page-70-0) beschrieben sind, erfolgt ebenfalls über die Klasse *E28 Conceptual Object*. Mit der Klasse werden entweder zwei Ebenen miteinander oder zwei Geometrien miteinander in Beziehung gesetzt. Die Art dieser Beziehung zwischen den beiden Objekten wird über einen Thesaurusbegriff festgelegt, der ein Unterbegriff von *Ebenen Bedingung* ist. Die Anbindung der beiden Objekte am Bedingungsobjekt wird jeweils über die Klasse *E13 Attribute Assignment* realisiert.

Für die 3D-Ähnlichkeitstransformation werden sieben Parameter erfasst. Dieses sind drei Drehwinkel für die jeweilige Achse, drei Translationen und ein Maßstabsfaktor. Innerhalb des Modells werden diese Parameter als mathematische Transformation zusammengefasst. Für die Überführung dieses Objektes werden seine einzelnen Parameter als *E54 Dimension* erfasst und zu einem *E28 Conceptual Object* zusammengefasst. Hierbei werden jedem *E54 Dimension* die *E58 Measurement Unit* sowie der Wert als *E60 Number* zugewiesen. Über die entsprechenden Thesaurusbegriffe werden die einzelnen Parameter festgelegt.

#### **Dritte Dimension**

Die Überführung der Erweiterung für die dreidimensionalen Geodaten in das CIDOC CRM erfolgt ebenfalls über die Klasse *E47 Spatial Coordinates*. Wie oben beschrieben, können die "Simple Features" entweder als *Well Known Text* oder *Well Known Binary* in der Klasse gehalten werden. Für die dreidimensionalen Daten muss innerhalb des RDF-RML-Exportes ein GML-Abschnitt eingebunden werden, der die entsprechende Geometrie repräsentiert. Die Abbildung [3.28](#page-78-0) zeigt die weiteren Informationen, die für die Erweiterung exportiert werden müssen. In der Abbildung [6.4](#page-113-0) ist das CIDOC CRM-Modell dargestellt, welches die Informationen aufnehmen kann. Die Daten werden als *E55 Type* ausgegeben. Hierbei können zwei Arten von Geometrien exportiert werden: die Geometrie des Objektes sowie die Schnittkante des Objektes mit einem Geländemodell. Auf der anderen Seite wird angegeben, welchem Detaillierungsgrad die exportierte Geometrie entspricht. Die zeitliche Einordnung der *Geometry3DProperty* wird, wie in Abschnitt [6.1.2](#page-109-0) beschrieben, über eine Referenz zur Klasse *E52 Time-Span* hergestellt, die Abbildung [6.2](#page-110-0) verdeutlicht dieses Verfahren. Da das CIDOC CRM-Modell zur Erfassung der Forschungsdaten

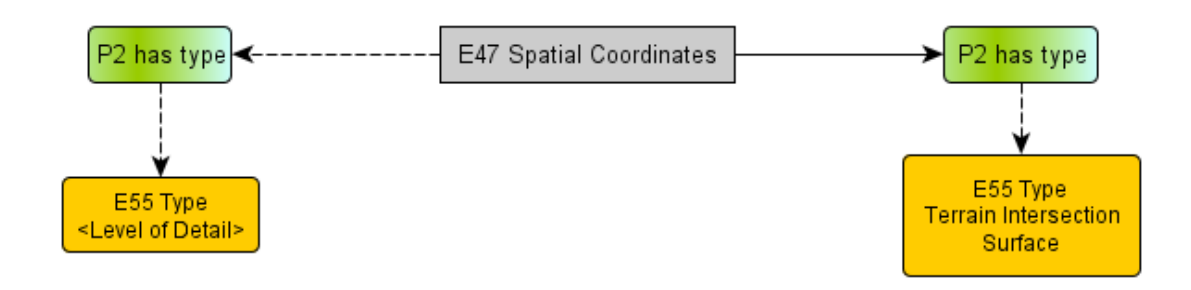

<span id="page-113-0"></span>Abbildung 6.4: CIDOC CRM-Klassen für die Transformation dreidimensionaler Geometrie

dient, wird auf einen Import der *SceneElement* verzichtet, da sie keinen Teil dieser Daten darstellen.

#### **Topologische Regeln**

Topologische Regeln dienen zur Prüfung der Qualität eines Datenbestandes. In Abschnitt [3.1.2](#page-47-0) wurde bereits beschrieben, dass innerhalb der Archäologie die Regeln nicht von Anfang an feststehen, sondern vielmehr erst nach abschließender Analyse aller Ergebnisse durch den Forscher aufgestellt werden können. Daher wird in der vorliegenden Arbeit davon ausgegangen, dass es sich bei diesen Regeln um ein Forschungsergebnis handelt, dessen Überführung in das CIDOC CRM sinnvoll erscheint. Die Abbildung [6.5](#page-113-1) zeigt die hierfür benötigten Klassen und Eigenschaften

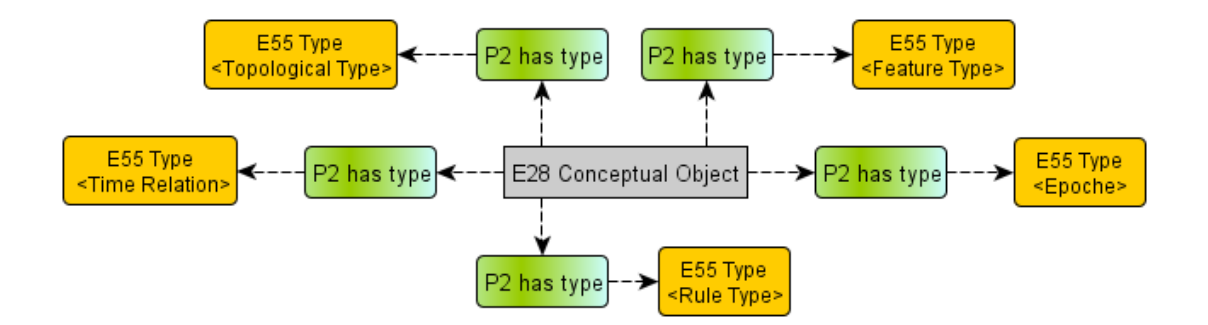

<span id="page-113-1"></span>Abbildung 6.5: CIDOC CRM-Klassen für die Transformation der topologischen Regeln

des CIDOC CRM. Das zu transformierende Modell ist in der Abbildung [3.33](#page-83-0) (Seite [80\)](#page-83-0) dargestellt. Jede Regel kann als *E28 Conceptual Object* aufgefasst werden. Die weitere Differenzierung, die innerhalb des Modells der vorliegenden Arbeit erfolgt, wird im CIDOC CRM über die Zuweisung eines *E55 Type* realisiert. Hierfür

stellt der Thesaurus<sup>∗</sup> folgende Begriffe zur Verfügung: *Epochenregel*, *Reale Welt* sowie *Zeitregel*. Jede der topologischen Regeln legt zum einen fest, welche geometrischen Objekte betrachtet werden, zum anderen definiert sie die topologische Eigenschaft, die zwischen diesen Objekten überprüft werden soll. Die Auswahl der geometrischen Objekte erfolgt über die Angabe eines Unterbegriffes von *Feature Type*. Für die Topologie<sup>∗</sup> geschieht dies ebenfalls über einen Unterbegriff, jedoch mit dem Oberbegriff *Topological Type*. Eine einfache Regel besagt zum Beispiel, dass sich Mauern in der Römischen Kaiserzeit nicht schneiden dürfen. Diese Regel würde im CIDOC CRM wie folgt abgebildet: Die Regel selber ist ein *E28 Conceptual Object*, dem zur Differenzierung der Thesaurusbegriff *Epochenregel* zugewiesen wird. Die topologische Eigenschaft wird über den Begriff *Schneiden* festgelegt. Über den Thesaurusbegriff *Mauer* wird die Auswahl der Geometrie vorgenommen. Aus dem Thesaurus der Epochen wird noch festgelegt, innerhalb welcher Zeitspanne diese Regel gelten soll. Im Beispiel wäre dies der Begriff *Römische Kaiserzeit*. Mit diesem Verfahren können die definierten topologischen Regeln ins CIDOC CRM überführt werden.

### **6.2 ADeX**

In Abschnitt [3.2.4](#page-63-0) wurde das Exportformat eingehend beschrieben. An dieser Stelle werden einige Einschränkungen, die für den Export relevant sind, analysiert. Im Anschluss daran wird beschrieben, in welcher Form sich die Daten des Modells der vorliegenden Arbeit unter Verwendung des ADeX-Formates austauschen lassen.

Für den Export der Geometrien ist zu beachten, dass innerhalb des ADeX-Formates lediglich Flächen ausgetauscht werden sollen. Diese können entweder durch die Angabe eines Schwerpunktes der Fläche oder als das umfassende Rechteck angegeben werden.

Seit der Version 2.0 können zusätzlich zur Textdatei auch ESRI-SHP- und MapInfo-Dateien zur Geodatenweitergabe verwendet werden. Allerdings kann für jede Fläche nur eine Geometrie angegeben werden. Aufgrund dieser Einschränkung können nur zweidimensionale Daten durch das ADeX-Format bereitgestellt werden. Die Abbildung [6.6](#page-115-0) zeigt die Datenfelder, die für den Export belegt werden können oder müssen. Im Folgenden wird das Vorgehen beim Export beschrieben.

**Generelle Angaben** Die Metadaten<sup>∗</sup> des Modells können teilweise in den generellen Angaben abgelegt werden. Der Bezeichner entspricht dem Namen des Kontextes. Das

#### Kapitel 6 Interoperabilität

| <b>Generelle Angaben</b>                                                                                                    | <b>Georeferenz</b>                                                                                                    | Typ / Zeit                                                                           |
|----------------------------------------------------------------------------------------------------|----------------------------------------------------------------------------------------------------|--------------------------------------------------------------------------------------|
| + ADEX ID<br>$-$ BEZEICHNG<br>+ FLAECH_ART<br>- ERFASS_DAT<br>- AENDER DAT<br>$-$ ANSPRECHP<br>- DAT QUELLE<br>$-$ BERECHTIG<br>- COPYRIGHT<br>– ZUSATZ | $(+)$ KOO_REFSYS<br>$(+) X_KOORD$<br>$(+)$ Y KOORD<br>- X VON, X BIS<br><u>-Y_VON, Y_BIS</u><br>+ GENAUIGK<br><u>– GENAUIGK T</u><br><u>– GDE KENN</u><br>- GDE NAME | + TYP GROB<br>- TYP FEIN<br>- TYP ERLAEU<br>+ DAT GROB<br>- DAT FEIN<br>- DAT ERLAEU |

<span id="page-115-0"></span>Abbildung 6.6: Datenfelder im ADeX-Format [\[GHW11\]](#page-151-0)

Erstellungsdatum sowie die Person, welche die Geometrie erfasst hat, können in den entsprechenden Feldern abgelegt werden. Für die Flächenart stellt das Format drei Flächentypen zur Verfügung.

- Archäologiefläche
	- **–** Fundstelle
	- **–** Grab
- Untersuchungsfläche
	- **–** Surveyfläche
	- **–** Spur
- Schutzfläche

Um nun eine Verbindung mit dieser Auswahl herzustellen, müssen die Kontexttypen im Thesaurus<sup>∗</sup> mit den jeweiligen Begriffen in Verbindung gesetzt werden. Die Paradaten<sup>∗</sup> können nicht im Feld *Datenquelle* weitergegeben werden; in diesem Feld ist die Angabe über die Herkunft der Daten und nicht deren Ursprung anzugeben. Daher wird diese Information ebenfalls beim Export nach ADeX verloren gehen.

**Georeferenz** Die Geometrie wird, wie oben beschrieben, entweder über den Mittelpunkt und ein umfassendes Rechteck angegeben oder als Polygon in einer externen Datei. Des Weiteren können die Metadaten<sup>∗</sup> über die Genauigkeit und das geodätische Bezugssystem mit angegeben werden. Hierbei ist der Zahlenwert der Genauigkeit in Metern anzugeben. Dieser wird in der Spalte *Genauigkeitswert* abgelegt, zusätzlich kann der Thesaurusbegriff für die Genauigkeit als URL im Feld *Genauigkeitsangaben* hinterlegt werden. Die Information zum Bezugssystem erfolgt über die Angabe des EPSG-Codes der International Association of Oil & Gas Producers. Diese Information ist nur für die ADeX-Datei verpflichtend, wird die Geometrie als ESRI-SHP oder als MapInfo weitergegeben, ist die Information optional. Allerdings ist innerhalb des Modells diese Information vorhanden und sollte daher bei beiden Varianten angegeben werden.

**Typ/Zeit** Für die Datierung und Typisierung muss der Thesaurus eine Verbindung zu den Wertelisten der ADeX-Beschreibung erhalten. Hierdurch kann beim Export die Feindatierung aus dem Thesaurus übernommen werden. Für die Grobdatierung wird der erste übergeordnete Begriff ausgewählt, der zu einem Begriff aus der ADeX-Beschreibung eine Relation besitzt. Hierbei handelt es sich um die "SKOS-Related" Beziehung. Im Anhang [B](#page-128-0) ist ein Beispiel für das Mapping des ArcheoInf-Thesaurus auf die entsprechenden Wertelisten der ADeX-Beschreibung zu finden.

Wird ein Kontext mit der Zeitangabe *Titus* für den Export ausgewählt, so wird im Feld *Datierung Grob* der Wert *Römische Kaiserzeit* aus der Liste eingetragen. Für die Feindatierung wird die gesamte URL des Konzeptes eingetragen, wodurch sich der Begriff immer wieder mit der Datenbank eindeutig abgleichen lässt. Des Weiteren kann das Projekt für die genutzten Begriffe eine Webseite unter der URL einrichten. Auf diesem Weg kann der externe Bearbeiter die gleiche Definition für die Feindatierung verwenden.

### **6.3 CityGML**

Das Format CityGML ist primär für die Speicherung und Weitergabe von dreidimensionalen Stadtmodellen gedacht. Das Einbinden von archäologischen Daten ist dennoch möglich. Das Visualisierungsverfahren von CityGML kann ebenfalls für die Daten des vorliegenden Modells verwendet werden. Ein möglicher Ansatz ist die Erweiterung des CityGML-Standards, allerdings können die Daten, die in den erweiterten Klassen gespeichert werden, von den vorhandenen Systemen nicht ausgewertet werden. Im Zuge der Erweiterung werden unter Verwendung der Thesaurusbegriffe neue Klassen erstellt. Dieses ist jedoch vom Aufbau des Thesaurus<sup>∗</sup> des jeweiligen Projektes abhängig. Die mit dieser Erweiterung exportierten Daten sind somit projektspezifisch und können nicht ohne erneute Abbildung in ein anderes Projekt

importiert werden. Daher wird im Folgenden auf eine Erweiterung verzichtet und für den Export der Daten die Klasse *GenericCityObject* in Verbindung mit der Klasse *CityObjectGroup* verwendet. Die Anbindung von Eigenschaften erfolgt über die *GenericAttribute* . Die Verbindung dieser Klassen wird im UML-Diagramm in der Abbildung [6.7](#page-117-0) verdeutlicht. Im Modell der vorliegenden Arbeit wird die Geometrie

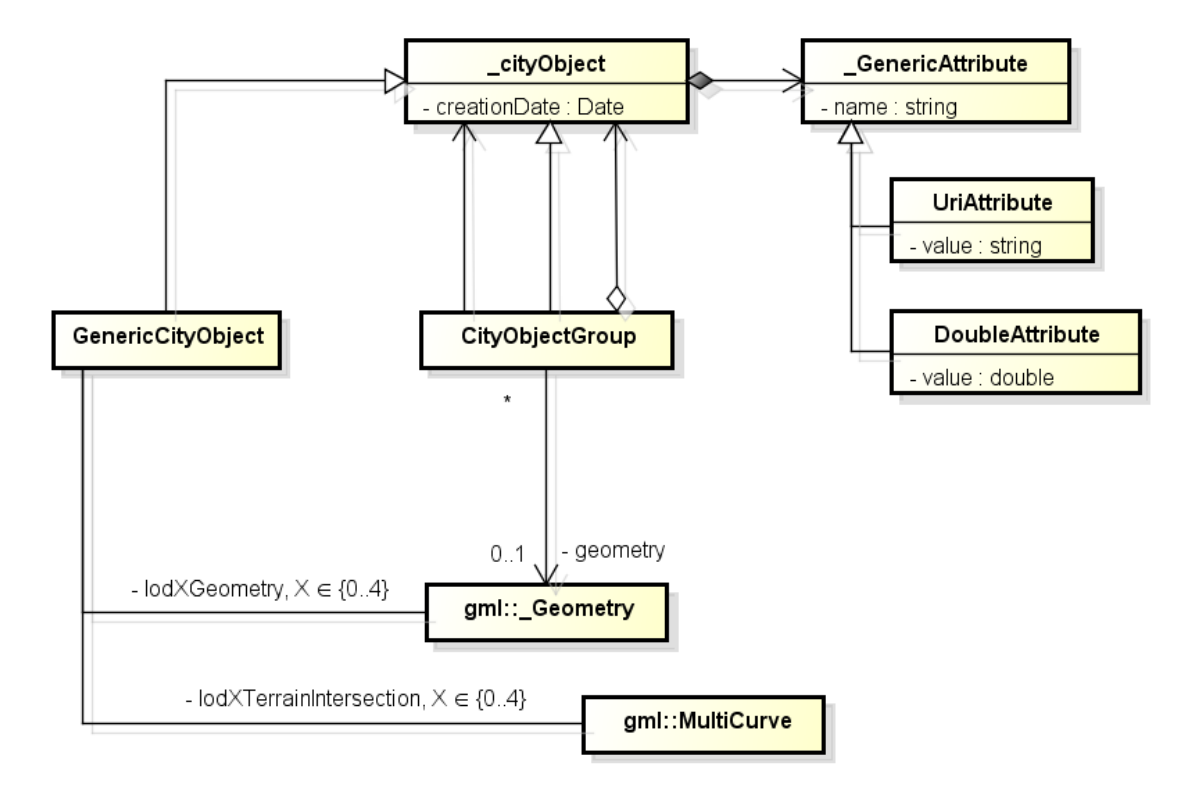

<span id="page-117-0"></span>Abbildung 6.7: Die relevanten Klassen von CityGML für die Transformation

eines Befundes auf die Klassen *Geometry3DProperty* sowie *3DObjectPart* aufgeteilt. Das zugehörige UML-Diagramm wird in der Abbildung [3.28](#page-78-0) (Seite [74\)](#page-78-0) gezeigt und beschrieben. Diese beiden Klassen werden auf *GenericCityObject* abgebildet. Somit können die Geometrien der Befunde in CityGML eingebunden werden.

Um die Verbindung zwischen den beiden Klassen zu erhalten, werden die zusammengehörenden *3DObjectPart* gruppiert. Diese Gruppen, die Instanzen der Klasse *CityObjectGroup* sind, erhalten jeweils eine Referenz auf ein *GenericCityObject* . Diese Referenzen repräsentieren die erfasste Geometrie des Modells.

Auf diesem Weg bleibt die Information, welche Objekte zusammengehören, erhalten. Die Detaillierungsgrade<sup>∗</sup> eins bis vier können so im CityGML-Format gespeichert werden. Für die Übersicht wird der Detaillierungsgrad Null verwendet. Hierfür kann, sofern vorhanden, die zweidimensionale Geometrie des Befundes ausgegeben werden.

Die Anbindung der Fachdaten sowie der Meta- und Paradaten<sup>∗</sup> erfolgt über die *GenericAttribute* . Im Folgenden wird am Beispiel der Tür aus dem Abschnitt [3.3.3](#page-78-1) das prinzipielle Vorgehen für den Export beschrieben.

Die Tür besteht aus fünf verschiedenen Objektteilen, diese werden alle als eigene *GenericCityObject* erzeugt und zu einer Gruppe zusammengefasst. Der Gruppe wird als Attribut *Klasse* die URL des Thesaurusbegriffes *Tür* zugewiesen. Im Folgenden wird von den fünf Objekten nur die Türschwelle weiter betrachtet, für die anderen Objekte kann dieses Vorgehen analog übernommen werden. Die Abbildung [6.8](#page-118-0) zeigt dieses Objekt noch einmal im Detail, die gesamte Tür ist in der Abbildung [3.29](#page-79-0) dargestellt. Die *Klasse* des Objektes wird, wie oben, über den

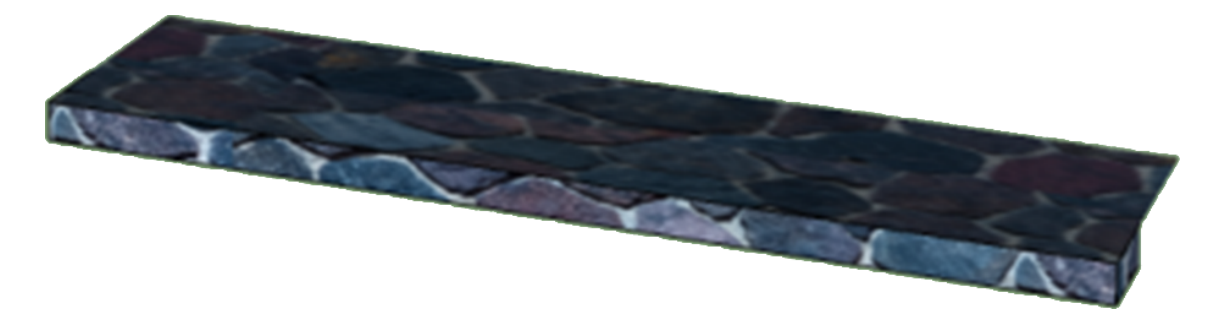

Abbildung 6.8: Türschwelle

<span id="page-118-0"></span>Thesaurus<sup>∗</sup> angegeben. Über die *UriAttribute* können weitere Thesaurusbegriffe dem Objekt zugewiesen werden. Dies wäre in diesem Fall für die Eigenschaft der Aufnahmemethode der Begriff *Gemessen*. Durch diese Eigenschaft kann innerhalb des CityGML-Modells die Unterscheidung zwischen realen Objekten und Rekonstruktionen hinterlegt werden. Die Angabe des Geltungsbereiches ist ebenfalls über die Angabe eines Thesaurusbegriffes möglich. Jedoch müssen die Visualisierungsverfahren in diesem Fall angepasst werden, damit sie auf diese Information zugreifen können.

Der Export nach CityGML ist durch die Verwendung von generischen Klassen genauso flexibel wie die Datenhaltung innerhalb des Modells der vorliegenden Arbeit. CityGML bietet die Möglichkeit, die dreidimensionalen Daten innerhalb eines Forschungsprojektes zu exportieren. Obwohl die Erweiterungen für die Ebene sowie die topologischen Regeln nicht überführt werden können, ist dieses Format für den Austausch von dreidimensionalen Objekten gut geeignet.

# **6.4 Fazit**

Im vorgehenden Kapitel wurde gezeigt, wie das erweiterte ArcheoInf-Modell in die vorhandenen Modelle transformiert werden kann. Es wurde gezeigt, wo die Probleme liegen und inwieweit die bereits etablierten Formate den Informationsgehalt des hier vorgestellten Modells abbilden können.

Hierbei zeigte sich, dass die wichtige Eigenschaft der Interoperabilität zu sämtlichen diskutierten Modellen für die zwei- und dreidimensionalen Geodaten sowie die relevanten temporalen Informationen stets gewährleistet ist.

# **Kapitel 7**

# **Ergebnisse und Ausblick der Arbeit**

In der vorliegenden Arbeit konnten anhand der Fachliteratur sowie durch intensive Gespräche mit in der Feldarchäologie tätigen Forschern und durch die Analyse von Datensätzen aus Feldforschungsvorhaben Anforderungen an ein Datenmodell abgeleitet werden. Zunächst wurden die bereits etablierten Datenmodelle zur Strukturierung von Forschungsdaten aus der kulturwissenschaftlichen Forschung und deren Vor- und Nachteile eingehend analysiert und diskutiert. Als Basis für das hier vorgelegte Vorhaben erwies sich das im Rahmen des ArcheoInf-Projektes entwickelte Modell am geeignetsten. Unter Verwendung der Normen und Standards der Geoinformatik konnte dieses dahingehend erweitert werden, dass es die vorher ermittelten Anforderungen vollständig erfüllen kann. Diese Erweiterungen sind modular aufgebaut, sodass sie stets an die aktuellen Vorhaben der Forscher angepasst werden können. Dieser Verzicht auf nicht relevante Module erhöht die Performanz sowie die Verständlichkeit des Modells für den Wissenschaftler deutlich.

Neben der Verwaltung von Geodaten stellte deren Verbindung zu unscharfen Zeitangaben einen zweiten Schwerpunkt der Arbeit dar. Hierbei erwies sich die Verbindung von Allenscher Zeitlogik und einem kontrollierten Vokabular als zielführend. So lassen sich nun Geodaten Zeitintervalle zuordnen, die deren Lebenszyklus umfassen.

Außerdem wurde eine Erweiterung entwickelt, die die Meta- und Paradaten<sup>∗</sup> der Geodaten erfassen kann. Dies umfasst Angaben zu den Messverfahren und deren Genauigkeit. Zusätzlich kann der erfassende Akteur angegeben werden. Dies ermöglicht es, einem archäologischen Kontext verschiedene geometrische Repräsentationen zuzuordnen. Jede dieser Repräsentationen stellt eine Forschungsmeinung des jeweiligen Bearbeiters dar. Innerhalb der Paradaten des Modells kann der Bearbeiter weiterführende Informationen hinterlegen, um seine Hypothese zu untermauern.

Zur zielführenden Speicherung von dreidimensionalen Objekten waren zwei zusätzliche Erweiterungen notwendig. Die erste ist für die Verwaltung von Plana, Strata und Profilen zuständig. In diesem Zusammenhang wurde auch die Problematik von Grabungsdokumentationen abgeschlossener Grabungen eingehend diskutiert. Diese Erweiterung erfasst die Geometrie in einer zweidimensionalen Ebene, die sich dann mittels einer Transformation im dreidimensionalen Raum verorten lässt. Die zweite Erweiterung erfasst die Objekte direkt dreidimensional. Dabei wurde neben der genauen Erfassung von Fundstellen auch der Aspekt von Generalisierungen beachtet. Dies ist notwendig, damit der Erfassungsaufwand mit dem Nutzen für den Forscher in einem sinnvollen Verhältnis steht.

Ein weiterer Punkt, der in allen Erweiterungen berücksichtigt wurde und zusätzlich eine eigene Erweiterung des Modells darstellt, ist die Verwaltung von topologischen Regeln. Es wurde ein Verfahren entwickelt, mit dem die Wissenschaftler die topologischen Beziehungen zwischen den unterschiedlichen Geoobjekten angeben können. Hierbei wurde eingehend auf die Problematik des Fehlens von festen Regeln eingegangen. Hieraus folgend wurde eine Möglichkeit entwickelt, die den Forschern die Gelegenheit bietet, während ihrer Arbeiten solche Regeln aufzustellen.

Um das so entwickelte Modell zu validieren, wurde es in ganz spezifischen Szenarien beispielhaft erprobt. Als besonders zielführend erwies sich hierbei die durch das Modell vorgegebene Möglichkeit, die Erfassung und Analyse sämtlicher Daten in einem gemeinsamen Datenbestand zu realisieren. Somit lassen sich einmal entwickelte Analysen auf sich verändernden Datenbeständen automatisiert erneut durchführen. Zudem können diese Analysen problemlos an Projekte mit ähnlicher Fragestellung zur Nachnutzung bereitgestellt werden.

Es konnte gezeigt werden, dass das Modell die eingehend analysierten Anforderungen aus der Fachliteratur erfüllt. Zusätzlich ergab eine Online-Befragung innerhalb der archäologischen Community, dass das Modell den Wünschen und Anforderungen der Nutzer gerecht wird.

Ein weiterer wichtiger Schwerpunkt der Arbeit lag auf der Interoperabilität zwischen unterschiedlichen archäologischen Forschungsdatensätzen sowie in deren Langzeitverfügbarkeit. Um dies zu gewährleisten, wurde demonstriert, dass sich das hier präsentierte Modell in die bereits etablierten Modelle überführen lässt. Die damit verbundenen Probleme sowie Einschränkungen wurden eingehend diskutiert und entsprechende Lösungsansätze entwickelt. Es soll jedoch die Möglichkeit nicht verschwiegen werden, dass zukünftige Entwicklungen es immer wieder notwendig machen werden, das Modell entsprechend der hinzukommenden Anforderungen zu erweitern. Das Modell ist somit nicht als statischer Rahmen, sondern eher als Punkt in einem dynamischen Prozess zu verstehen, der die Entwicklung der archäologischen Feldforschung sowie der geographischen Datenhaltung stets antizipieren muss.

#### **7.1 Ausblick für das Datenmodell**

Die vorliegende Untersuchung hat lediglich das Thema der Geodatenhaltung innerhalb der Archäologie aus konzeptioneller Sicht behandeln können. Als nächster Schritt ist eine Implementierung notwendig, die auf dem hier entwickelten Modell beruht. Denkbar wäre hierzu eine Nachnutzung der Datenbankkomponente des ArcheoInf-Projektes, das um die hier entwickelten Erweiterungen ergänzt werden müsste. Zudem könnte die Akzeptanz des Modells durch die Bereitstellung eines Software-Entwicklungs-Kit (SDK) gesteigert werden. Damit könnten andere Projekte das Datenmodell innerhalb ihrer eigenen Entwicklung direkt nutzen. Durch diese Schicht zwischen Datenhaltung und Software können zukünftige Anforderungen in das Datenmodell integriert werden, ohne dass eine Anpassung der Schnittstelle notwendig wäre. Analysen, die auf Basis dieses SDK entwickelt werden, lassen sich von anderen Forschungsgruppen direkt einsetzen, ohne eine Anpassung der Datenanbindung vorzunehmen. Hieraus könnte eine ganze Sammlung von allgemeingültigen Analysen und topologischen Regeln erwachsen.

# **Anhang A**

# **Glossar**

### **Detaillierungsgrad (LOD)**

Die benötigte Auflösung eines dreidimensionalen Modells hängt von der Anforderung an das jeweilige Modell ab. Innerhalb des CityGML-Standards wurden hierfür fünf Detaillierungsgrade (Level of Detail) entwickelt. Die in Abhängigkeit von der Thematik Anforderungen an die Genauigkeit des Modells festlegen. Die Abbildung [A.1](#page-124-0) zeigt die Anforderungen von CityGML für die jeweiligen Stufen.

|                                                   | <b>LOD0</b>               | LOD1                                                        | LOD <sub>2</sub>                                     | LOD3                                                                 | LOD <sub>4</sub>                                            |
|---------------------------------------------------|---------------------------|-------------------------------------------------------------|------------------------------------------------------|----------------------------------------------------------------------|-------------------------------------------------------------|
| Model scale description                           | regional,<br>landscape    | city, region                                                | city, city districts,<br>projects                    | city districts,<br>architectural<br>models (exteri-<br>or), landmark | architectural<br>models (interi-<br>or), landmark           |
| Class of accuracy                                 | lowest                    | low                                                         | middle                                               | high                                                                 | very high                                                   |
| Absolute 3D point accuracy<br>(position / height) | lower than<br>LOD1        | 5/5m                                                        | 2/2m                                                 | 0.5/0.5m                                                             | 0.2/0.2m                                                    |
| Generalisation                                    | maximal<br>generalisation | object blocks as<br>generalised<br>features;<br>$> 6*6m/3m$ | objects as<br>generalised<br>features;<br>$>4*4m/2m$ | object as real<br>features;<br>$> 2*2m/1m$                           | constructive<br>elements and<br>openings are<br>represented |

<span id="page-124-0"></span>Abbildung A.1: Detaillierungsgrad von CityGML [\[GKNH12\]](#page-151-1)

#### **Epoche**

Unter einer Epoche ist ein längerer Abschnitt in der Geschichte zu verstehen, der sich durch gemeinsame Merkmale auszeichnet. Innerhalb der Archäologie erfolgt die Epochenbildung in der Regel über Gemeinsamkeiten in der materiellen Kultur. So ist beispielsweise die Epoche Bronzezeit durch die Verwendung des Werkstoffes Bronze definiert.

### **Feldforschungsprojekte**

In der Archäologie ist unter Feldforschung die Suche, Beschreibung und Analyse von Spuren der materiellen Kultur des Menschen zu verstehen. Zu unterscheiden sind hier die kleinräumige Ausgrabung sowie der großräumige Survey. Während bei der Ausgrabung nur ein kleiner Teil einer menschlichen Siedlung detailliert untersucht wird, soll der Survey, durch die an der Oberfläche sichtbaren Spuren, Aufschluss über die Genese einer gesamten Kulturlandschaft geben.

#### **Koordinatenreferenzsysteme**

In Anhang I der INSPIRE-Richtlinie ist dieses Thema wie folgt definiert: "Systeme zur eindeutigen räumlichen Referenzierung von Geodaten anhand eines Koordinatensatzes (x, y, z) und/oder Angaben zu Breite, Länge und Höhe auf der Grundlage eines geodätischen horizontalen und vertikalen Datums." [\[INSPIRE07,](#page-151-2) Anhang I, S. 11]

### **Metadaten**

Die Metadaten beschreiben den Inhalt der Daten. So sind die Metadaten einer Geodatenbank unter anderem: das geodätische Bezugssystem, die maximale Ausdehnung des gespeicherten Gebiets sowie die Genauigkeit, mit der die Daten erhoben wurden.

#### **Paradaten**

Die Londoner Charta definiert den Begriff wie folgt: "Informationen über menschliche Prozesse des Verstehens und Interpretierens von einzelnen Daten. Beispiele von Paradaten beinhalten in strukturierten Datensätzen gespeicherte Beschreibungen, wie Belege bei der Interpretation eines Artefakts genutzt wurden, oder sind ein Kommentar über methodische Prämissen innerhalb einer wissenschaftlichen Publikation. Der Begriff ist nahe verwandt, jedoch mit etwas anderer Betonung, mit *kontextuellen Metadaten*, welche eher auf die Vermittlung von Interpretationen eines Artefakts oder einer Sammlung als auf die Prozesse gerichtet sind, durch die ein oder mehrere Artefakte verarbeitet oder interpretiert werden." [\[DBN09,](#page-150-0) S. 14]

### **Thesaurus**

Ein Thesaurus stellt für einen klar definierten Themenbereich ein kontrolliertes und strukturiertes Vokabular bereit.

## **Topologie**

Innerhalb der vorliegenden Arbeit werden unter Topologie die räumlichen Beziehungen zwischen Geoobjekten verstanden. Hierbei kann die Topologie auch Objekte in Beziehung setzen, deren Lage im Raum nicht bekannt ist.

# <span id="page-128-0"></span>**Anhang B**

# **Auszüge aus dem Thesaurus**

## **B.1 Thesaurus der Messverfahren**

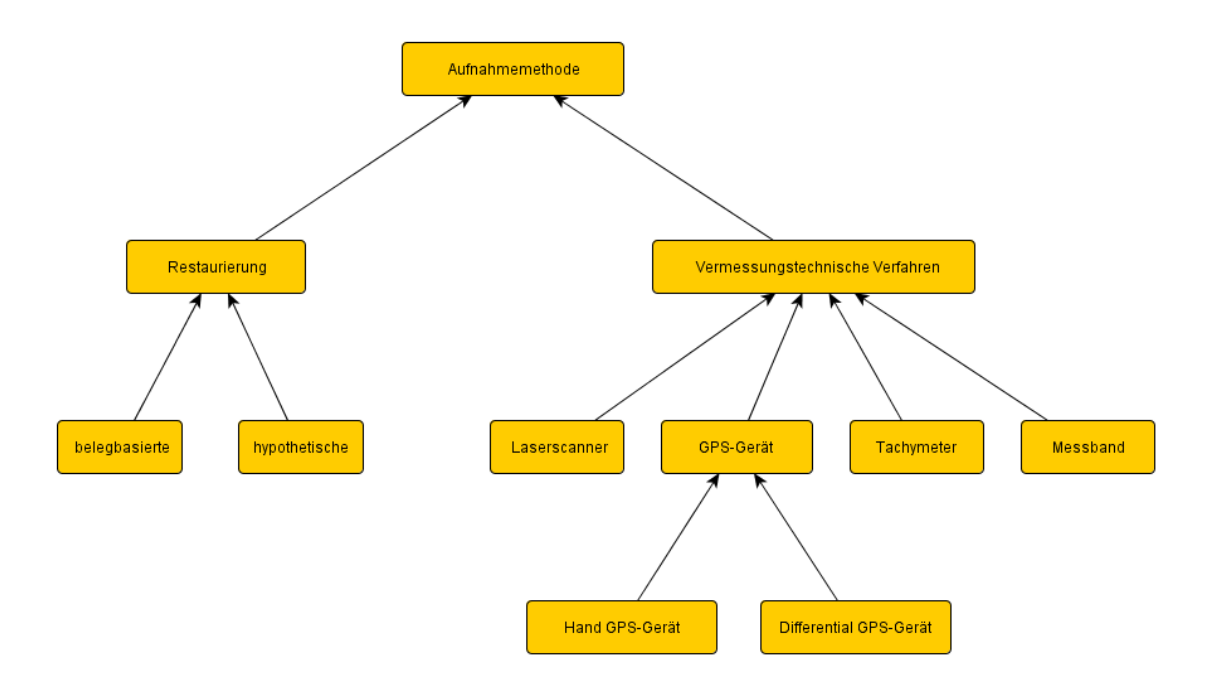

Abbildung B.1: Thesaurus der Messverfahren

# **B.2 Thesaurus der Ebenen-Bedingungen**

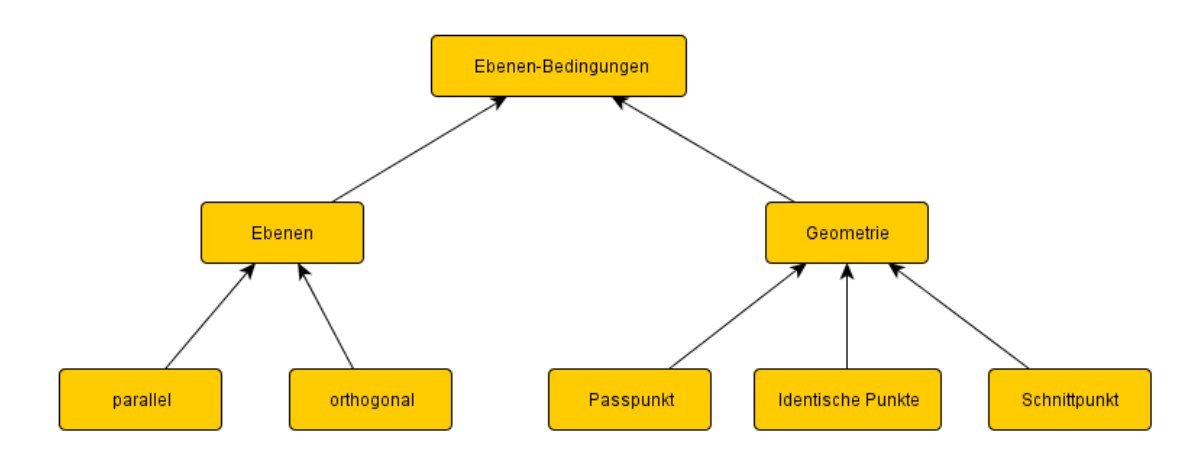

Abbildung B.2: Thesaurus der Ebenen-Bedingungen

# **B.3 Abbildung zwischen ADeX und ArcheoInf-Thesaurus**

In der Abbildung [B.3](#page-130-0) sind Teile des Epochen-Thesaurus des ArcheoInf-Projektes abgebildet. Die blauen Elemente stellen die Datierungs-Begriffsliste des ADeX 2.0 dar.

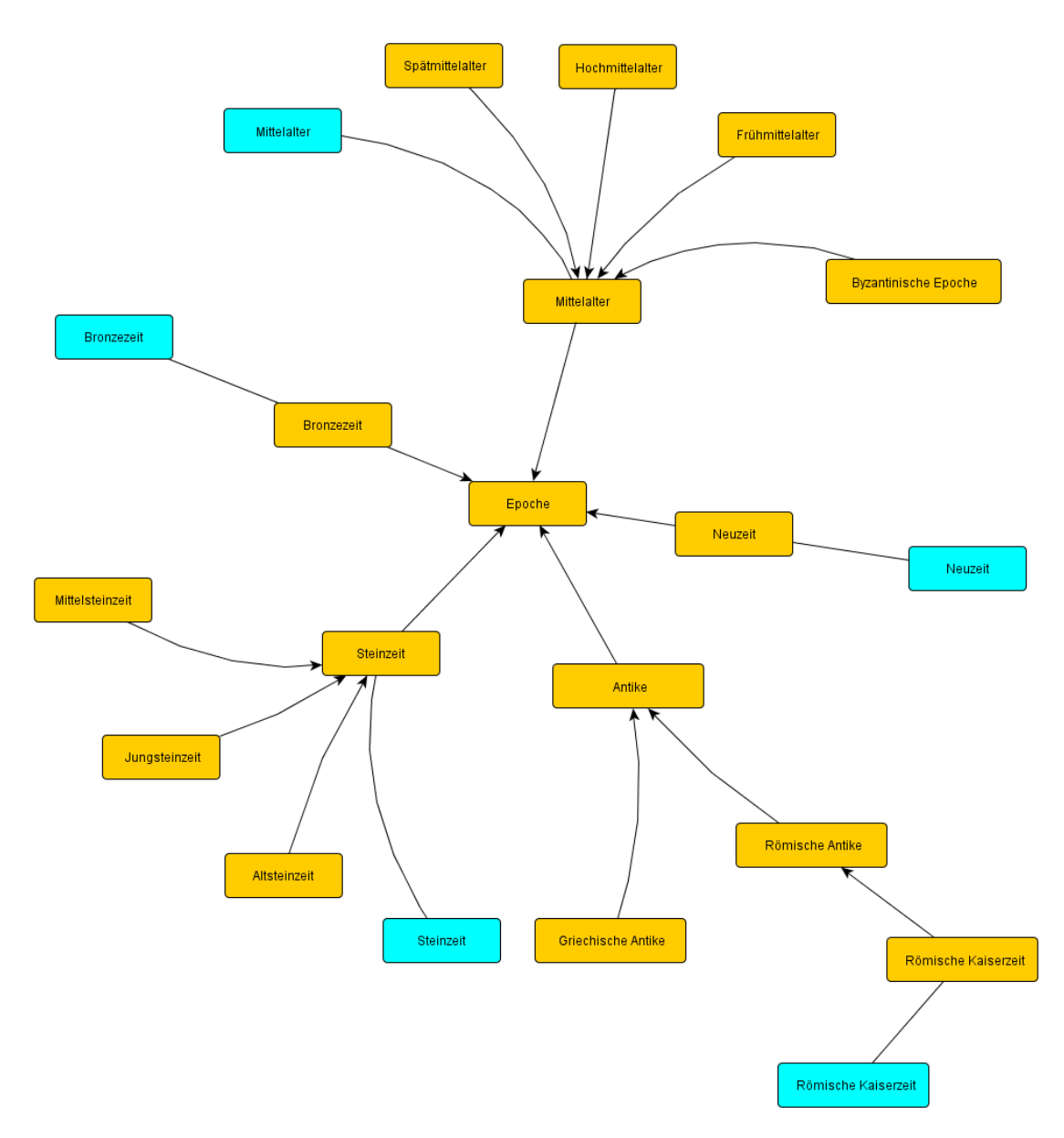

<span id="page-130-0"></span>Abbildung B.3: Epochen-Thesaurus mit ADeX-Begriffsliste

# **Anhang C**

# **Fragebogen für ein Datenmodell in der Archäologie**

#### **Einleitung zum Fragebogen**

In meinem Dissertationsvorhaben setze ich mich mit der Modellierung von Geodaten in archäologischen Datenbanken auseinander. Auf diese Weise soll eine theoretische Basis zu einer zielführenden und nachhaltigen Speicherung geschaffen werden. Besonders im Bereich der 2,5D-, 3D- und 4D-Daten stellt dies ein Desiderat dar, dem besonders vor dem Hintergrund der stetig wachsenden Rolle dieser komplexen räumlichen Daten in der Archäologie begegnet werden muss. Die bisherige Praxis, die aufwendig gewonnenen Informationen nicht in standardisierten Strukturen und häufig in proprietären Datenformaten zu speichern, kann als nicht zielführend angesehen werden. Auf diese Weise ist der vollständige Verlust der Daten schon nach kurzer Zeit absehbar, was bei den meist unwiederbringlichen Informationen aus der archäologischen Feldforschung besonders schwerwiegend ist. Um meine bisher gewonnenen Erfahrungen und Eindrücke zum aktuellen Zustand und zu den zukünftigen Anforderungen an komplexe räumliche Daten in der Archäologie auf eine breitere Basis zu stellen, habe ich einen Fragebogen entwickelt, in dem ich Sie zu Ihren Erfahrungen mit den oben genannten Datentypen befragen möchte. Diese Umfrage kostet Sie nur wenige Minuten Zeit und wird einen wichtigen Beitrag zur weiteren Ausrichtung meiner Dissertation leisten.

## **Allgemein**

101. Welche Position haben Sie an Ihrem Institut inne?

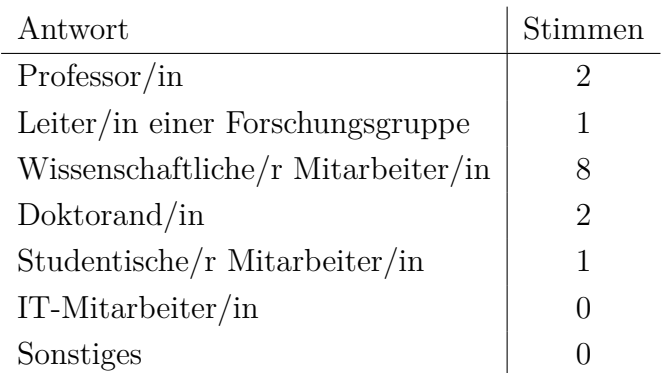

102. Sind Sie aktuell an einem Forschungsprojekt beteiligt? ja 12 nein 2

103. Welche Position haben Sie im Projekt?

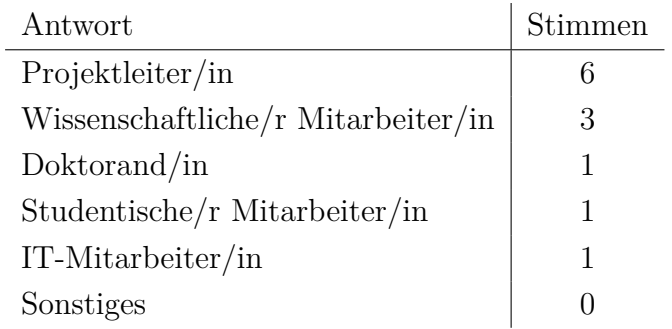

104. Geben Sie im Projekt selber Daten ein?

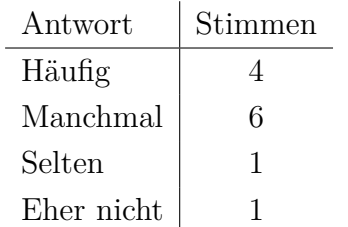

105. Wie viele Mitarbeiter hat das Projekt?

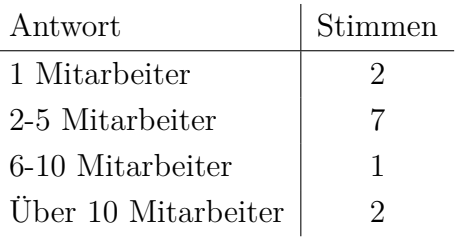

106. Welche der folgenden archäologischen Software haben Sie schon verwendet?

| Antwort                  | Stimmen     |
|--------------------------|-------------|
| <i>IDaiField</i>         | h.          |
| <b>CISAR</b>             |             |
| gvSIG OA Digital Edition | ' $\lambda$ |
| ArchGate                 | h           |

107. Wie erfassen Sie Daten in Ihren Projekten?

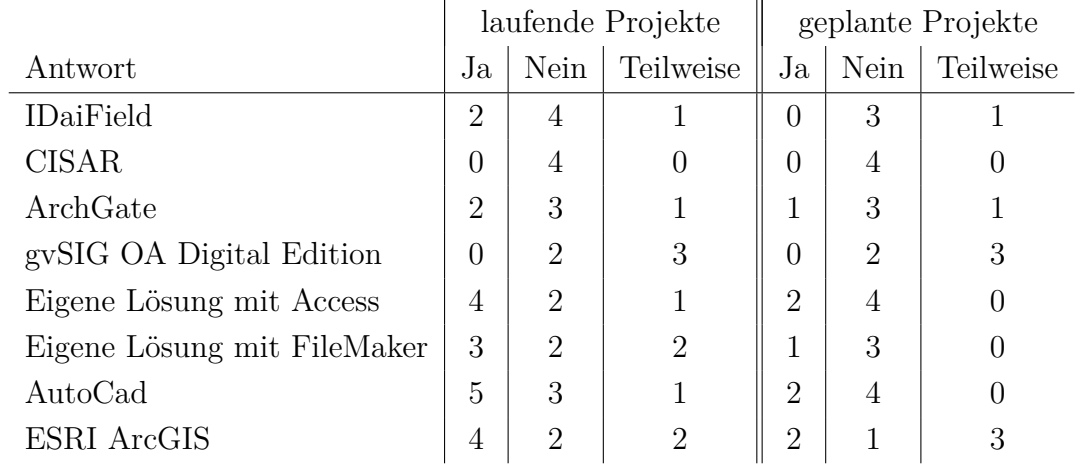

108. Erfüllen die zur Verfügung stehenden Lösungen Ihre Anforderungen?

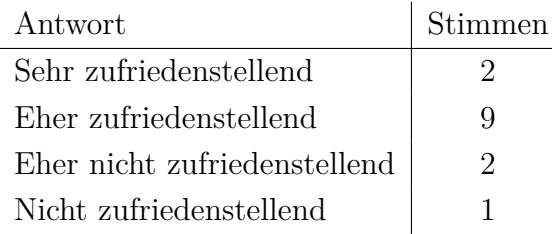

### **Speicherung**

201. In den Grundsätzen zur guten wissenschaftlichen Praxis der DFG heißt es in Empfehlung 7: "Primärdaten als Grundlagen für Veröffentlichungen sollen auf haltbaren und gesicherten Trägern in der Institution, wo sie entstanden sind, für zehn Jahre aufbewahrt werden." Berücksichtigen Sie diesen Grundsatz?

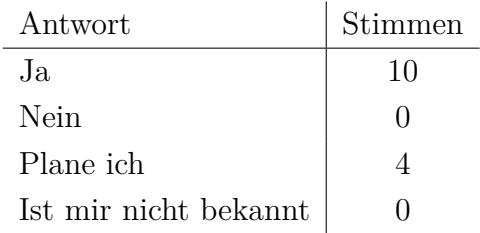

202. Wie möchten Sie die endgültigen Ergebnisse des Projektes präsentieren?

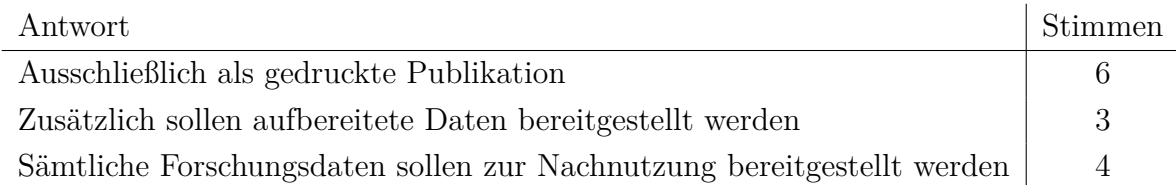

### **Import/Export**

301. Nutzen Sie auch Daten anderer Projekte? ja 6 nein 7

302. Wie wurde der Datenaustausch durchgeführt?

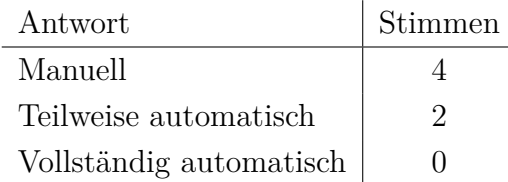

303. In welchem Format haben Sie die Daten bekommen?

| Antwort             | Stimmen |
|---------------------|---------|
| ADeX                |         |
| CIDOC CRM (RDF-XML) |         |
| <b>ESRI-SHP</b>     | 3       |
| GML                 |         |
| CityGML             |         |

304. Planen Sie die Möglichkeit, Ihre Daten in einem der folgenden Formate anderen zur Verfügung zu stellen?

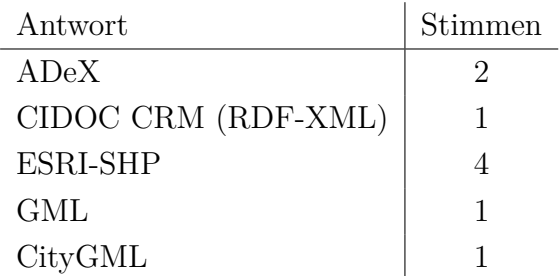

Weitere:

- WKT, EWKT (WKT mit Bezugssystem)
- $\bullet\,$  CSV
- $\bullet$  KML
- BIM
- $\bullet\,$  ESRI-Geodatabase

# **Geodaten**

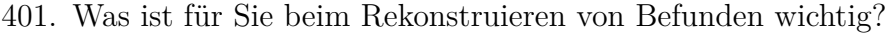

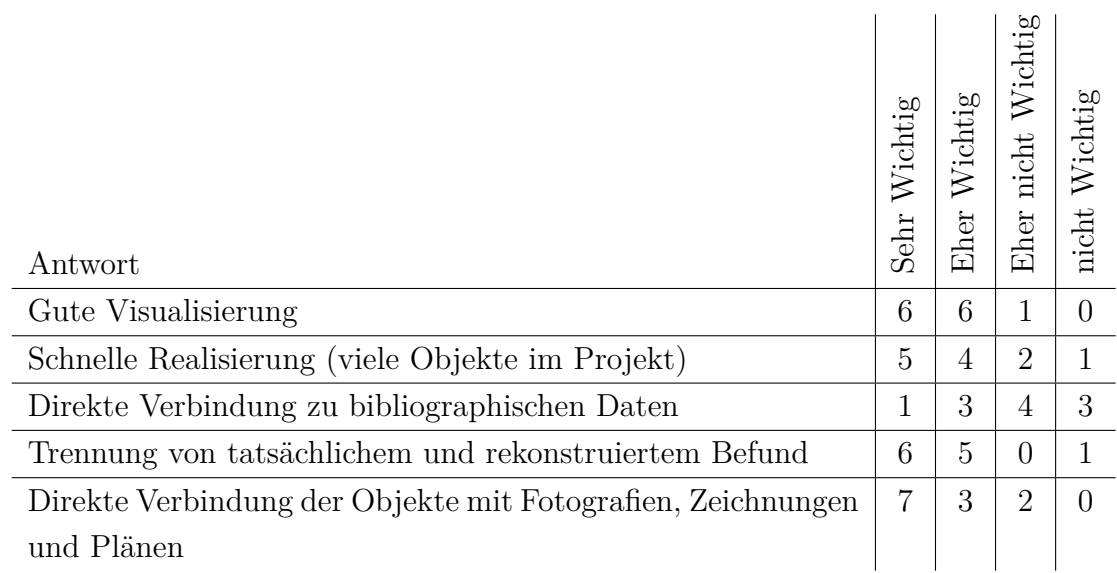

402. Geodaten werden immer in einem bestimmten Bezugssystem erfasst. Wie sehen Sie die folgenden Aussagen zu diesem Thema?

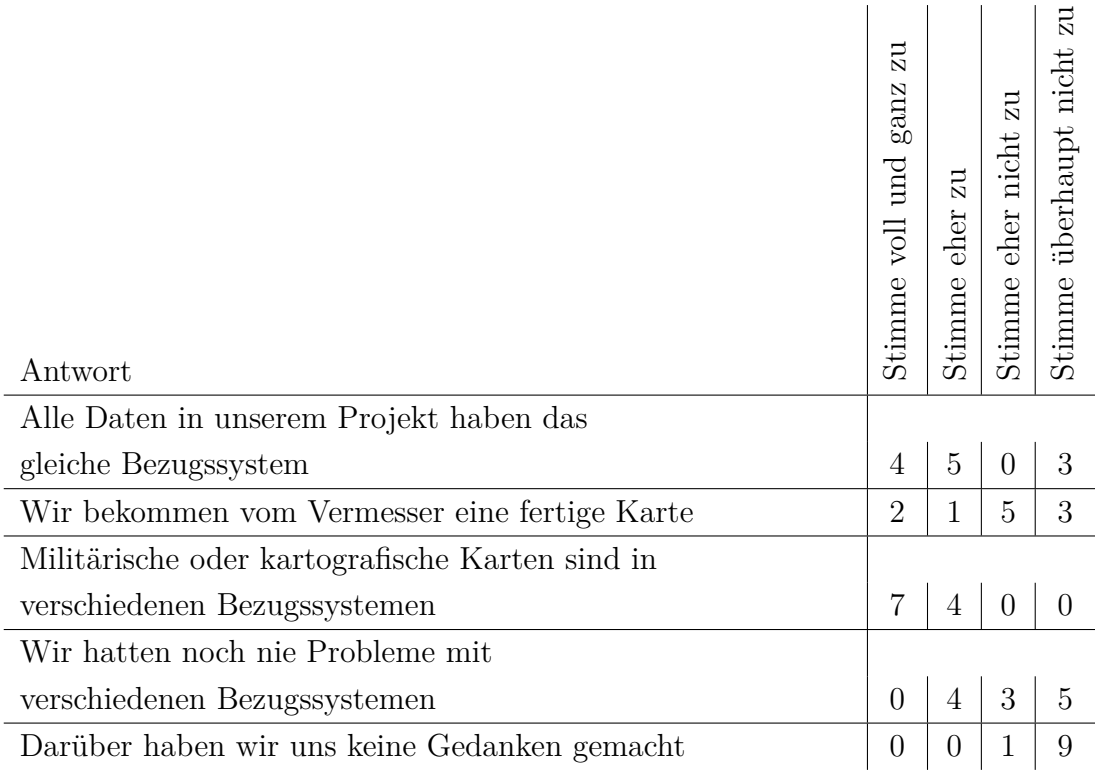

403. Die geometrischen Daten können widersprüchliche Informationen enthalten. Wie beurteilen Sie die folgenden Möglichkeiten, mit diesem Problem umzuge-

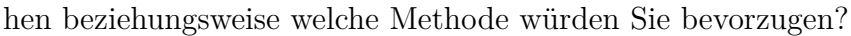

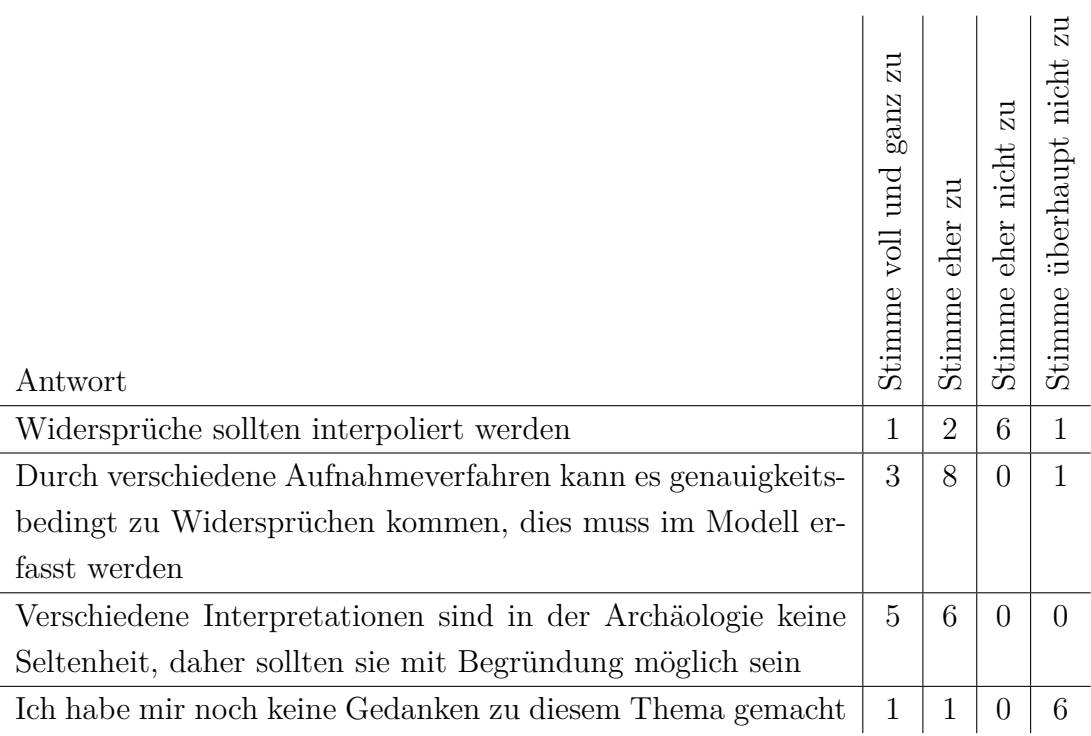

404. Die Geometrie eines Kontextes ist nicht zwingend gleichbleibend. Beispielsweise schwankt die Ausdehnung einer Siedlung im Laufe der Nutzung. Wie beurteilen Sie die folgenden Methoden, um mit diesem Problem umzugehen?

| Antwort                                                  | $\overline{z}$<br>ganz<br>$\operatorname{und}$<br>voll<br>Stimme | $\overline{z}$<br>eher<br>Stimme | $_{\rm Zu}$<br>nicht<br>eher<br>Stimme | $\overline{z}$<br>überhaupt nicht<br>Stimme |
|----------------------------------------------------------|------------------------------------------------------------------|----------------------------------|----------------------------------------|---------------------------------------------|
| Der Mittelwert der Geometrie wird erfasst                | $\theta$                                                         | $\overline{2}$                   | 4                                      | 5                                           |
| Jeder Epoche wird eine Geometrie zugewiesen              | 7                                                                | 5                                | $\theta$                               | $\overline{2}$                              |
| Eine Geometrie bekommt einen Start- und Endzeitpunkt zu- | $\overline{2}$                                                   | 6                                | $\overline{2}$                         |                                             |
| gewiesen                                                 |                                                                  |                                  |                                        |                                             |

<sup>405.</sup> In der Archäologie sind häufig keine absoluten Zeitangaben möglich. Welche Möglichkeit der Erfassung von Zeitpunkten und Zeiträumen erscheint Ihnen zielführend?

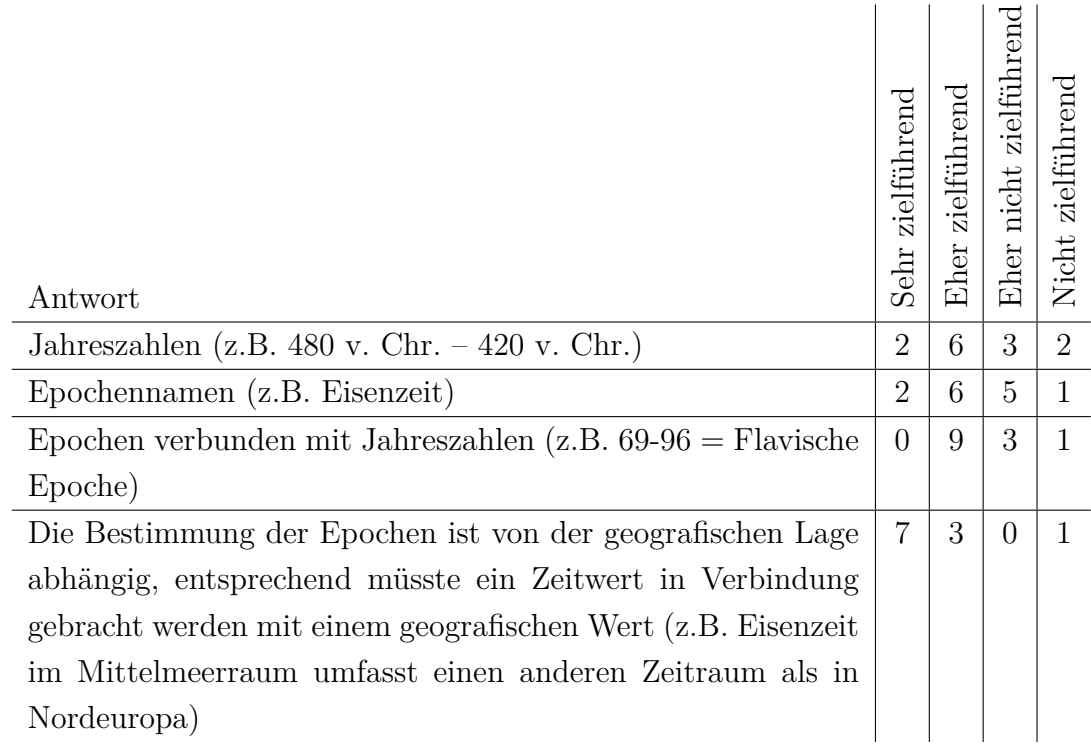

# **2D-Karten**

- 501. Verwenden Sie in Ihren Publikationen Karten zur Illustration der Ergebnisse? ja 13 nein 0
- 502. Wie gewichten Sie folgende Aussagen über eine Karte?

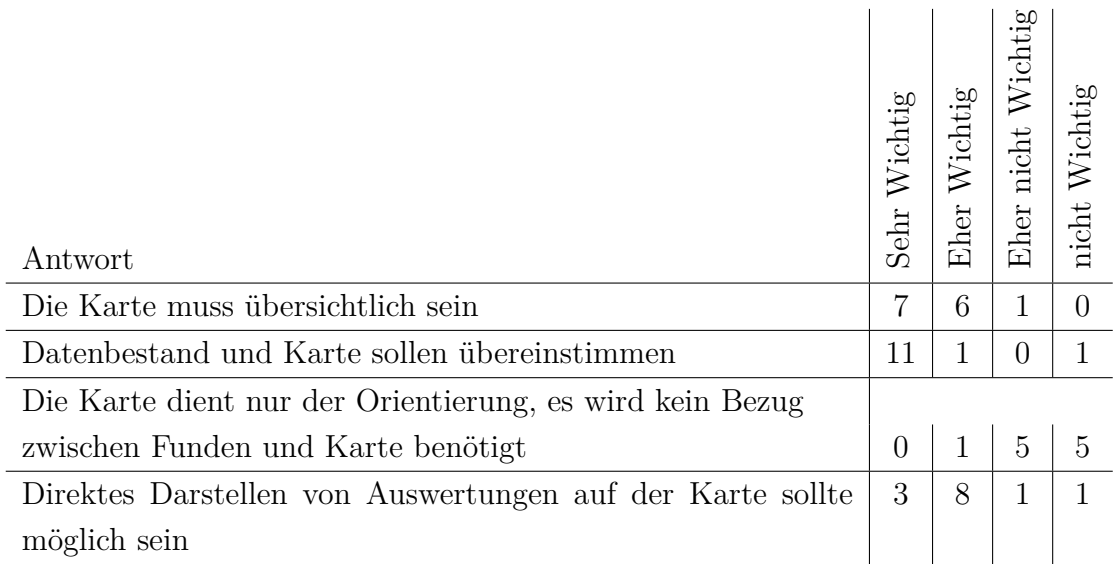

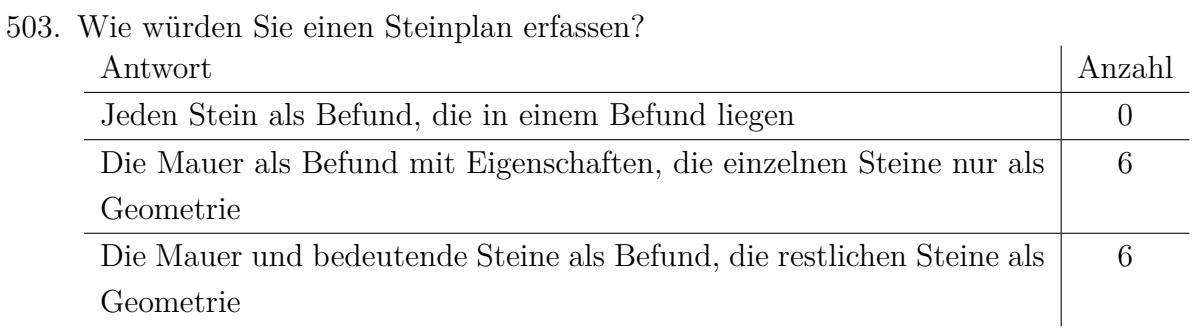

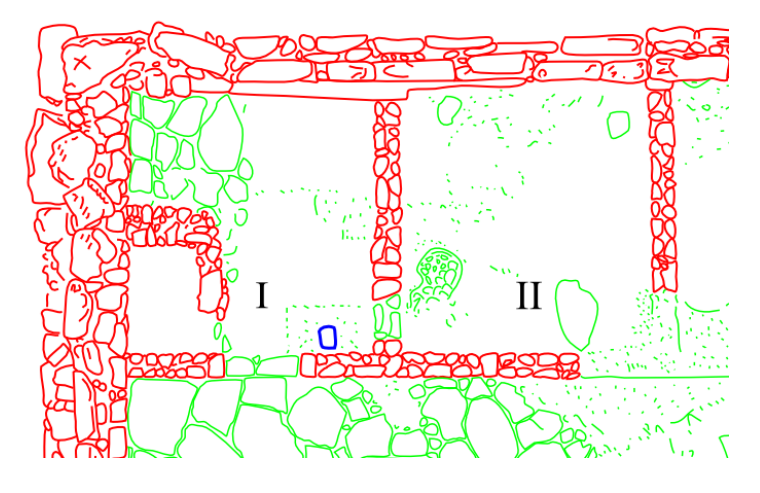

Abbildung C.1: Steinplan eines Bauernhofes

# **Grabungsdokumentation**

601. Wie stufen Sie folgende Dokumentationsmethoden ein?

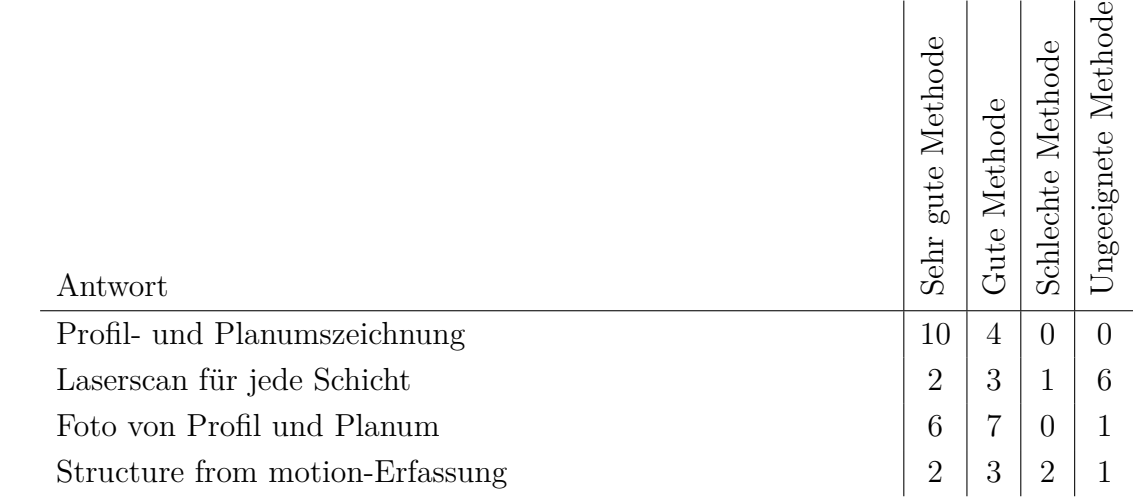

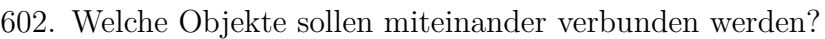

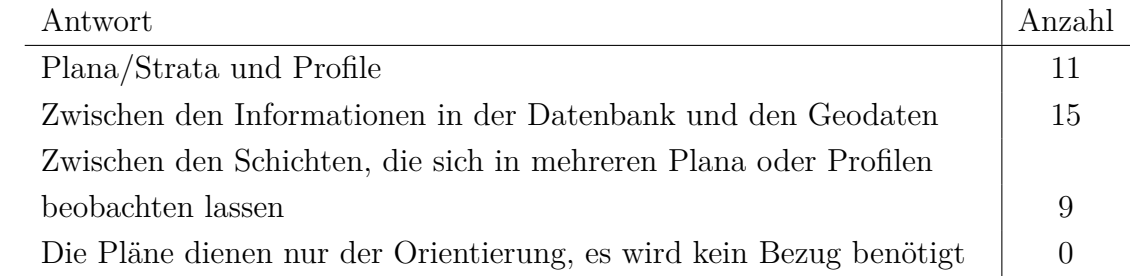

#### 603. Welche Auswertungen würden Sie verwenden?

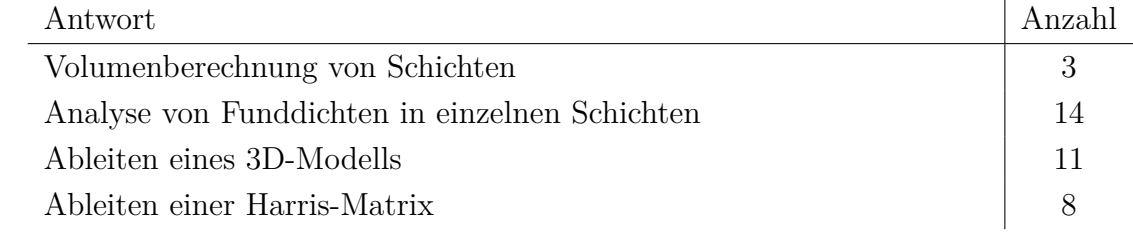

Weitere:

- Chronologische Analyse
- Rekonstruktion von Versturz
- 604. Bei neuen Grabungen können geografische Informationen exakt eingemessen werden. Dies ist bei der Aufarbeitung von Altgrabungen nicht möglich. Wie stehen Sie zu folgenden Aussagen?

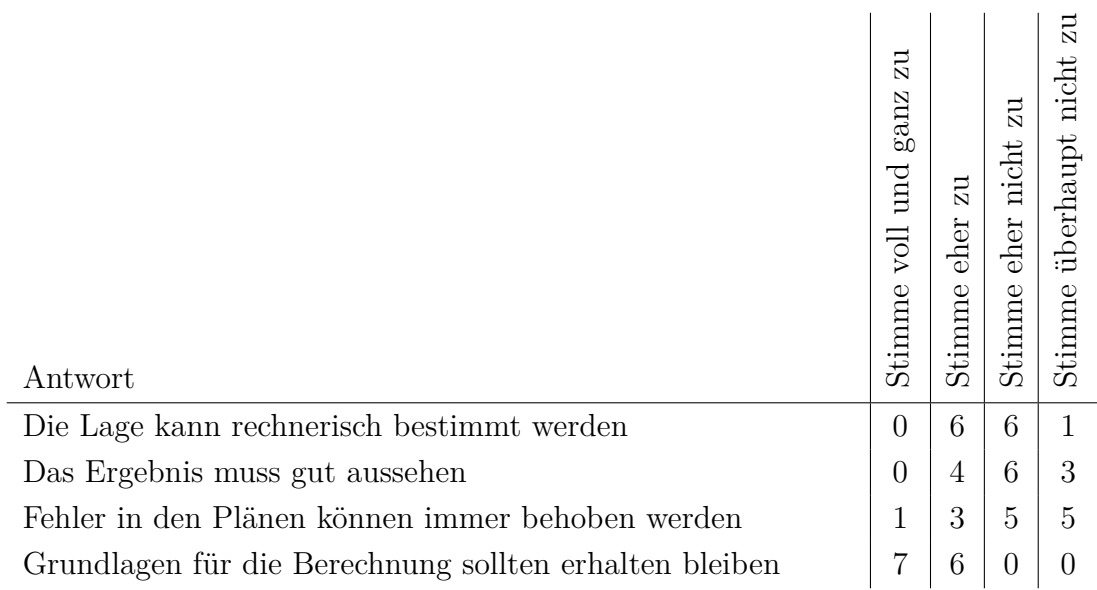

# **3D-Geoobjekte**

701. Haben Sie schon einmal 3D-Daten verwendet? ja $\qquad \qquad 12$ 12 nein 0

702. Welche Analysemöglichkeiten würden Sie gerne verwenden?

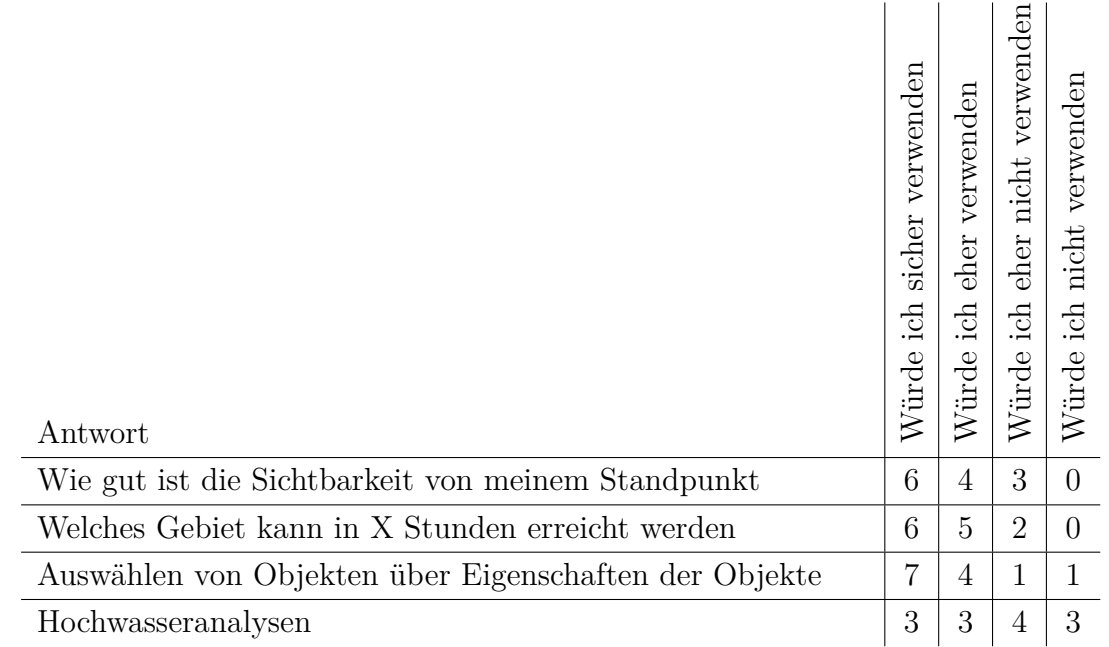
#### 703. Wie bewerten Sie folgende Aussagen zum Thema?

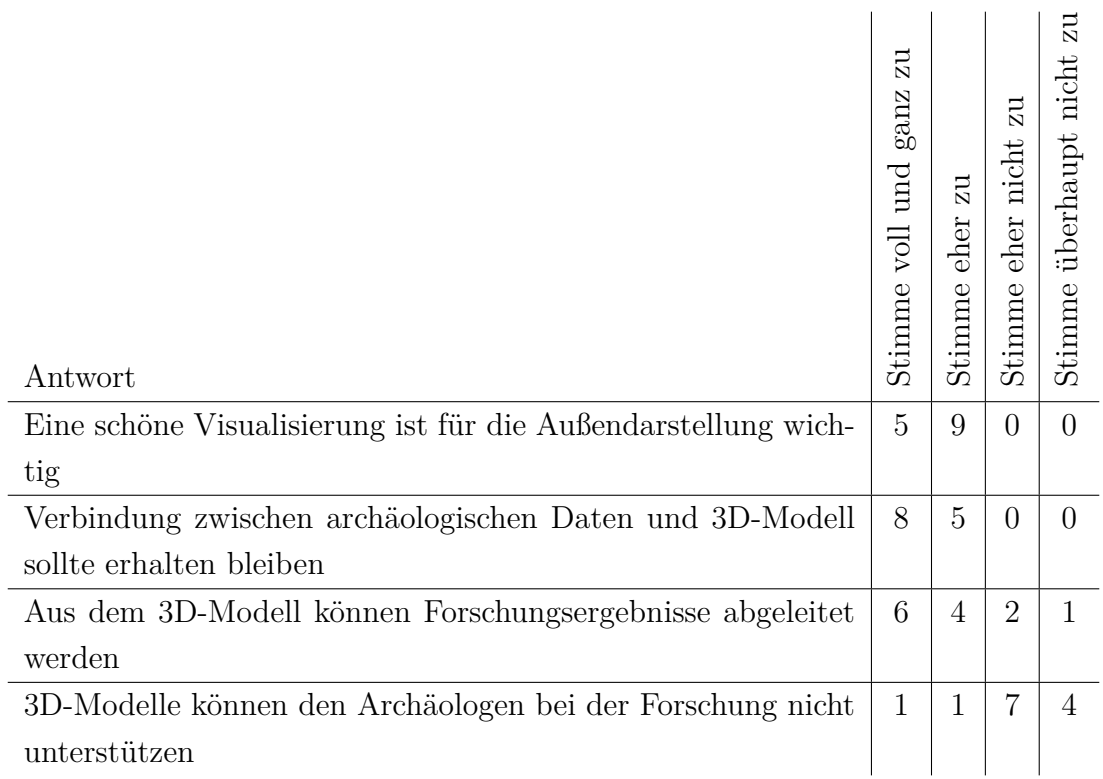

- 704. Akzeptieren Sie Daten von anderen ohne Angabe der Genauigkeit und Messmethode? ja 4
	- nein 8

705. Wie Beurteilen Sie den Beitrag, den die folgenden 3D-Projekte zur Genese neuer archäologischer Forschungserkenntnis beitragen können?

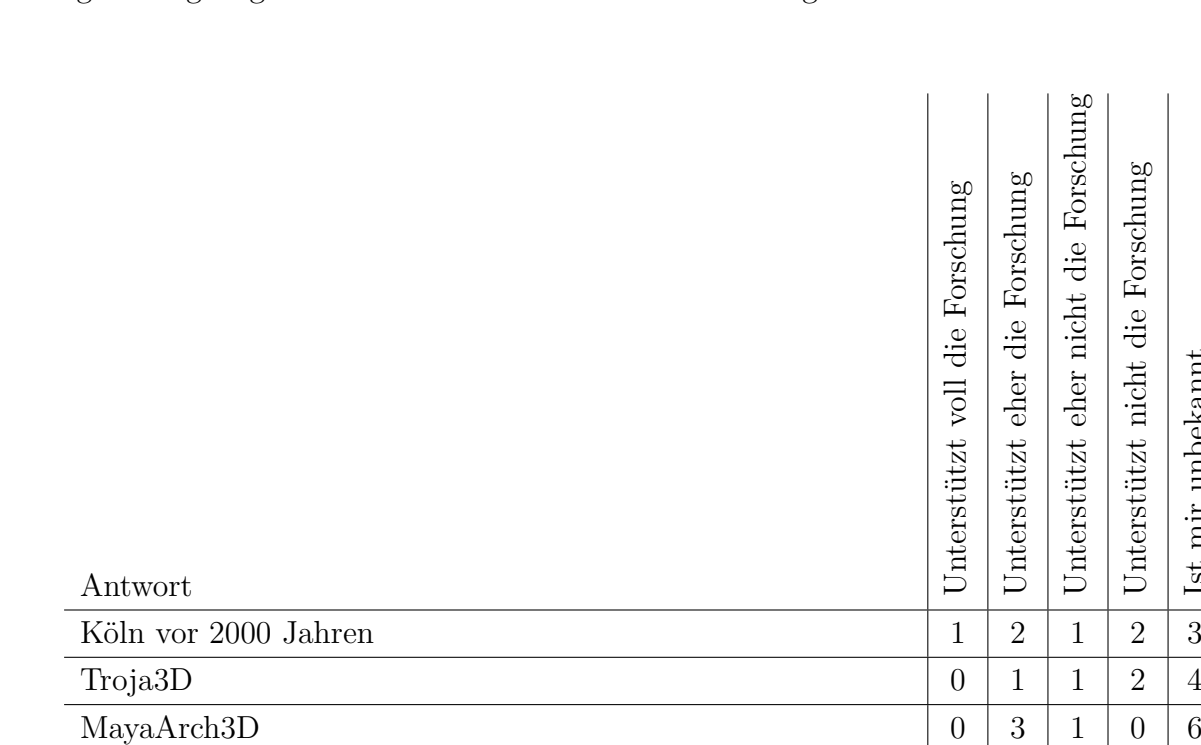

Ist mir unbekannt

Anhang C Fragebogen für ein Datenmodell in der Archäologie

706. Ist bei einem 3D-Modell die Unterscheidung von Tatsachen und Vermutung wichtig?

ja 12 nein 1

# **Anhang D**

# **Ansprechpartner der Feldforschungsprojekte**

#### **Gela**

Ansprechpartner: Prof. Dr. Johannes Bergemann Georg-August-Universität Göttingen Projektseite: http://www.uni-goettingen.de/de/149119.html

#### **Halbinsel Plaghia**

Ansprechpartner:

Prof. Dr. F. Lang, Archäologie, Technische Universität Darmstadt Prof. Dr. P. Funke, Alte Geschichte, Westfälische Wilhelms-Universität Münster Prof. Dr.-Ing. E.-L. Schwandner, Bauforschung, ehemals DAI Berlin Dr. L. Kolonas, Archäologie, Generaldirektor der griechischen Altertumsverwaltung Projektseite: http://www.dainst.org/de/project/plaghia-halbinsel-survey

Anhang D Ansprechpartner der Feldforschungsprojekte

### **MayaArch3D**

Ansprechpartner: Dr. Jennifer von Schwerin University of New Mexico Projektseite: http://mayaarch3d.unm.edu/

### **Orce und Galera**

Ansprechpartner: Dr. Dirk Brandherm Queen's University Belfast Projektseite: http://www.palaeowissenschaften.uni-freiburg.de/index.php/forschung/20

#### **Rom, Kaiserpalast**

Ansprechpartner: Prof. Dr.-Ing. Ulrike Wulf-Rheidt Deutsches Archäologisches Institut Projektseite: http://www.dainst.org/de/project/rom-kaiserpalast

## **TrojaVR**

Ansprechpartner: Dr. Peter Jablonka Institut für Ur- und Frühgeschichte und Archäologie des Mittelalters Projektseite: http://www.uni-tuebingen.de/troia/vr/index.html

### **Visualisierung des Römischen Köln**

Ansprechpartner: Prof. Dr. Henner von Hesberg Archäologisches Institut, Universität Köln Projektseite: http://www.colonia3d.de

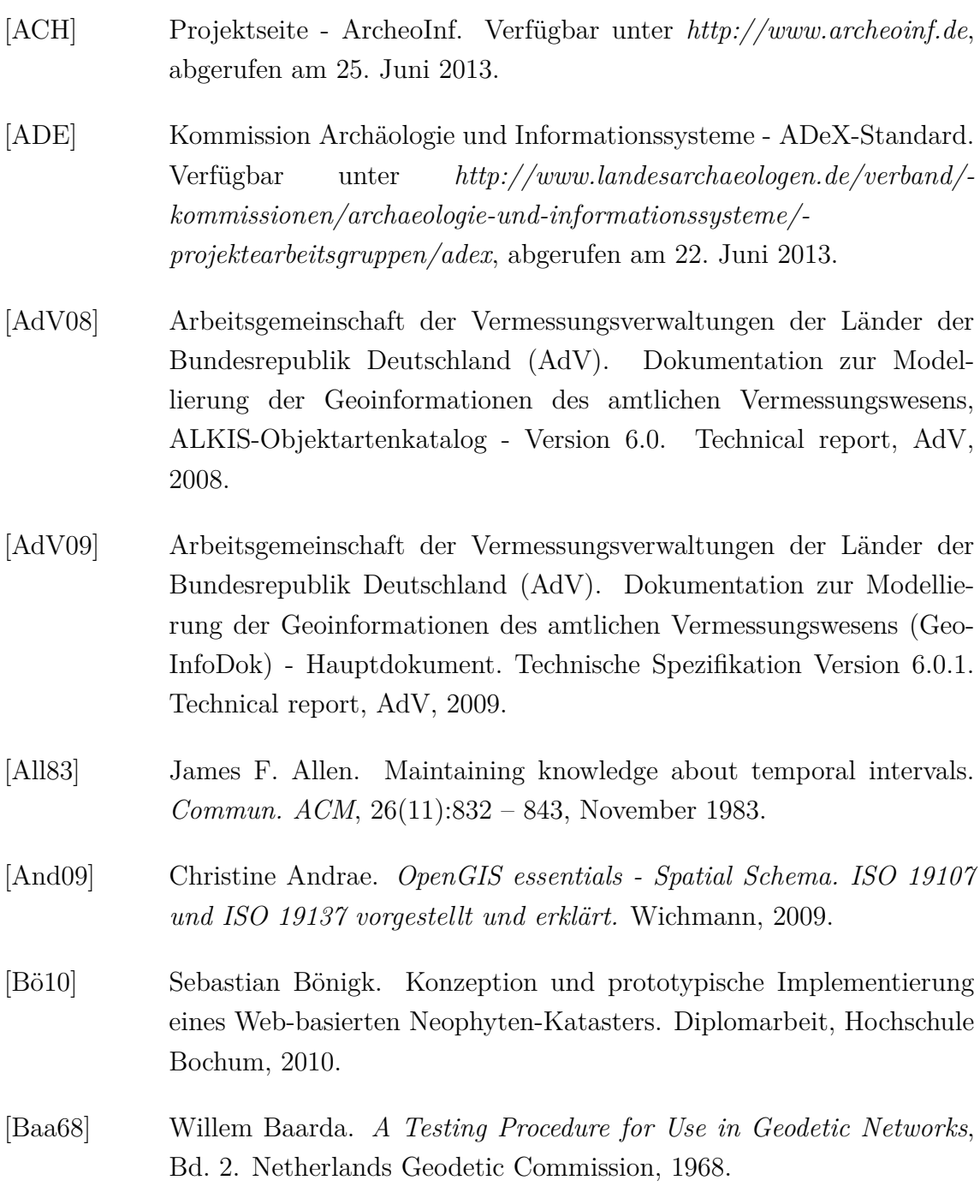

- [BDN06] Richard Beacham, Hugh Denard und Franco Niccolucci. An Introduction to the London Charter. *The E-volution of ICTechnology in Cultural Heritage*, 2006.
- [Ber10] Johannes Bergemann. *Der Gela-Survey 3000 Jahre Siedlungsgeschichte in Sizilien*. Biering & Brinkmann, München, 2010.
- [BFS08] Mark Barnes, Ellen Levy Finch und Sony Computer Entertainment Inc. COLLADA – Digital Asset Schema Release 1.5.0. Technical report, 2008.
- [BM09] Sean Bechhofer und Alistair Miles. SKOS Simple Knowledge Organization System Reference. W3C recommendation, W3C, August 2009. http://www.w3.org/TR/2009/REC-skos-reference-20090818/.
- [BR05] Christiane Brasse und Alexandra Riedel. Ein Bauwerksinformationssystem für die "Domus Severiana" und das Gartenstadion auf dem Palatin - Möglichkeiten und Grenzen. In Alexandra Riedel, Katja Heine und Frank Henze (Hrsg.), *Vom Handaufmass bis High Tech II - Mainz 2., Modellieren, strukturieren, praesentieren*, S. 150 – 156. Verlag Philipp von Zabern, 2005.
- [Bun09] Bundesgesetz. Gesetz über den Zugang zu digitalen Geodaten (Geodatenzugangsgesetz - GeoZG). In *Bundesgesetzblatt*, Bd. I *278*, 2009.
- [CDG11] Nick Crofts, Martin Doerr, Tony Gill, Stephen Stead und Matthew Stiff. Definition of the CIDOC Conceptual Reference Model. Technical report, ICOM/CIDOC CRM Special Interest Group, 2011.
- [CGD07] A. Czerwinski, G. Gröger, D. Dörschlag, V. Stroh, T. H. Kolbe und L. Plümer. Nachhaltige Erweiterung der Geodateninfrastruktur für 3D-Geodaten auf Basis von CityGML - am Beispiel der EU-Umgebungslärmkartierung. In *Kartographische Schriften, Band 13*. Deutsche Gesellschaft für Kartographie, Symposium 2007.
- [CISAR] Projektseite Cottbusser InformationsSystem für Archäologie und Bauforschung (CISAR). Verfügbar unter *http://www.tucottbus.de/cisar*, abgerufen am 13. Dezember 2013.
- [Col] Projektseite Colonia|3D. Verfügbar unter *http://www.colonia3d.de*, abgerufen am 13. Dezember 2013.

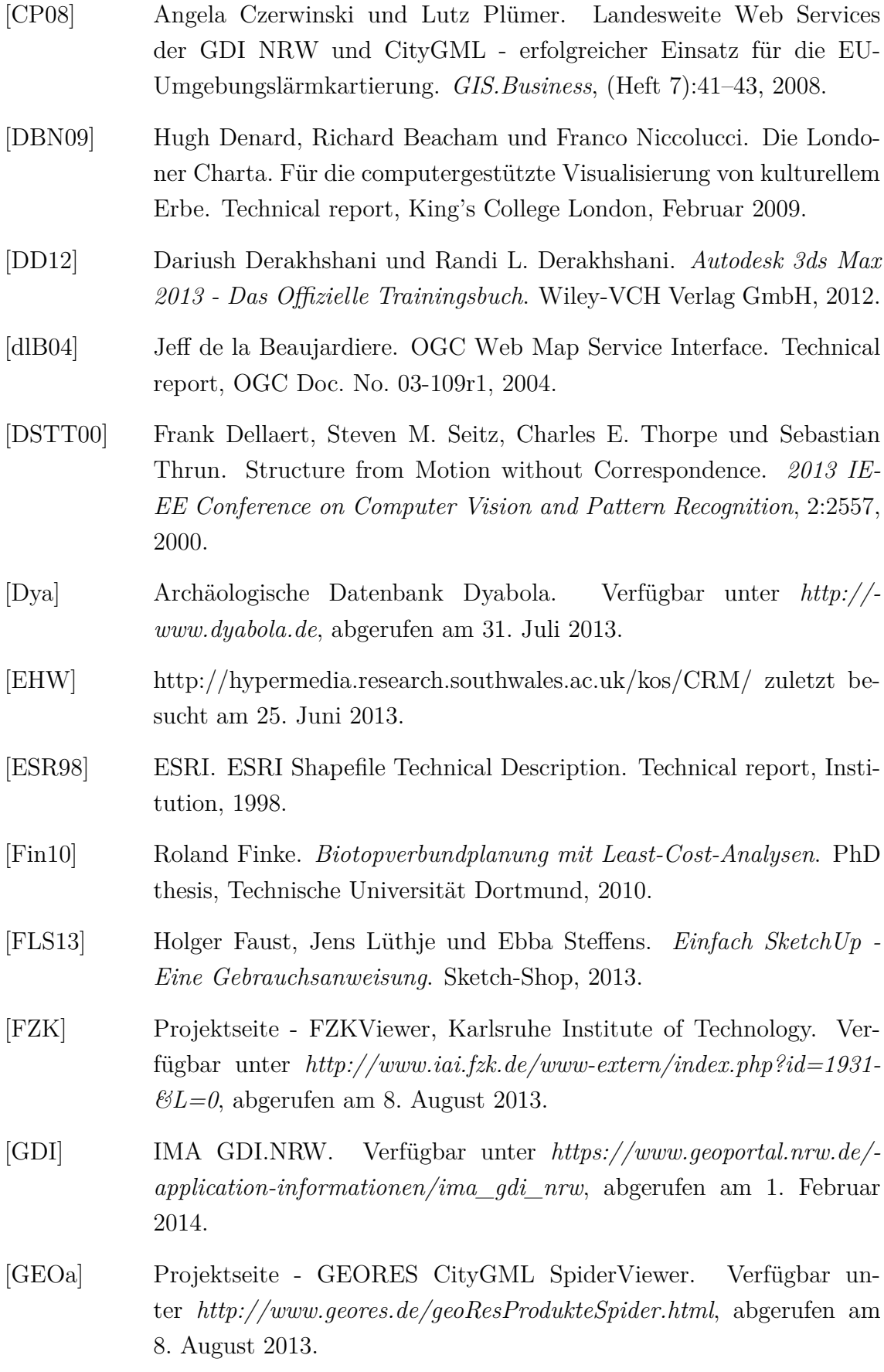

<span id="page-151-1"></span><span id="page-151-0"></span>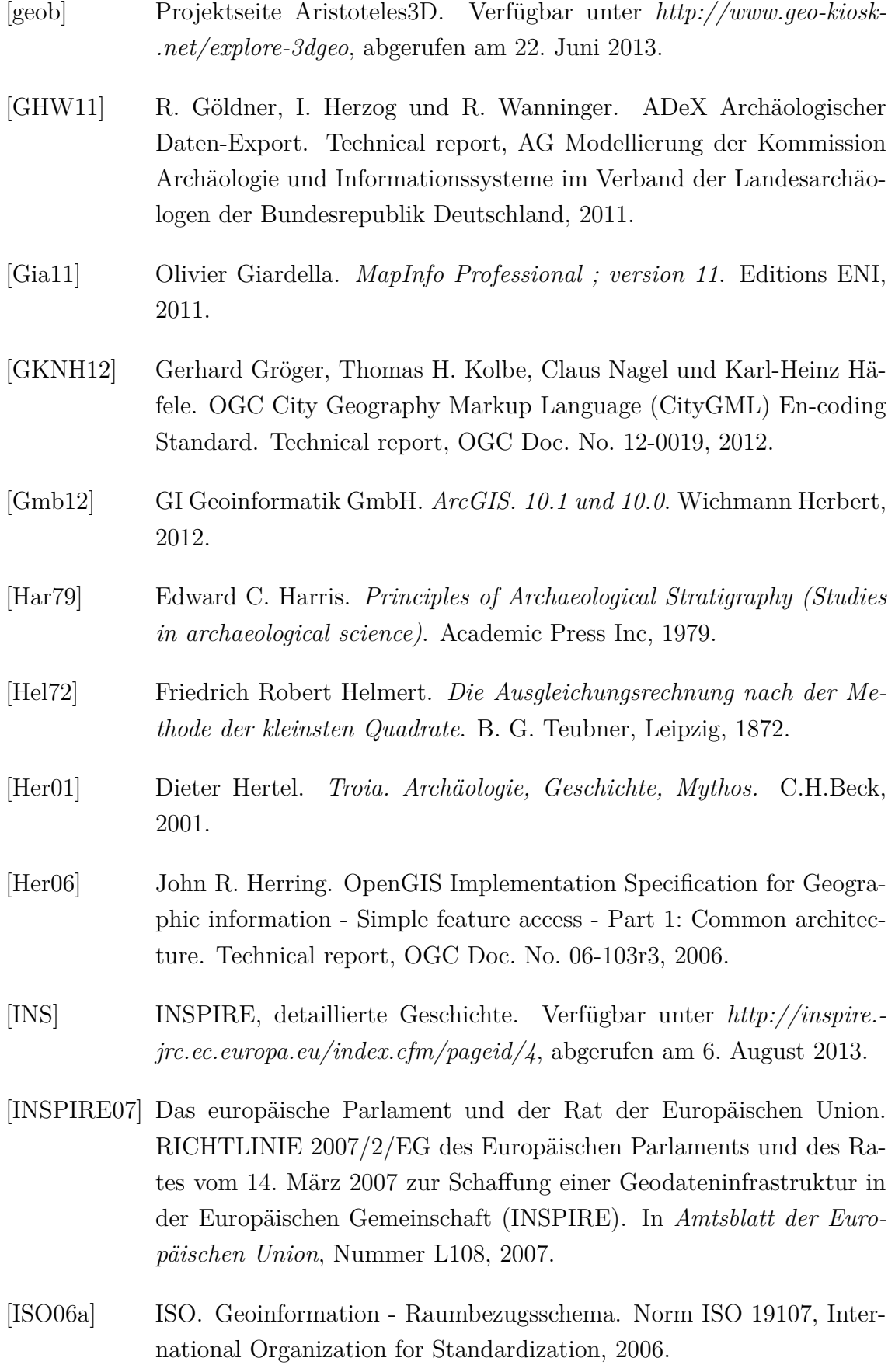

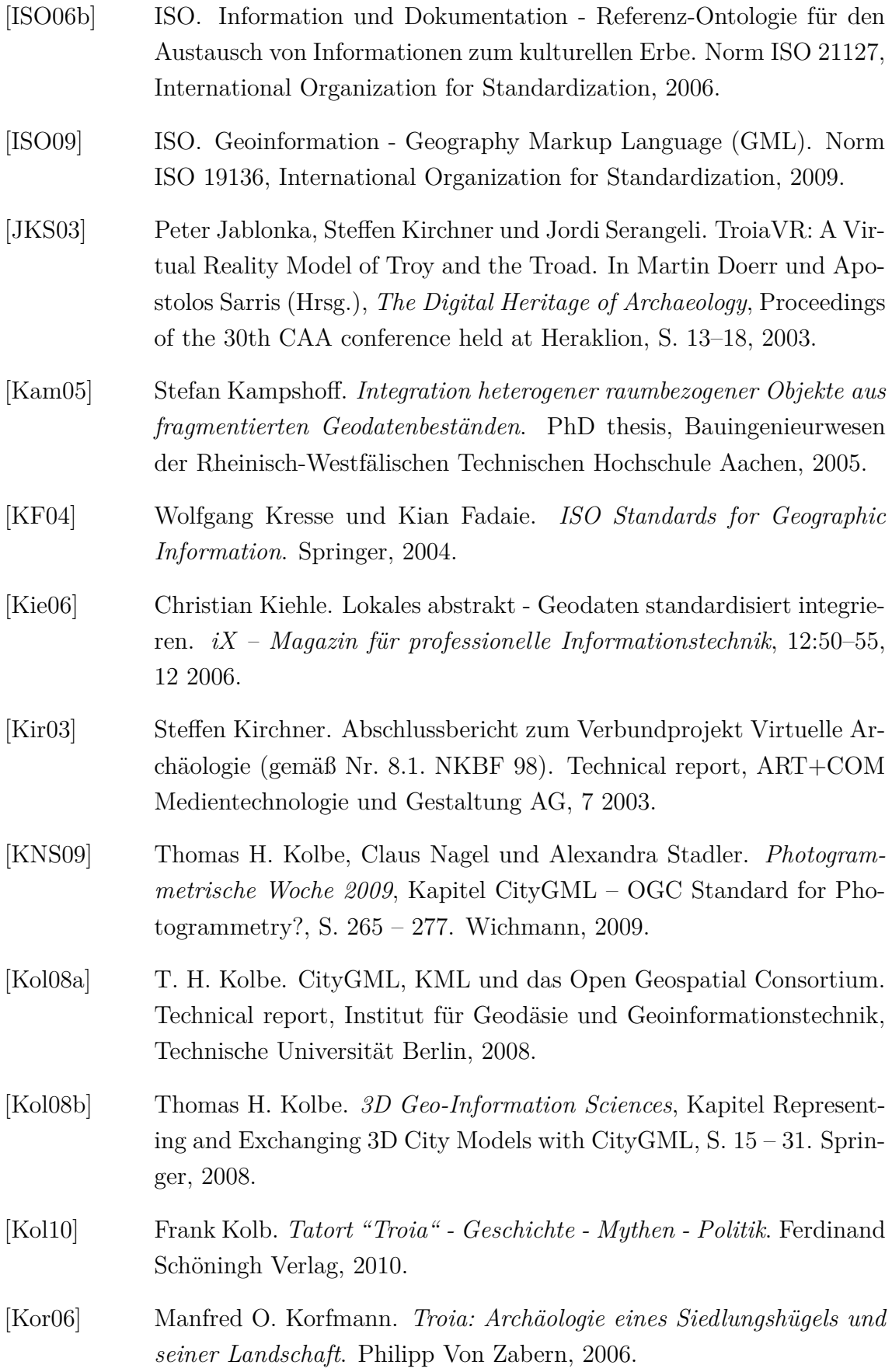

- [lan] http://www.landxml.org/ zuletzt besucht am 2. Juli 2013.
- [Lan05] Franziska Lang. Analysemöglichkeiten mit Archäologischen Informationssystemen. In Alexandra Riedel, Katja Heine und Frank Henze (Hrsg.), *Vom Handaufmass bis High Tech II - Mainz 2., Modellieren, strukturieren, praesentieren*, S. 141 – 149. Verlag Philipp von Zabern, 2005.
- [LKD10] Karl-Heinz Lampe, Siegfried Krause und Martin Doerr. *Definition des CIDOC Conceptual Reference Model*. ICOM Deutschland, 2010.
- [Lon] Projektseite Die Londoner Charta. Verfügbar unter *http:// www.londoncharter.org*, abgerufen am 13. Dezember 2013.
- [Lov09] Luigi Lovera. *Semantic Search Systems based on Triple Stores: A new model for aggregating, combining and retrieving information*. VDM Verlag, 2009.
- [Lye30] Charles Lyell. *Principles of geology, being an attempt to explain the former changes of the Earth's surface, by reference to causes now in operation.* John Murray, London, 1830.
- [Min] Ministerium für Klimaschutz, Umwelt, Landwirtschaft, Natur- und Verbraucherschutz des Landes Nordrhein-Westfalen. Lärmkarten Viewer NRW - http://www.umgebungslaerm-kartierung.nrw.de. Online Anwendung.
- [MR01] Martin Mantel und Claudia Runk. *Freehand 10 . Techniken und Tipps für professionelle Grafiken*. Addison-Wesley, 2001.
- [MSSJ05] Tilman Müller, Heinz Saler, Rainer Schwäble und Reiner R. Jäger. *Klassische und robuste Ausgleichungsverfahren*. Herbert Wichmann, Heidelberg, 2005.
- [NH08] Max Nagl und Andreas Hofmann. Allensche Zeitlogik. Ausarbeitung im Fach Wissensbasierte Systeme, Prof. Dr. Ulrich Hedtstück, Hochschule Konstanz, Wintersemester 2007/2008.
- [Nie02] Wolfgang Niemeier. *Ausgleichungsrechnung.* Gruyter, 2002.
- [NZ09] S. Neubauer und A. Zipf. 3D-Symbology Encoding Discussion Draft. Technical report, OGC Doc. No. 09-042, 2009.
- [OGCa] Open Geospatial Consortium, detaillierte Geschichte. Verfügbar unter *http://www.opengeospatial.org/ogc/historylong*, abgerufen am 17. Juli 2013.
- [OGCb] Open Geospatial Consortium, Standards and Specifications. Verfügbar unter *http://www.opengeospatial.org/standards*, abgerufen am 1. Juni 2013.
- [OJB<sup>+</sup>09] M. Obergriesser, Y. Ji, T. Baumgärtel, T. Euringer, A. Borrmann und E. Rank. GroundXML - An addition of alignment and subsoil specific cross-sectional data to the LandXML scheme. In *Proc. of the 12th International Conference on Civil, Structural and Environmental Engineering Computing*, 5 2009.
- [Ons12] Scott Onstott. *AutoCAD 2013 Und AutoCAD LT 2013 Das Offizielle Trainingsbuch*. Wiley-VCH Verlag GmbH, 2012.
- [PH12] Matthew Perry und John Herring. OGC GeoSPARQL A Geographic Query Language for RDF Data. Technical report, OGC Doc. No. 11- 052r4, 9 2012.
- [Por12] Clemens Portele. OGC <sup>R</sup> Geography Markup Language (GML) Extended schemas and encoding rules. Technical report, OGC Doc. No. 10-129r1, 2 2012.
- [Rö98] Norbert Rösch. *Topologische Beziehungen in Geo-Informationssystemen*. PhD thesis, Bauingenieur- und Vermessungswesen der Universität Fridericiana zu Karlsruhe (TH), 1998.
- [sev] Projektseite Principles of Seville. Verfügbar unter *http://www. arqueologiavirtual.com/carta*, abgerufen am 13. Dezember 2013.
- [Sev12] The Seville Principles. International Principles of Virtual Archaeology, 2012.
- [sig] Arbeitsgruppe Special Interest Group 3D. Verfügbar unter *http://www.sig3d.org*, abgerufen am 13. Dezember 2013.
- [Ske] SketchUp CityGML-Plugin von der Westfälischen Hochschule in Bochold. Verfügbar unter *http://www.citygml.de/ index.php/Uebersicht.html*, abgerufen am 27. Juni 2013.

- [SMH04] Benno Schmidt, Martin May und Torsten Heinen. Triturus Ein Java-Framework für Applikationen zur 3D-Geovisualisierung. Hrsg.: Institut für Geoinformatik, Universität Münster, online unter http://gio.uni-muenster.de, 2004.
- [SRT] SRTM-DATA from Consortium for Spatial Information. Verfügbar unter *http://www.cgiar-csi.org/data/srtm-90m-digital-elevationdatabase-from*, abgerufen am 5. Oktober 2013.
- [STARa] Projektseite Semantic Technologies for Archaeological Resources (STAR). Verfügbar unter *http://hypermedia.research.southwales. ac.uk/kos/STAR*, abgerufen am 13. Dezember 2013.
- [STARb] STAR Demosystem. Verfügbar unter *http://reswin1.isd.glam.ac.uk/ star/ui/STAR.UI.html*, abgerufen am 13. Dezember 2013.
- [Ter] Projektseite TerrainView. Verfügbar unter *http://www.viewtec.net/ products.html*, abgerufen am 8. August 2013.
- [too] Bedienungsanleitung CityGML-Toolchain Editor 1.8 vom 12.01.2013.
- [TR11] Marc-André Täuber und Michael Roth. GIS-basierte Sichtbarkeitsanalysen. *Zeitschrift für Geodäsie, Geoinformation und Landmanagement*, 5:293–301, 2011.
- [tro] Querschnitt der Grabungsstätte von Troja. Verfügbar unter *http://commons.wikimedia.org/wiki/*, abgerufen am 13. Dezember 2013.
- [TSD11] Matthias Trapp, Amir Semmo und Jürgen Döllner. Colonia3D. In *Tagungsband der 9. Konferenz Kultur und Informatik - Multimediale Systeme*, S. 201–212. Werner Hülsbusch Verlag, 2011.
- [TSP<sup>+</sup>12] Matthias Trapp, Amir Semmo, Rafael Pokorski, Claus-Daniel Herrmann, Jürgen Döllner, Michael Eichhorn und Michael Heinzelmann. Colonia 3D - Communication of Virtual 3D Reconstructions in Public Spaces. *International Journal of Heritage in the Digital Era (IJHDE)*, 1(1):45–74, 2012.
- [W3Ca] Arbeitsgemeinschaft World Wide Web Consortium (W3C). Verfügbar unter *http://www.w3.org/Consortium*, abgerufen am 13. Dezember 2013.
- [W3Cb] Standards des W3C online. Verfügbar unter *http://www.w3.org/ standards*, abgerufen am 13. Dezember 2013.
- [War11] Carsten Wartmann. *Das Blender-Buch: 3D-Grafik und Animation mit Blender 2.5*. Dpunkt.Verlag GmbH, 2011.
- [Wil07] T. Wilson. OGC® KML. Technical report, OGC Doc. No. 07-147r2, 2007.
- [Wol68] Helmut Wolf. *Ausgleichungsrechnung nach der Methode der kleinsten Quadrate*. Dümmler Verlag, Bonn, 1968.
- [WS12] Marcus Wiederstein und Marco Skulschus. *XML: Standards und Technologien*. Comelio GmbH, 2012.
- [Zim12] Albert Zimmermann. *Basismodelle der Geoinformatik Strukturen, Algorithmen und Programmierbeispiele in Java*. Hanser Fachbuchverlag, München, 2012.

# **Abkürzungsverzeichnis**

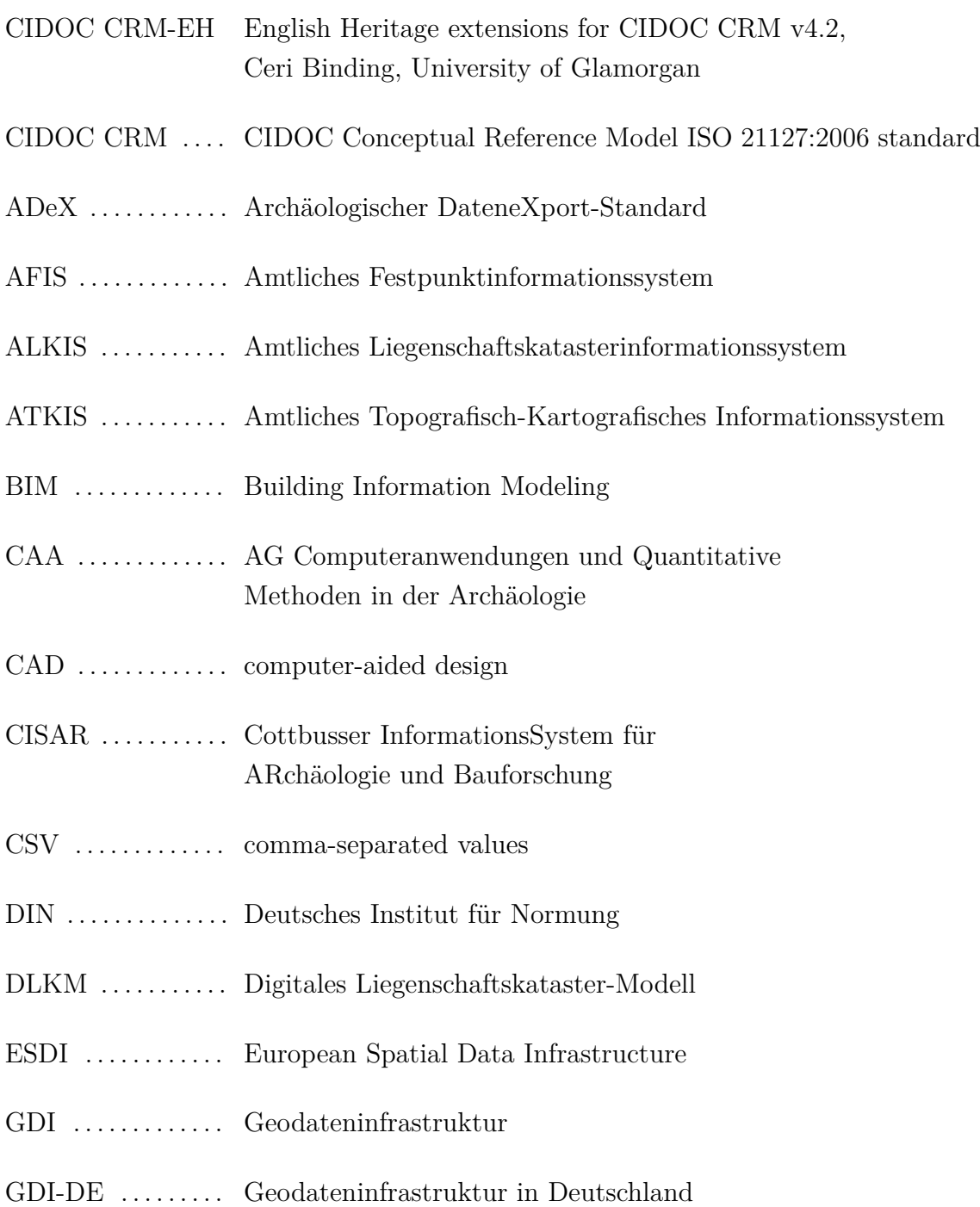

## Abkürzungsverzeichnis

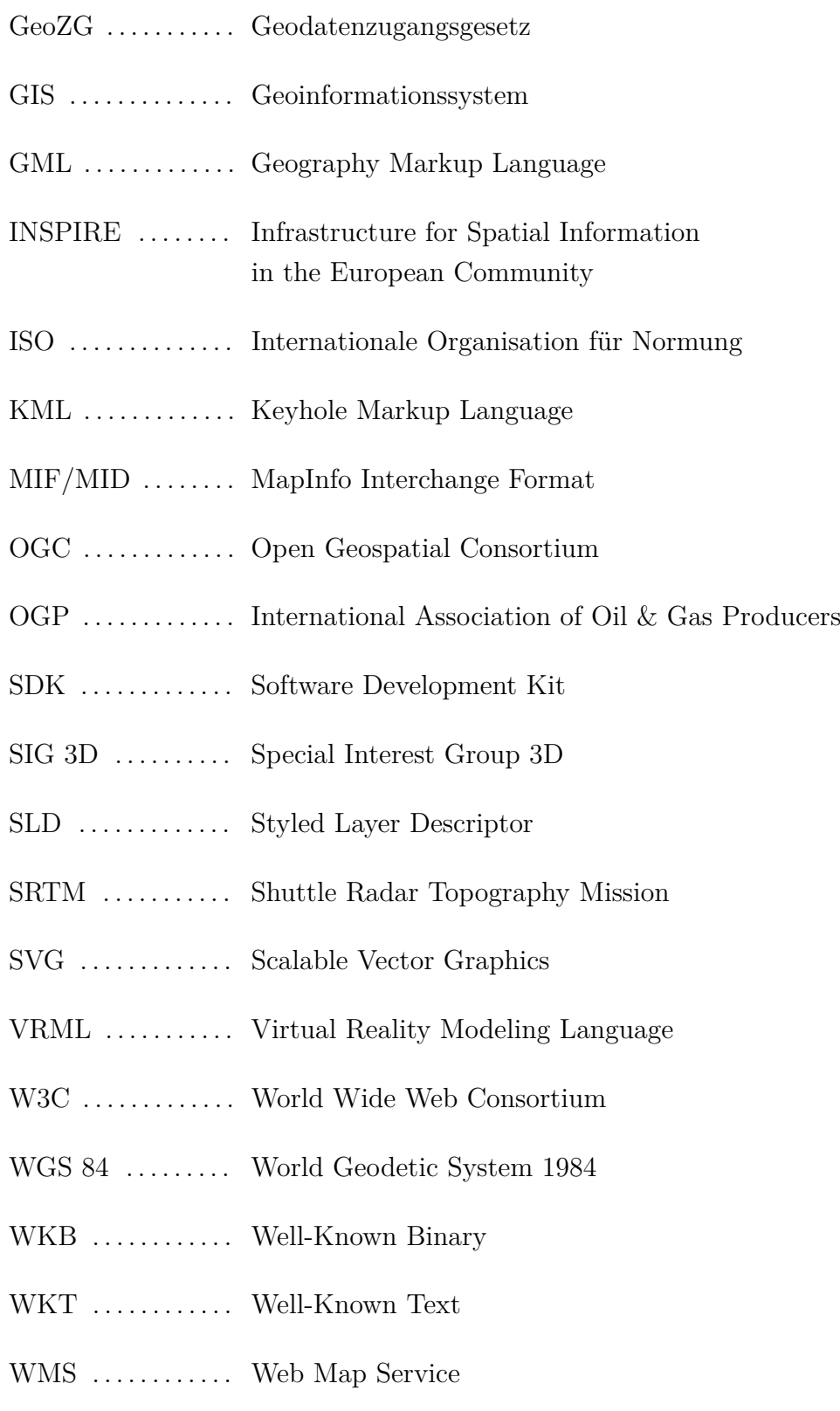

# **Abbildungsverzeichnis**

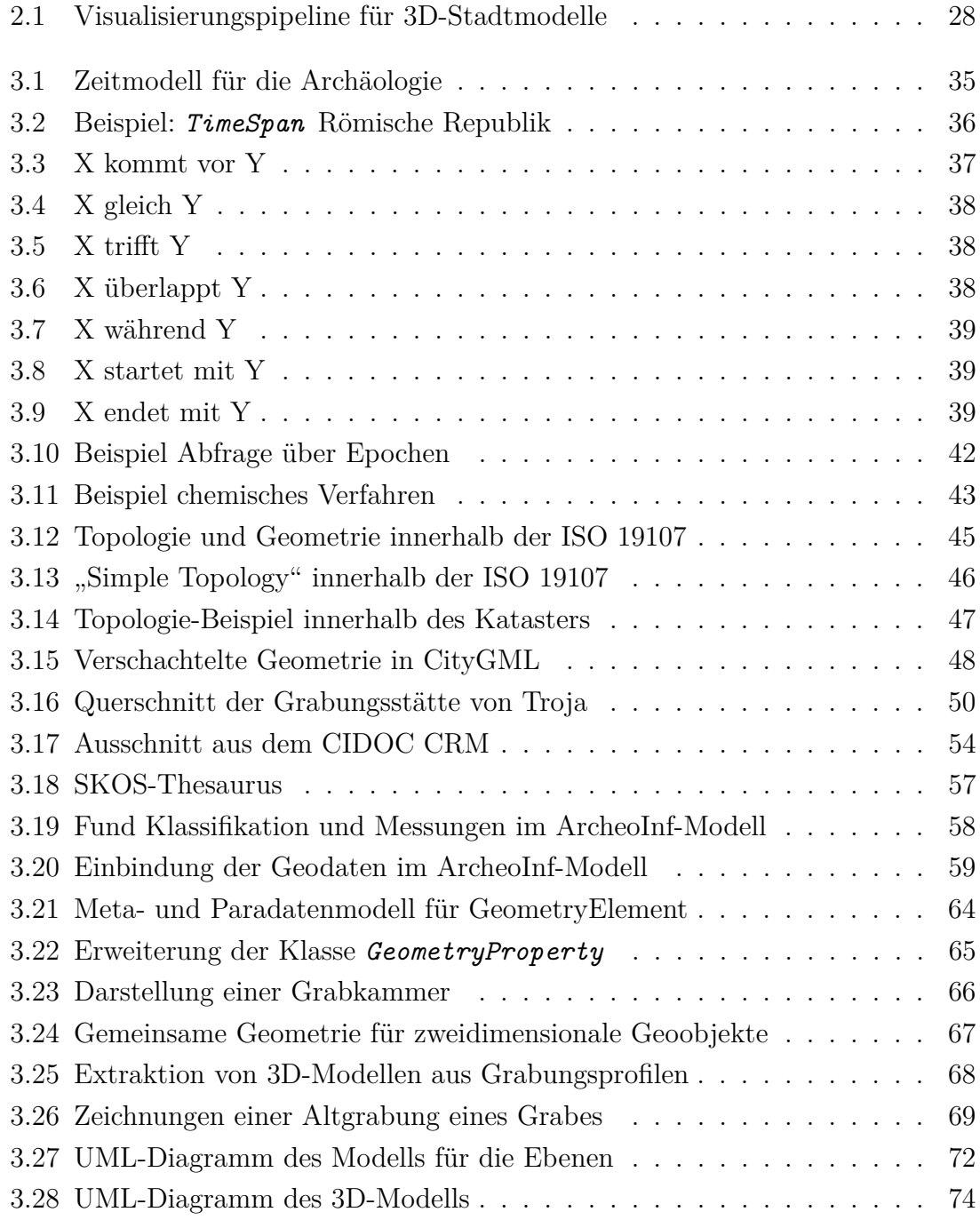

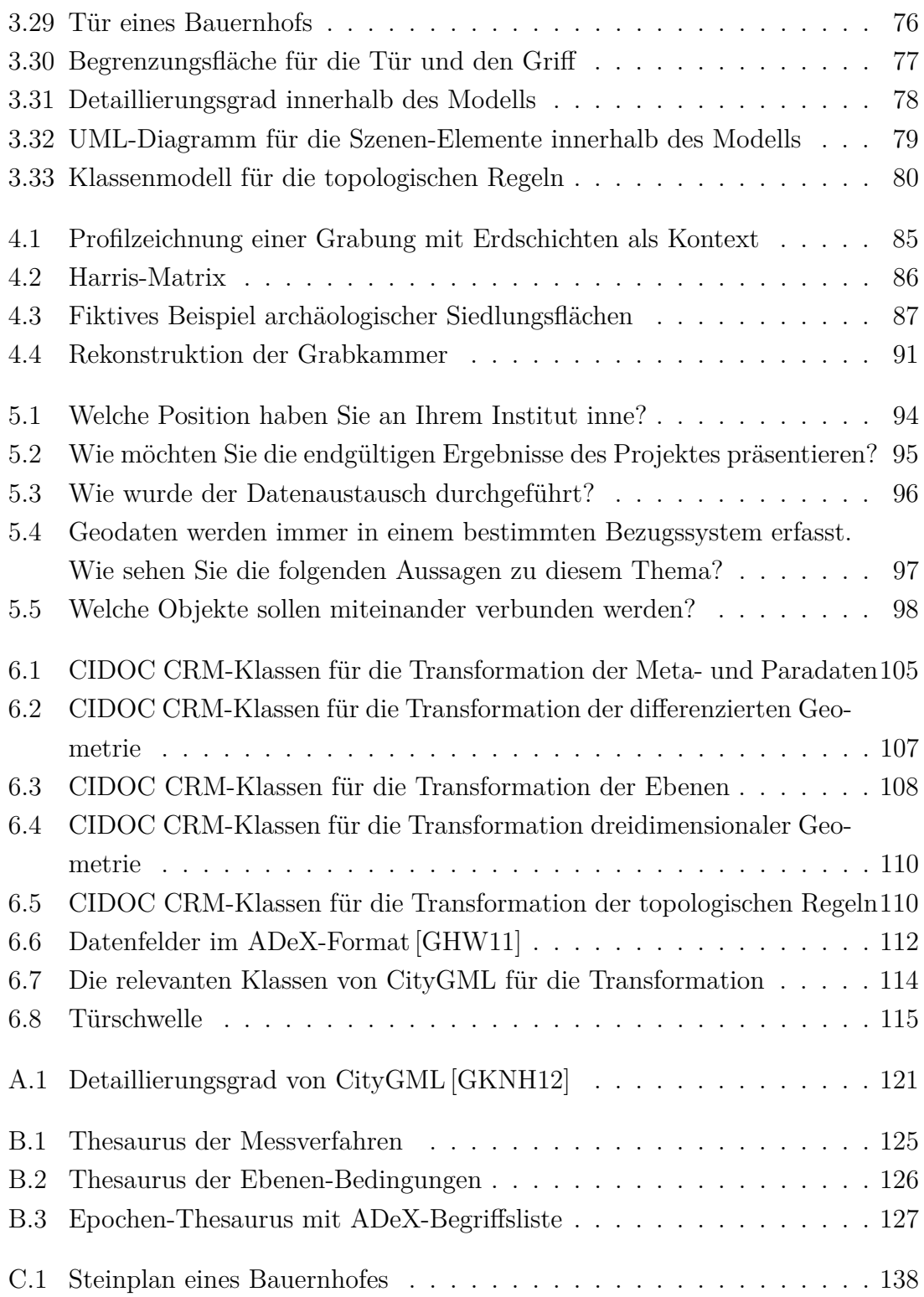